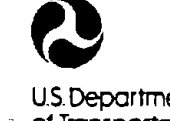

u.s. **Department of Transportation**

**National Highway Traffic Safety Administration**

**DOT HS-807-370 DOT-TSC-NHTSA-88-3 Final Report**

**June 1989**

PB89233597 **lllllllllllllllllllllllllllllill**

, .. "-\_.------\_.\_---~

------------\_/

# **Methodology for the Calibration of and Data Acquisition with a Six-Degree-of-Freedom Acceleration Measurement Device**

;'

**Gordon Plank Herbert Weinstock** . **Michael Coltman Harvey Lee**

**•** 

., .

" I

. **Transportation Systems Center Office of Technology Applications Cambridge. MA 02142**

I' **Prepared for** . **Research and Development** - **Office of Crashworthiness Research Washington. DC 20590**

This Document is available to the public through the National Technical Information Service, Springfield, VA 22161

1---- ~----- --------: REPRODUCED BY U.S. DEPARTMENT OF COMMERCE NATIONAL TECHNICAL INFORMATION SERVICE

# **NOTICE**

**I** 

**•** 

 $\bullet$ 

"

This document is disseminated under the sponsorship of the Department of Transportation in the interest of information exchange. The United States Government assumes no liability for its contents or use thereof.

# **NOTICE**

The United States Government does not endorse products of manufacturers. Trade of manufacturers'names appear herein solely because they are considered essential to the object of this report.

/ [~

Technical Report Documentation Page

 $\mathfrak{f}$ 

 $\langle$ 

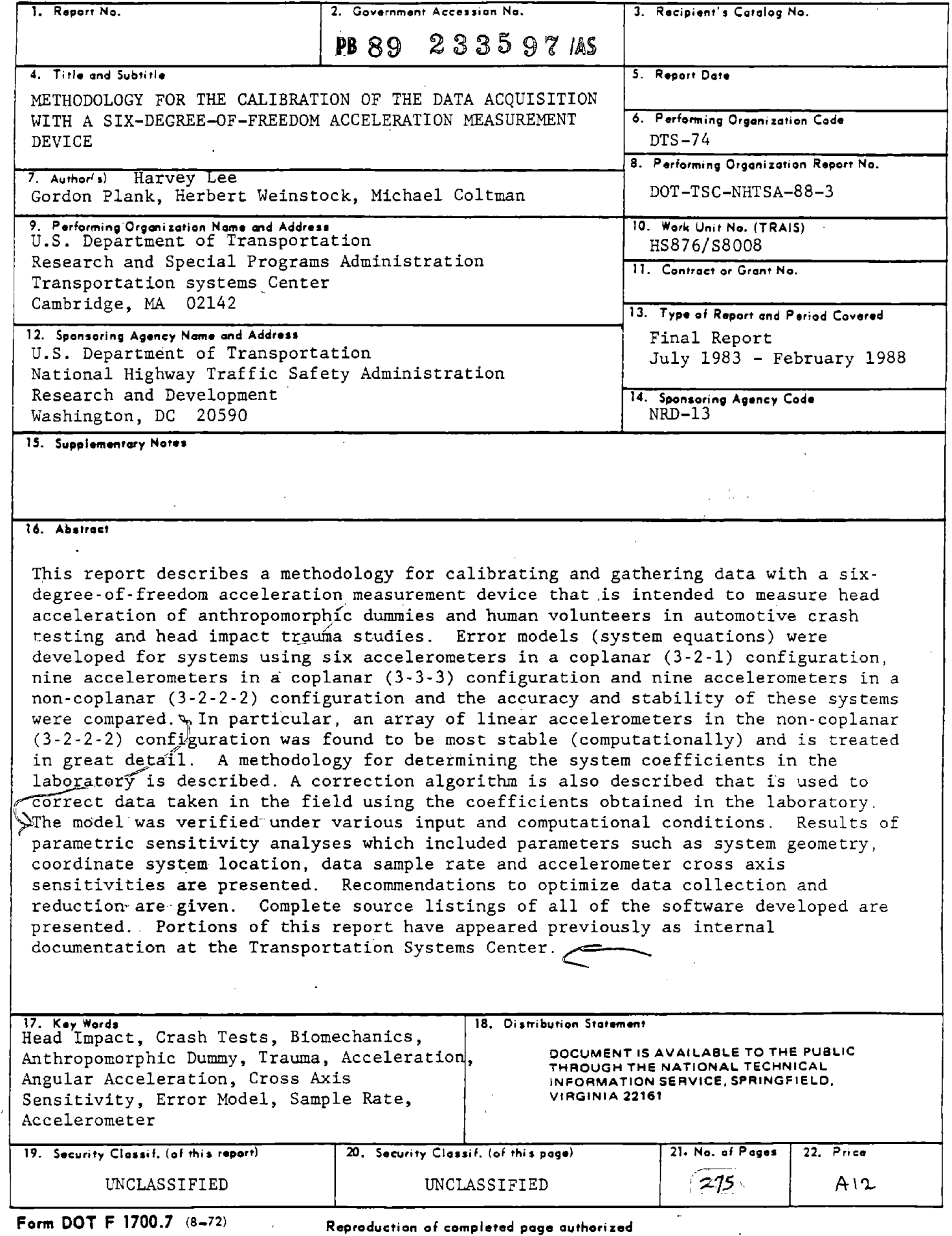

 $\label{eq:2.1} \frac{1}{\sqrt{2}}\int_{\mathbb{R}^3}\frac{1}{\sqrt{2}}\left(\frac{1}{\sqrt{2}}\right)^2\frac{1}{\sqrt{2}}\left(\frac{1}{\sqrt{2}}\right)^2\frac{1}{\sqrt{2}}\left(\frac{1}{\sqrt{2}}\right)^2\frac{1}{\sqrt{2}}\left(\frac{1}{\sqrt{2}}\right)^2\frac{1}{\sqrt{2}}\left(\frac{1}{\sqrt{2}}\right)^2\frac{1}{\sqrt{2}}\frac{1}{\sqrt{2}}\frac{1}{\sqrt{2}}\frac{1}{\sqrt{2}}\frac{1}{\sqrt{2}}\frac{1}{\sqrt{2}}$ 

 $\label{eq:2.1} \frac{1}{\sqrt{2}}\int_{\mathbb{R}^3}\frac{1}{\sqrt{2}}\left(\frac{1}{\sqrt{2}}\right)^2\frac{1}{\sqrt{2}}\left(\frac{1}{\sqrt{2}}\right)^2\frac{1}{\sqrt{2}}\left(\frac{1}{\sqrt{2}}\right)^2\frac{1}{\sqrt{2}}\left(\frac{1}{\sqrt{2}}\right)^2.$  $\mathcal{L}^{\text{max}}_{\text{max}}$  and  $\mathcal{L}^{\text{max}}_{\text{max}}$ 

 $\label{eq:2.1} \mathcal{L}(\mathcal{L}^{\mathcal{L}}_{\mathcal{L}}(\mathcal{L}^{\mathcal{L}}_{\mathcal{L}})) = \mathcal{L}(\mathcal{L}^{\mathcal{L}}_{\mathcal{L}}(\mathcal{L}^{\mathcal{L}}_{\mathcal{L}})) = \mathcal{L}(\mathcal{L}^{\mathcal{L}}_{\mathcal{L}}(\mathcal{L}^{\mathcal{L}}_{\mathcal{L}}))$  $\label{eq:2.1} \frac{1}{2} \sum_{i=1}^n \frac{1}{2} \sum_{j=1}^n \frac{1}{2} \sum_{j=1}^n \frac{1}{2} \sum_{j=1}^n \frac{1}{2} \sum_{j=1}^n \frac{1}{2} \sum_{j=1}^n \frac{1}{2} \sum_{j=1}^n \frac{1}{2} \sum_{j=1}^n \frac{1}{2} \sum_{j=1}^n \frac{1}{2} \sum_{j=1}^n \frac{1}{2} \sum_{j=1}^n \frac{1}{2} \sum_{j=1}^n \frac{1}{2} \sum_{j=1}^n \frac{$ 

 $\label{eq:2.1} \frac{\partial^2}{\partial t^2} \partial_t \phi = \frac{\partial^2}{\partial t^2} \phi = \frac{\partial^2}{\partial t^2} \phi = \frac{\partial^2}{\partial t^2} \phi = \frac{\partial^2}{\partial t^2} \phi = \frac{\partial^2}{\partial t^2} \phi = \frac{\partial^2}{\partial t^2} \phi = \frac{\partial^2}{\partial t^2} \phi = \frac{\partial^2}{\partial t^2} \phi = \frac{\partial^2}{\partial t^2} \phi = \frac{\partial^2}{\partial t^2} \phi = \frac{\partial^2}{\partial t^2} \phi = \frac{\partial^2}{\partial t^2} \phi =$ 

 $\frac{1}{1}$ 

#### PREFACE

The work described herein was sponsored by the Office of Research and Development at the National Highway Traffic Safety Administration (NHTSA) under Project Plan Agreement HS-76. Mr. Mark Haffner, the NHTSA project manager, provided crucial guidance and support throughout this activity.

**•** 

**•** 

The report describes the development of a methodology for the calibration, test and use of <sup>a</sup> six-degree-of-freedom acceleration measurement system intended to measure the linear and angular head accelerations of anthropomorphic dummies, human volunteers, cadavers and primates during crash test conditions. Three devices, using arrays of linear accelerometers, were examined in detail. They were; (1) a six-accelerometer coplanar array, (2) a nine-accelerometer coplanar array, and (3) a nine-accelerometer non-coplanar array. In support of the development of the calibration procedure: (1) error models were developed, (2) computer simulations were performed to examine the stability of each of the above arrays, (3) <sup>a</sup> methodology was developed for the determination of the system error coefficients, (4) an algorithm for field data correction was defined, (5) parametric sensitivity analyses were performed to determine the variables that contribute most to system error, and (6) recommendations for optimizing data collection and reduction are made. This report documents the findings of these activities to date. Laboratory verifications of these techniques will be undertaken during 1988-1989.

Appendix <sup>A</sup> was prepared by H. Weinstock, M. Coltman and H. Lee at the Transportation Systems Center and contains the development of the six-degree-of-freedom accelerometer system equations and comparisons of three different arrays. Appendix B was prepared by A. Boghani, K. Carlson, M. Cohen and R. Spencer at Arthur D. Little, Inc. and contains the development of system equation software and a methodology for laboratory calibration of a six-degree-of-freedom device.

iii

Preceding page blank

#### METRIC I ENGLISH CONVERSION FACTORS

#### ENGLISH TO METRIC

LENGTH (APPROXIMATE) 1 inch (in)  $= 2.5$  centimeters (cm) 1 foot (ft) =  $30$  centimeters (cm) 1 yard (yd)  $= 0.9$  meter (m) <sup>1</sup> mile (mi) = 1.6 kilometers (km)

#### AREA (APPROXIMATE)

1 square inch (sq in, in<sup>2</sup>) = 6.5 square centimeters (cm<sup>2</sup>) 1 square foot (sq ft, ft<sup>2</sup>) = 0.09 square meter (m<sup>2</sup>) 1 square yard (sq yd, yd<sup>2</sup>) = 0.8 square meter  $(m^2)$ 1 square mile (sq mi, mi<sup>2</sup>) = 2.6 square kilometers (km<sup>2</sup>) 1 acre = 0.4 hectares (he) = 4,000 square meters (m<sup>2</sup>)

#### MASS - WEIGHT (APPROXIMATE)

1 ounce *(OZ)* = 2S grams (gr) 1 pound ( $(b) = .45$  kilogram ( $kg$ ) 1 short ton = 2,000 pounds (lb) = 0.9 tonne (t)

#### VOLUME (APP;OXIMATEI

1 teaspoon (tsp) =  $5$  milliliters (ml) 1 tablespoon (tbsp) =  $15$  milliliters (ml)  $\cdot$ 1 fluid ounce (fl oz) = 30 milliliters (ml) 1 cup (c) = 0.24 liter (l) 1 pint (pt) =  $0.47$  liter (l) 1 quart (qt) =  $0.96$  liter (l) 1 gallon (gal) =  $3.8$  liters (I) 1 cubic foot (cu ft, ft<sup>3</sup>) = 0.03 cubic meter (m<sup>3</sup>) 1 cubic yard (cu yd, yd<sup>3</sup>) = 0.76 cubic meter (m<sup>3</sup>)

> TEMPERATURE (EXAcn  $({x - 32})(5/9)$ <sup>o</sup>F = y<sup>o</sup>C

#### METRIC TO ENGLISH

**•** 

**•** 

**•** 

LENGTH (APPROXIMATE] 1 millimeter ( $mm$ ) = 0.04 inch (in) 1 centimeter (cm)  $= 0.4$  inch (in) 1 meter (m) =  $3.3$  feet (ft) 1 meter ( $m$ ) = 1.1 yards (yd) 1 kilometer (km) =  $0.6$  mile (mi)

## AREA (APPROXIMATE)

1 square centimeter (cm<sup>2</sup>) = 0.16 square inch (sq in, in<sup>2</sup>) 1 square meter  $(m^2) = 1.2$  square yards (sq yd, yd<sup>2</sup>) 1 square kilometer ( $km^2$ ) = 0.4 square mile (sq mi, mi<sup>2</sup>) 1 hectare (he) = 10,000 square meters (m<sup>2</sup>) = 2.5 acres

#### MASS - WEIGHT (APPROXIMATE)

1 gram (gr)  $= 0.036$  ounce (oz) 1 kilogram (kg) =  $2.2$  pounds (lb) 1 tonne (t) = 1.000 kilograms (kg) = 1.1 short tons

VOLUME (APPROXIMATE) 1 milliliter (ml) =  $0.03$  fluid ounce (fl oz) 1 liter $(l) = 2.1$  pints (pt) 1 liter  $(l) = 1.06$  quarts (qt) 1 liter (i) =  $0.26$  gallon (gal) 1 cubic meter (m<sup>3</sup>) = 36 cubic feet (cu ft, ft<sup>3</sup>) 1 cubic meter  $(m^3) = 1.3$  cubic yards (cu yd, yd<sup>3</sup>)

### TEMPERATURE (EXAcn  $[(9/5)y + 32]$ <sup>°</sup>C = x<sup>°F</sup>

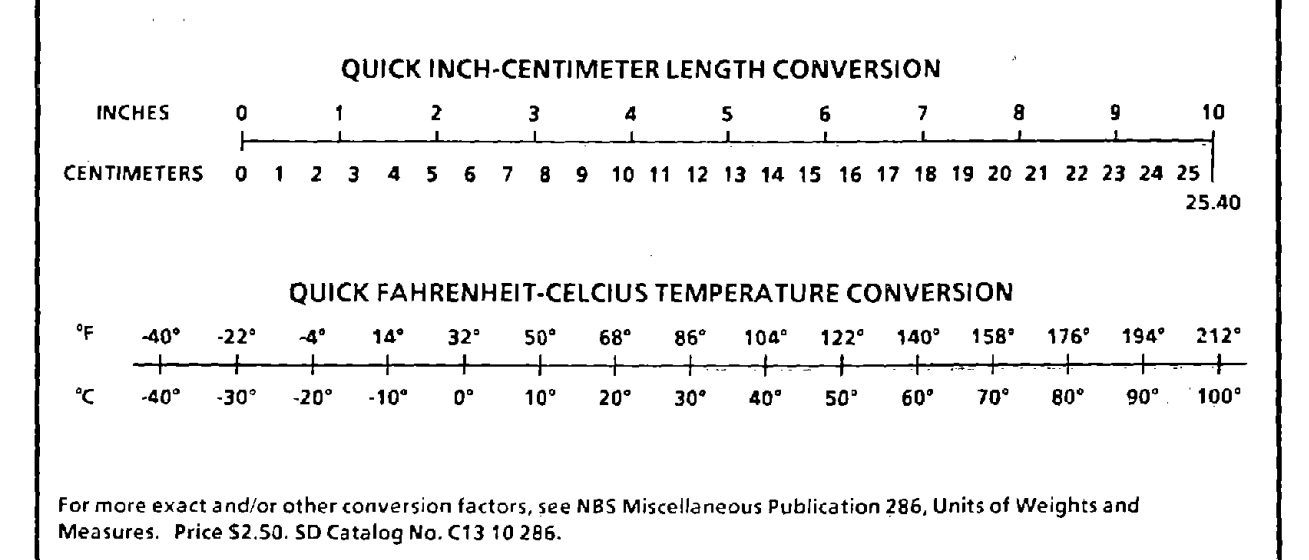

# TABLE OF CONTENTS

# SECTION

**•** 

**•** 

 $\sim$ 

## $PAGE$

 $\sim 10^{-11}$ 

 $\epsilon$ 

 $\bar{z}$ 

 $\alpha$ 

 $\sim$ 

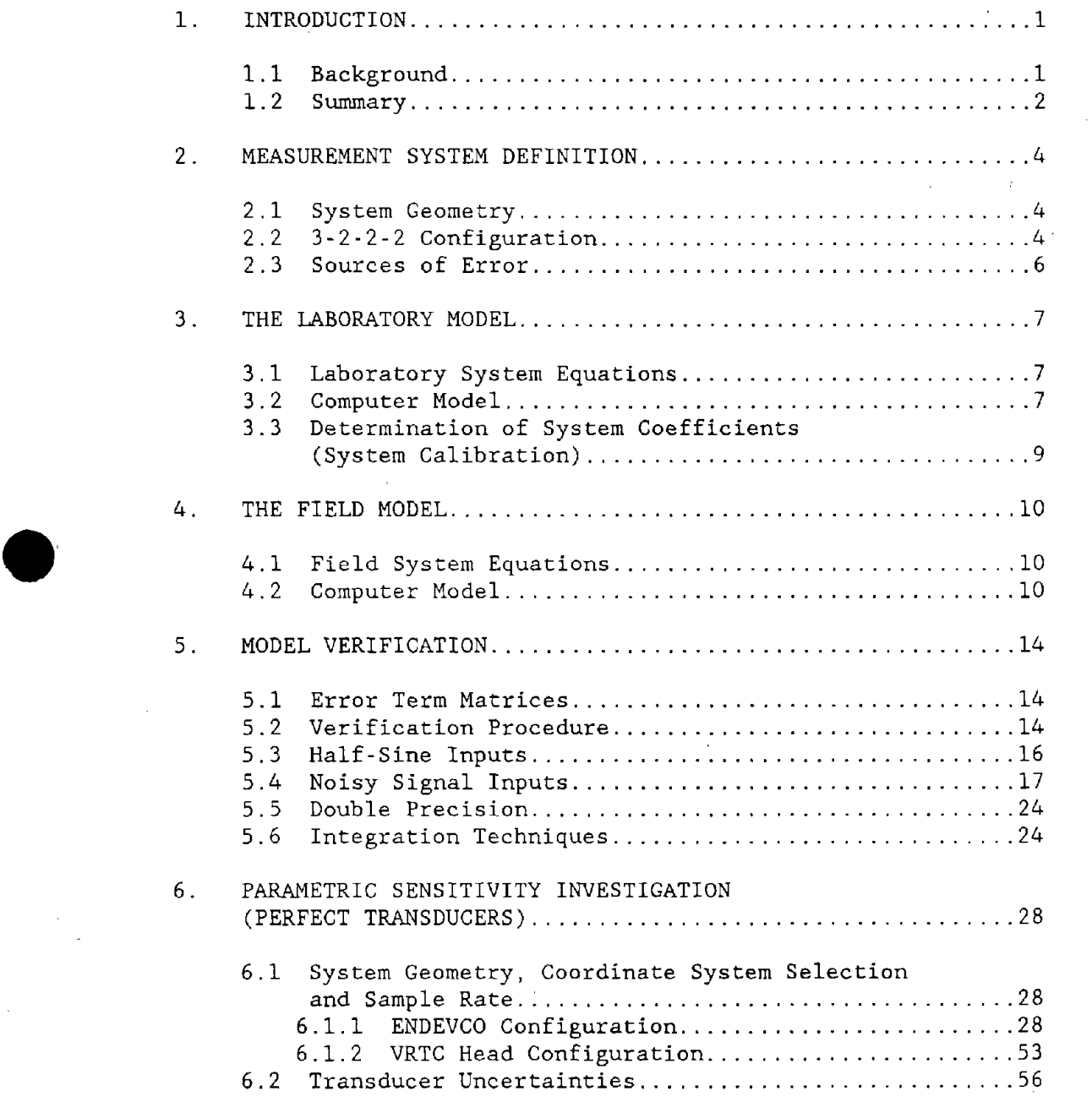

 $\sim$   $\alpha$ 

 $\sim$ 

k,

 $\ddot{\phantom{0}}$ 

# TABLE OF CONTENTS (Cont'd)

 $\mathcal{L}$ 

 $\hat{\boldsymbol{\gamma}}$ 

 $\bar{z}$ 

**•** 

 $\Delta$ 

**•** 

**•** 

 $\mathcal{A}^{\mathcal{A}}$ 

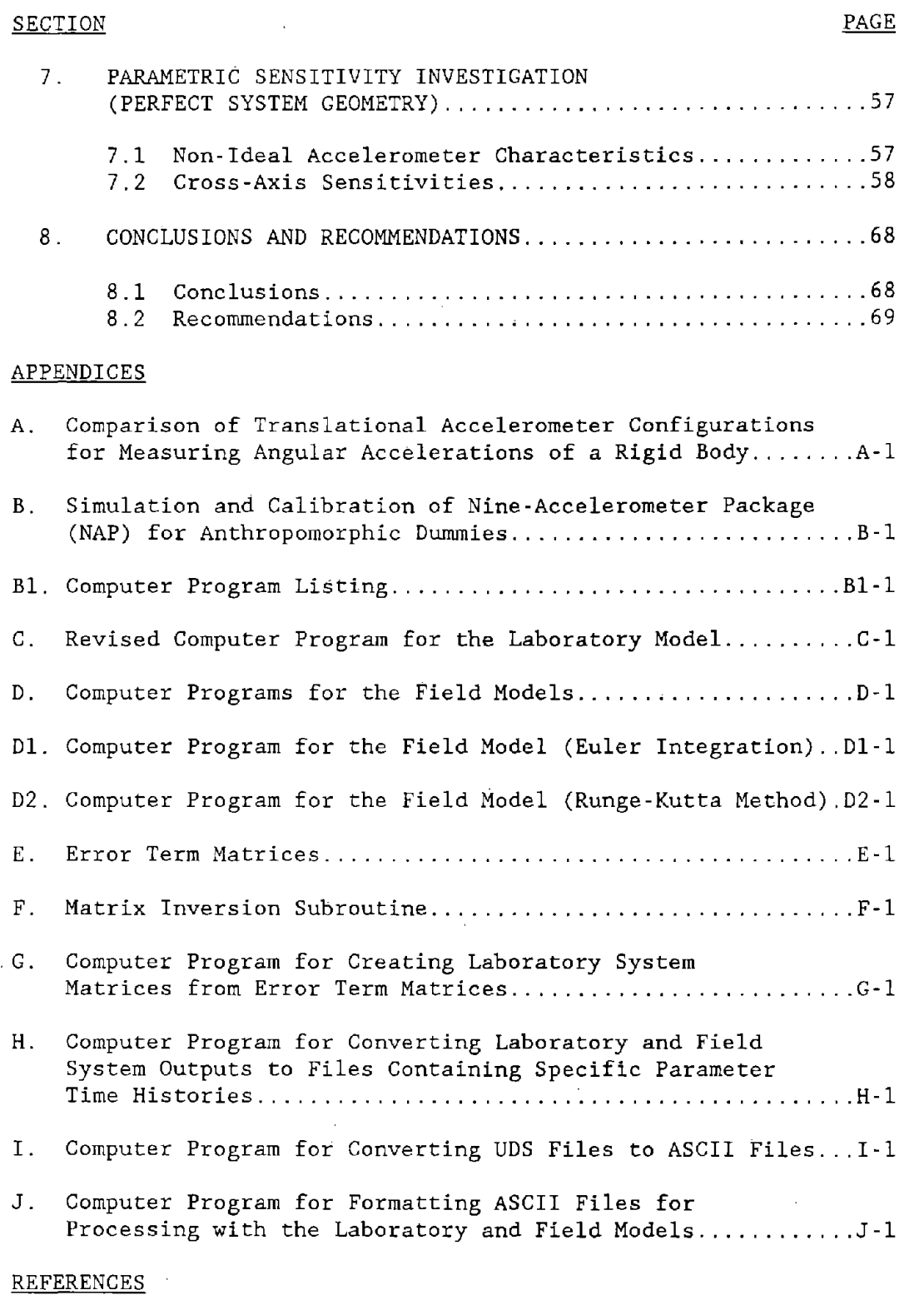

# LIST OF FIGURES

 $\bar{z}$ 

 $\ddot{\phantom{a}}$ 

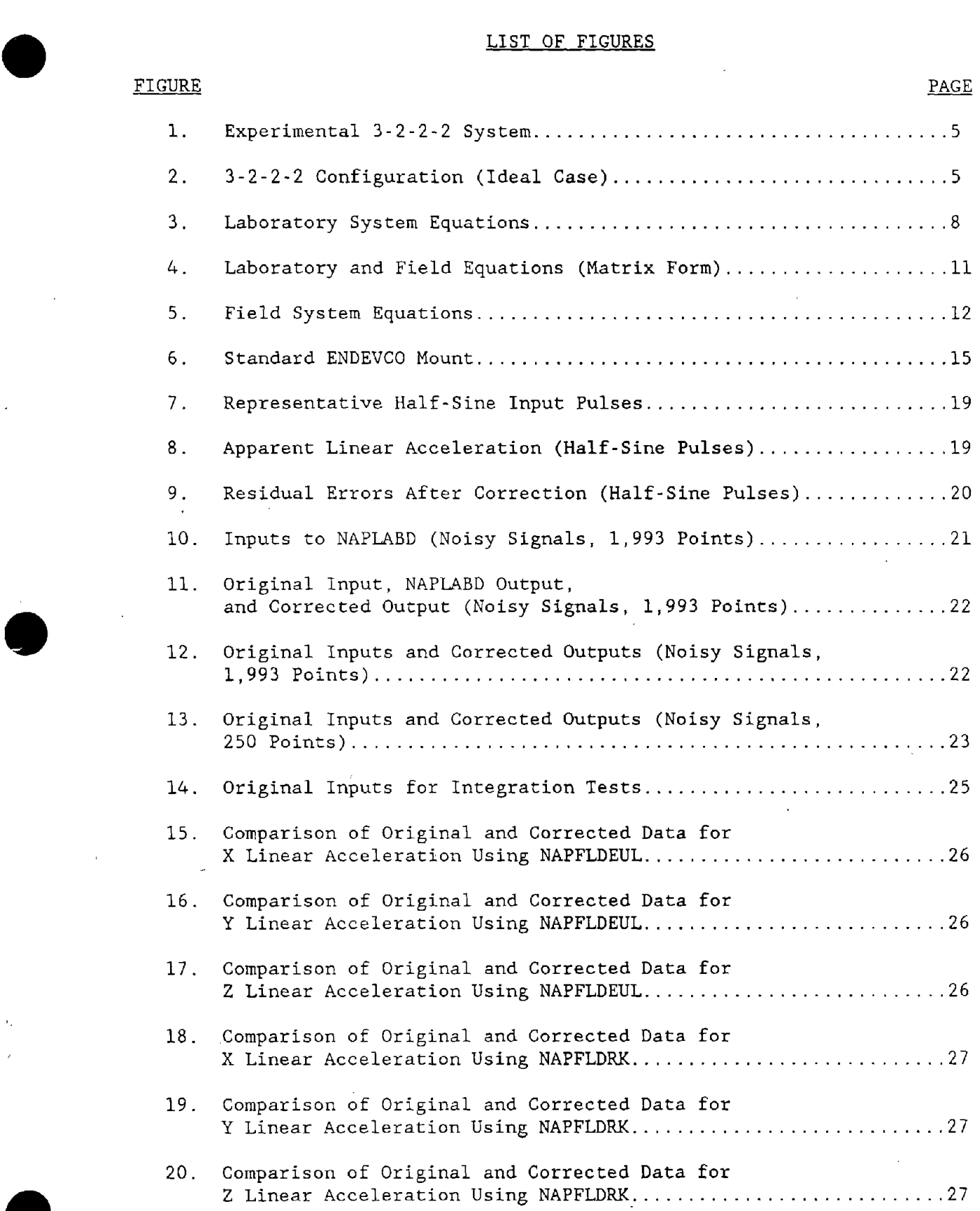

# LIST OF FIGURES (Cont'd)

 $\mathcal{A}$ 

 $\bar{\gamma}$ 

 $\hat{\boldsymbol{\beta}}$ 

 $\ddot{\mathrm{t}}$ 

**•** 

 $\bar{\rm{r}}$ 

**•** 

**•** 

 $\sim$ 

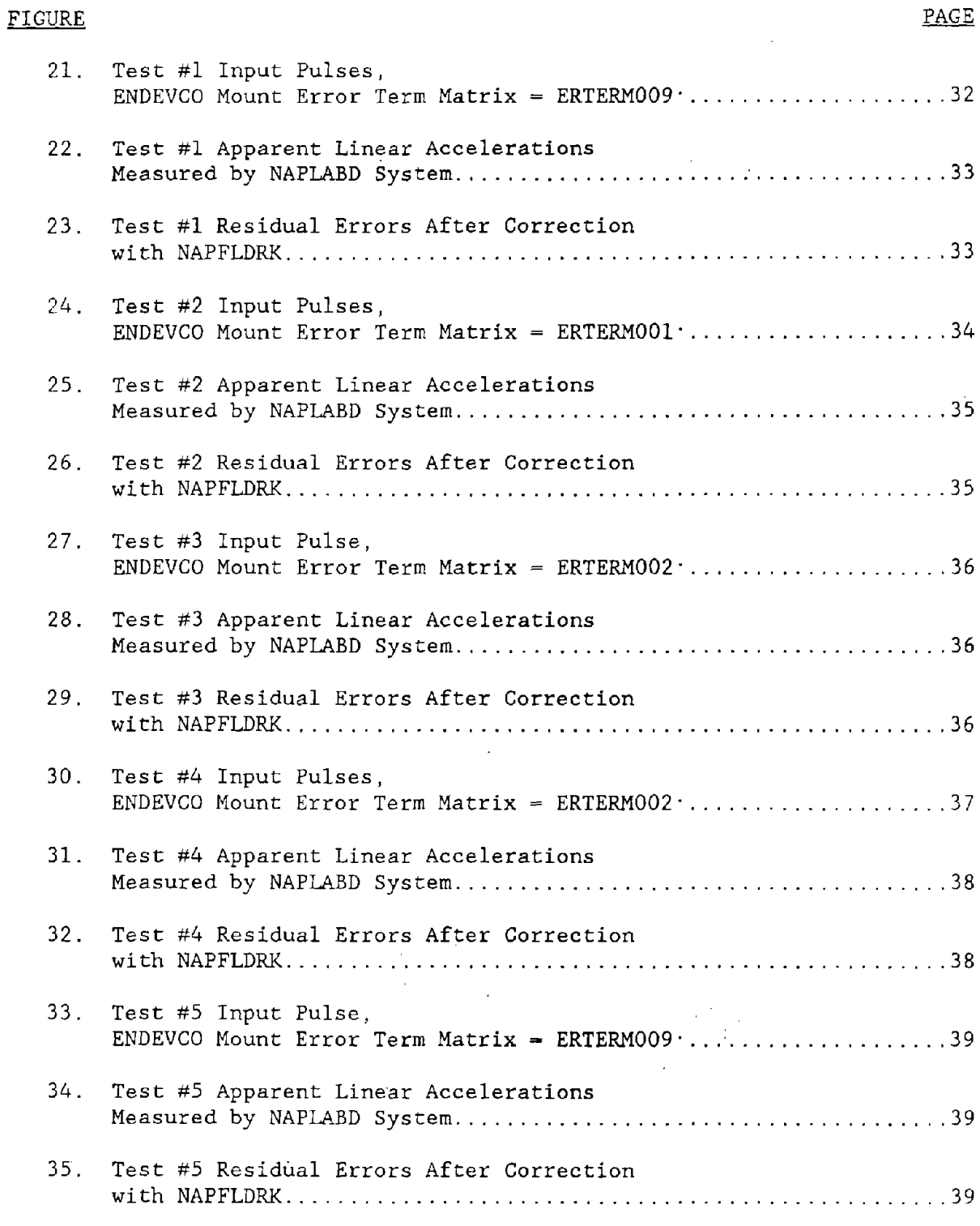

 $\mathcal{L}_{\mathcal{A}}$ 

 $\label{eq:2.1} \frac{1}{\sqrt{2\pi}}\int_{\mathbb{R}^3}\left|\frac{d\mathbf{x}}{d\mathbf{x}}\right|^2\,d\mathbf{x}^2\,d\mathbf{x}^2\,d\mathbf{x}^2\,d\mathbf{x}^2\,d\mathbf{x}^2\,d\mathbf{x}^2\,d\mathbf{x}^2\,d\mathbf{x}^2\,d\mathbf{x}^2\,d\mathbf{x}^2\,d\mathbf{x}^2\,d\mathbf{x}^2\,d\mathbf{x}^2\,d\mathbf{x}^2\,d\mathbf{x}^2\,d\mathbf{x}^2\,d\mathbf$ 

f

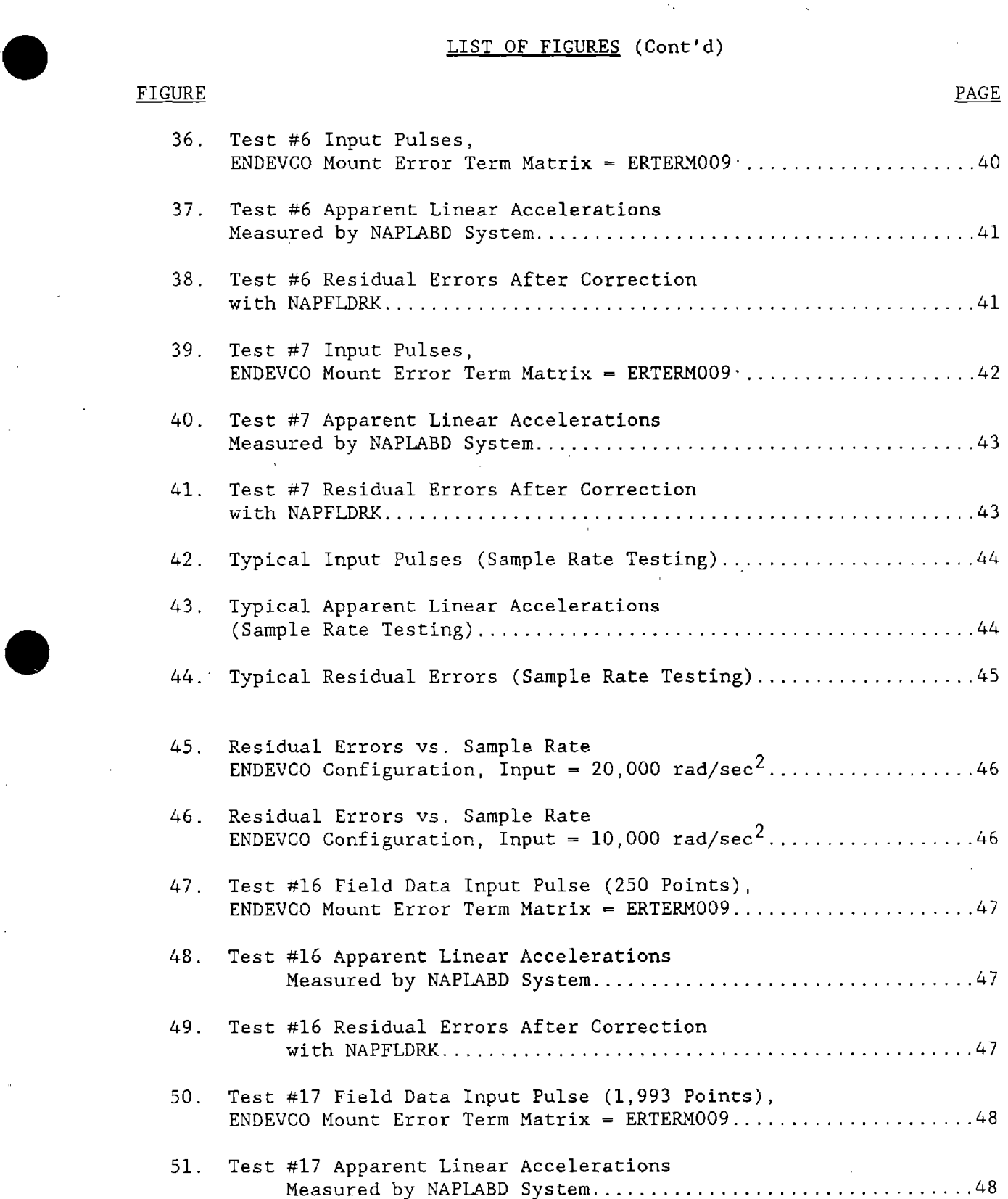

**•** 

# LIST OF FIGURES (Cont'd)

 $\mathcal{L}(\mathcal{L}^{\text{max}}_{\mathcal{L}})$  , and  $\mathcal{L}^{\text{max}}_{\mathcal{L}}$ 

 $\sim$ 

**•** 

 $\label{eq:2.1} \frac{1}{\sqrt{2}}\left(\frac{1}{\sqrt{2}}\right)^{2} \left(\frac{1}{\sqrt{2}}\right)^{2} \left(\frac{1}{\sqrt{2}}\right)^{2}$ 

 $\sim 10^7$ 

**•** 

•

 $\sim$ 

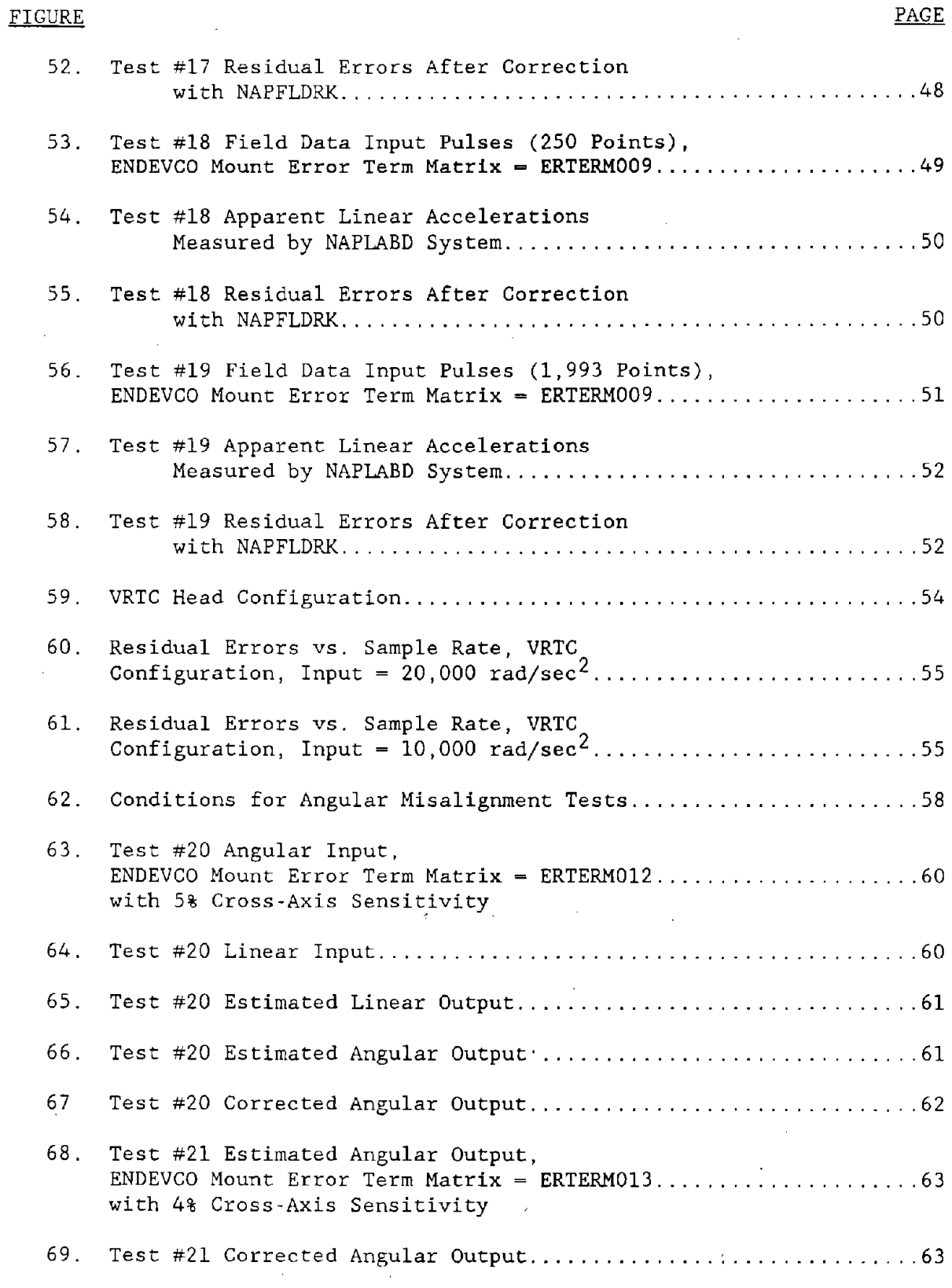

 $\bar{\mathcal{A}}$ 

 $\mathbf{x} = (x^2 - x^2)^{-1}$  , where  $x^2$ 

 $\langle \cdot \rangle$ 

 $\hat{\boldsymbol{\epsilon}}$ 

# LIST OF FIGURES (Cont'd)

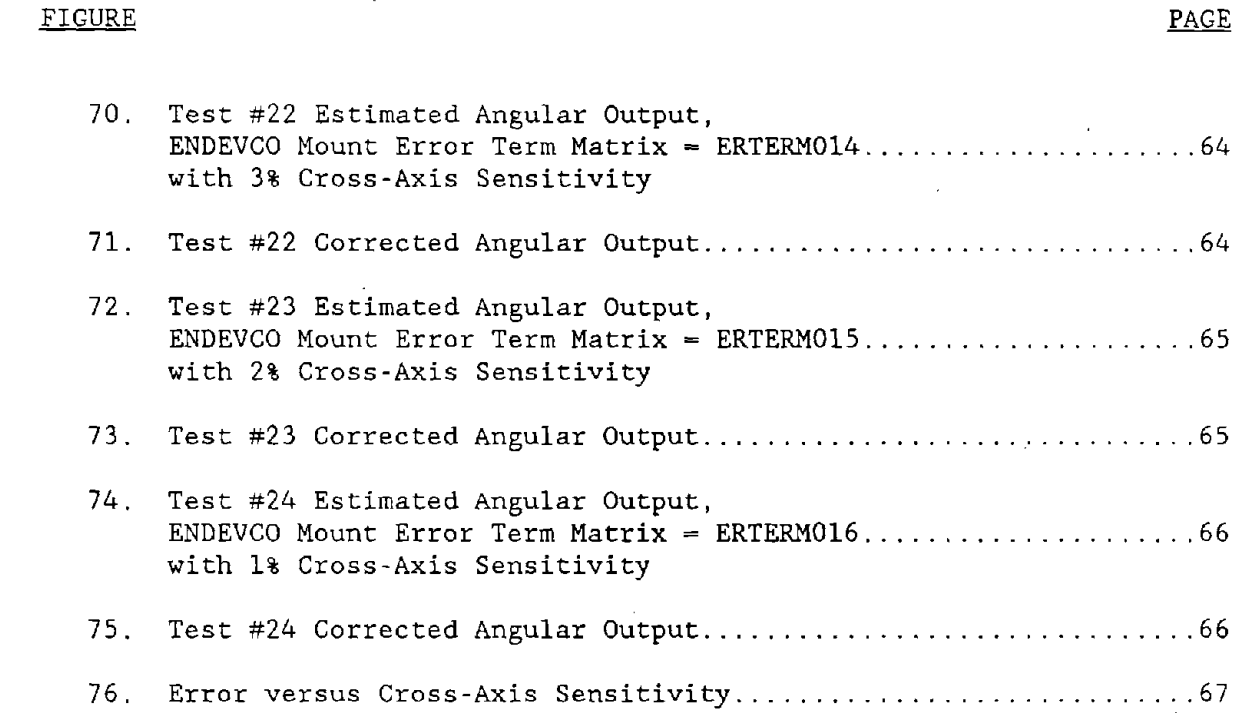

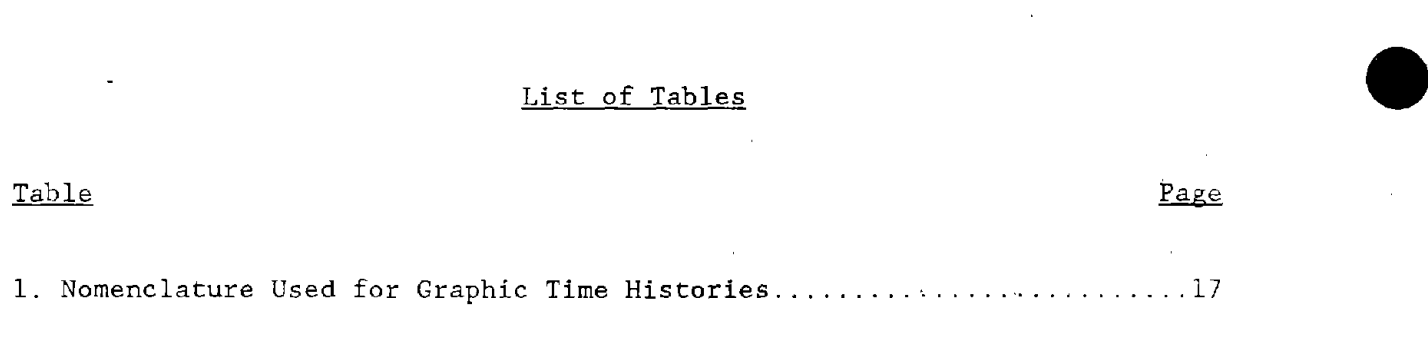

**•** 

**•** 

#### 1. INTRODUCTION

The accurate measurement of head acceleration is required by the NHTSA in order to establish reasonable head injury criteria for use in motor vehicle safety assessments. If the linear and angular head accelerations which cause cerebral concussion were known, it would be of great benefit in the development of improved protective headgear for motorcyclists, design of advanced crash test dummies, and safer automotive interiors. These data would greatly enhance the biomechanics data base, and be of great value to po licy makers and the engineering community and would contribute significantly to the Departmental goal of reducing the frequency and severity of head injuries in motor vehicle accidents. In order to gather this data, accurate and reliable instrumentation is required for the measurement of the desired accelerations. In addition, a reliable means of calibrating this instrumentation must be established. The effort reported here describes the development of a methodology for measuring the linear and angular head acceleration of anthropomorphic dummies and the calibration and test of the instrumentation used for these measurements.

#### 1.1 BACKGROUND

**•** 

**•** 

**•** 

In recent years, considerable evidence  $(1 \t2 \t3)$  has been gathered that angular, as well as linear acceleration is a significant' factor in head injury sustained in automotive crashes. Efforts to measure these parameters have utilized several different methodologies with varying success.

A commercially available angular accelerometer (ENDEVCO Model 7302A) was initially attractive because it measured angular acceleration directly, eliminating the algebraic manipulation and errors associated with other methods employing arrays of linear accelerometers. Subsequent tests<sup>4</sup> however, identified problems with reliability when the device was subjected to a high translational acceleration field. The model was ultimately discontinued in favor of a larger model (7302B) which had more application in the manufacturing community.

Another device developed for use in studies of human response to impact events used technology derived from fiber optic gyroscopes.<sup>5</sup> The device consisted of a fiber optic coil with countercirculating light beams created by a laser. When the coil was rotated, there was a phase shift between the two beams causing a measurable intensity change in the interference pattern on a detector surface. Acoustic and thermal noise problems proved too great to produce a reliable device.

The most reliable and widely used methodology has been several configurations of linear accelerometer arrays used to measure the head acceleration of primates, cadavers, human volunteers and anthropomorphic dummies. The three principal configurations that have been used to date are, (1) the nine-accelerometer coplanar  $6$  (3-3-3 configuration),  $(2)$ the nine-accelerometer non-coplanar<sup>7</sup> (3-2-2-2 configuration) and  $(3)$ the six-accelerometer non-coplanar  $(8 \t 9)$  (3-2-1 configuration). It has been shown in other studies<sup>7</sup> and confirmed here (see Appendix A) that the  $3-3-3$ configuration and the 3-2-1 configuration are mathematically unstable under certain circumstances and their use should be limited.

#### $1.2 -$ **SUMMARY**

The purpose of the work reported here was to develop a methodology for calibration of, and data acquisition with, a six-degree-of-freedom acceleration measurement device. To accomplish this, an examination of the most commonly used linear accelerometer arrays was conducted. Details of this portion of the work can be found in Appendix A, "Comparison of Translational Accelerometer Configurations for Measuring Angular Accelerations of a Rigid Body". A nine-accelerometer array in the  $3-2-2-2$ configuration was determined to be the most reliable array. Sources of error were identified and equations of motion were developed to describe system behavior. The equations of motion consist of six equations for three measured angular accelerations and three measured linear accelerations when the actual angular and linear inputs are known.

Software was developed to implement the system equations in the work described above. The first phase of software development is discussed in

 $\overline{c}$ 

Appendix B, "Simulation and Calibration of Nine-Accelerometer Package (NAP) for Anthropomorphic Dummies". This software was refined to be more user friendly and listings for the revised program (designated NAPLABG) are given in Appendix C. In addition, software for the correction of data taken in the field was developed. and this is discussed in Section <sup>4</sup> and listed in Appendix D. Model verification and an examination of system parametric sensitivities were conducted using this software. Throughout most of the work presented here, the acceleration pulses used as input to the model were made intentionally unrealistic (large magnitude with long duration) to present a worst case situation for the various algorithms used. This allowed an easier assessment of parameter sensitivities and model stability. However, estimates of residual error associated with input pulses of more reasonable magnitude and duration can easily be made (see Figures 45, 46, 60, and 61 and Sections 6.11 and 6.12). Parametric sensitivity studies assuming perfect transducers in one case and perfect geometry in another case were conducted. It was determined that the software algorithms for the system equations and data correction were valid representations of the  $3-2-2-2$  configuration of the NAP. It was also found that data sample rate was one of the most important parameters with regard to system accuracy. The choice of location of the coordinate system was also important in the reduction of residual errors (errors remaining after data correction). Listings for all the software discussed are contained in the appendices.

**•** 

**•** 

**•** 

A methodology for the laboratory calibration of a six-degree-of-freedom acceleration measurement device was developed and the results are presented in Appendix B. The methodology consists of vibrating the accelerometer system in modes that will allow for the determination of the coefficients of the system equations. These coefficients are then used to create the necessary coefficients of the data correction algorithms (NAPFLDEUL or NAPFLDRK). The data correction algorithms are used to correct the field data gathered with the accelerometer system in question.

#### 2. MEASUREMENT SYSTEM DEFINITION

**•** 

**•** 

•

#### 2.1 SYSTEM GEOMETRY

A comparison of three different configurations of linear accelerometers used for measuring linear and angular head acceleration is given in Appendix A. I The three 'configurations considered were the nine-accelerometer coplanar  $(3-3-3)$  configuration), the nine-accelerometer non-coplanar  $(3-2-2-2)$ configuration), and the six-accelerometer non-coplanar (3-2-1 configuration). The results of this comparison show that the most stable and reliable of the configurations tested was the 3-2-2-2 configuration.

#### 2.2 3-2-2-2 CONFIGURATION

allows the algebraic elimination of velocity squared terms and velocity cross no need to estimate angular velocit<mark>ies. The geometry of this configuratio</mark>n configuration, developed mainly at Wayne State University $^7$  has the advantage of providing signals directly proportional to the angular accelerations with The geometry of the 3-2-2-2 configuration is shown in Figure  $1.$  This product terms from the equations of motion. This, in turn, eliminates the requirement for numerical integration of the data which may lead to instability in certain cases. The equations for the output of this system are also shown in Figure 1. These equations presume perfect transducers (no manufacturing defects, etc.) and perfect transducer alignment in the array.

The ideal geometry for the  $3-2-2$  configuration would allow mounting of the three centrally located accelerometers such that their seismic centers are at the same point in *space* (the origin). In theory, this can be achieved with a the same point in space (the origin). In theory, this can be achieved with a<br>special transducer design incorporating forked cantilever beams as illustrated in Figure <sup>2</sup> but this configuration is not available as <sup>a</sup> reliable, off-the-shelf item. The ideal geometry is useful, however, when simulated with a computer model to examine the effects of transducer generated errors without introducing geometric errors.

Deviations from the ideal case of perfect geometry and perfect transducers result in errors that must be accounted for. System equations (hereafter

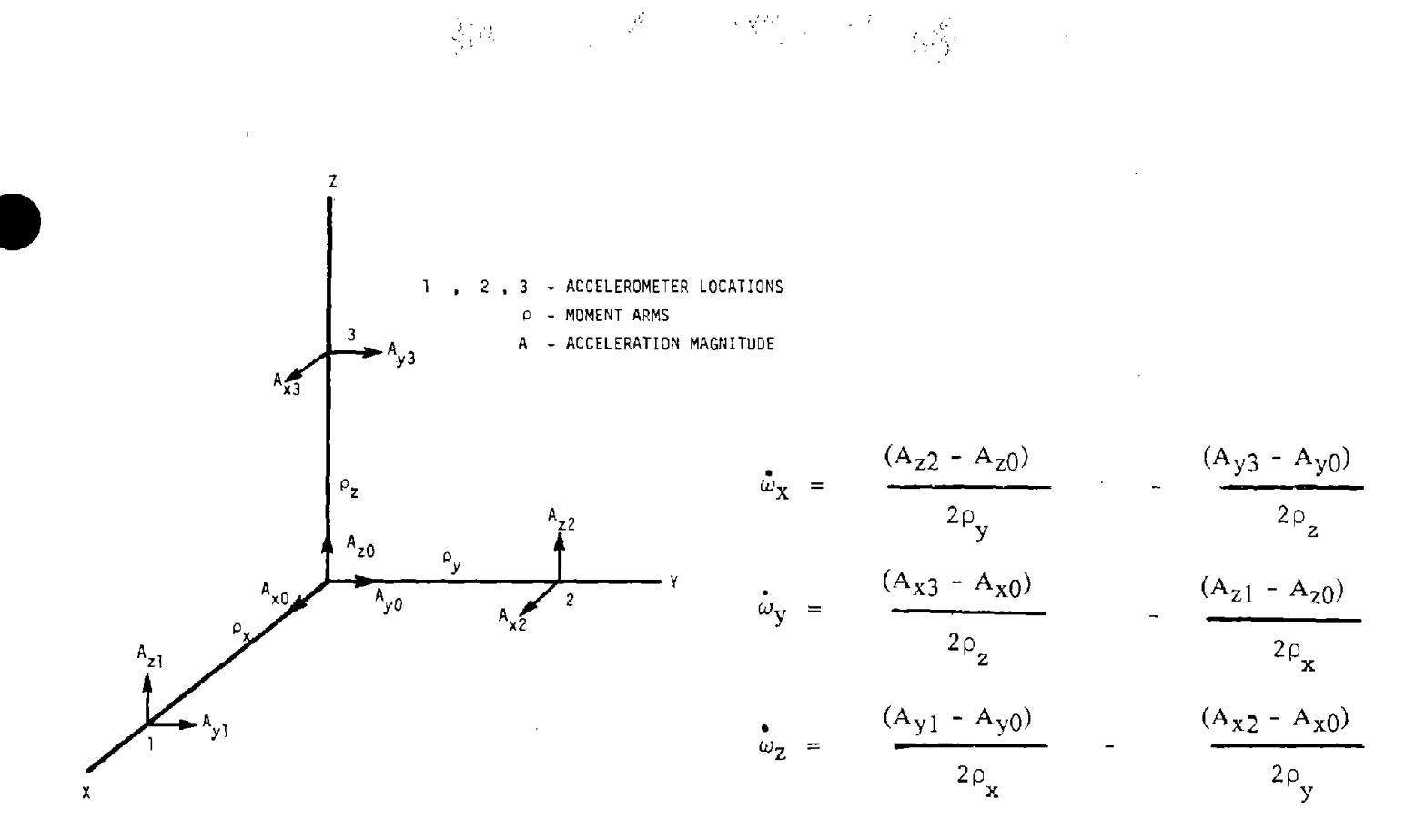

FIGURE 1. 3-2-2-2 CONFIGURATION (IDEAL CASE)

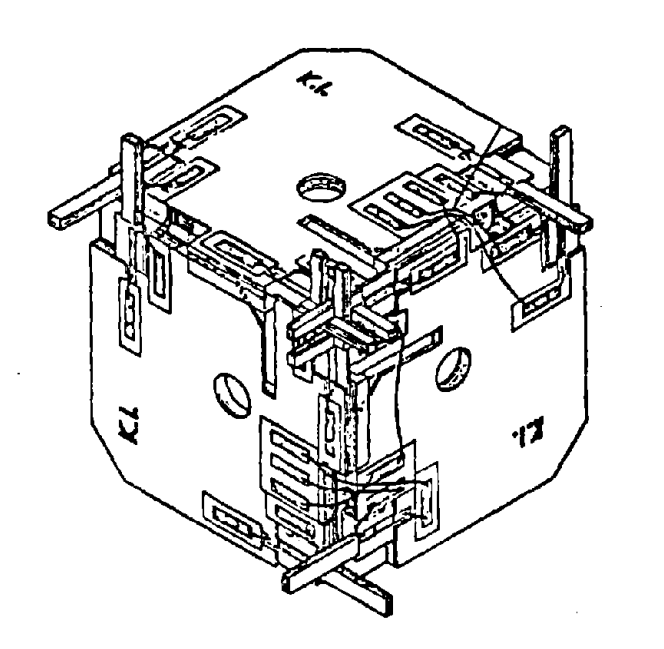

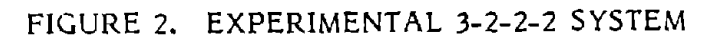

 $\varphi\rightarrow$ 

referred to as the "laboratory system equations") were developed to account for these errors (see Appendix A and Section 3.1). The model represented by these equations is used to characterize the system and allow the calculation of system coefficients using known inputs. Software has been developed for this purpose. In addition to the model, <sup>a</sup> test methodology for the purpose of determining the values of the system coefficients represented in the laboratory system equations has been developed. Both the software model and test methodology are contained in Appendix B. In addition to the laboratory system equations, a set of inverse equations, hereafter referred to as the "field system equations" were developed (Section 4). These equations allow for the correction of data taken in the field. After the system coefficients are determined in the laboratory, their values may be used in parametric studies with the laboratory system or converted to the coefficients associated with the field data correction algorithm of the field system equations.

**•** 

**•** 

•

#### 2.3 SOURCES OF ERROR

The sources of the system errors are reflected in the coefficients of the equations of motion. The actual source of error represented by any particular coefficient is dependent entirely upon the methodology used to gather the acceleration information (i.e., an array of linear accelerometers, differentiated velocity transducers, etc.). The report reproduced in Appendix A derives the system coefficient values for a 3-2-2-2 configuration as well as <sup>a</sup> 3-3-3 configuration. That is, each coefficient is defined in terms of system geometry errors, individual transducers errors, etc. When the system is calibrated in the laboratory, under various vibrational modes, the actual source of the error is of little consequence as the calibration determines the values of the coefficients regardless of the actual source of the errors. As long as the errors are represented by the system coefficients, they are compensatable errors. That is, as long as the coefficients remain constant across the test conditions, then the errors encountered will be compensatable. If the coefficients are not constant, if they vary with frequency for example, then the issue is much more complex and error compensation becomes very difficult. The extent to which this type of problem exists will become .apparent as experience grows with the calibration methodology.

#### 3. THE lABORATORY MODEL

, .

#### 3.1 lABORATORY SYSTEM EQUATIONS

L •  $\mathcal{F}_{\lambda_{1}}$  $\cdot$  1,  $\cdot$   $\cdot$   $\cdot$ 

**•** 

**•** 

**•** 

The laboratory model consists of six equations for three measured angular accelerations and three measured linear accelerations when the actual angular and linear accelerations are known. These equations are shown in Figure 3. The resulting measured values are in error due to accelerometer misalignments, sensitivity mismatches and mispositioning as reflected in the system coefficients. The original algorithm developed for these equations was refined to be more user friendly with regard to choice of input files, double precision option and numerous other variables. The designation for the revised program is NAPlABG and <sup>a</sup> listing of the program is found in Appendix C.

#### 3.2 COMPUTER MODEL

The computer model of the laboratory system equations is a useful tool for examining parametric sensitivities. The first thing the computer program for the laboratory model does is prompt the user for the name of the error term file to be used (see Appendix E). The error term file is <sup>a</sup> matrix of error terms describing accelerometer characteristics such as bias, cross-axis sensitivity, scale factor and accelerometer location errors. The program then gives the user the option of entering analytical (half-sine pulse) or experimental input data. If the choice is analytical, it then prompts the user for the magnitude and duration of the half-sine pulse as well as the integration time step and the desired name of the output file. System coefficients are then calculated based upon the error term matrix chosen. Angular velocity is calculated with a fourth order Runge-Kutta numerical integration subroutine. If the integration time step is chosen such that the intervals are not multiples of the sampling rate, an extrapolation subroutine is used to estimate values between sample points. The resulting output is an array of data containing the actual linear and angular accelerations, estimated angular velocities, and estimated linear and angular accelerations. The estimated linear and angular accelerations contain errors due to accelerometer and system geometry errors and must be processed with the field data correction algorithm to remove these errors.

$$
-\dot{Y}_{x} = \dot{w}_{x} + AAO + AAl \dot{w}_{x} + AA2 \dot{w}_{y} + AA3 \dot{w}_{z}
$$
  
+ AA4  $w_{x}^{2} + AAS \dot{w}_{y}^{2} + AAO \dot{w}_{z}^{2}$   
+ AA7  $w_{x}w_{y} + AAB \dot{w}_{x}w_{z} + AAS \dot{w}_{y}w_{z}$   
+ AA10  $\ddot{x} + AAI1 \ddot{y} + AAI2 \ddot{z}$ 

$$
\dot{\gamma}_y = \dot{\omega}_y + BAC + BAL \dot{\omega}_x + BAZ \dot{\omega}_y + BAJ \dot{\omega}_z
$$
  
+ BAA \omega\_x^2 + BAS \omega\_y^2 + BAG \omega\_z^2  
+ BAZ \omega\_x \omega\_y + BAB \omega\_x \omega\_z + BAS \omega\_y \omega\_z  
+ BAO \ddot{x} + BAIL \ddot{y} + BAI2 \ddot{z}

 $\mathcal{L}_{\mathcal{A}}$ 

$$
\dot{Y}_{z} = \dot{u}_{z} + CA0 + CA1 \dot{u}_{x} + CA2 \dot{u}_{y} + CA3 \dot{u}_{z} + CA4 \dot{u}_{x}^{2} + CA5 \dot{u}_{y}^{2} + CA6 \dot{u}_{z}^{2} + CA7 \dot{u}_{x}^{2} + CA8 \dot{u}_{x}^{2} + CA9 \dot{u}_{y}^{2} + CA10 \dot{x} + CA11 \dot{y} + CA12 \dot{z}
$$

 $\bar{z}$ 

$$
\ddot{x} = \ddot{x} + \text{ALO} + \text{ALI} \dot{\omega}_{x} + \text{AL2} \dot{\omega}_{y} + \text{ALJ} \dot{\omega}_{z}
$$
  
+ \text{AL4} \omega\_{x}^{2} + \text{AL5} \omega\_{y}^{2} + \text{AL6} \omega\_{z}^{2}  
+ \text{AL7} \omega\_{x} \omega\_{y} + \text{AL8} \omega\_{x} \omega\_{z} + \text{AL9} \omega\_{y} \omega\_{z}  
+ \text{AL10} \ddot{x} + \text{AL11} \ddot{y} + \text{AL12} \ddot{z}

$$
\ddot{Y}
$$
 =  $\ddot{y}$  + BLO + BL1  $\dot{u}_x$  + BL2  $\dot{u}_y$  + BL3  $\dot{u}_z$   
+ BL4  $\omega_x^2$  + BL5  $\omega_y^2$  + BL6  $\omega_z^2$   
+ BL7  $\omega_x \omega_y$  + BL8  $\omega_x \omega_z$  + BL9  $\omega_y \omega_z$   
+ BL10  $\ddot{x}$  + BL11  $\ddot{y}$  + BL12  $\dot{z}$ 

$$
\ddot{z} = \ddot{z} + CLO + CL1 \dot{\omega}_{x} + CL2 \dot{\omega}_{y} + CL3 \dot{\omega}_{z}
$$
  
+ CL4  $\omega_{x}^{2}$  + CL5  $\omega_{y}^{2}$  + CL6  $\omega_{z}^{2}$   
+ CL7  $\omega_{x}\omega_{y} + CL8 \omega_{x}\omega_{z} + CL9 \omega_{y}\omega_{z}$   
+ CL10  $\ddot{x}$  + CL11  $\ddot{y}$  + CL12  $\ddot{z}$ 

# FIGURE 3. LABORATORY SYSTEM EQUATIONS

 $\sim 10$ 

 $\bf 8$ 

 $\bar{z}$ 

# 3.3 DETERMINATION OF SYSTEM COEFFICIENTS<br>(SYSTEM CALIBRATION) (SYSTEM CALIBRATION)

•

**•** 

The values of the system coefficients can be determined in the laboratory by vibrating the system in the modes prescribed in Appendix B. This calibration approach is different from previous work<sup>11</sup> performed at the Central Inertial Guidance Test Facility at Holloman Air Force Base in that it calibrates the package as a system and does not calibrate individual accelerometers. In fact, the method with which the system under test derives the three angular and three linear accelerations is not critical in the calibration methodology. In the case of a nine-accelerometer array, the system coefficients can be shown to be derived from individual accelerometer error terms as well as accelerometer location errors. However, if <sup>a</sup> system utilizes another methodology to measure the six accelerations in question, the system equations still contain the same coefficients but in this case the coefficients are generated by a different set of characteristics. The calibration methodology, however, is valid in either case, as it evaluates the system coefficients without regard to the system characteristics that generate these coefficients.

#### 4. THE FIELD MODEL

**•** 

**•** 

**•** 

#### 4.1 FIELD SYSTEM EQUATIONS

Data gathered in the field for linear and angular head acceleration contains errors due to accelerometer misalignment, cross-axis sensitivities and bias. These errors may be removed from the data using the findings of the laboratory system calibration. A data correction algorithm was developed for use with data gathered with a 3-2-2-2 NAP that has been calibrated in the manner suggested in Appendix B to evaluate the system coefficients. This is referred to as the field model and the software to implement the equations representing this model corrects the actual data taken in the field. The system coefficients for the field model are derived from the system coefficients determined for the laboratory model. The field system equations are essentially the inverse of the laboratory system equations and are illustrated in matrix form with the laboratory equations in Figure 4. The field equations are shown in Figure 5. A matrix inversion subroutine used to develop the field system equations is given in Appendix F.

#### 4.2 COMPUTER MODEL

The simultaneous solutions of the field equations is accomplished using simple Euler integration techniques, or by linking to a Runge-Kutta subroutine in the IMSL\* library. The two programs developed for this purpose are designated NAPFLDEUL and NAPFLDRK and listings can be found in Appendix D.

Using the coefficients derived in the laboratory, the software for the field model performs the required matrix products and invertions to solve the field equations. The user is first prompted for <sup>a</sup> system coefficient file name.

<sup>\*</sup>IMSL, Inc., Houston, Texas - Supplier of scientific and mathematical FORTRAN subroutines.

FIGURE 4. LABORATORY AND FIELD EQUATIONS (MATRIX FORM)

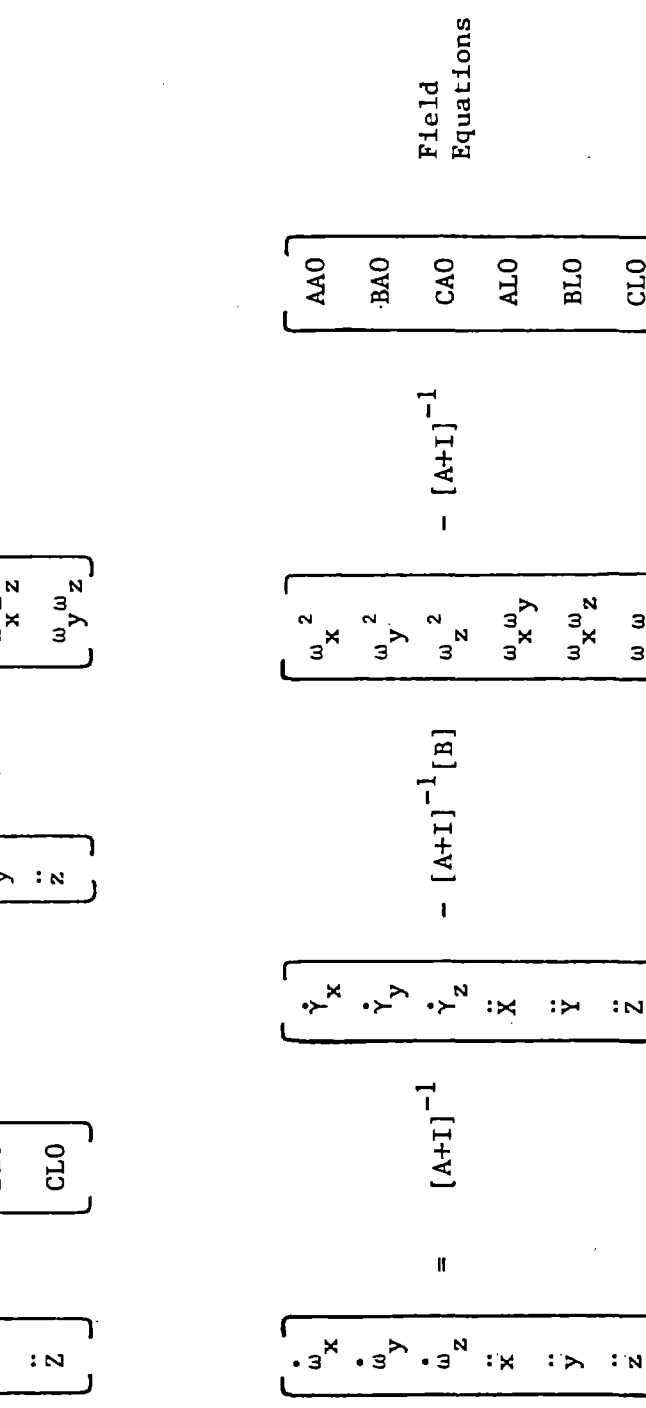

 $\mathcal{L}$ 

an<br>Sila Salam

 $GLO$ 

 $\frac{1}{2}$   $\frac{1}{2}$ 

Laboratory<br>Equations  $\begin{array}{ccccccc}\n & \mathbf{u} & \mathbf{v} & \mathbf{v} & \mathbf{v} \\
 & \mathbf{v} & \mathbf{v} & \mathbf{v} & \mathbf{v} \\
 & \mathbf{v} & \mathbf{v} & \mathbf{v} & \mathbf{v} \\
 & \mathbf{v} & \mathbf{v} & \mathbf{v} & \mathbf{v}\n\end{array}$  $\begin{smallmatrix}&2\\2&&\\&2\\&&2\end{smallmatrix}$  $\frac{a}{x}$  $\frac{a}{y}$  $+$ [B]  $\sqrt{3^{x} \cdot 3^{y}}$  $\frac{1}{3}$   $\frac{1}{2}$   $\frac{1}{2}$  $\colon \mathbb{R} \to \mathbb{R}$  $+ [A+1]$ OTR  $BL0$ BAO CAO AAO  $\mathbf{u}$ 

 $\begin{array}{c}\n\cdot \times & \xrightarrow{\kappa} & \cdot \times & \times \\
\hline\n\vdots & \ddots & \ddots & \ddots\n\end{array}$  $: \rightarrow : \mathbb{N}$ 

 $\frac{1}{2}$ 

$$
\begin{aligned}\n\ddot{\mathbf{u}}_{\mathbf{x}} &= \dot{\mathbf{v}}_{\mathbf{x}} + \text{DAO} + \text{DAI} \dot{\mathbf{v}}_{\mathbf{x}} + \text{DAZ} \dot{\mathbf{v}}_{\mathbf{y}} + \text{DAJ} \dot{\mathbf{v}}_{\mathbf{z}} \\
&\quad + \text{DAA} \mathbf{v}_{\mathbf{x}}^2 + \text{DAS} \mathbf{v}_{\mathbf{y}}^2 + \text{DAG} \mathbf{v}_{\mathbf{z}}^2 \\
&\quad + \text{DAJ} \mathbf{v}_{\mathbf{x}} \mathbf{v}_{\mathbf{y}} + \text{DAB} \mathbf{v}_{\mathbf{x}} \mathbf{v}_{\mathbf{z}} + \text{DAS} \mathbf{v}_{\mathbf{y}} \mathbf{v}_{\mathbf{z}} \\
&\quad + \text{DAI} \ddot{\mathbf{x}} + \text{DAI} \ddot{\mathbf{y}} + \text{DAI} 2 \ddot{\mathbf{z}}\n\end{aligned}
$$

$$
\begin{aligned}\n\dot{\omega}_y &= \dot{\gamma}_y + EA0 + EA1 \dot{\gamma}_x + EA2 \dot{\gamma}_y + EA3 \dot{\gamma}_z \\
&\quad + EA4 \gamma_x^2 + EA5 \gamma_y^2 + EA6 \gamma_z^2 \\
&\quad + EA7 \gamma_x \gamma_y + EA8 \gamma_x \gamma_z + EA9 \gamma_y \gamma_z \\
&\quad + EA10 \ddot{x} + EAll \ddot{Y} + EA12 \ddot{Z}\n\end{aligned}
$$

$$
\begin{aligned}\n\dot{\mathbf{w}}_z &= \dot{\mathbf{y}}_z + \text{FA0} + \text{FA1} \dot{\mathbf{y}}_x + \text{FA2} \dot{\mathbf{y}}_y + \text{FA3} \dot{\mathbf{y}}_z \\
&\quad + \text{FA4} \dot{\mathbf{y}}_x^2 + \text{FA5} \dot{\mathbf{y}}_y^2 + \text{FA6} \dot{\mathbf{y}}_z^2 \\
&\quad + \text{FA7} \dot{\mathbf{y}}_x \dot{\mathbf{y}}_y + \text{FA8} \dot{\mathbf{y}}_x \dot{\mathbf{y}}_z + \text{FA9} \dot{\mathbf{y}}_y \dot{\mathbf{y}}_z \\
&\quad + \text{FA10} \ddot{x} + \text{FA11} \ddot{y} + \text{FA12} \ddot{z}\n\end{aligned}
$$

$$
\ddot{x} = \ddot{X} + \text{DLO} + \text{DL1} \dot{\gamma}_{x} + \text{DL2} \dot{\gamma}_{y} + \text{DL3} \dot{\gamma}_{z} \n+ \text{DL4} \gamma_{x}^{2} + \text{DL5} \gamma_{y}^{2} + \text{DL6} \gamma_{z}^{2} \n+ \text{DL7} \gamma_{x} \gamma_{y} + \text{DL8} \gamma_{x} \gamma_{z} + \text{DL9} \gamma_{y} \gamma_{z} \n+ \text{DL10} \ddot{x} + \text{DL11} \ddot{Y} + \text{DL12} \ddot{Z}
$$

$$
\ddot{y} = \ddot{Y} + EL0 + EL1 \dot{\gamma}_x + EL2 \dot{\gamma}_y + EL3 \dot{\gamma}_z
$$
  
+ EL4  $\gamma_x^2 + EL5 \gamma_y^2 + EL6 \gamma_z^2$   
+ EL7  $\gamma_x \gamma_y + EL8 \gamma_x \gamma_z + EL9 \gamma_y \gamma_z$   
+ EL10  $\ddot{X} + EL11 \ddot{Y} + EL12 \ddot{Z}$ 

$$
\ddot{z} + \ddot{z} + \text{FLO} + \text{FL1} \dot{\gamma}_x + \text{FL2} \dot{\gamma}_y + \text{FL3} \dot{\gamma}_z
$$
  
+ 
$$
\text{FL4} \gamma_x^2 + \text{FL5} \gamma_y^2 + \text{FL6} \gamma_z^2
$$
  
+ 
$$
\text{FL7} \gamma_x \gamma_y + \text{FL8} \gamma_x \gamma_z + \text{FL9} \gamma_y \gamma_z
$$
  
+ 
$$
\text{FL10 } \ddot{x} + \text{FL11 } \ddot{y} + \text{FL12 } \ddot{z}
$$

FIGURE 5. FIELD SYSTEM EQUATIONS

<sup>A</sup> system coefficient file may be generated from an error term matrix for the specific situation under consideration (See Appendix G, Computer Program for Creating Laboratory System Matrices from Error Term Matrices) or may be determined from a laboratory calibration. The user is then prompted for the type of input file (analytic, experimental data file, or output from the laboratory model); the name of the data input file, the number of samples in the data, the integration time step desired, and the name desired for the resulting output file. The output file produced will then contain data on all pertinent parameters, such as actual and measured accelerations and velocities and must be further processed to examine any specific parameter graphically. The program CONV contained in Appendix H converts output data \_from either the laboratory system software or the field system software into <sup>a</sup> file for the specific parameter desired. Sample time and parameter values are written to the new file. The new file may then be used as input\_to appropriate graphics software in order to produce acceleration and velocity time histories.

**•** 

**•** 

**•** 

**•** 

**•** 

**•** 

Model verification was performed by putting known input signals into the laboratory model which would produce erroneous data at the output in accordance with the system coefficients. This erroneous signal was then used as input to the field model which corrects the errors and returns the original signals.

#### 5.1 ERROR TERM MATRICES

Error term matrices (see Section 3.2 Computer Model) were calculated from a standard ENDEVCO mount illustrated in Figure 6. This mount was designed to be used with model 2264 accelerometers but these accelerometers have been replaced by <sup>a</sup> newer model 7264 and the mount is no longer being manufactured. It is representative, however, of <sup>a</sup> 3-2-2-2 mounting configuration using typical miniature piezoresistive accelerometers and is used as a baseline model for the parametric sensitivity studies. Variations in the calculation of error matrices are due to the choice of location of the coordinate system and the uncertainty (tolerance) associated with the location of the transducer seismic center. The error matrices currently on file for use are illustrated in Appendix E. The error term matrices are used to generate laboratory system coefficient matrices for use in parametric sensitivity analysis or algori thm validation. The laboratory system matrices are generated with the program CREATMAT shown in Appendix G.

#### 5.2 VERIFICATION PROCEDURE

<sup>A</sup> typical model verification procedure is conducted as follows:

#### 1. Run NAPLABG

a. Choose an appropriate error term file.

b. Choose an appropriate input file.

c. Choose an integration time step.

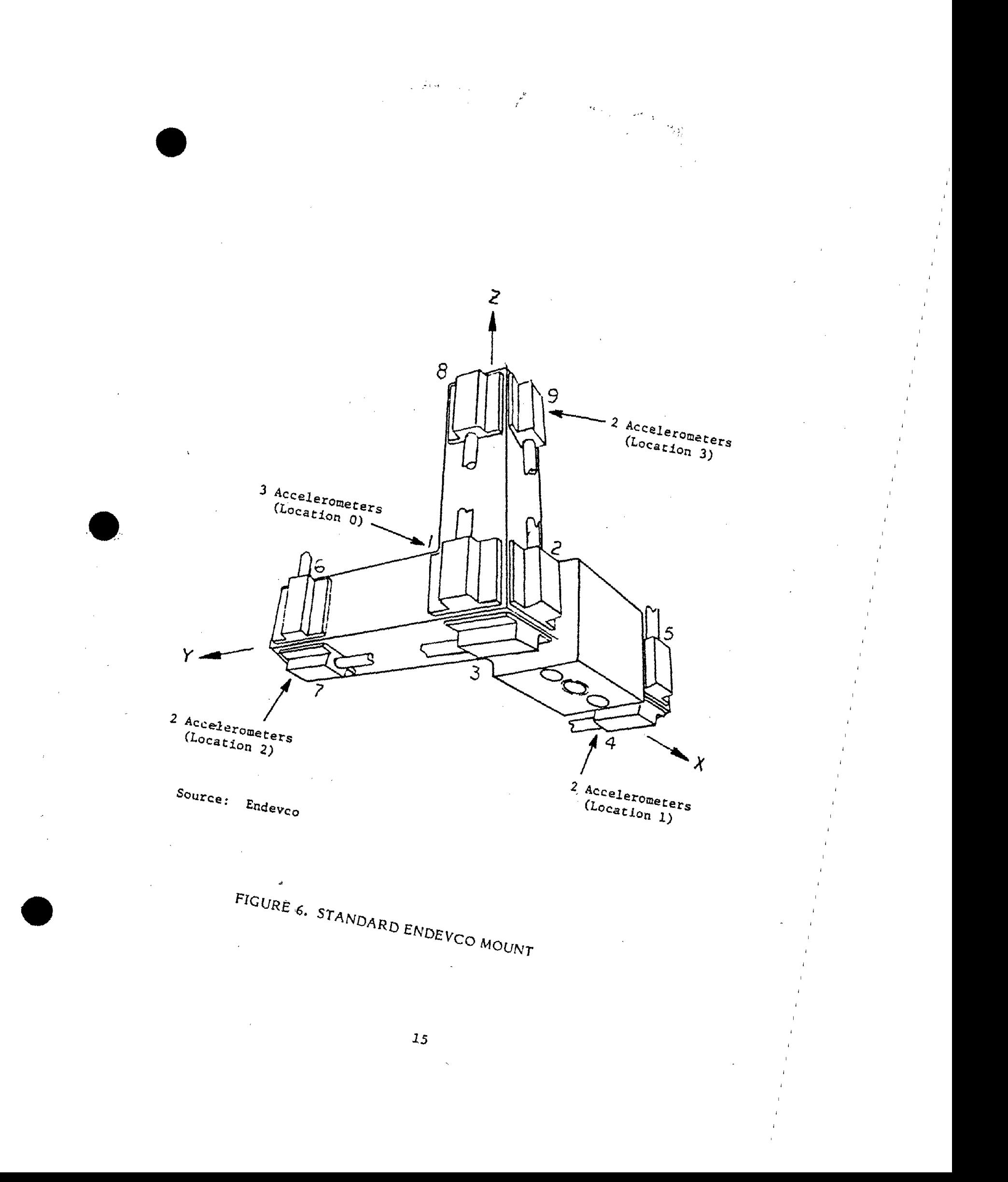

NAPLABG allows you to choose a half-sine or experimental pulse as the input file. The output file created represents measured values and contains errors due to the particular system geometry chosen and errors in transducer characteristics.

**•** 

**•** 

**•** 

2: Run NAPFLDEUL or NAPFLDRK

- a. Choose an appropriate system coefficient file (created with CREATMAT from the error file used in step 1).
- b. Choose an appropriate input file (from NAPLABG output).

c. Choose an integration time step.

algorithm. The output created should be identical to the original input to  $\verb|NAPIABC|$ . Discrepancies are a measure of the fidelity of the

Files designated as UDS files at the NHTSA may be used as inputs, by first processing them with the programs UDS2ASCII (Appendix I) and then EXPERFILE (Appendix J). This will convert <sup>a</sup> UDS file to ASCII format and then to <sup>a</sup> file that can be read by NAPLABG, NAPFLDEUL or NAPFLDRK.

5.3 HALF SINE INPUTS

The initial inputs used to verify the model were half sine inputs. The acceleration pulse experienced by an occupant in a crash may often be approximated by a half sine function. Representative input pulses are shown in Figure 7. In this figure and all that follow, the nomenclature used above each graph to indicate the graphed quantity corresponds to the definitions shown in Table 1. These pulses in Figure 7 ( a half-sine pulse about each axis) were used with the verification procedure detailed in the previous section and the error matrix ERTERM009. OAT which presumes that the siesmic centers of the accelerometers lie in the three principal planes of the system (see Appendix E). When the only inputs to the system are pure angular accelerations with no linear acceleration components, there exists an apparent

measurement of linear accelerations due to the geometry offsets (from the ideal) of the accelerometers in the particular array in question. The apparent linear accelerations before correction with the field system algorithm are shown in Figure 8. The residual errors after correction with the field system algorithm are shown in Figure 9. As can be seen the apparent linear accelerations in Figure 8 are quite large ( $>$ 2000g) but after correction become insignificant ( $\langle 10g \rangle$ .

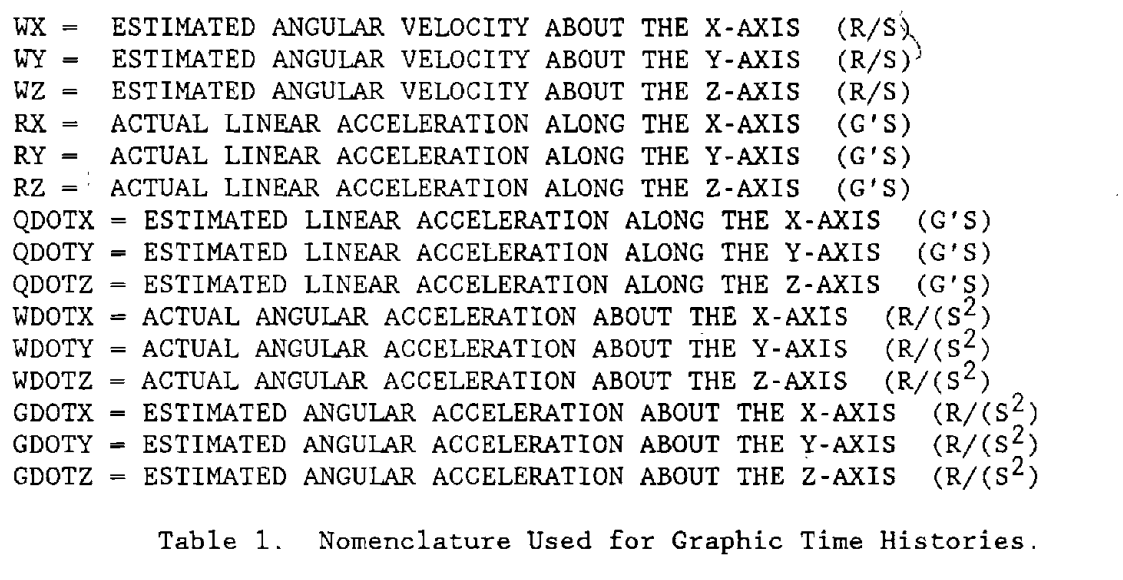

#### 5.4 NOISY SIGNAL INPUTS

**•** 

**•** 

**•** 

To verify that the system's good performance was not due to the fact that the half sine pulses were so "well behaved", a noisy signal was also used as input to the laboratory system. Validation tests were run with noisy signals derived from UDS files. The presumption was that cumulative errors associated with integration and roundoff would be more pronounced when using <sup>a</sup> noisy (ill behaved) signal. As there were few files of angular head acceleration available, files of linear head acceleration were used as though they were angular acceleration. Head acceleration data from the following UDS files at the NHTSA were input to NAPLAB.

- x V0200AAOO. 001
- $\ddot{y}$  V0200AA00.002
- $\ddot{z}$  V0200AA00.003

..  $e^{\theta}$ x - V0201AA00.001  $\theta_{v}$  - V0201AA00.002  $B_x$  - V0201AA00.003

The signals used for angular acceleration were multiplied by 1000 to study the effects of very large angular inputs. This scale factor was chosen because signals of these magnitudes (but not necessarily of the durations used here) have been reported in laboratory tests with cadavers. The signals were used as input to the laboratory system of equations to investigate the error introduced by very large angular acceleration and the geometry of a standard ENDEVCO mount. These input files are illustrated in Figure 10.

**•** 

•

**•** 

Tests were run with the UDS files listed above using every point in the data set (1,993 points). As with the half-sine inputs, the error matrix used was ERTERM009. DAT. The magnitude of the signals used for angular acceleration coupled with the duration of the. signals drawn from the UDS files, result in acceleration data that is physically unrealizable for <sup>a</sup> dwnmy (i.e., the head would rotate more than 360 degrees). Nonetheless, the signals were used as input to the system for the purpose of exercising the system equations in the presence of very large angular accelerations.

The original input signals for the x, y and z linear accelerations, the values after processing with NAPLABD and the final corrected values after processing with NAPFLDRK are shown in Figure 11. It is apparent that large angular accelerations can cause significant errors in the measurement of linear acceleration. On a larger scale, the original input signals for the x, y and <sup>z</sup> linear accelerations and the final corrected values after processing with NAPFLDRK are shown in Figure 12. It can be seen that the original unputs and corrected outputs are virtual overlays. These same variables processed in the same manner but using <sup>250</sup> data points are shown in Figure 13. It can be seen that the error after correction is significant in this case. Further tests to examine the effect of sample rate were performed and the results are given in Section 6.1.

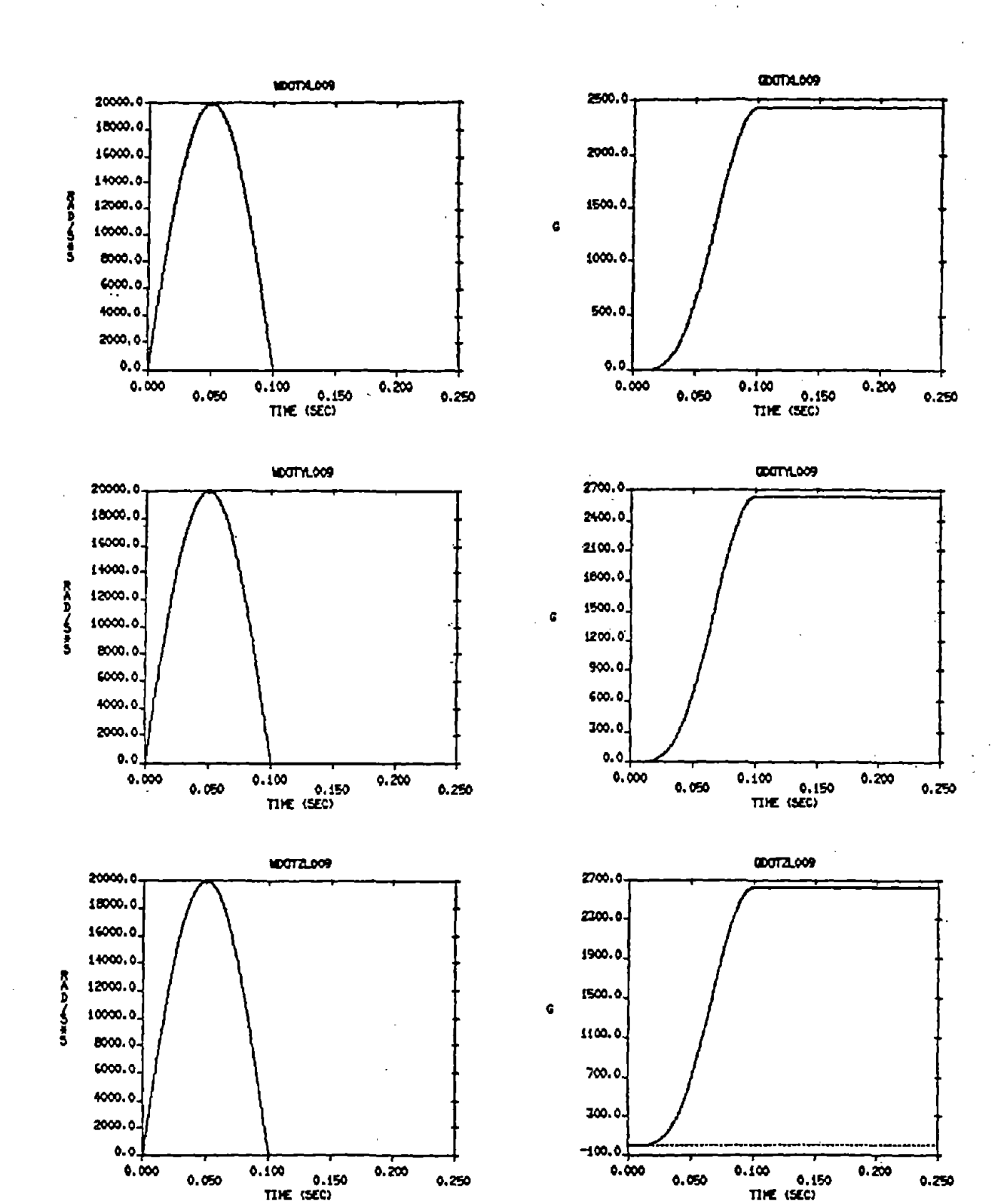

FIGURE 7.

REPRESENTATIVE HALF-SINE INPUT PULSE

 $\mathcal{O}_{\mathcal{F}}$  $\mathcal{L}_{\mathcal{A}}$ 

APPARENT LINEAR FIGURE 8. ACCELERATIONS (HALF-SINE PULSES)

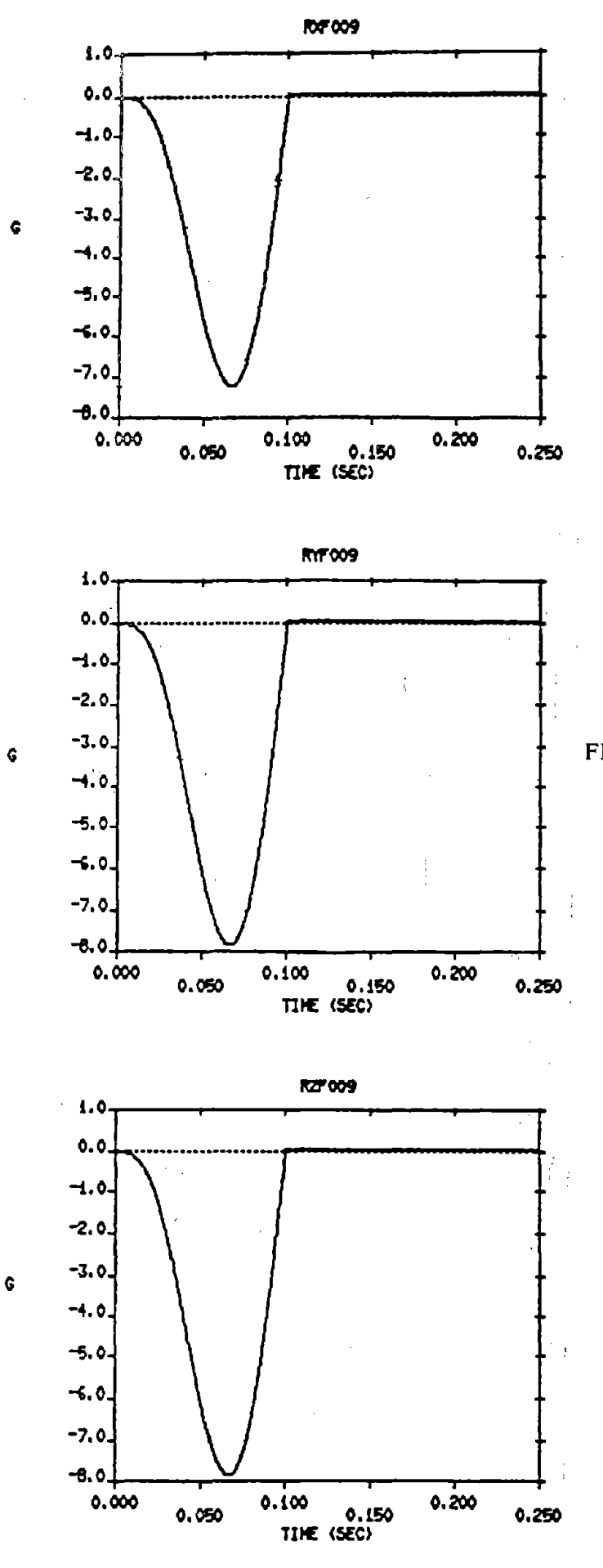

#### RESIDUAL ERRORS AFTER FIGURE 9. **CORRECTION (HALF-SINE** PULSES)

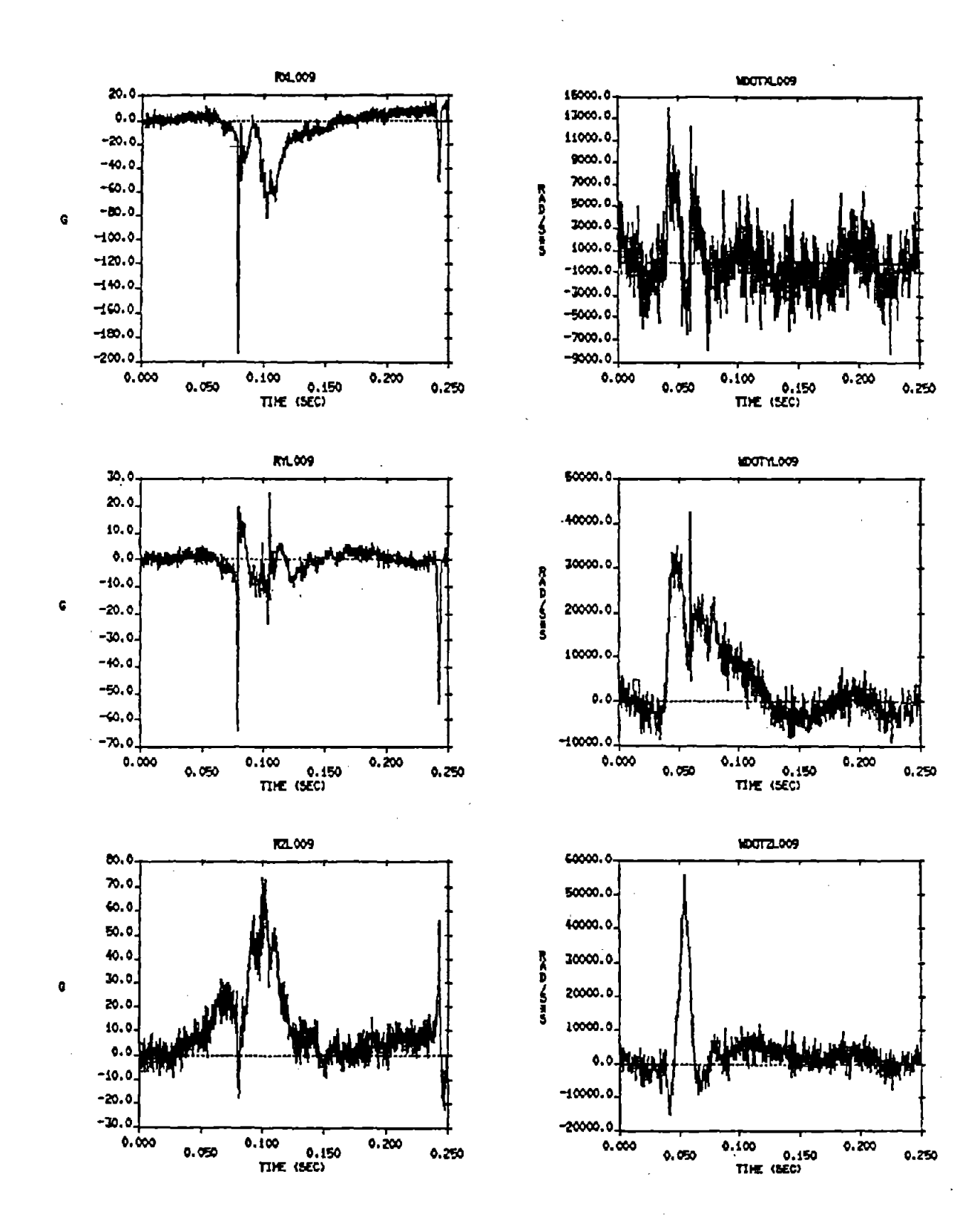

FIGURE 10. INPUTS TO NAPLABD (NOISY SIGNALS, 1,993 POINTS)

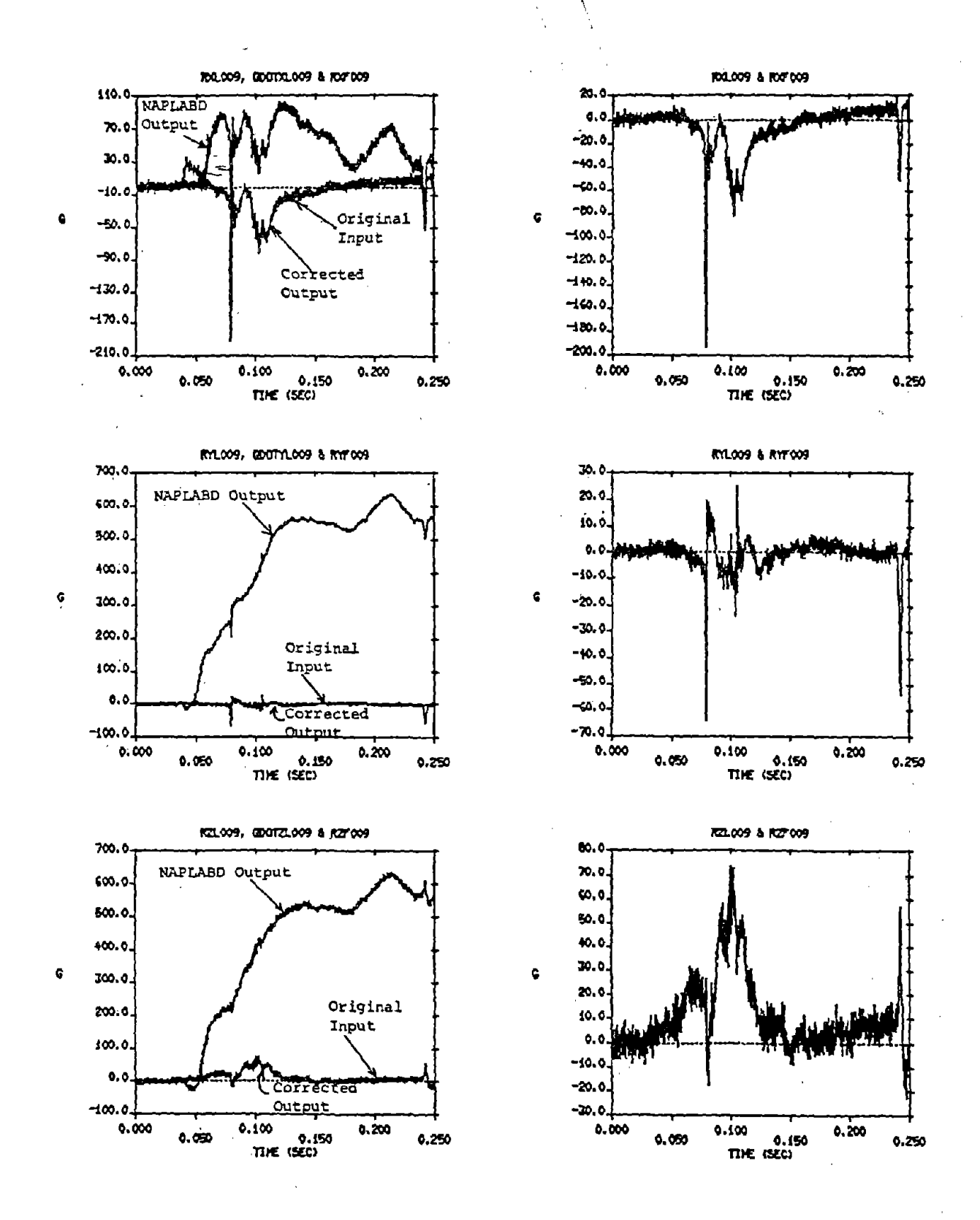

FIGURE 11. ORIGINAL INPUT, NAPLABD OUTPUT, AND CORRECTED OUTPUT (NOISY SIGNALS 1,993 POINTS)

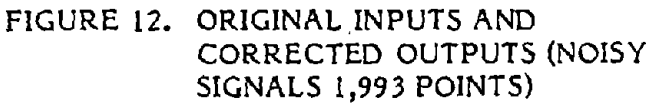
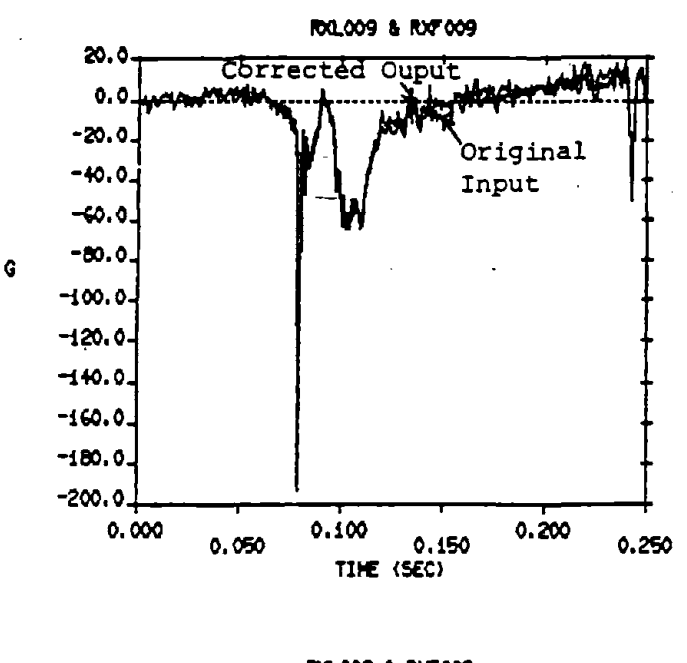

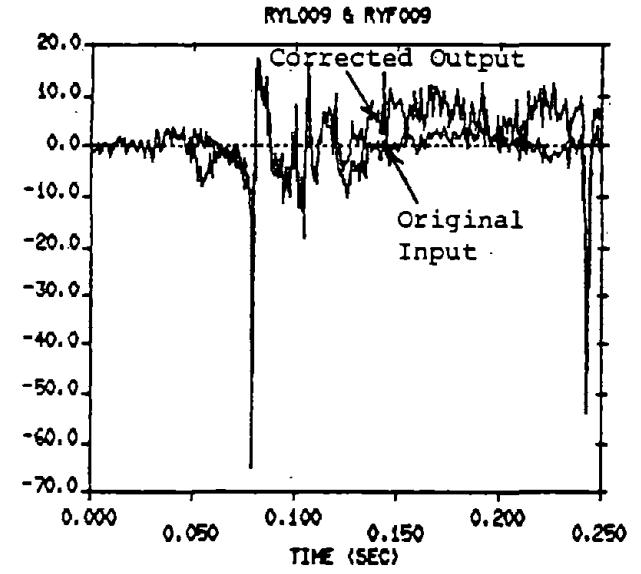

Ġ

G

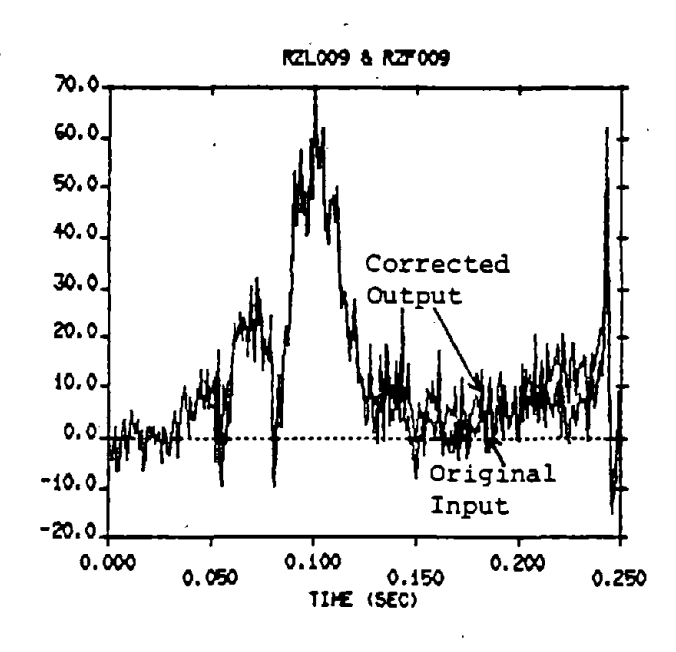

# FIGURE 13. ORIGINAL INPUTS AND CORRECTED OUTPUTS (NOISY SIGNALS 250 POINTS)

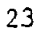

# 5.5 DOUBLE PRECISION

The algorithm designated NAPLAB was modified to include the option of double precision output; the modified version being designated NAPLABD. It was thought that this output, used as input to NAPFLDRK would result in lower residual error in the corrected data. It was found, however, that the use of double precision resulted in no reduction in the residual error observed after correction by NAPFLDRK.

**•** 

**•** 

**•** 

#### 5.6 INTEGRATION TECHNIQUES

As mentioned in Section' 4.2, two integration techniques were used in the development of the field model data correction algorithm (Appendix D). The first was Euler's integration formula given as:

$$
y_{n+1} - y_n + \Delta x \left(\frac{dy}{dx}\right)_n
$$

 $\setminus$ ;<br>; This formulation was used in NAPFLDEUL. (Appendix D-l). The second technique is Runge-Kutta integration provided as a subroutine in the IMSL library. This technique appears in NAPFIDRK (Appendix D-2). Tests were run to determine if one or the other of these techniques is more accurate. Inputs for these tests are shown in Figure 14. The error term matrix used was ERTERM004.DAT and 250 points were sampled. A low sample rate was used to make integration errors more pronounced. The results of processing with NAPLAB and then correcting with NAPFLDEUL for the X, Y and Z axes are shown in Figures IS, 16 and 17, respectively. The results of processing with NAPIAB and then correcting with NAPFLDRK are shown in Figures 18, 19 and 20, respectively. On close inspection, it appears that NAPFLDRK corrected the data slightly better than NAPFLDEUL. The differences were slight, however, and as is shown in Section 6.2, the biggest contributor to the error is low sample rate and not the integration scheme.

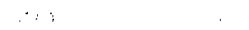

 $\epsilon \rightarrow 0$ 

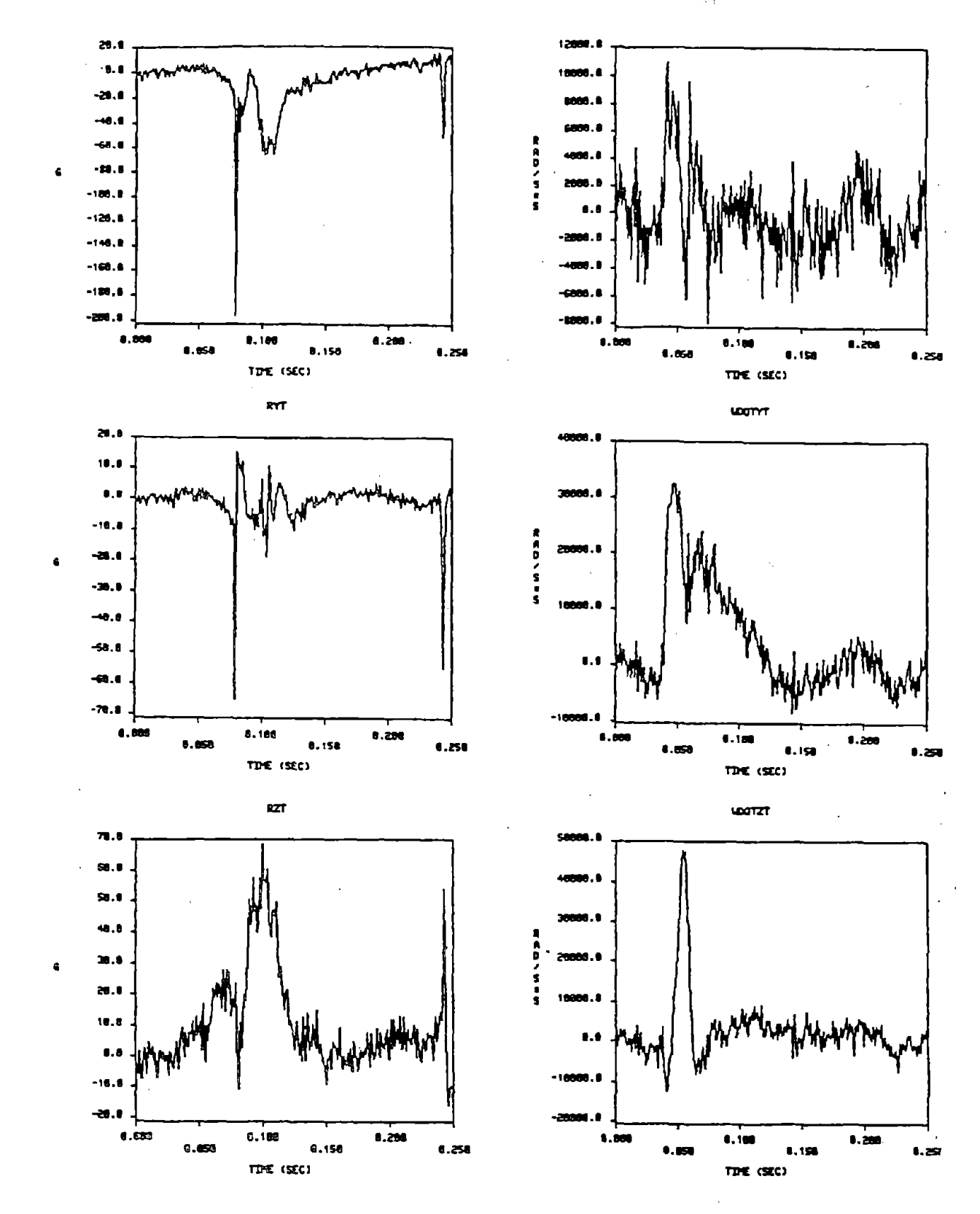

FIGURE 14. ORIGINAL INPUTS FOR INTEGRATION TESTS

RXT, QDOTXT & RXT2

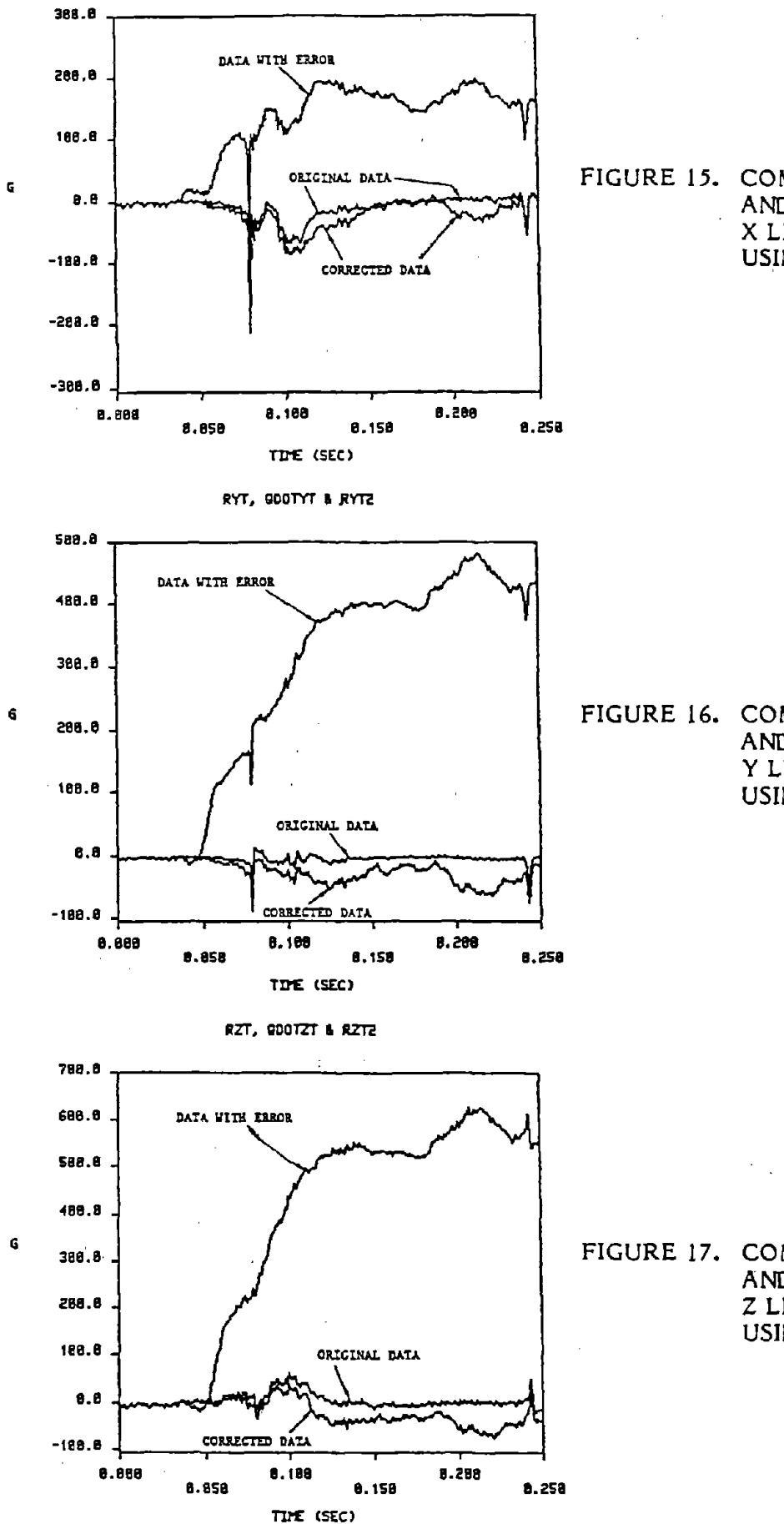

# FIGURE 15. COMPARISON OF ORIGINAL AND CORRECTED DATA FOR X LINEAR ACCELERATION USING NAPFLDEUL

FIGURE 16. COMPARISON OF ORIGINAL AND CORRECTED DATA FOR Y LINEAR ACCELERATION **USING NAPFLDEUL** 

FIGURE 17. COMPARISON OF ORIGINAL AND CORRECTED DATA FOR **Z LINEAR ACCELERATION** USING NAPFLDEUL

RXT, GODTXT & RXT3

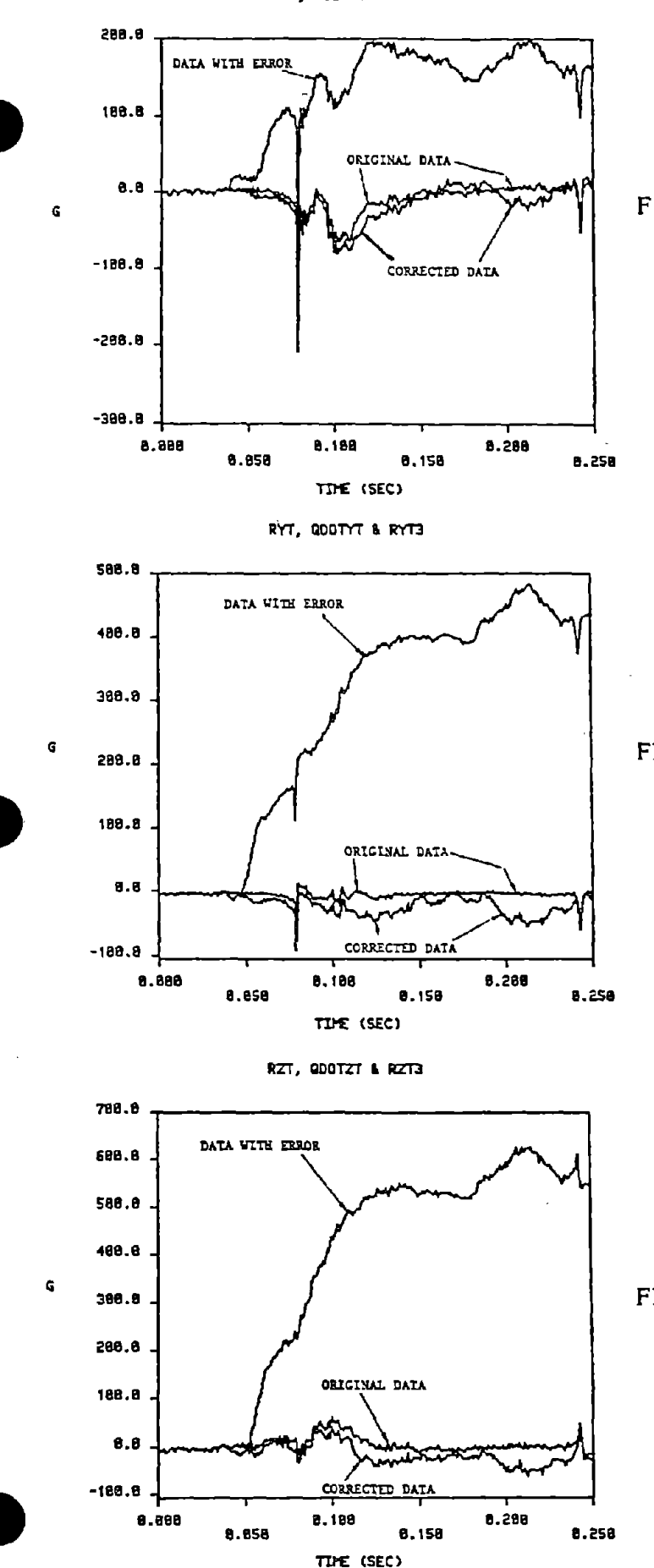

# FIGURE 18. COMPARISON OF ORIGINAL AND CORRECTED DATA FOR X LINEAR ACCELERATION **USING NAPFLDRK**

 $\label{eq:2} \mathcal{F} = \mathcal{F} \left( \mathcal{F} \right) \left( \mathcal{F} \right) \left( \mathcal{F} \right) \left( \mathcal{F} \right) \left( \mathcal{F} \right)$ 

 $\alpha = 1$ 

FIGURE 19. COMPARISON OF ORIGINAL AND CORRECTED DATA FOR Y LINEAR ACCELERATION

USING NAPFLDRK

FIGURE 20. COMPARISON OF ORIGINAL AND CORRECTED DATA FOR Z LINEAR ACCELERATION **USING NAPFLDRK** 

## 6. PARAMETRIC SENSITIVITY INVESTIGATION (PERFECT TRANSDUCERS)

**•** 

**•** 

**•** 

### 6.1 SYSTEM GEOMETRY, COORDINATE SYSTEM SELECTION AND SAMPLE RATE

## 6.1.1 ENDEVCO Configuration

If perfect accelerometers are presumed and an ENDEVCO mount as shown in Figure 6 is used, there are three coordinate configurations that are immediately suggested. The first would have its principal axes along the edges of the mount with the origin at the apex of the mount; the second would place the origin at the intersection of the sensitive axes of the three central accelerometers with the three principal axes parallel to the mount edges; and the third would have principal axes such that the seismic centers of the acclerometers are located in the three planes formed by the coordinate system and the sensitive axes are normal to these planes . The designation of any one of these coordinate systems is arbitrary and will result in different system error matrices.

To investigate the effect of the choice of coordinate system location on measurement errors, tests were run using the three error term matrices ERTERMOOI (axes along the edges of the mount), ERTERM002 (axes along the sensitive axes of the three centrally located transducers) and ERTERM009 (seismic centers located in the three planes formed by the coordinate system) Two simple input situations were used; (1) angular acceleration about the y-axis only and (2) equal angular acceleration about all three axes. The input linear accelerations were set to zero. Large half-sine inputs (20,000 rad/sec<sup>2</sup> peak) were used. The results of these exercises (Tests 1 through 7) are shown in Figures 21 through 41.

After examining the tests that used angular acceleration about the y-axis only (Tests 1, 3 and 5), larger errors were encountered when using the error term ERTERM002 smaller errors when using the error term ERTERMOOI and even smaller errors when using error term ERTERM009. This is because choosing the axes such that the seismic centers are located in the three planes of the coordinate system causes the coefficients of the velocity squared term (about

the y-axis) to go to zero. This velocity squared term is the major<br>contributor to the errors seen with the other two axes selections. This may<br>be seen from the following equations. be seen from the following equations. This may

For input about the y-axis only:

**•** 

**•** 

QDOTX ALO + AL2\*WDOTY + AL5\*WY\*WY QDOTZ = CLO + CL2\*WDOTY + CL5\*WY\*WY

QDOTX and QDOTZ are the errors in the measured linear accelerations in the x-and z-directions. These errors are equal to zero only if ALO = AL2 = AL5 = 0 and CLO =  $CL2 = CL5 = 0$ . They are small if AL5 = 0 and CL5 = 0 which is the case when the axes are chosen such that seismic centers are located in the residual errors to essentially zero. three planes formed by the coordinate system. In addition, the residual error after correction with NAPFLDRK appears to be proportional to wy\*WY so if AL5 and CL5 are non-zero the errors have the potential for becoming relatively large. When  $ALS = 0$  and  $CL5 = 0$ , the correction algorithm reduced the

The advantage to choosing one coordinate system over another is not as apparent when equal angular accelerations are input about all three axes (Tests 2, 4 and 6). This is probably due to the fact that there is now additional error buildup due to angular velocity cross product terms in the system equations. In all of the cases with inputs of 20,000 rad/sec<sup>2</sup> about all three axes, the residual errors in the measurement of linear acceleration were from 29g to 35g.

It must be remembered that the test situation was made intentionally unrealistic ,to present a worst case situation to the correction algorithm. Such large angular accelerations (20,000 rad/sec<sup>2</sup>) with linear accelerations equal to zero would not be expected in a crash. The use of a worst case input allows us to more easily compare the options with regard to coordinate appears to be that in which the seismic centers of the accelerometers are selection. In this regard, for the given test scenarios, the best choice

located in the three planes formed by the coordinate system (e.g. error term matrix ERTERM009).

**•** 

**•** 

**•** 

For the given test scenario, if the angular acceleration is reduced by an order of magnitude (to 2,000 rad/sec<sup>2</sup>), the residual errors are reduced by two orders of magnitude (to less than 1g) as shown in Figures 39-41. This is to be expected, given the relationship of angular acceleration to the velocity squared and cross product terms.

Further tests were run with half-sine input pulses to determine the effects of input pulse magnitude, input pulse duration and data sampling frequency on the residual errors measured. Figure <sup>42</sup> illustrates typical input signals used. The linear acceleration inputs were set to zero in these tests. Figure 43 illustrates the apparent linear acceleration measured and Figure 44 shows typical residual errors after correction with NAPFLDRK. A summary of the results of these tests is given in Figures 45 and 46. Improved data correction as sample rate increases is apparent. It is also seen that the larger the pulse (greater magnitude or longer duration), the greater the residual error. Figures 45 and 46 may be used by the investigator to estimate the maximum error to be expected as a result of system geometry and computational characteristics.

Tests were also run with field data (Tests 16 through 19) to examine the effects of sample rate. Data was input about only the y-axis in Figures 47 and 50. The NAPLABD outputs in Figures 48 and 51 are seen to be proportional to the input as expected, since the omega squared and cross product terms are zero. Residual errors (Figures 49 and 52) are small and equal for both tests. Tests 18 and 19 had inputs· about all three axes (Figures <sup>53</sup> and 56). The NAPLABD outputs are seen in Figures 54 and 57 and the residual errors are seen in Figures <sup>55</sup> and 58. It can be seen that the residual errors in the test that used 1,993 points are significantly smaller than in test that used <sup>250</sup> points. It is apparent then that significant error buildup may occur in the output values for linear acceleration when there are angular inputs about more than one axis and the data sample rate is too low. The above condition is due to cumulative error that occurs in the integration routines of the

inversely proportional to the integration sample rate and in general, the errors appear to be governed by the following relationship: corrective algorithm. It is also apparent that the residual error is

is the same of the same of the same of the

$$
E = K \frac{P}{R}
$$

where:

**•** 

**•** 

 $E = Residual error (g)$ 

 $M$  = Peak value of half-sine pulse (rad/sec<sup>2</sup>)

 $T =$  Duration of half-sine pulse (sec)

 $R = Data sample rate (samples/sec)$ 

 $K = constant$ 

For the ENDEVCO configuration and error matrix ERTERM009:

 $K = 7.2 \times 10$ -4

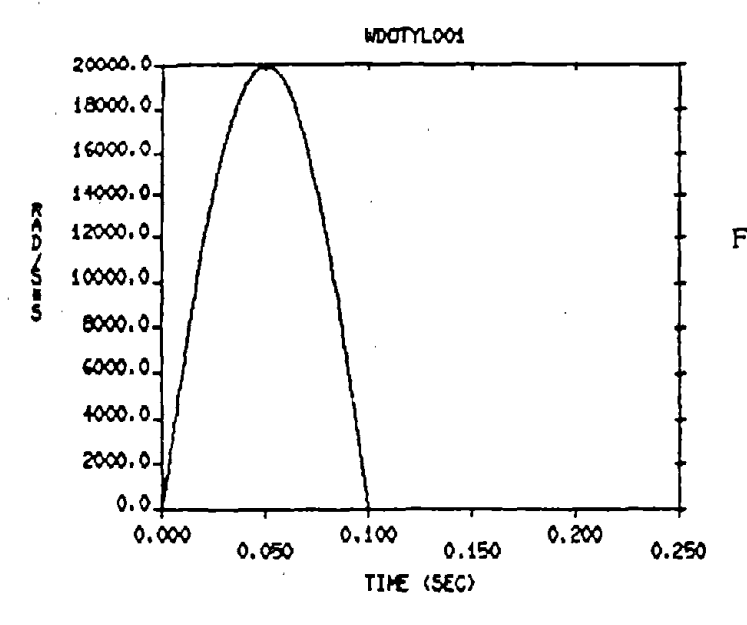

FIGURE 21. TEST  $#1$  - INPUT PULSE ENDEVCO MOUNT ERROR<br>TERM MATRIX = ERTERM009<br>Input = 20,000 rad/sec<sup>2</sup> 0.1 sec, duration

32

 $\frac{1}{2}$ 

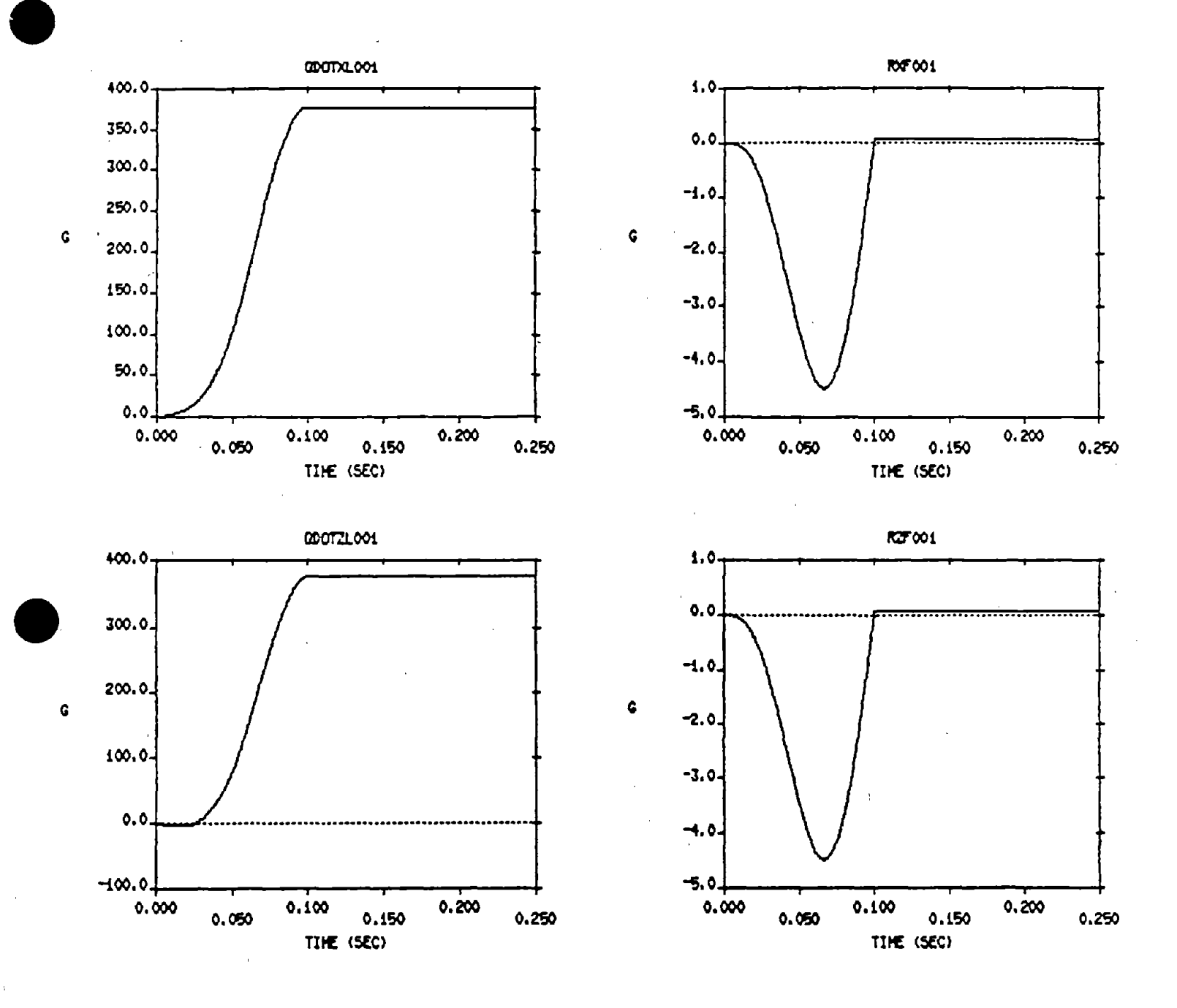

FIGURE 22. TEST #1 - APPARENT LINEAR ACCELERATIONS MEASURED BY NAPLABD **SYSTEM** 

FIGURE 23. TEST #1 - RESIDUAL ERRORS AFTER CORRECTION WITH NAPFLDRK

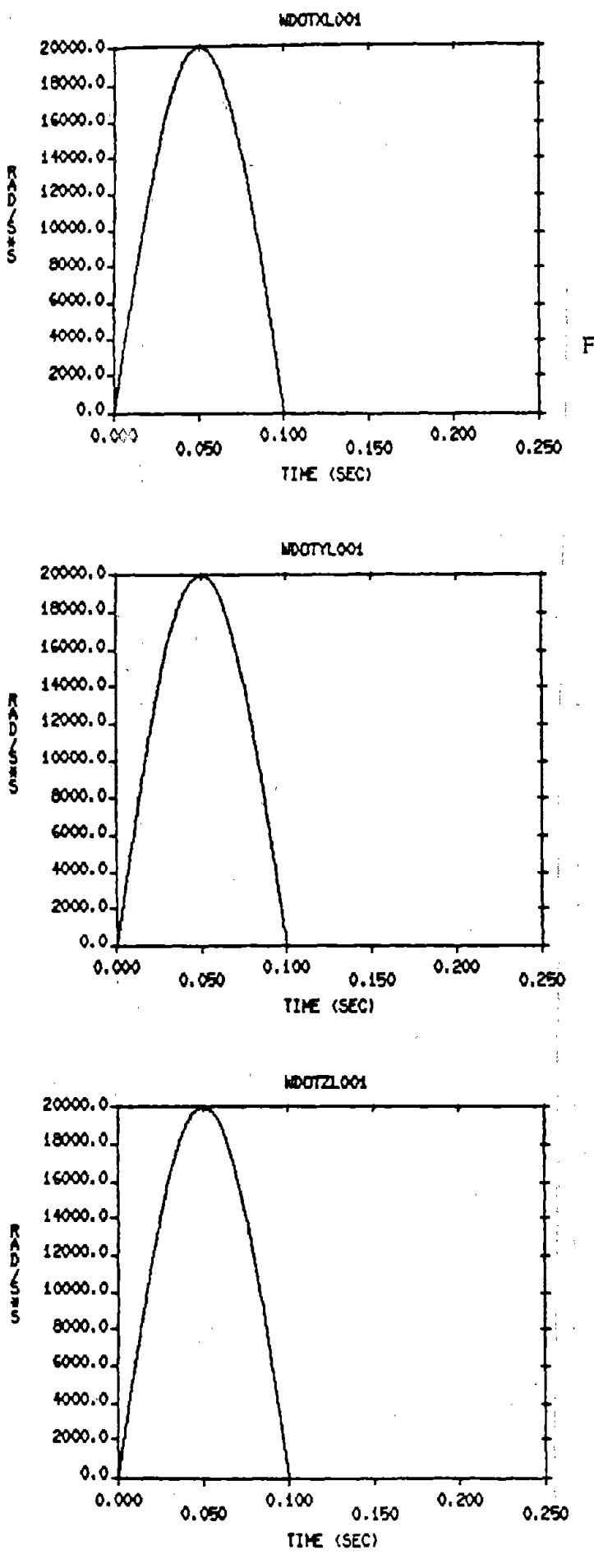

FIGURE 24. TEST #2 - INPUT PULSES **ENDEVCO MOUNT ERROR** TERM MATRIX = ERTERM001. Input =  $20,000$  rad/sec<sup>2</sup>, About All Three Areas, 0.1 sec duration

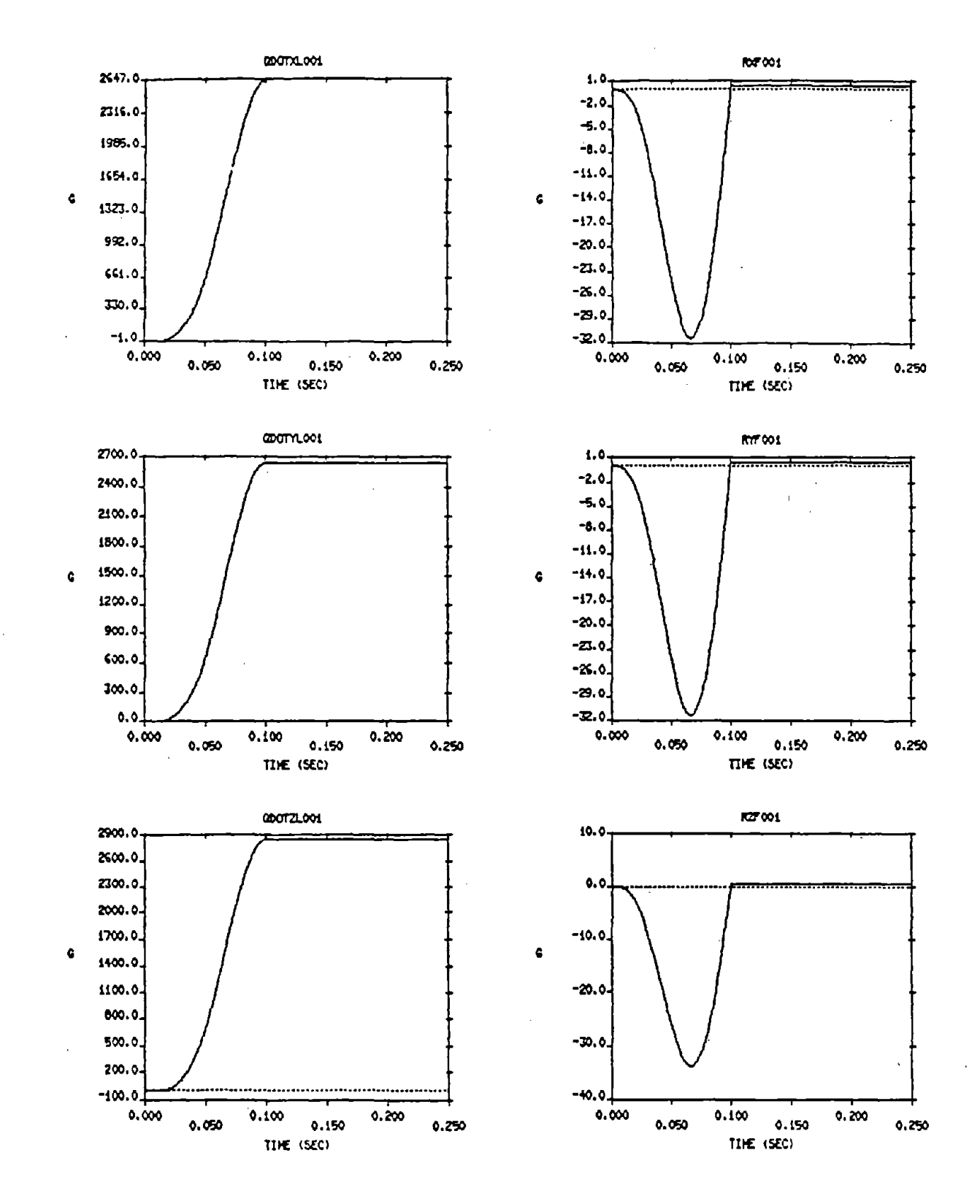

FIGURE 25. TEST #2 - APPARENT LINEAR ACCELERATIONS MEASURED BY THE NAPLABD SYSTEM

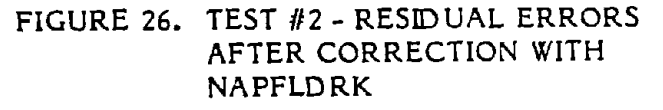

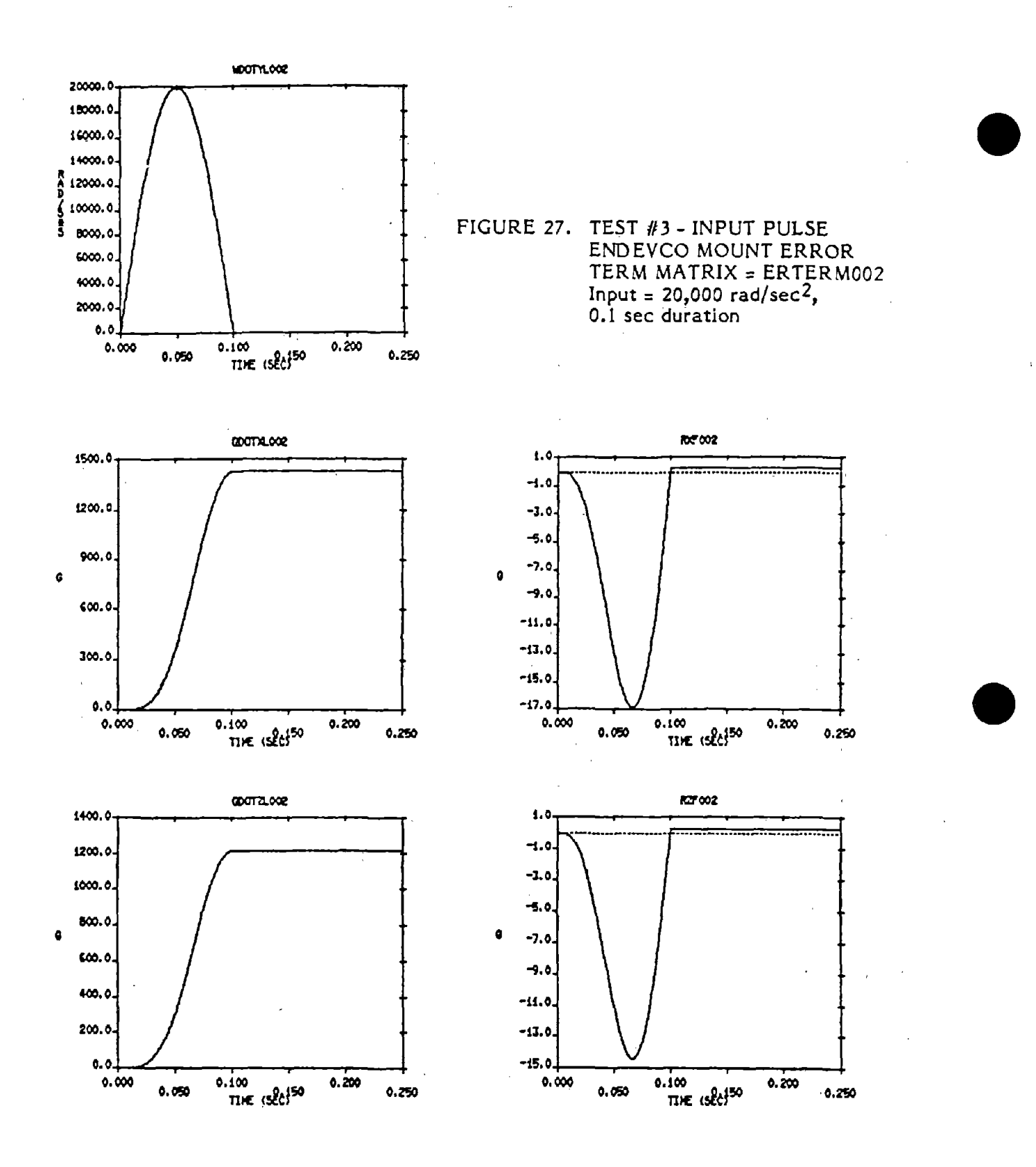

FIGURE 28. TEST #3 - APPARENT LINEAR ACCELERATIONS MEASURED BY NAPLABD **SYSTEM** 

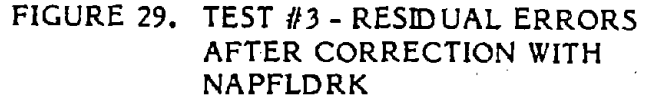

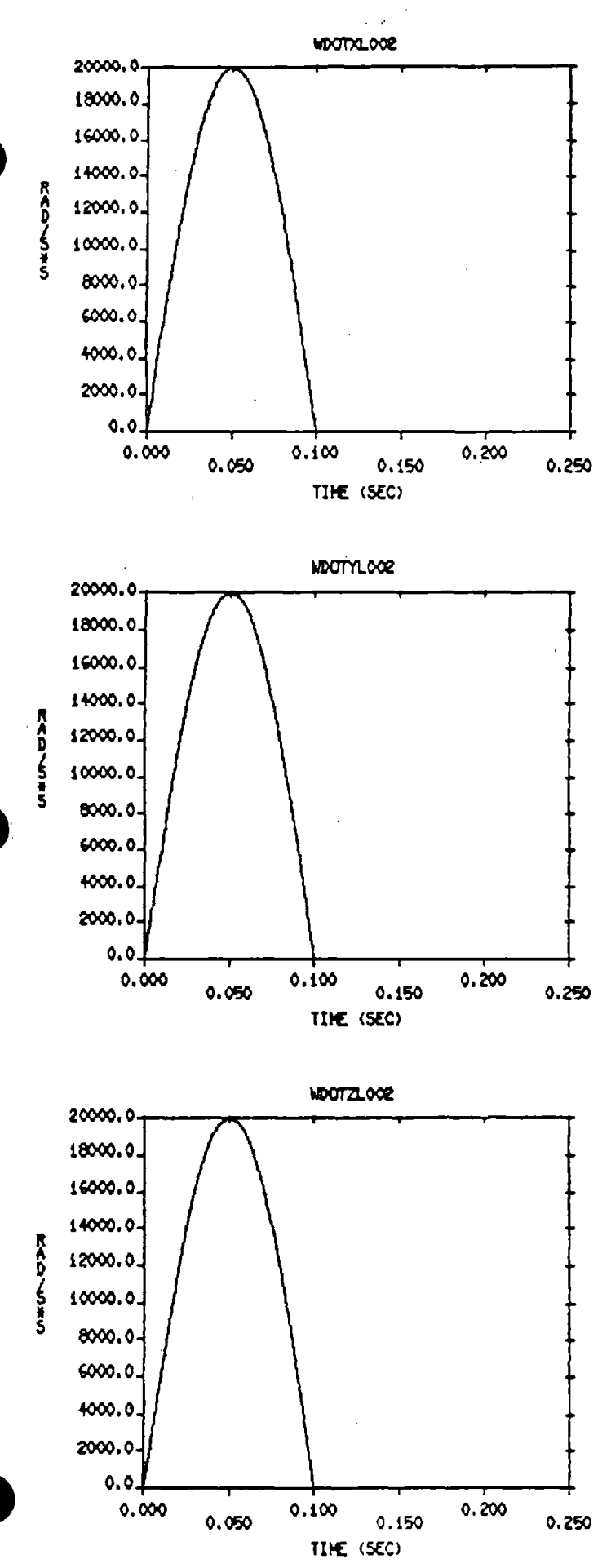

FIGURE 30. TEST #4 - INPUT PULSES ENDEVCO MOUNT. ERROR TERM MATRIX = ERTERM002 Input = 20,000  $rad/sec<sup>2</sup>$ . About All Three Axes, 0.1 sec duration

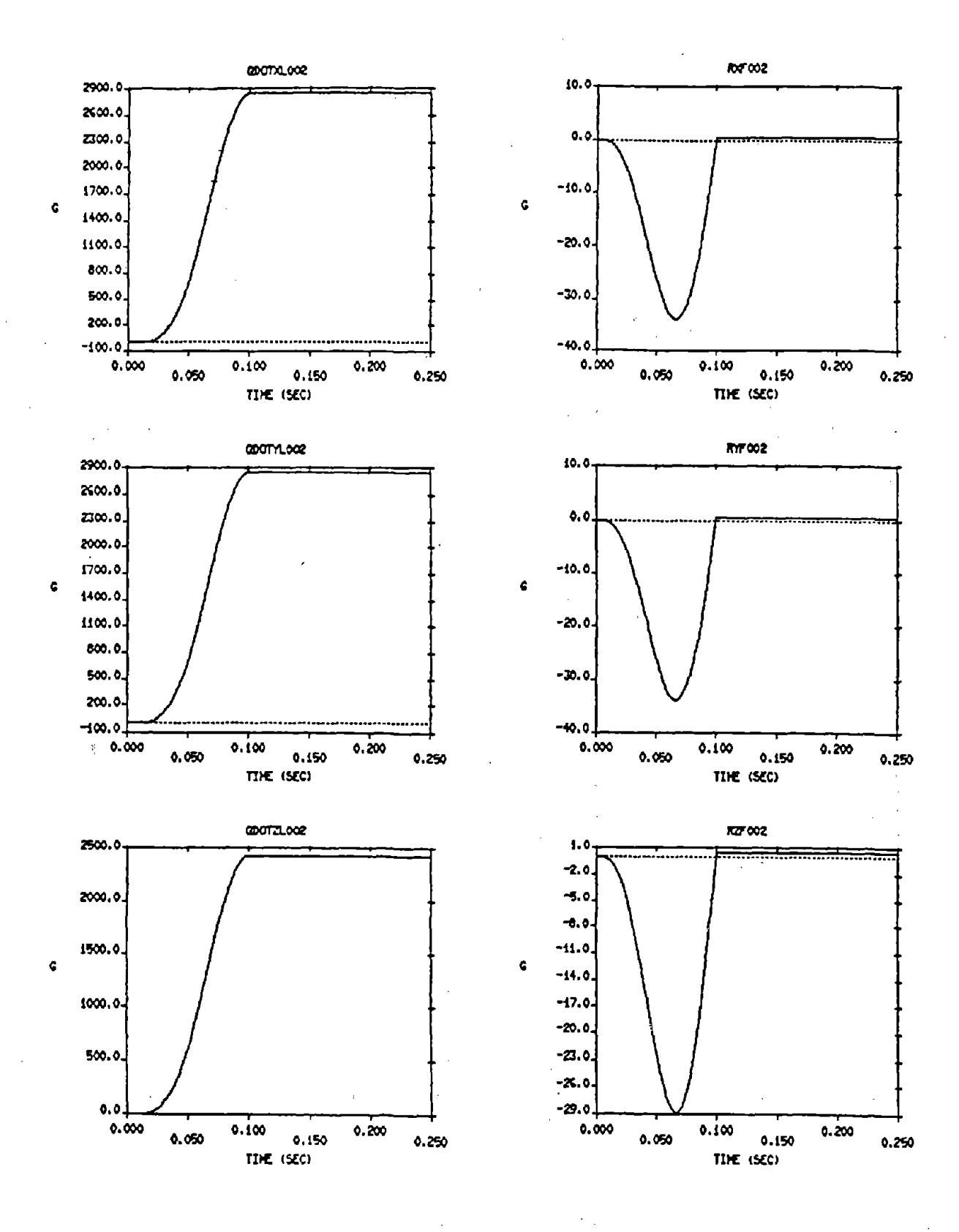

FIGURE 31. TEST #4 - APPARENT LINEAR ACCELERATIONS MEASURED BY NAPLABD SYSTEM

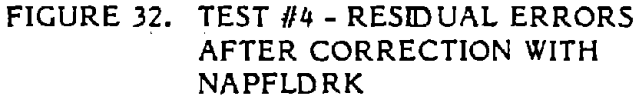

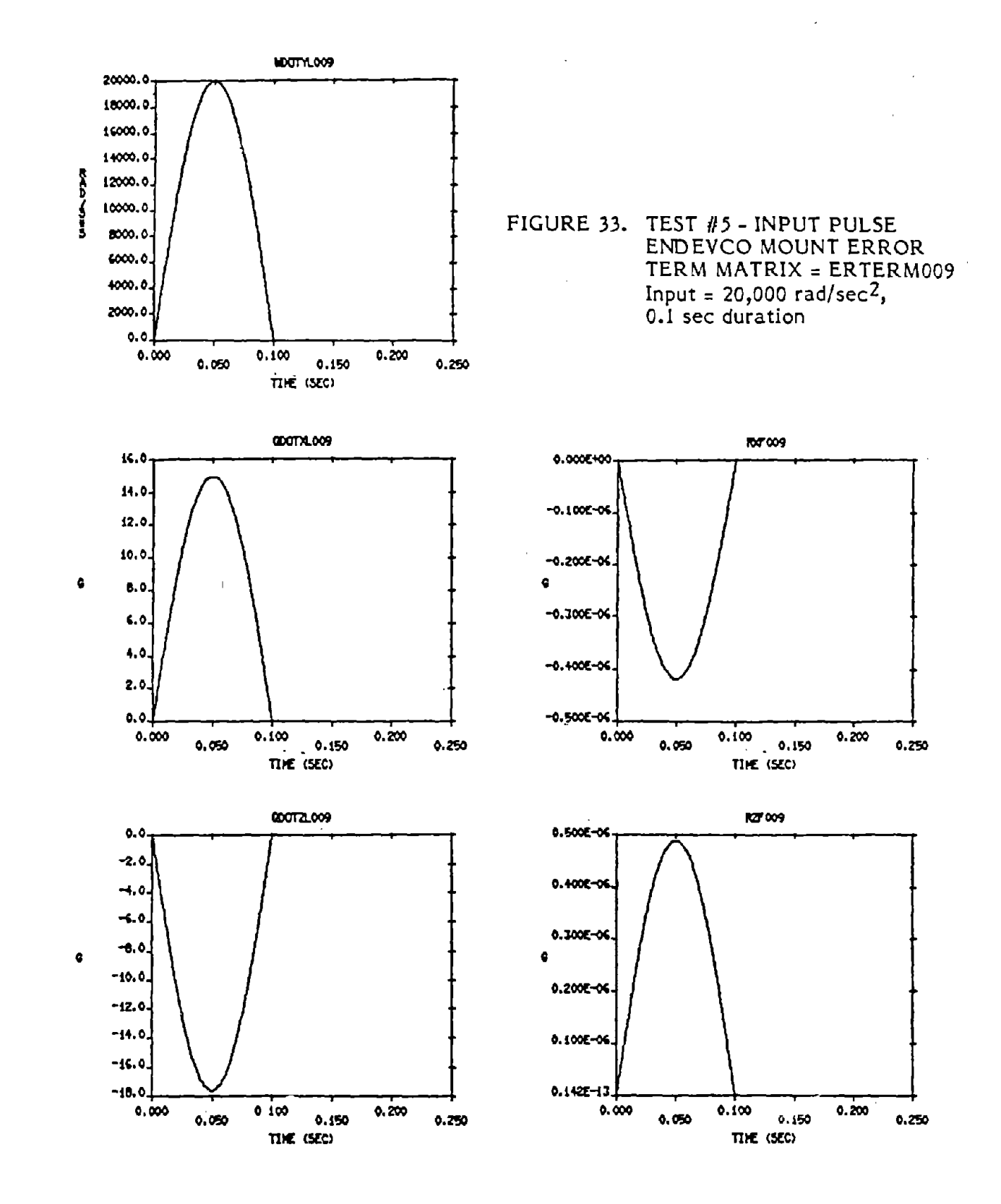

FIGURE 34. TEST #5 - APPARENT LINEAR ACCELERATIONS MEASURED BY NAPLABD. **SYSTEM** 

FIGURE 35. TEST #5 - RESIDUAL ERRORS AFTER CORRECTION WITH NAPFLDRK

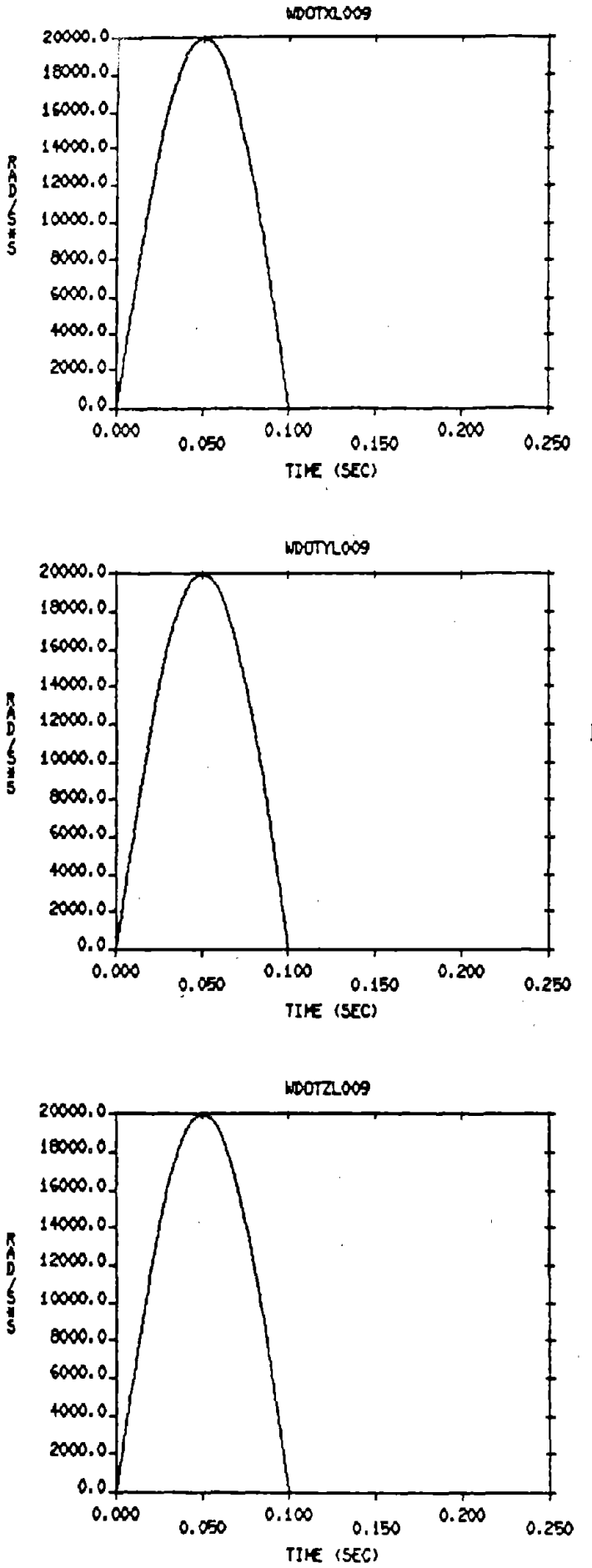

FIGURE 36. TEST #6 - INPUT PULSES ENDEVCO MOUNT. ERROR TERM MATRIX = ERTERM009 Input =  $20,000$  rad/sec<sup>2</sup>. About All Three Axes, 0.1 sec duration

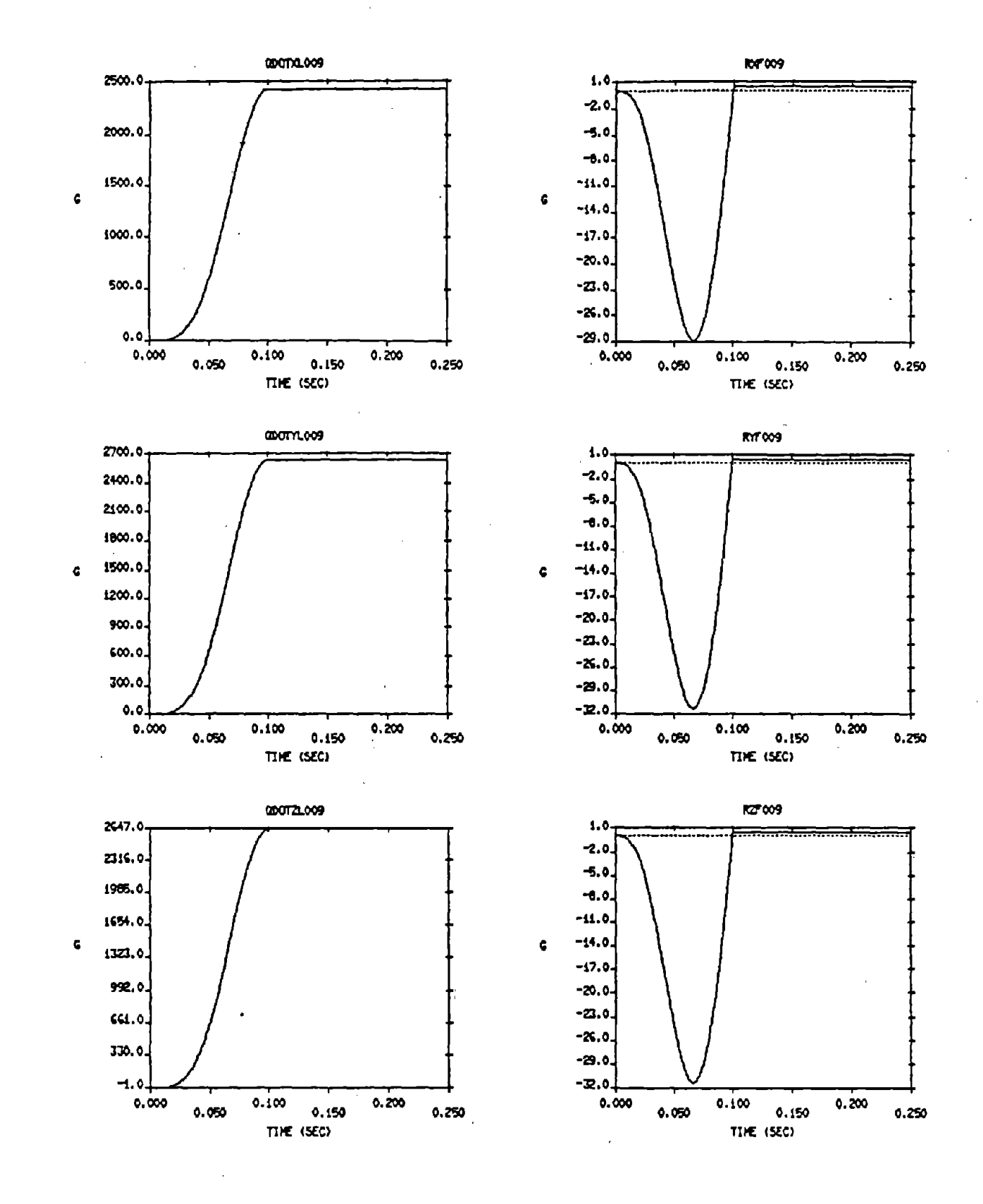

FIGURE 37. TEST #6 - APPARENT LINEAR ACCELERATIONS MEASURED BY NAPLABD **SYSTEM** 

FIGURE 38. TEST #6 - RESIDUAL ERRORS AFTER CORRECTION WITH NAPFLDRK

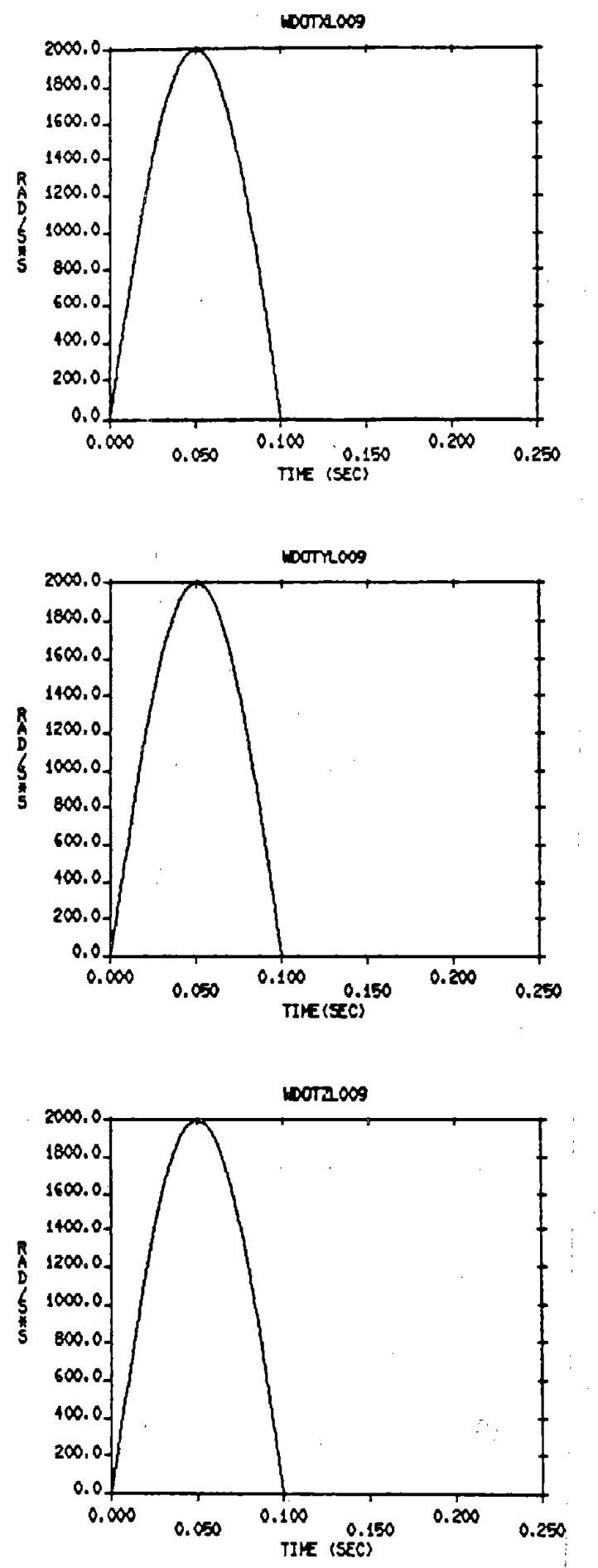

FIGURE 39. TEST #7 - INPUT PULSES ENDEVCO MOUNT. ERROR TERM MATRIX = ERTERM009 Input =  $2,000$  rad/sec<sup>2</sup>. About All Three Axes, 0.1 sec duration

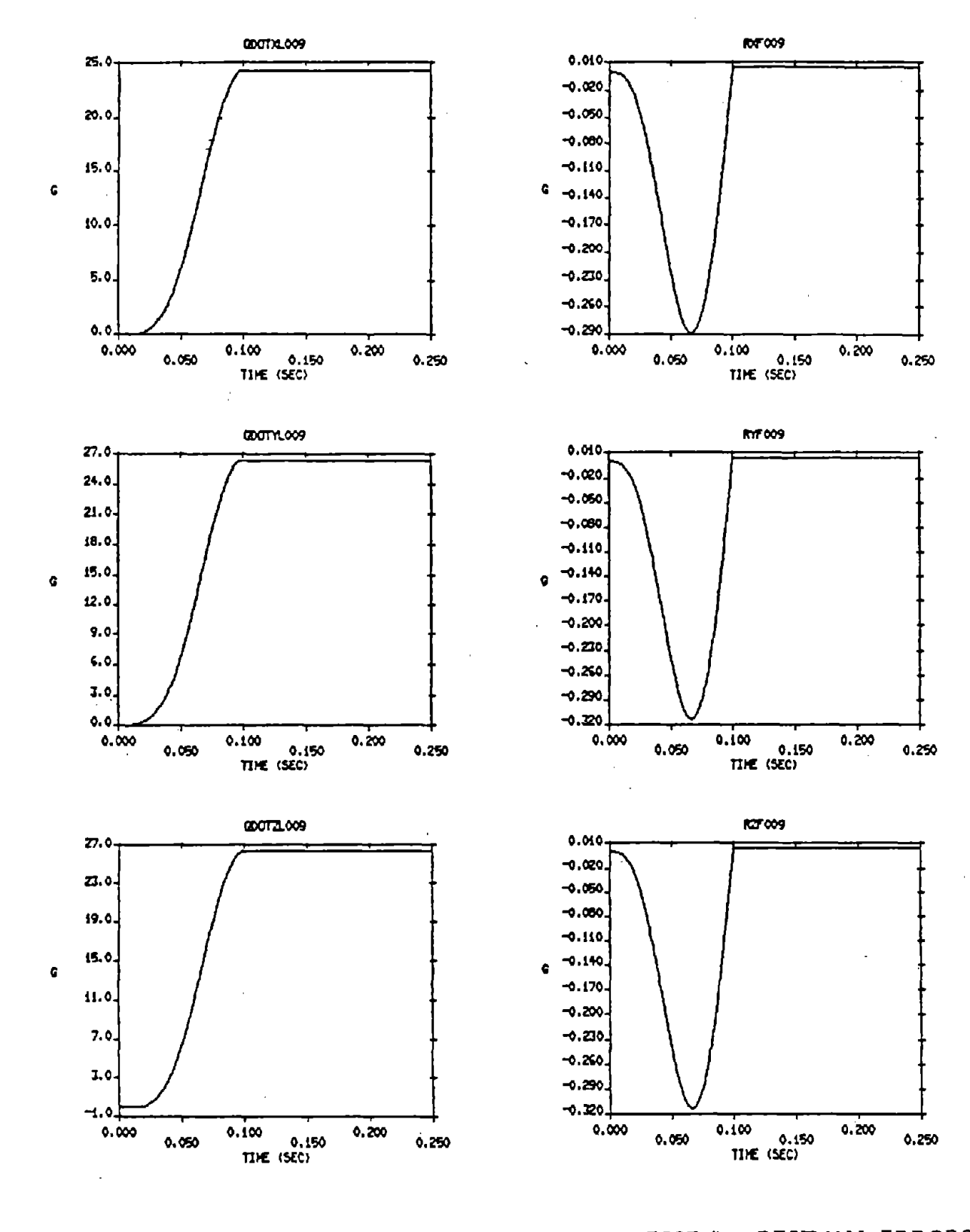

FIGURE 40. TEST #7 - APPARENT LINEAR ACCELERATIONS MEASURED BY NAPLABD **SYSTEM** 

FIGURE 41. TEST #7 - RESIDUAL ERRORS AFTER CORRECTION WITH NAPFLDRK

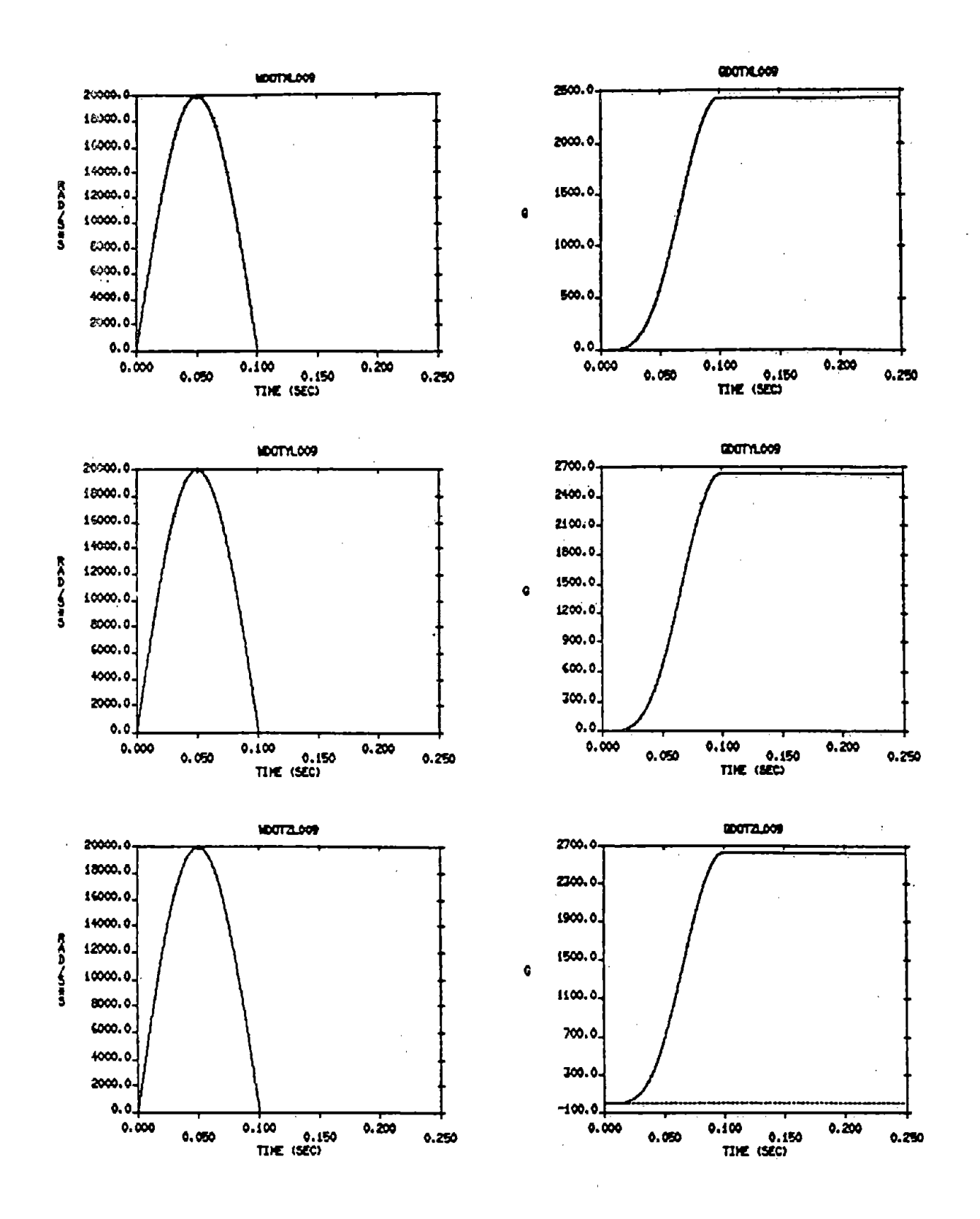

FIGURE 42. TYPICAL INPUT PULSES (SAMPLE RATE TESTING)

 $\bar{\alpha}$ 

FIGURE 43. TYPICAL APPARENT LINEAR **ACCELERATIONS (SAMPLE** RATE TESTING)

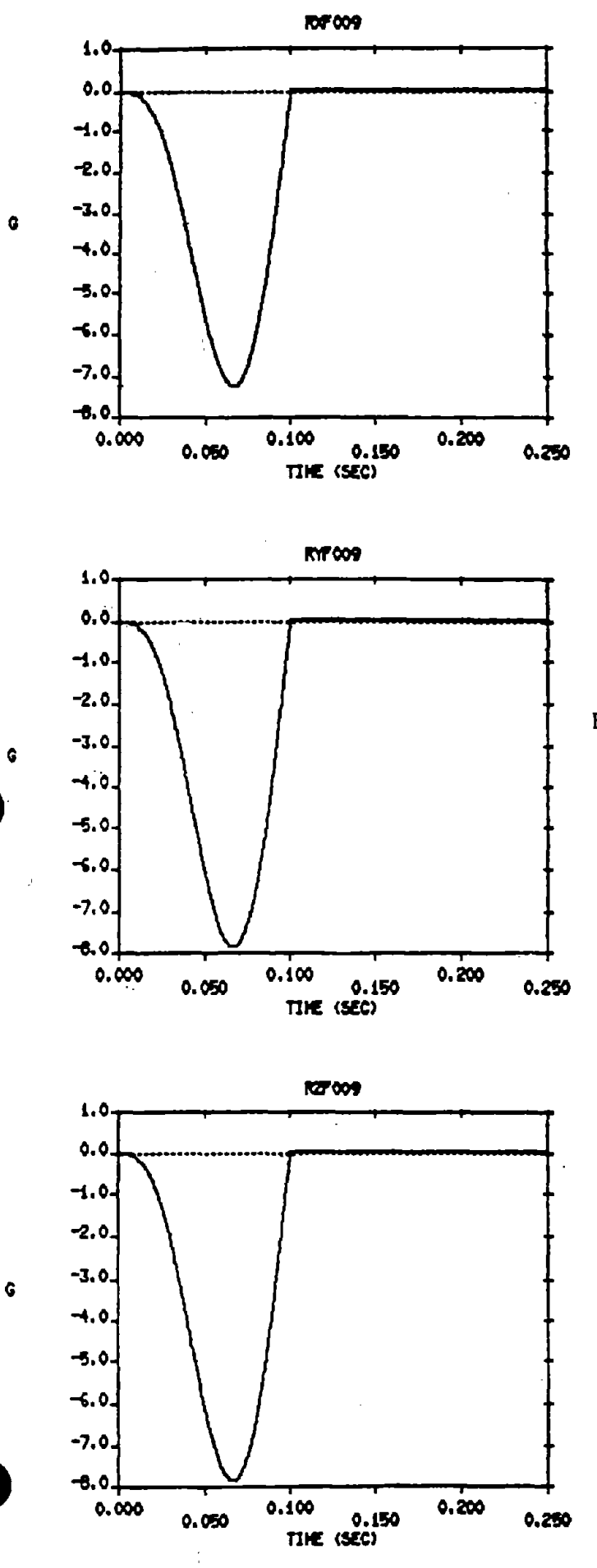

# FIGURE 44. TYPICAL RESIDUAL ERRORS (SAMPLE RATE TESTING)

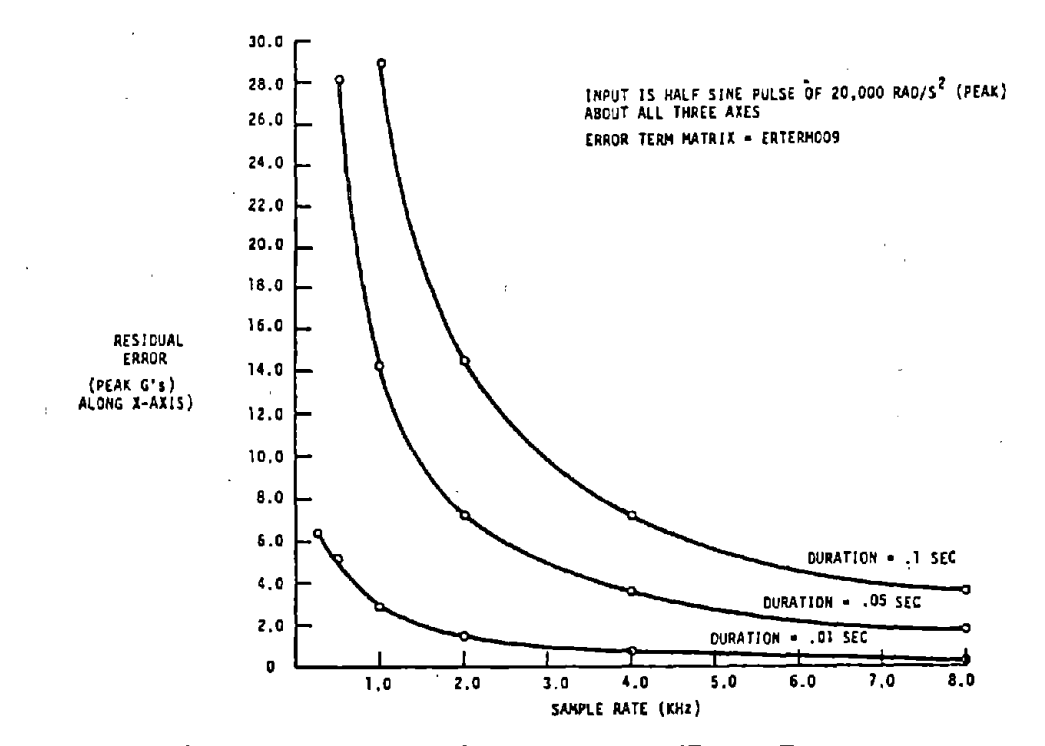

**•** 

".

**•** 

FIGURE 45. RESIDUAL ERRORS YS. SAMPLE RATE ENDEYCO CONFIGURATION, INPUT =20,000 *rad/sec 2*

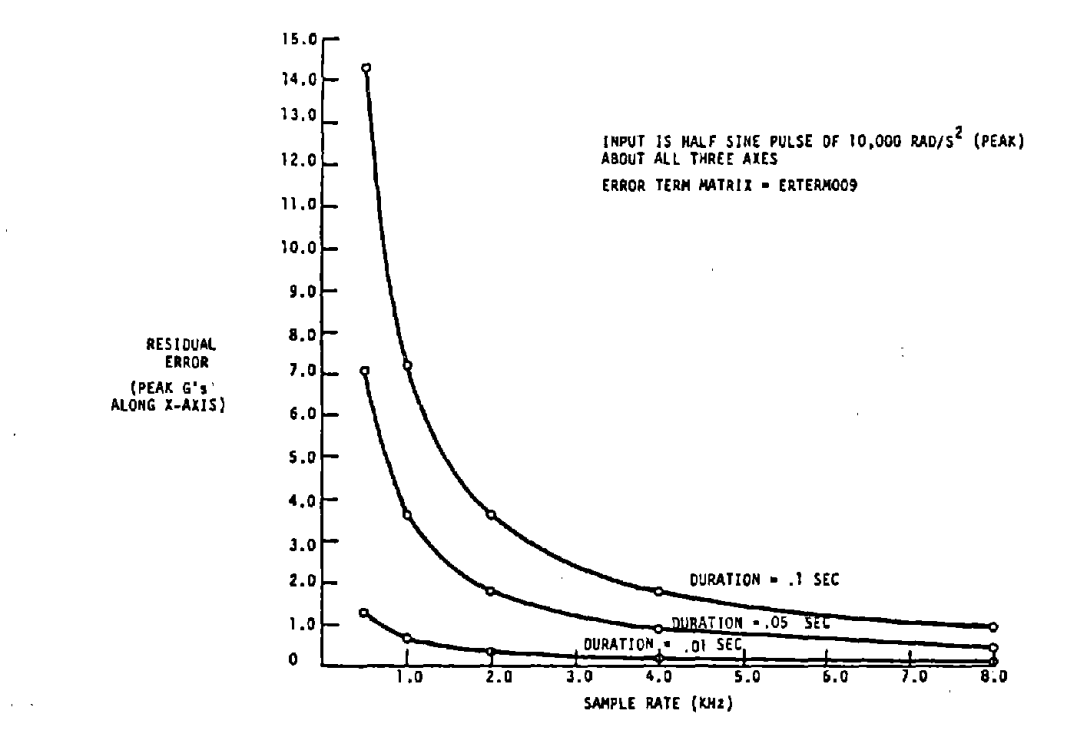

FIGURE 46. RESIDUAL ERRORS VS. SAMPLE RATE END EYCO CONFIGURATION, INPUT =10,000 *rad/sec2*

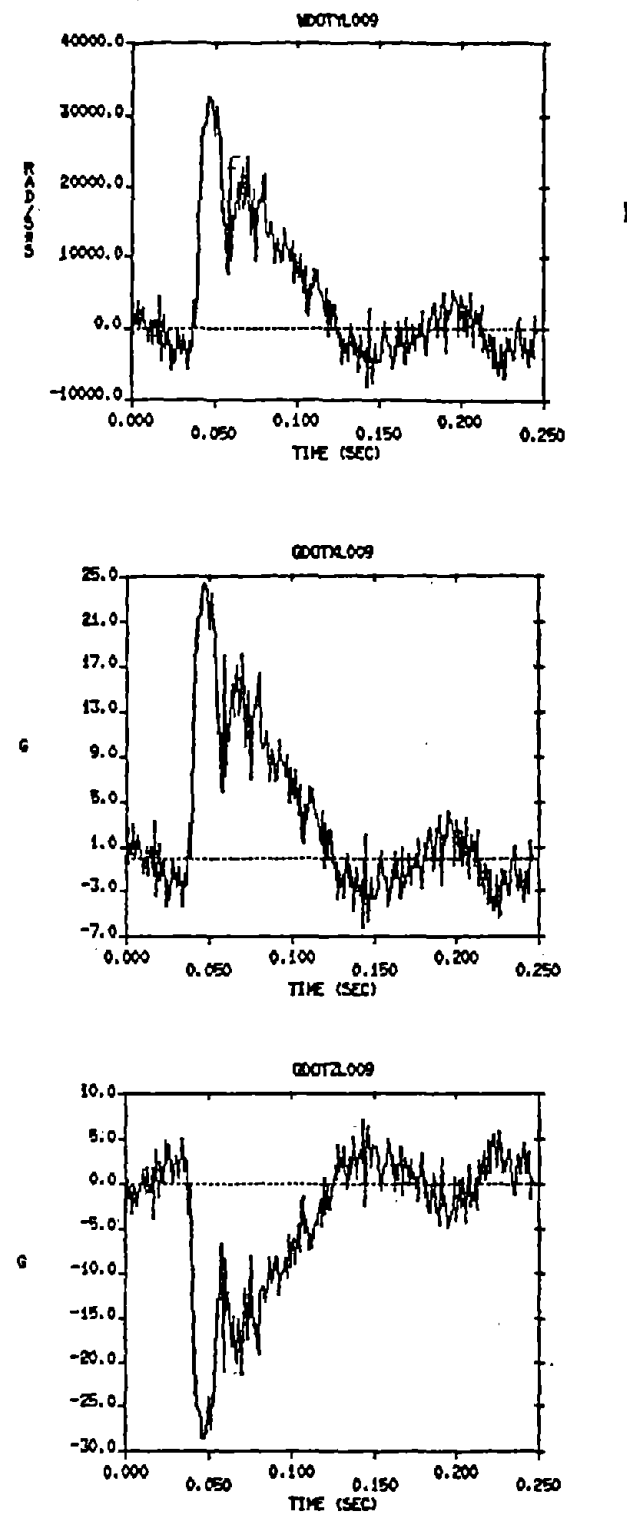

FIGURE 47. TEST #16 - FIELD DATA INPUT PULSE (250 POINTS) ENDEVCO MOUNT. ERROR TERM  $MATRIX = ERTERM009$ 

 $\tau$  . If

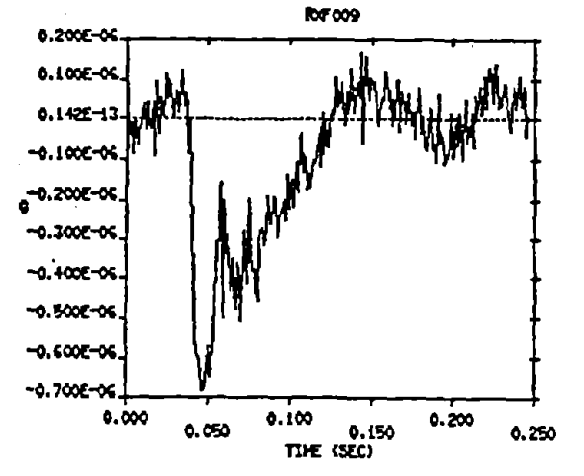

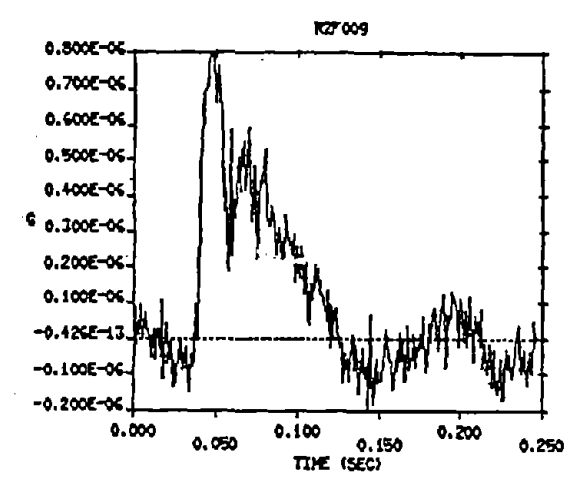

FIGURE 48. TEST #16 - APPARENT LINEAR ACCELERATIONS MEASURED BY NAPLABD **SYSTEM** 

FIGURE 49. TEST #16 - RESIDUAL ERRORS AFTER CORRECTION WITH **NAPFLDRK** 

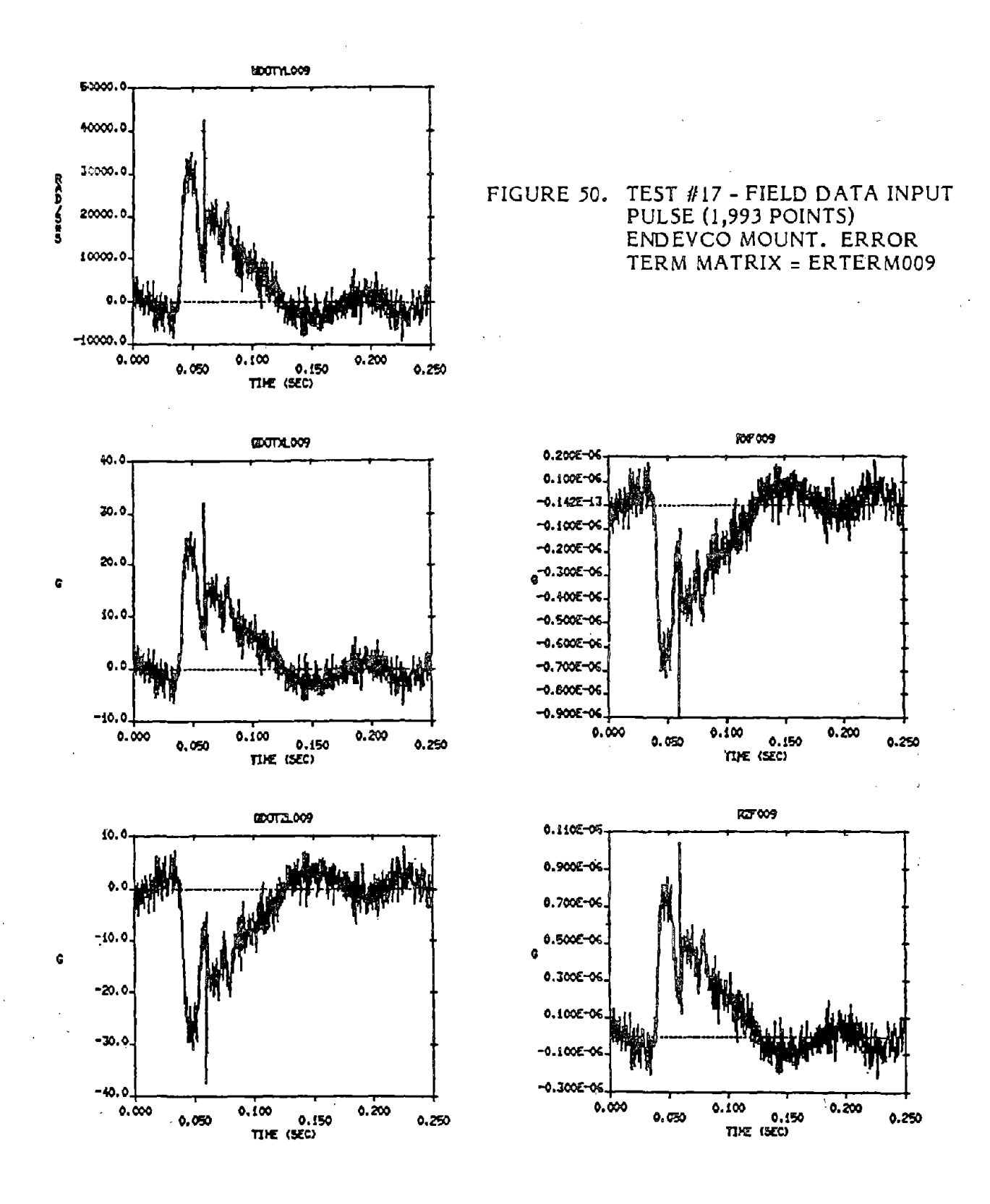

FIGURE 51. TEST #17 - APPARENT LINEAR ACCELERATIONS MEASURED BY NAPLABD SYSTEM

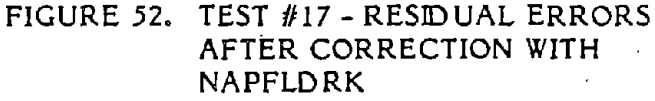

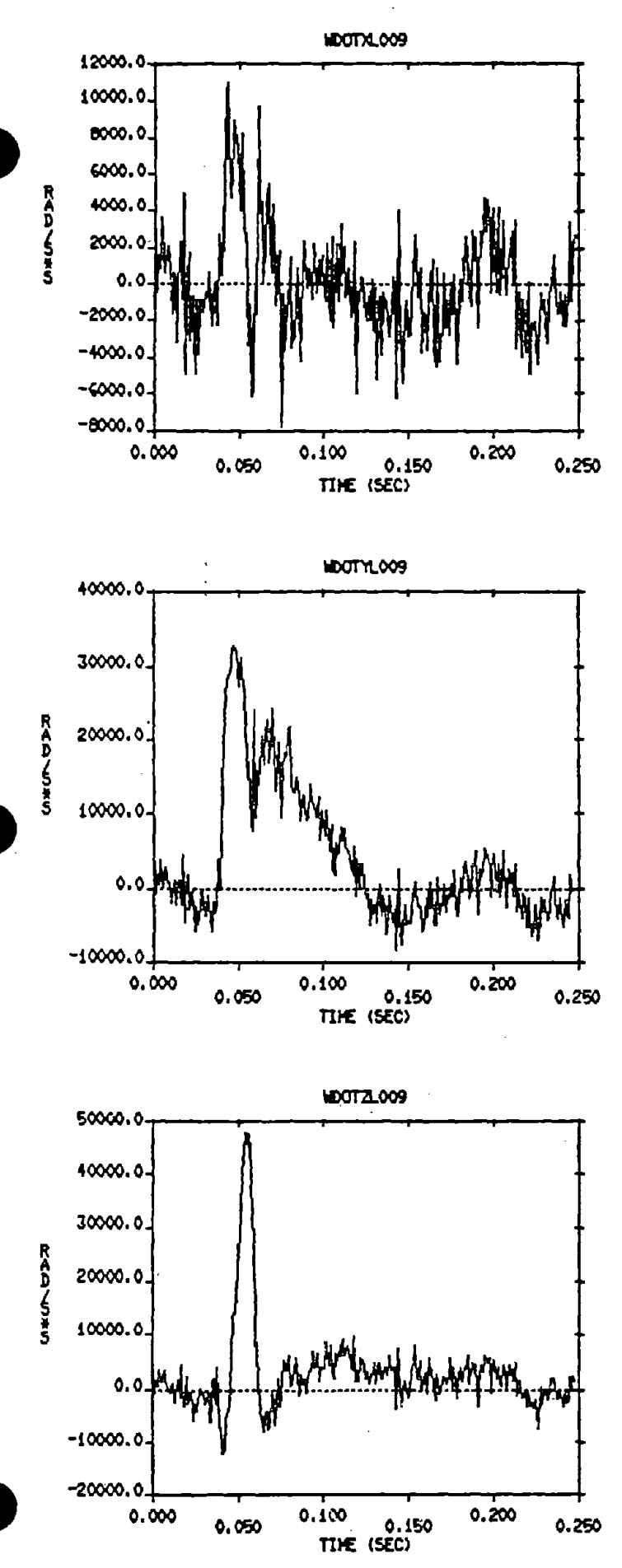

 $\langle \hat{q} \rangle$ 

 $\sim 10^7$ 

 $\epsilon$  .

 $\chi^{\mu\nu}$ 

FIGURE 53. TEST #18 - FIELD DATA INPUT PULSE (250 POINTS) ENDEVCO MOUNT. ERROR TERM  $MATRIX = ERTERM009$ 

 $\ddot{\phantom{a}}$ 

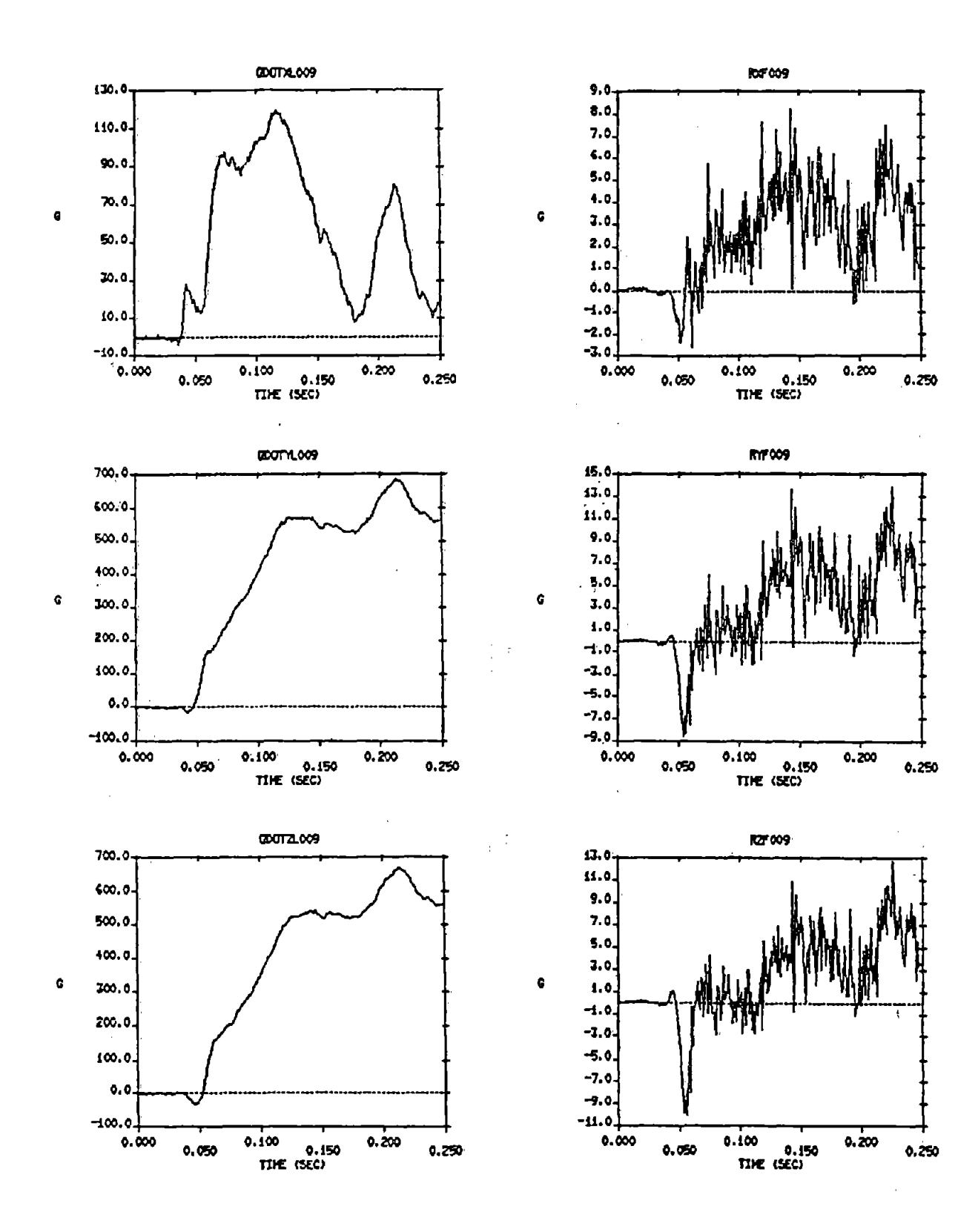

FIGURE 54. TEST #18 - APPARENT LINEAR ACCELERATIONS MEASURED BY NAPLABD **SYSTEM**  $\hat{\mathcal{A}}$ 

FIGURE 55. TEST #18 - RESIDUAL ERRORS AFTER CORRECTION WITH NAPFLDRK

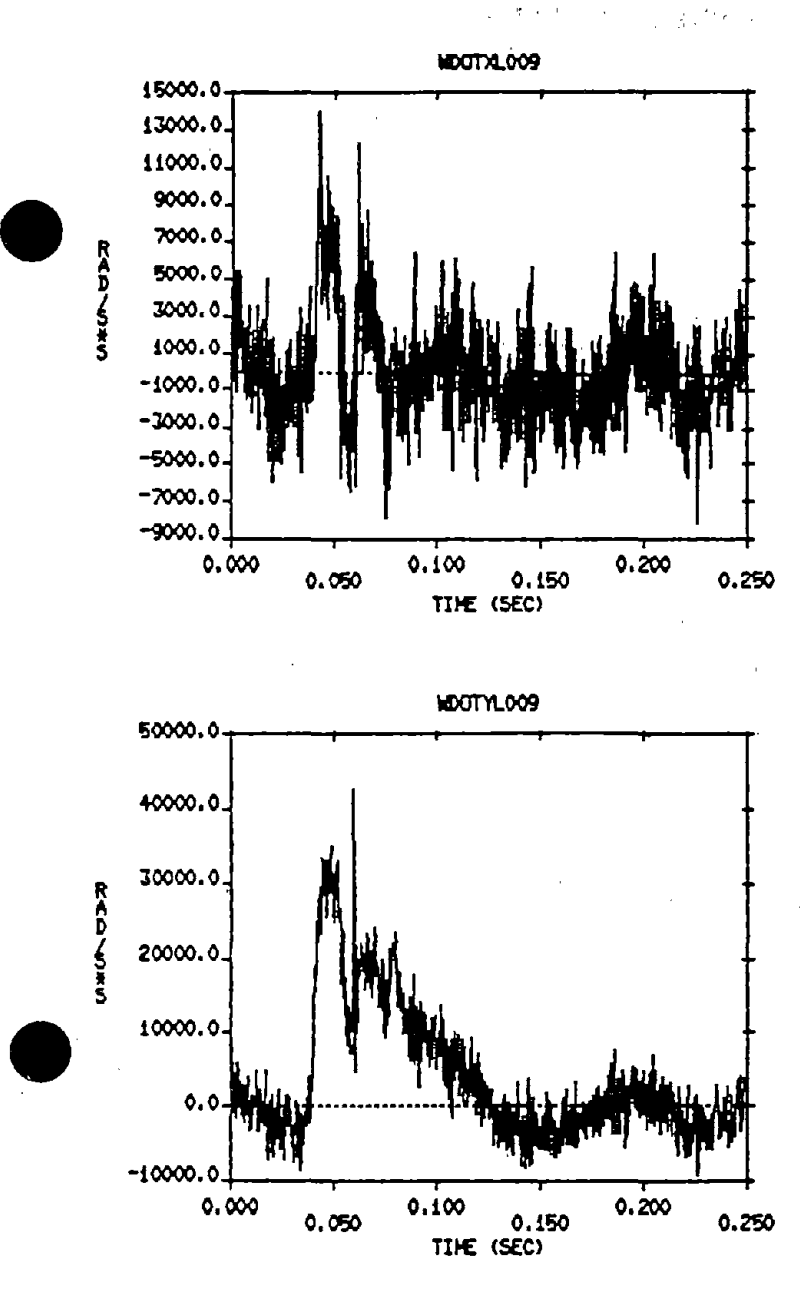

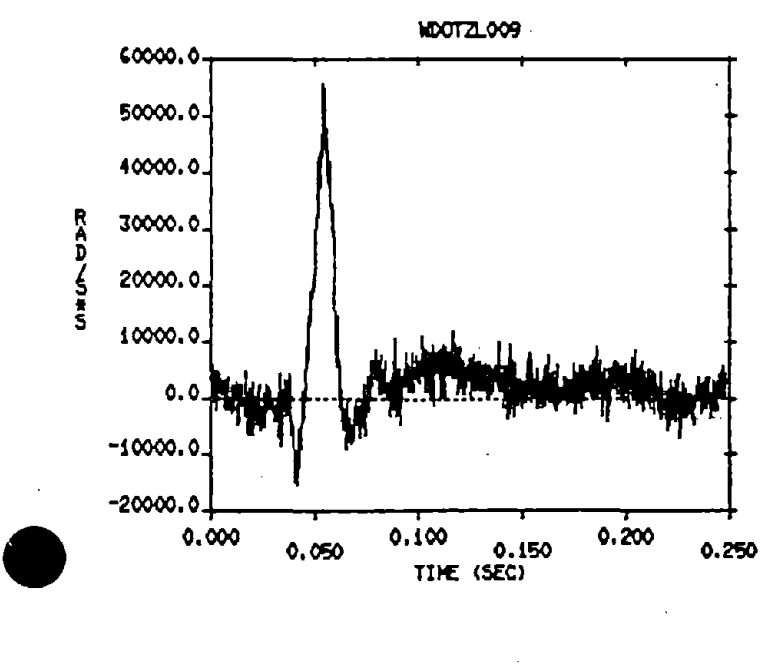

# FIGURE 56. TEST #19 - FIELD DATA INPUT PULSES (I,993 POINTS) END EVCO MOUNT. ERROR TERM MATRIX =ERTERM009

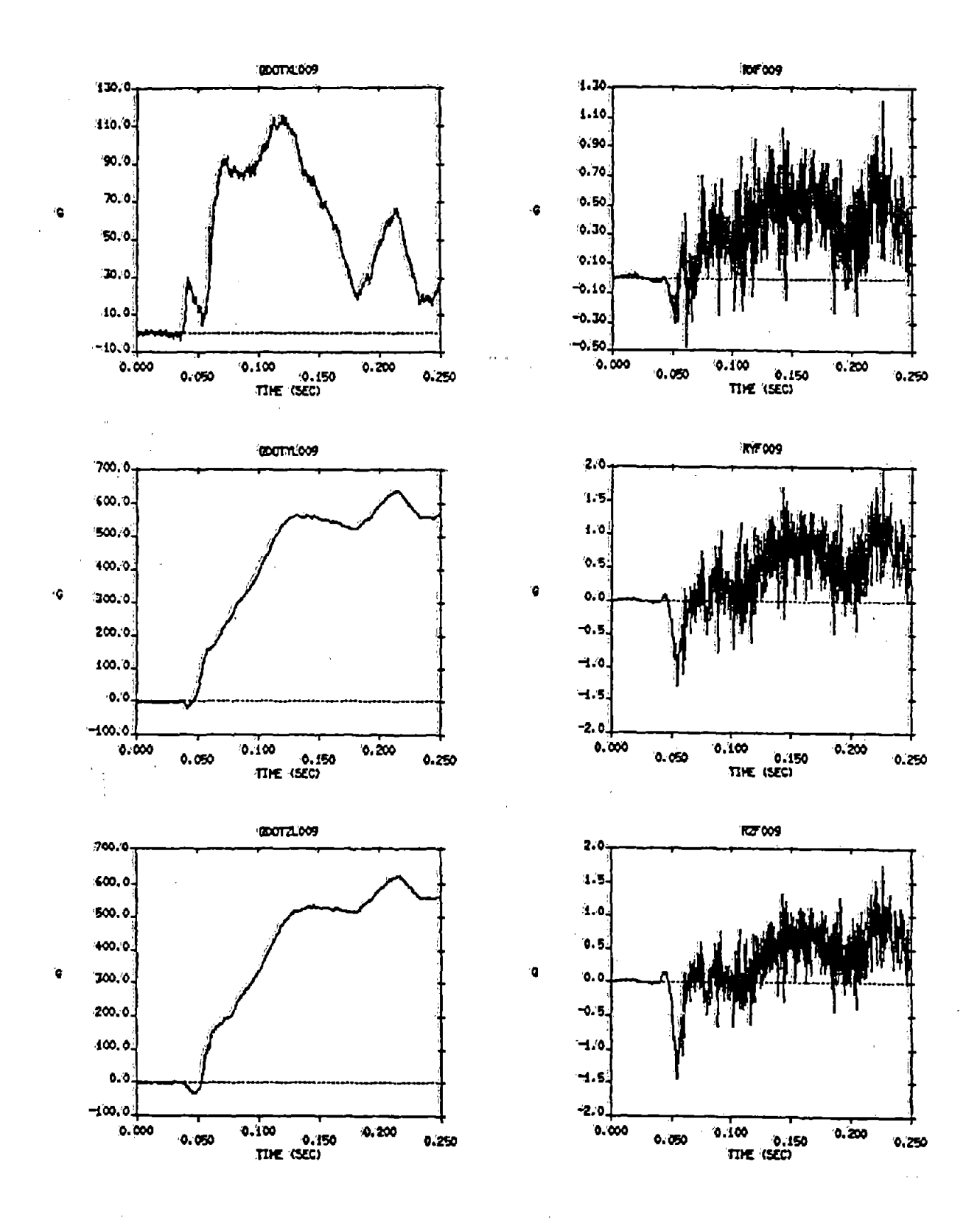

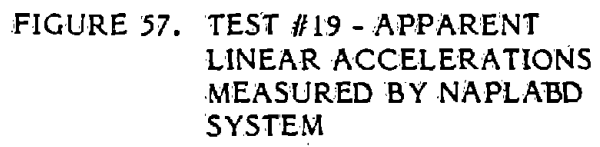

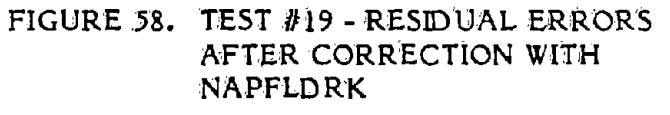

# 6.1.2 VRTC Head Configuration

**•** 

**•** 

**•** 

The Vehicle Research and Test Center (VRTC) in East Liberty, Ohio has developed, with Robert Denton, Inc., an anthropomorphic head with an integral nine-accelerometer system in the 3-2-2-2 configuration. The geometry of this head is illustrated in Figure 59. One of the principal differences between this configuration and the standard ENDEVCO mount is that the VRTC unit has unequal moment arms. Presumably, the VRTC unit is more rigid than the ENDEVCO mount. The particular configuration is of little consequence when calibrating the system, as the calibration procedure essentially treats the system as a black box without regard to the details of the geometry.

Additional computer simulations were run using the Robert Denton NAP configuration with 1.5 inch moment arms. 1.5 inch moment arms will allow direct comparison with the data reported for the ENDEVCO standard mount. Equal half-sine input pulses about all three axes were used to determine the effects of input pulse magnitude, input pulse duration and data sampling frequency on the residual errors measured. The error term matrix used was ERTEMRO10 which presumes coordinate axes along the sensitive axes of the three centrally located accelerometers. The linear acceleration inputs were set to zero in these tests. The results of these tests are shown in Figures 60 and 61.

As was illustrated in the previous section, the residual errors appear to be governed by the relationship:

$$
E = K \frac{2}{R}
$$

In the case of the Robert Denton configuration with a 1.5" moment arm and the error term matrix chosen above, the value of the constant is:

$$
K = 5.08 \times 10^{-4}
$$

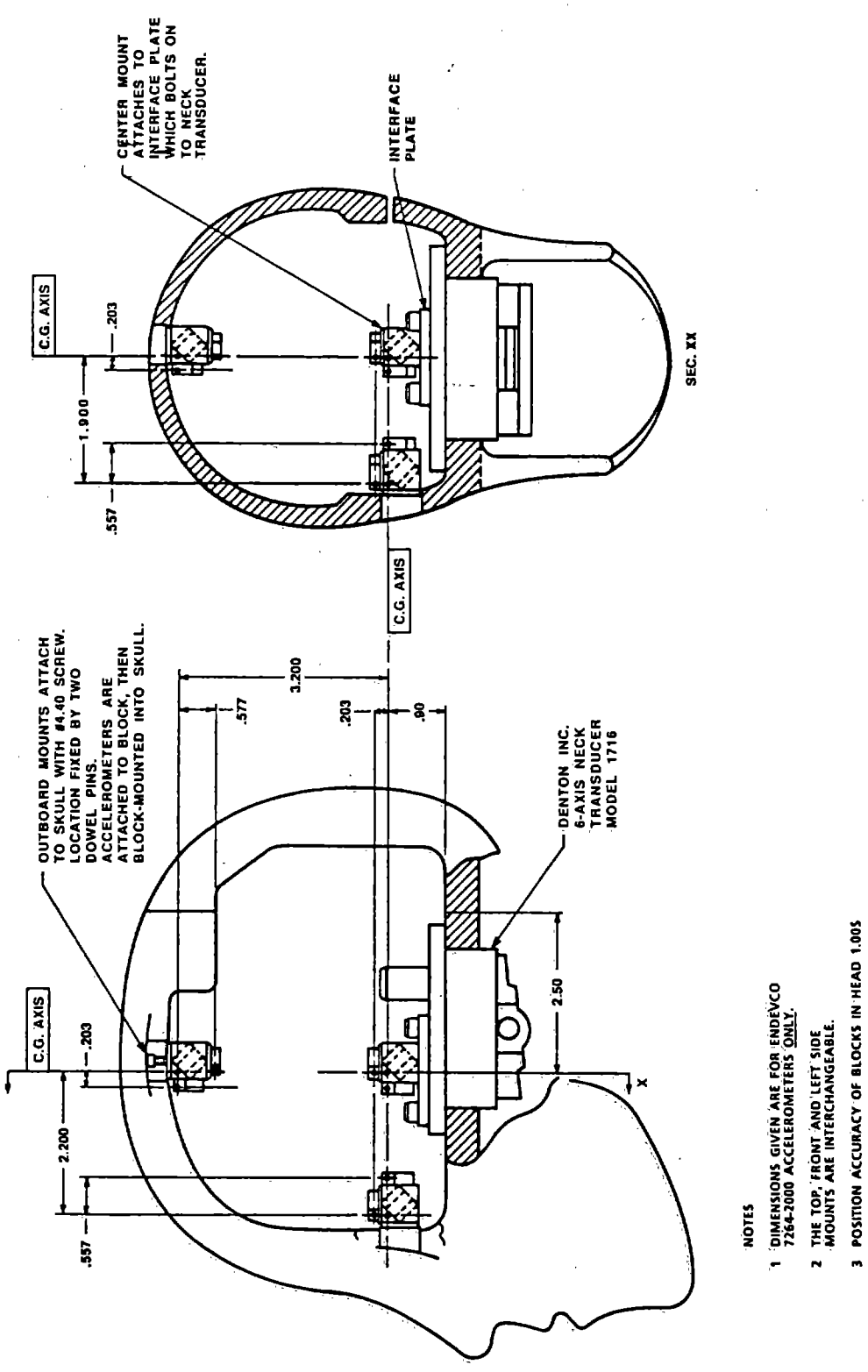

POSITION 'ACCURACY'OF SEISMIC MASS<br>WITHIN ACCELEROMETER '± 03 (PER ENDEVCO SPEC.) ÷

CENTER OF GRAVITY (C.G.) LOCATIONS PER<br>G.M. DRAWINGS 78051-61 AND 78051-338 FOR<br>HYBRID III TEST DUMMY HEAD.

FIGURE 59. VRTC HEAD CONFIGURATION

 $\ddot{\phantom{a}}$ 

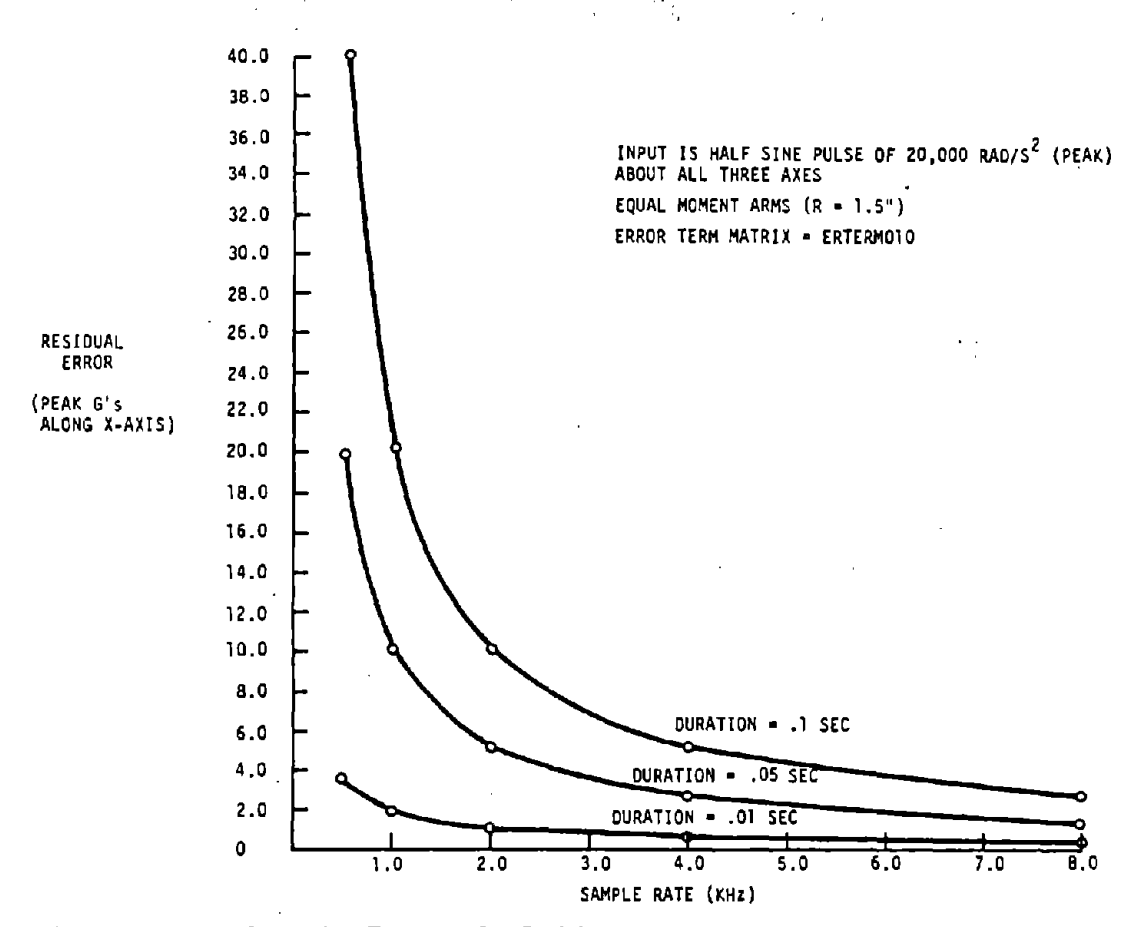

**•** 

•<br>●

**•** 

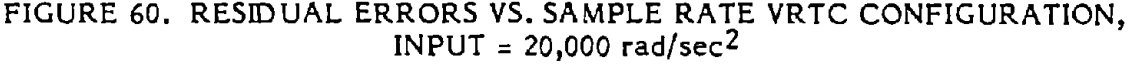

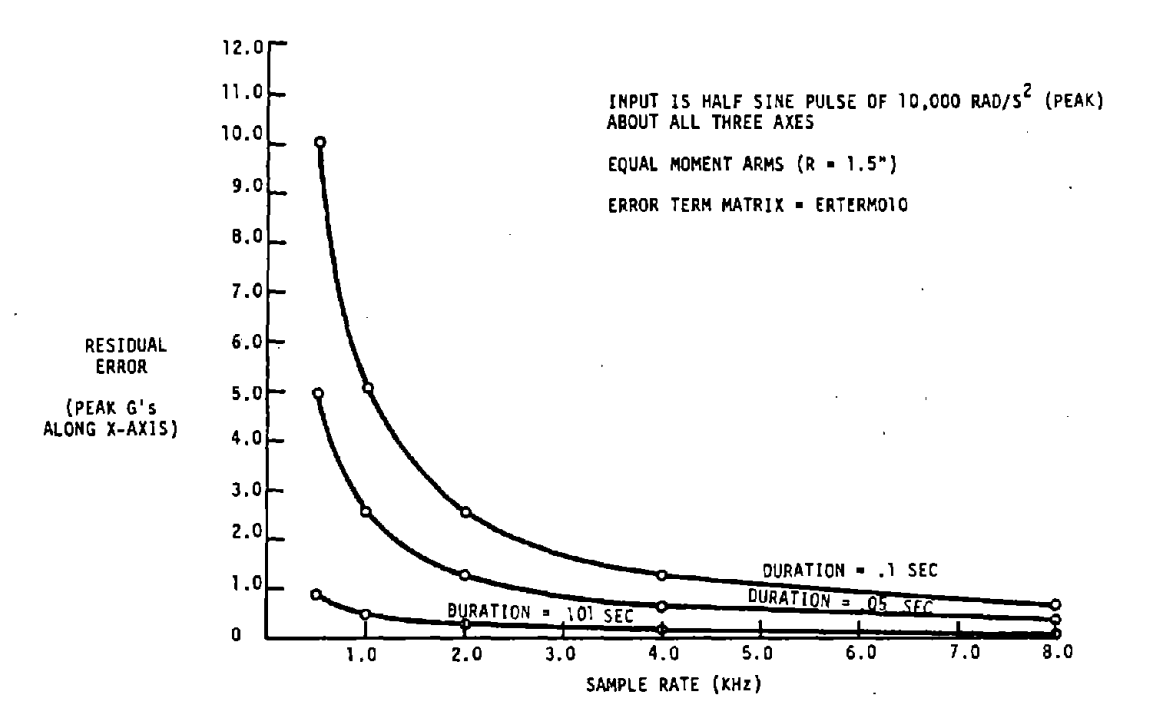

FIGURE 61. RESIDUAL ERRORS VS. SAMPLE RATE VRTC CONFIGURATION,  $INPUT = 10,000 \ rad/sec^2$ 

## 6.1.2 VRTC Head Configuration

The Vehicle Research and Test Center (VRTC) in East Liberty, Ohio has developed, with Robert Denton, Inc., an anthropomorphic head with an integral nine-accelerometer system in the 3-2-2-2 configuration. The geometry of this head is illustrated in Figure 59. One of the principal differences between this configuration and the standard ENDEVCO mount is that the VRTC unit has unequal moment arms, Presumably, the VRTC unit is more rigid than the ENDEVCO mount. The particular configuration is of little consequence when calibrating the system, as the calibration procedure essentially treats the system as a black box without regard to the details of the geometry.

**•** 

**•** 

**•** 

Additional computer simulations were run using the Robert Denton NAP configuration with 1.5 inch moment arms. 1.5 inch moment arms will allow direct comparison with the data reported for the ENDEVCO standard mount. Equal half-sine input pulses about all three axes were used to determine the effects of input pulse magnitude, input pulse duration and data sampling frequency on the residual errors measured. The error term matrix used was ERTEMR010 which presumes coordinate axes along the sensitive axes of the three centrally located accelerometers. The linear acceleration inputs were set to zero in these tests. The results of these tests are shown in Figures 60 and 61.

As was illustrated in the previous section, the residual errors appear to be governed by the relationship:

$$
E = K \cdot \cdot \cdot
$$

$$
E = K \cdot \cdot \cdot
$$

$$
R
$$

In the case of the Robert Denton configuration with a 1.5" moment arm and the error term matrix chosen above, the value of the constant is:

$$
K = 5.08 \times 10^{-4}
$$

'..

# 7. PARAMETRIC SENSITIVITY INVESTIGATION (PERFECT SYSTEM GEOMETRY)

# $\bullet$   $\bullet$   $\bullet$   $\bullet$   $\bullet$   $\bullet$ NON-IDEAL ACCELEROMETER CHARACTERISTICS

One of the geometric uncertainties in a commercial, single-degree-of-freedom beam accelerometer is the uncertainty in the location of the seismic center. This uncertainty is equivalent to an error. in the mounting location of the accelerometer and is very small compared to, for example, the geometric offsets required when mounting the three accelerometers at the origin of the selected coordinate system in a nine accelerometer array. The uncertainty in the location of the seismic center becomes part of the mounting location uncertainty and is accounted for in the laboratory calibration.

Another deviation from the ideal experienced with typical piezoresistive accelerometers is in the frequency response and phase shift characteristics of the transducer. A cantilever beam piezoresistive accelerometer behaves as a sing1e-degree-of-freedom spring mass system. The sensitivity of such <sup>a</sup> transducer is essentially constant at frequencies much lower than the natural<br>
frequency of the system and it has essentially zero phase shift at those<br>
frequencies. These are desireable characteristics for accelerometers frequencies. These are desireable characteristics for accelerometers used in a nine-accelerometer array, as selected pairs of these accelerometers are used to measure very small acceleration differences in the calculation of angular acceleration and therefore must be very well matched with regard to gain and phase shift. It is recommended by most manufacturers that the natural frequency of <sup>a</sup> piezoresistive beam accelerometer be at least five (5) times the anticipated information bandwidth<sup>12</sup>. This will insure operation in a region with virtually constant gain and minimal phase shift.

> Amplitude linearity (deviation from constant sensitivity vs. input amplitude) of piezoresistive accelerometers is excellent (generally less than typical errors in the procedures employed to calibrate these devices), which may not be the case with piezoelectric accelerometers.

> > 57

**•** 

## 7.2 CROSS-AXIS SENSITIVITIES

Angular misalignment of the attached beam in the manufacturing process is the primary cause of cross-axis sensitivities. This error may also be introduced when the accelerometer is mounted in its fixture. Tests were run to determine sensitivity with regard to cross-axis errors in individual accelerometers. The geometry of the system with regard to the placement of the transducers was assumed to be ideal (no positional offsets). The input excitation was a simple case of angular acceleration in a single plane and linear acceleration along a single axis in the same plane. An error matrix (ERTERM012 - see Appendix F) was constructed to represent a 5% cross-axis error in the transducers. The signs of the terms were chosen to give maximum error for the selected test condition. The inputs and affected transducers are shown in Figure 62. The moment arms are presumed to be 1.5". The following half-sine pulses were used as inputs:

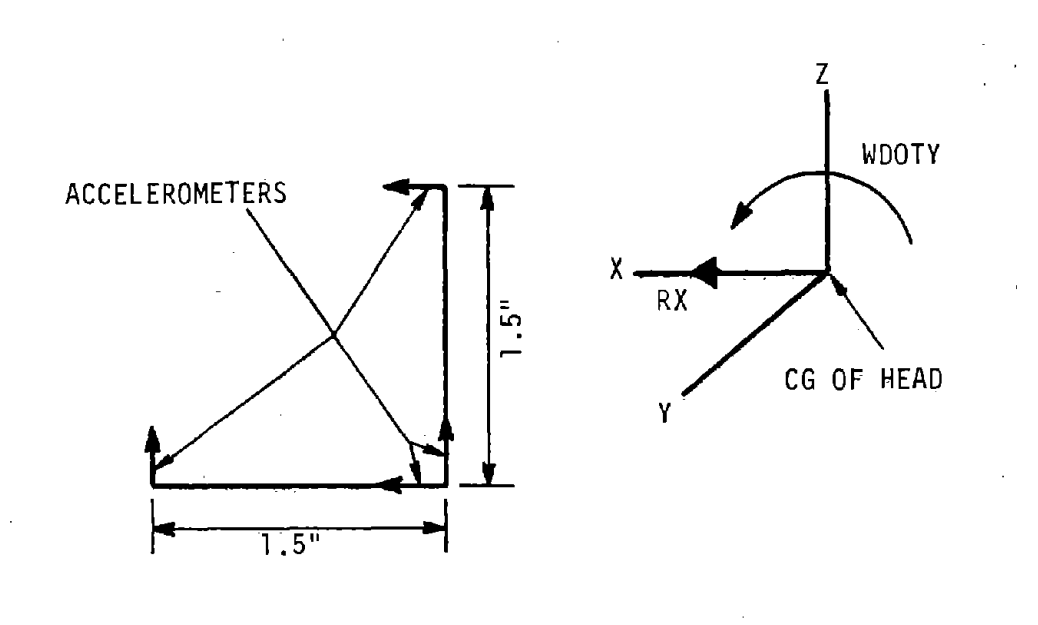

Figure 62 - Conditions for Angular Misalignment Tests
The input pulses are shown in Figures 63 and 64. The same input pulses were used in Tests 20 through 24. The results of these tests are shown in Figures 65 through 67. Additional error matrices ERTERM013 through ERTERM016 were constructed to represent 4%, 3%, 2% and 1% cross-axis errors in the transducers and similar tests were run. The results of these tests are shown in Figures 68 through 76.

ي المعامل العامل المعامل

**•** 

**•** 

**•** 

The significant outputs from NAPLABD using ERTERM012 are shown in Figures 65 through 66. It is obvious that the uncorrected estimate for the angular acceleration (Figure 66) contains considerable error (+46.9% - peak value) due to the angular misalignment of the transducers. The estimates for the linear acceleration for this particular test condition (Figure 65) contain no errors. In fact, in this particular case, had there been no linear input, the results for the angular measurements would have been unchanged. Figure 67 shows the output for angular acceleration after correction with NAPFLDRK. As can be seen, the corrected output looks exactly like the original input of Figure 63. The actual peak value of this corrected pulse was 9,989 rad/sec<sup>2</sup> compared to 10,000 rad/sec<sup>2</sup> for the original pulse, representing a residual error of .1%. In a similar manner, ERTERM013 through ERTERM016 were used to represent 4% through 1% cross-axis error. The results are shown in Figures 68 through 76. It can be seen (Figures 66, 68, 70, <sup>72</sup> and 74) that the error in the estimate of the angular acceleration before correction is reduced when the cross-axis sensitivity of the individual accelerometers is reduced. The peak values of the estimated angular acceleration before correction with NAPFLDRK were noted for each level of cross-axis sensitivity and the errors in these estimates are summarized in Figure 76.

While it appears from the data that virtually complete correction is achieved with the correction algorithm (NAPFLDRK), it is probably prudent (since the errors before data correction are so high) to choose accelerometers that have low cross-axis sensitivities. Manufacturers usually allow the buyer to do this at <sup>a</sup> slightly higher cost for the accelerometers.

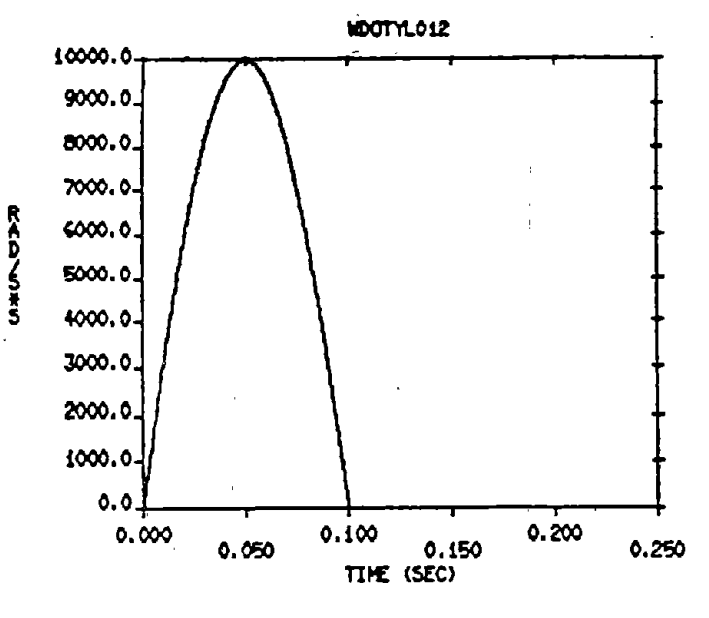

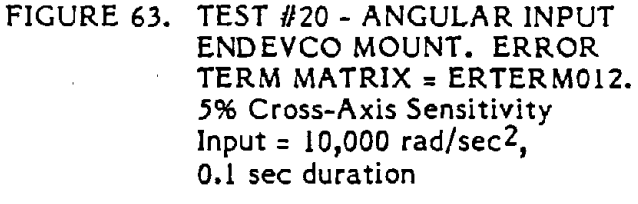

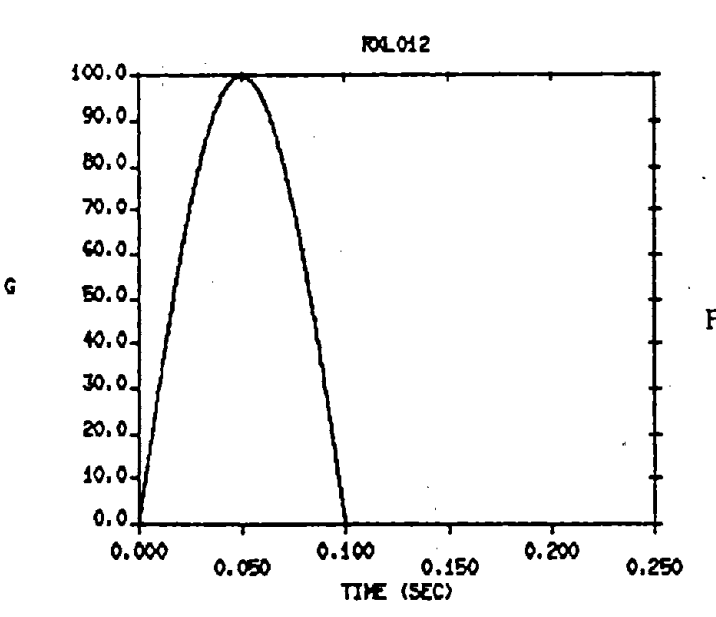

FIGURE 64. TEST #20 - LINEAR INPUT

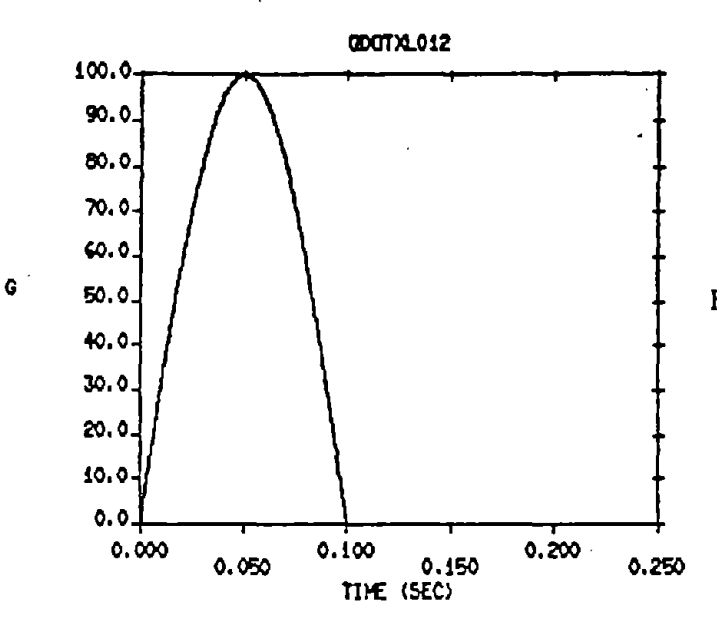

 $\label{eq:1} \mathbf{U}_{\mathbf{q},\mathbf{q}}(\mathbf{z}) = \mathbf{U}_{\mathbf{q},\mathbf{q}}(\mathbf{z}) = \mathbf{U}_{\mathbf{q},\mathbf{q}}(\mathbf{z})$ 

## FIGURE 65. TEST #20 - ESTIMATED LINEAR OUTPUT

 $\omega_{\rm c}$  ,  $\omega_{\rm c}$  ,  $\omega_{\rm c}$ 

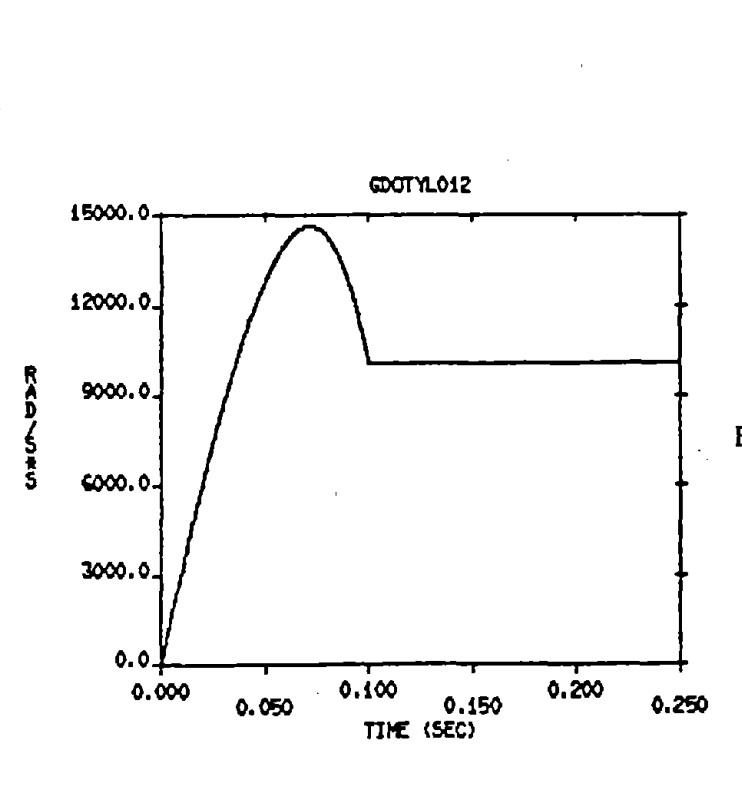

FIGURE 66. TEST #20 - ESTIMATED ANGULAR OUTPUT. Peak Acceleration = 14,688<br>rad/sec<sup>2</sup>, @ 0.0715 sec

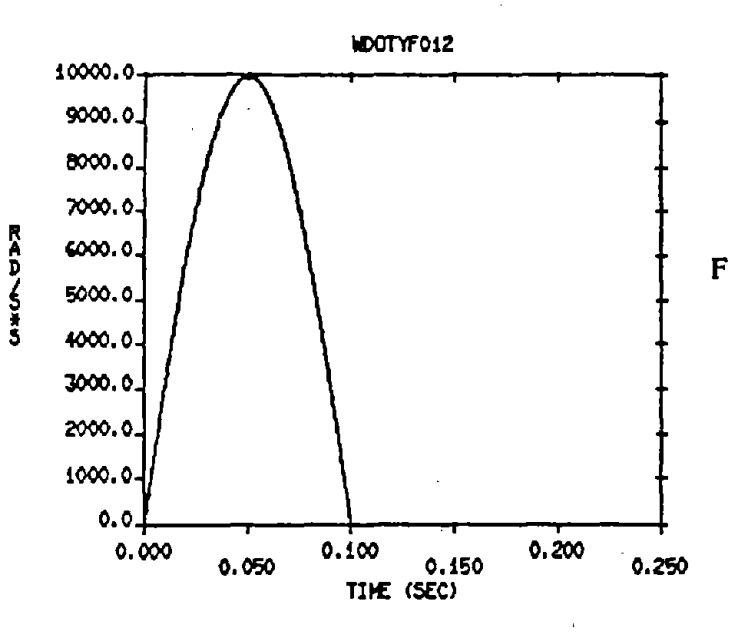

FIGURE 67. TEST #20 - CORRECTED ANGULAR OUTPUT<br>Peak Acceleration = 9,989<br>rad/sec<sup>2</sup>

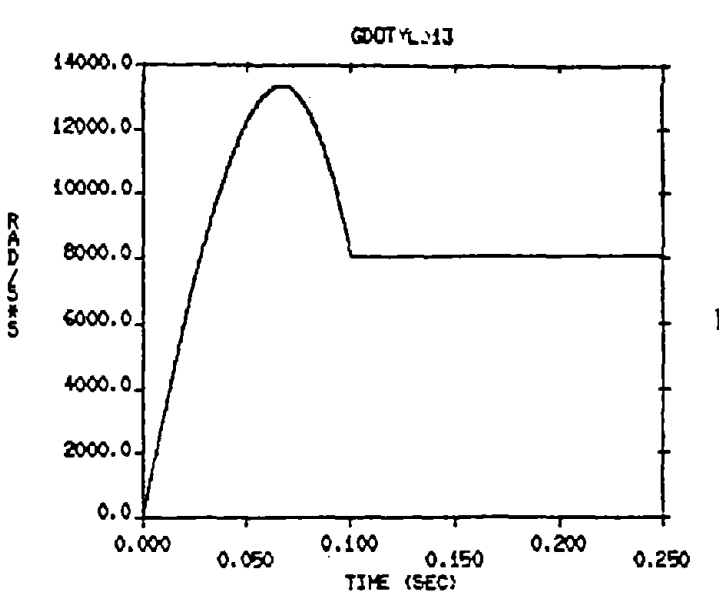

FIGURE 68. TEST #21 - ESTIMATED ANGULAR OUTPUT ENDEVCO MOUNT. ERROR TERM  $MATRIX = ERTERM013$ 4% Cross-Axis Sensitivity Peak Acceleration = 13,393<br>rad/sec<sup>2</sup> @ 0.0672 sec

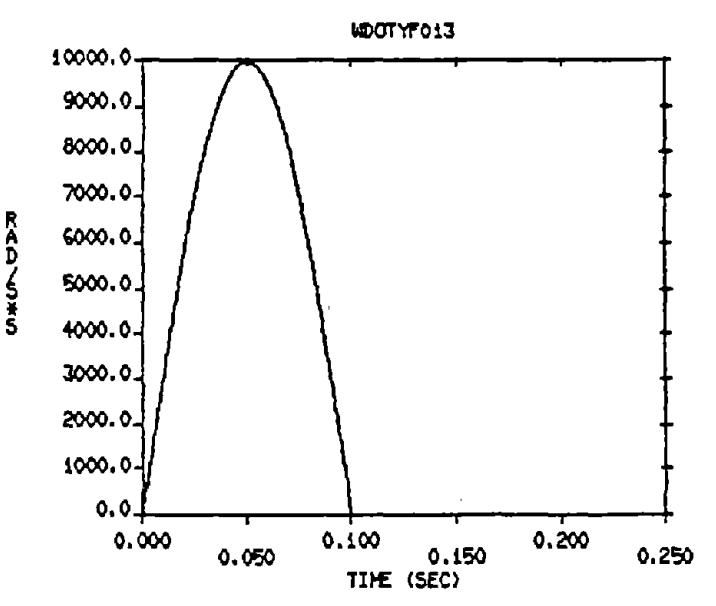

FIGURE 69. TEST #21 - CORRECTED ANGULAR OUTPUT

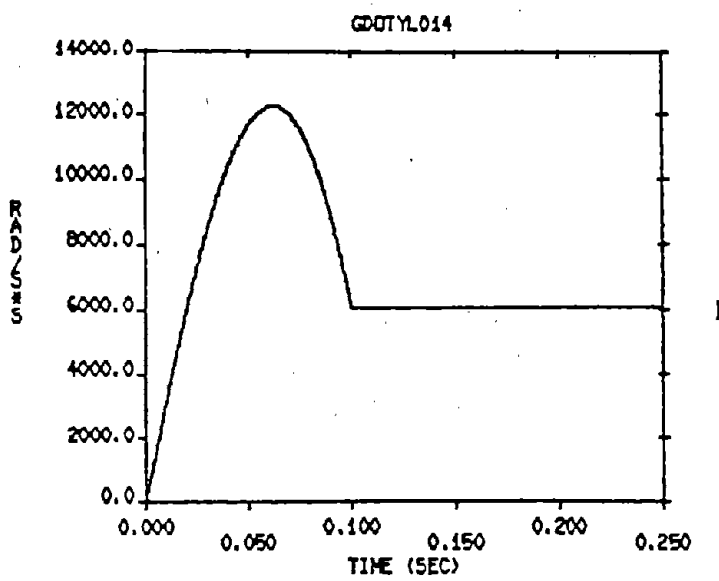

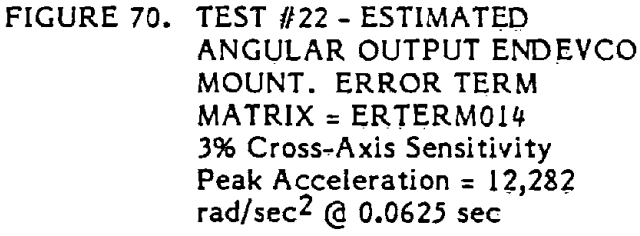

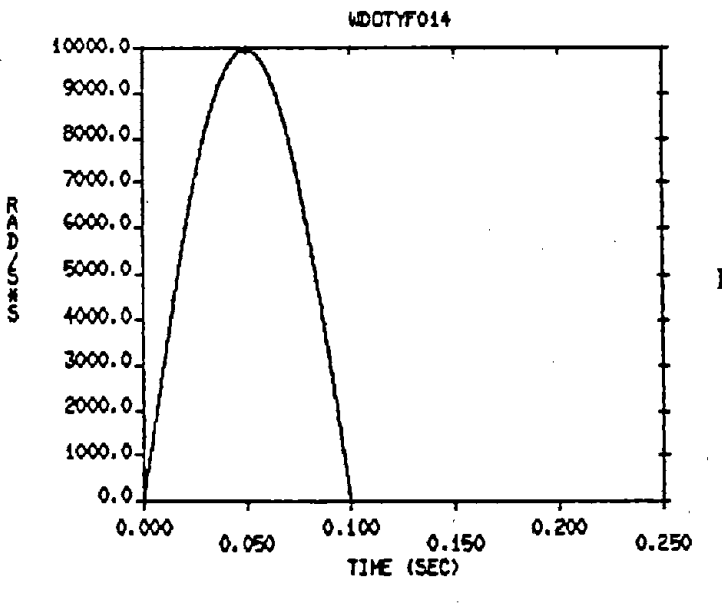

# FIGURE 71. TEST #22 - CORRECTED ANGULAR OUTPUT

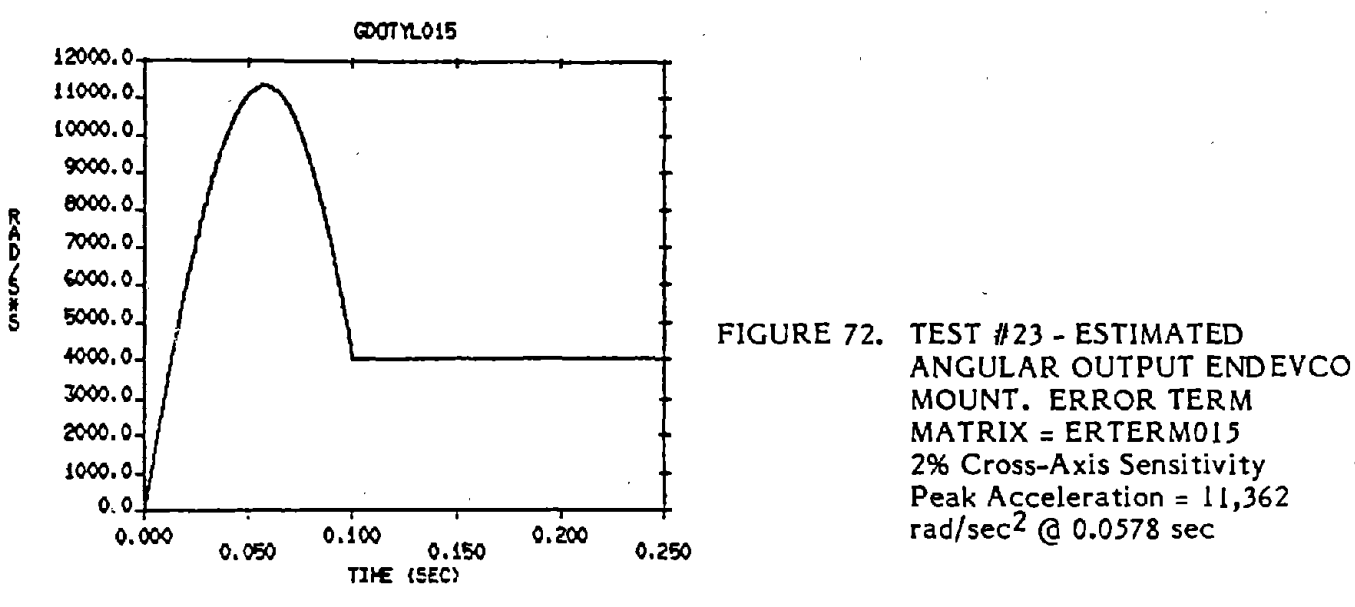

**•** 

**•** 

**•** 

 $MATRIX = ERTERM015$ *rad/sec2* @ 0.0578 sec

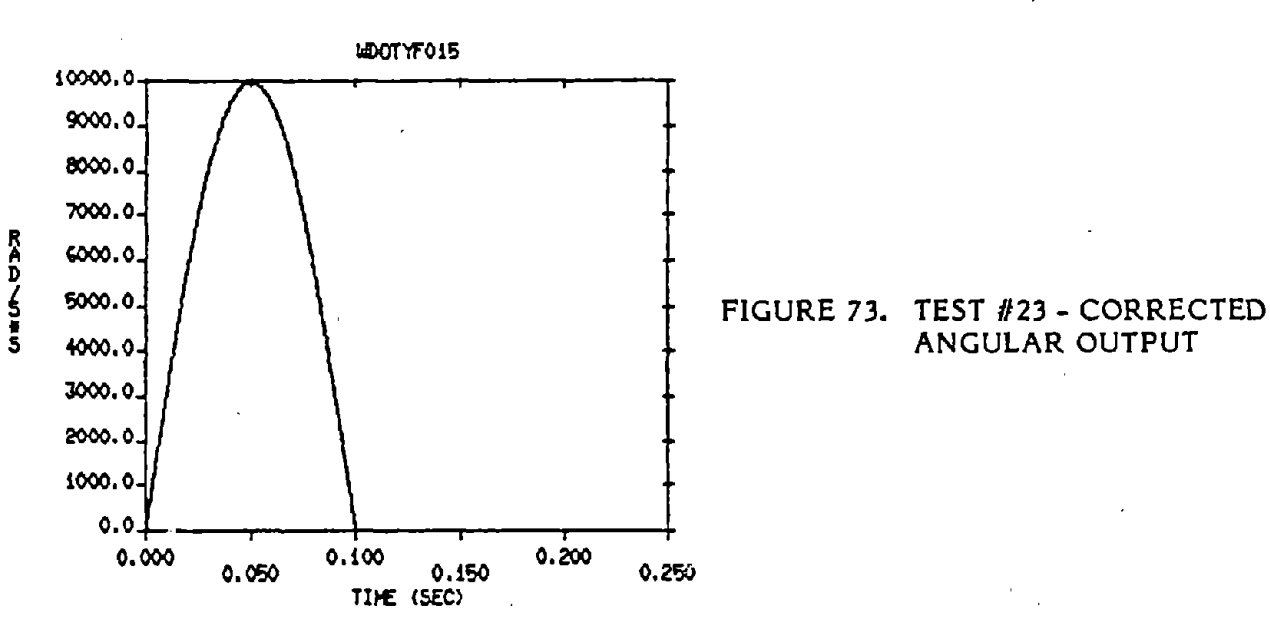

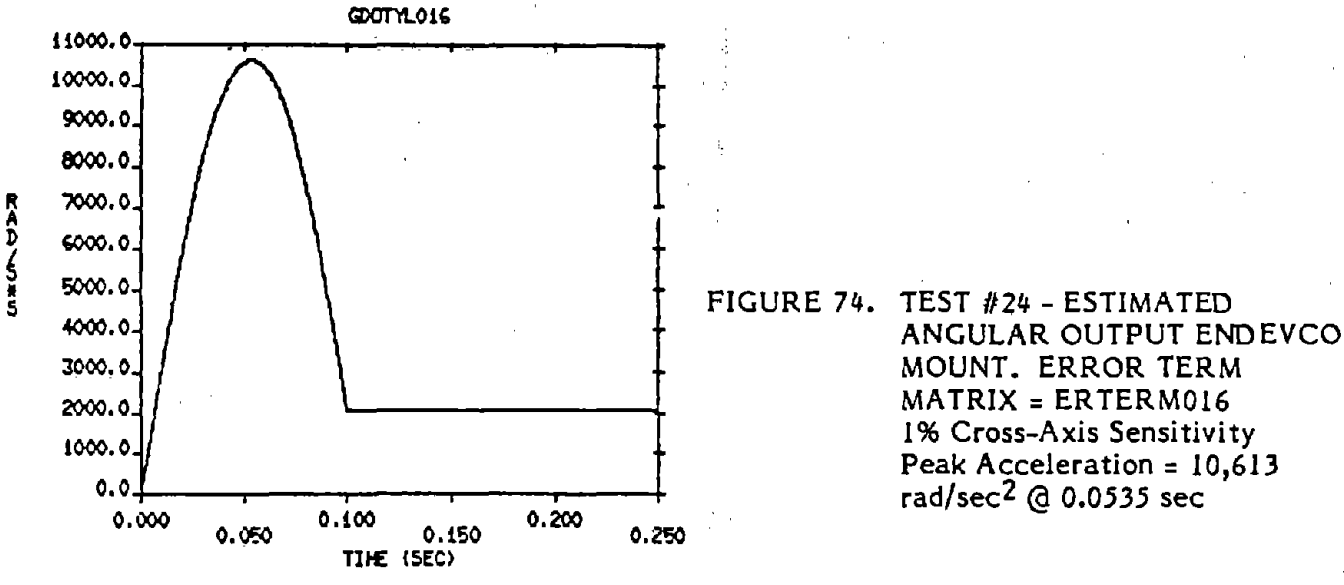

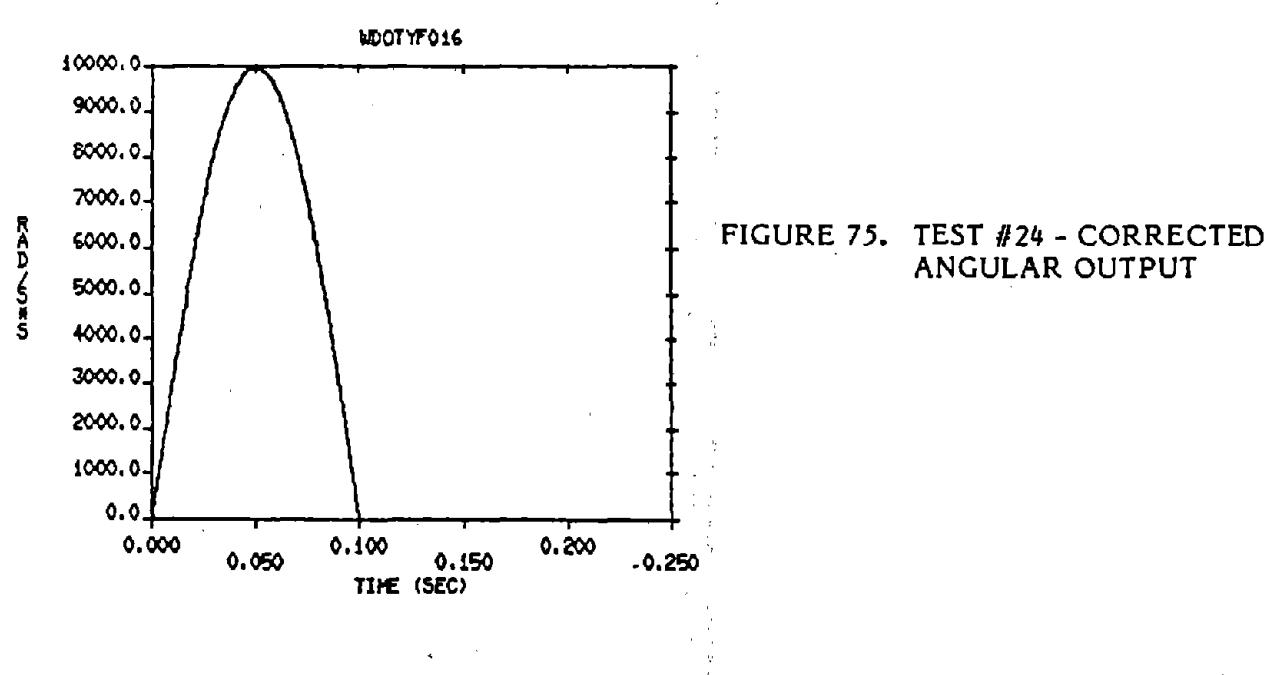

MOUNT. ERROR TERM 1% Cross-Axis Sensitivity Peak Acceleration = 10,613 **•** 

 $\bullet$ 

**•** 

6'6

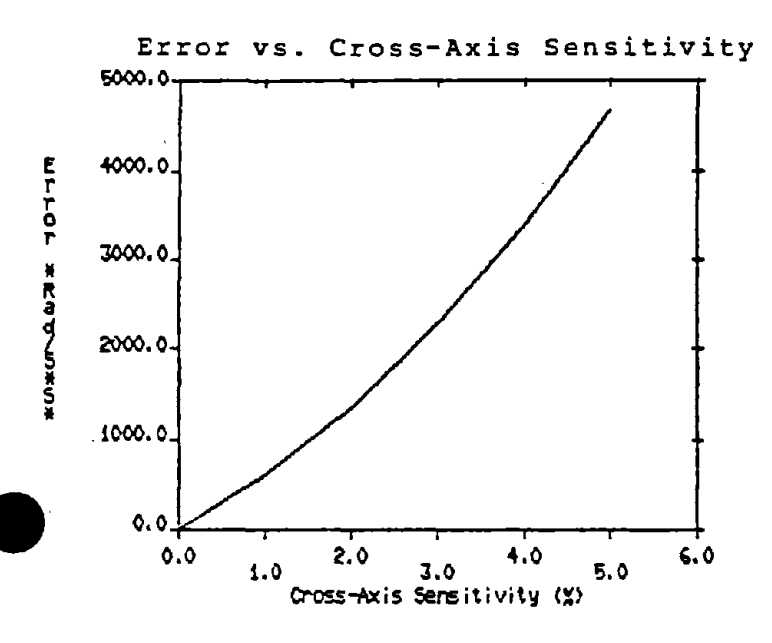

FIGURE 76. ERROR VERSUS CROSS-AXIS SENSITIVITY

#### 8. CONCLUSIONS AND-RECOMMENDATIONS

## 8.1 CONCLUSIONS

1. The laboratory and field models are valid representations of <sup>a</sup> nine-accelerometer package (NAP) in the 3-2-2-2 configuration.

**•** 

**•** 

- 2. Essentially complete correction of noisy field data is possible with either of' the correction algorithms NAPFLDEUL or NAPFLDRK provided the data sample rate is sufficiently high  $(i.e., 8,000 ~samples/sec.).$
- 3. The use of double precision did not result in a reduction in the residual error observed after correcting field data with NAPFLDRK.
- 4. Runga Kutta integration techniques were only slightly more accurate than simple Euler integration.
- 5. Coordinate system location has a significant effect on measurement Coordinate system location has a significant effect on measurement<br>accuracy and the reduction of residual errors.<br>Significant error buildup may occur in the output values for linear
- 6. Significant error buildup may occur in the output values for linear acceleration when there are angular inputs about more than one axis and the data sample rate is too low.  $\mathbf{I}_{\mathbf{L}}$
- 7. The above condition is due to cumulative error that occurs in the integration routines of the corrective algorithm.
- 8. Residual errors (errors after correction) appear to be governed by the relationship:

2 M T  $E = K$  ---R

where:

 $E =$  Residual error  $(g)$ 

- $\texttt{M}$  = Peak value of half-sine pulse (rad/sec $^2$ )
- $\begin{array}{c}\n\text{w} \\
\text{E}\n\\ \text{M}\n\\ \text{T}\n\end{array}$ T Duration of half-sine pulse (sec)
	- R Data Sample Rate (samples/sec)
	- K Constant
	- 9. Cross-axis sensitivities on the order of 5% may result in significant error before applying the corrective algorithm.

## 8.2 RECOMMENDATIONS

**•** 

**•** 

- 1. Use the correction algorithm NAPFLDRK instead of NAPFLDEUL if the IMSL Runga - Kutta integration routine is available. This will result in more accurate integration within the program and slightly better correction of the data.
- 2. Use a data sample rate of 8,000 samples/sec. or greater .
- 3. For the ENDEVCO configuration, choose the coordinate system where the seismic centers of the centrally located transducers are located in the three planes formed by the coordinate system (ERTERM009).
- 4. If other than an ENDEVCO configuration, create error term matrices for the configuration and run NAPLABG to determine the best locations for the coordinate system.
- 5. If possible, choose accelerometers with low cross-axis sensitivity  $(3.0*)$ .
- 6. Use longest moment arms possible to maximize the signal to noise ratio .

 $\label{eq:2.1} \frac{1}{\sqrt{2}}\sum_{i=1}^n\frac{1}{\sqrt{2}}\left(\frac{1}{\sqrt{2}}\right)^2\left(\frac{1}{\sqrt{2}}\right)^2\left(\frac{1}{\sqrt{2}}\right)^2.$  $\sim 10^{11}$  km s  $^{-1}$ 

 $\hat{\mathcal{A}}$  $\frac{1}{2}$  $\hat{\mathcal{L}}$ 

Care Care Care  $\hat{\boldsymbol{\beta}}$ 

 $\sim$   $\sim$ 

# APPENDIX A

## OOMPARISON OF TRANSIATIONAL ACCELEROMETER

## CONFIGURATIONS FOR MEASURING ANGUI.AR ACCELERATIONS

# OF A RIGID BODY

Transportation Systems center cambridge, MA 02142

**•** 

**•** 

Herbert Weinstock Michael Coltman Harvey Lee

 $\label{eq:2.1} \frac{1}{\sqrt{2\pi}}\int_{0}^{\infty}\frac{1}{\sqrt{2\pi}}\left(\frac{1}{\sqrt{2\pi}}\right)^{2\alpha} \frac{1}{\sqrt{2\pi}}\frac{1}{\sqrt{2\pi}}\int_{0}^{\infty}\frac{1}{\sqrt{2\pi}}\frac{1}{\sqrt{2\pi}}\frac{1}{\sqrt{2\pi}}\frac{1}{\sqrt{2\pi}}\frac{1}{\sqrt{2\pi}}\frac{1}{\sqrt{2\pi}}\frac{1}{\sqrt{2\pi}}\frac{1}{\sqrt{2\pi}}\frac{1}{\sqrt{2\pi}}\frac{1}{\sqrt{2\pi}}\frac{$  $\alpha$ 

 $\frac{1}{2}$  $\bar{\mathbf{v}}$ 

 $\boldsymbol{\gamma}$  $\mathcal{L}_{\text{eff}}$  $\mathcal{F}_{\mathcal{G}}$  $\hat{\boldsymbol{\theta}}$  $\frac{1}{2} \frac{d^2}{dt^2}$  $\sim$  $\hat{\mathcal{A}}$ 

 $\hat{\boldsymbol{\theta}}$  $\sim$ 

 $\mathbb{C}$ 

 $\mathcal{A}(\mathcal{A})$  $\sigma_{\rm{eff}}$ 

> $\mathcal{A}^{\pm}$  $\sim$  $\hat{\mathcal{E}}$

 $\sim$ 

 $\hat{\boldsymbol{\beta}}$ 

## PREFACE

**•** 

**•** 

**•** 

The Transportation Systems Center (TSC) is currently engaged in a number of activities in support of the Crashworthiness Division of the National Highway Traffic Safety Administration (NHTSA). In particular, instrumentation support is provided to the NHTSA through the Biomechanics Technology Project at TSC. As part of this project, requirements are to be established for the fabrication, calibration and test of <sup>a</sup> standard nine-accelerometer array for use in measuring the linear and angular head accelerations of anthropomorphic dummies. Comparisons are made among the three arrays that have been used for these measurements; a \$ix-accelerometer coplanar, a nine-accelerometer coplanar (3-3-3 configuration), and a nine-accelerometer non-coplanar (3-2-2-2 configuration) array. An error model is developed and computer simulations are performed to examine the stability of each system .

 $\label{eq:2.1} \frac{1}{\sqrt{2}}\int_{\mathbb{R}^3}\frac{1}{\sqrt{2}}\left(\frac{1}{\sqrt{2}}\right)^2\frac{1}{\sqrt{2}}\left(\frac{1}{\sqrt{2}}\right)^2\frac{1}{\sqrt{2}}\left(\frac{1}{\sqrt{2}}\right)^2\frac{1}{\sqrt{2}}\left(\frac{1}{\sqrt{2}}\right)^2\frac{1}{\sqrt{2}}\left(\frac{1}{\sqrt{2}}\right)^2\frac{1}{\sqrt{2}}\left(\frac{1}{\sqrt{2}}\right)^2\frac{1}{\sqrt{2}}\frac{1}{\sqrt{2}}\frac{1}{\sqrt{2}}\frac{1$  $\label{eq:2} \frac{1}{\sqrt{2}}\int_{0}^{\infty}\frac{dx}{\sqrt{2\pi}}\,dx\,dx$  $\mathcal{L}^{\text{max}}_{\text{max}}$  and  $\mathcal{L}^{\text{max}}_{\text{max}}$  $\delta_{\rm{max}}$  $\mathcal{L}^{\text{max}}_{\text{max}}$ 

 $\langle \cdot \rangle$ 

 $\mathcal{L}^{\text{max}}_{\text{max}}$  and  $\mathcal{L}^{\text{max}}_{\text{max}}$ 

 $\sim 10^{-10}$  $\sim$   $\epsilon$  $\mathcal{A}^{\pm}$ Ź  $\sim 10^6$ 

 $\mathcal{A}_{\mathcal{A}}$ 

 $\mathcal{A}^{\text{max}}_{\text{max}}$  $\mathcal{A}_{\mathcal{A}}$  $\hat{\mathcal{L}}$  $\mathcal{A}^{\mathcal{A}}$  $\hat{\mathcal{A}}$  $\sim$ 

 $\label{eq:2} \frac{1}{2} \sum_{i=1}^n \frac{1}{2} \sum_{j=1}^n \frac{1}{2} \sum_{j=1}^n \frac{1}{2} \sum_{j=1}^n \frac{1}{2} \sum_{j=1}^n \frac{1}{2} \sum_{j=1}^n \frac{1}{2} \sum_{j=1}^n \frac{1}{2} \sum_{j=1}^n \frac{1}{2} \sum_{j=1}^n \frac{1}{2} \sum_{j=1}^n \frac{1}{2} \sum_{j=1}^n \frac{1}{2} \sum_{j=1}^n \frac{1}{2} \sum_{j=1}^n \frac{1}{$ 

 $\label{eq:2.1} \frac{1}{\sqrt{2}}\sum_{i=1}^n\frac{1}{\sqrt{2}}\sum_{i=1}^n\frac{1}{\sqrt{2}}\sum_{i=1}^n\frac{1}{\sqrt{2}}\sum_{i=1}^n\frac{1}{\sqrt{2}}\sum_{i=1}^n\frac{1}{\sqrt{2}}\sum_{i=1}^n\frac{1}{\sqrt{2}}\sum_{i=1}^n\frac{1}{\sqrt{2}}\sum_{i=1}^n\frac{1}{\sqrt{2}}\sum_{i=1}^n\frac{1}{\sqrt{2}}\sum_{i=1}^n\frac{1}{\sqrt{2}}\sum_{i=1}^n\frac$  $\sim$ 

# TABLE OF CONTENTS

 $\mathcal{L}_{\text{max}}$ 

 $\sim 10^{11}$  km

**•** 

 $\sim$   $\sim$ 

**•** 

**•** 

 $\sim 10^{-11}$ 

 $\sim$   $\sim$ 

 $\bar{z}$ 

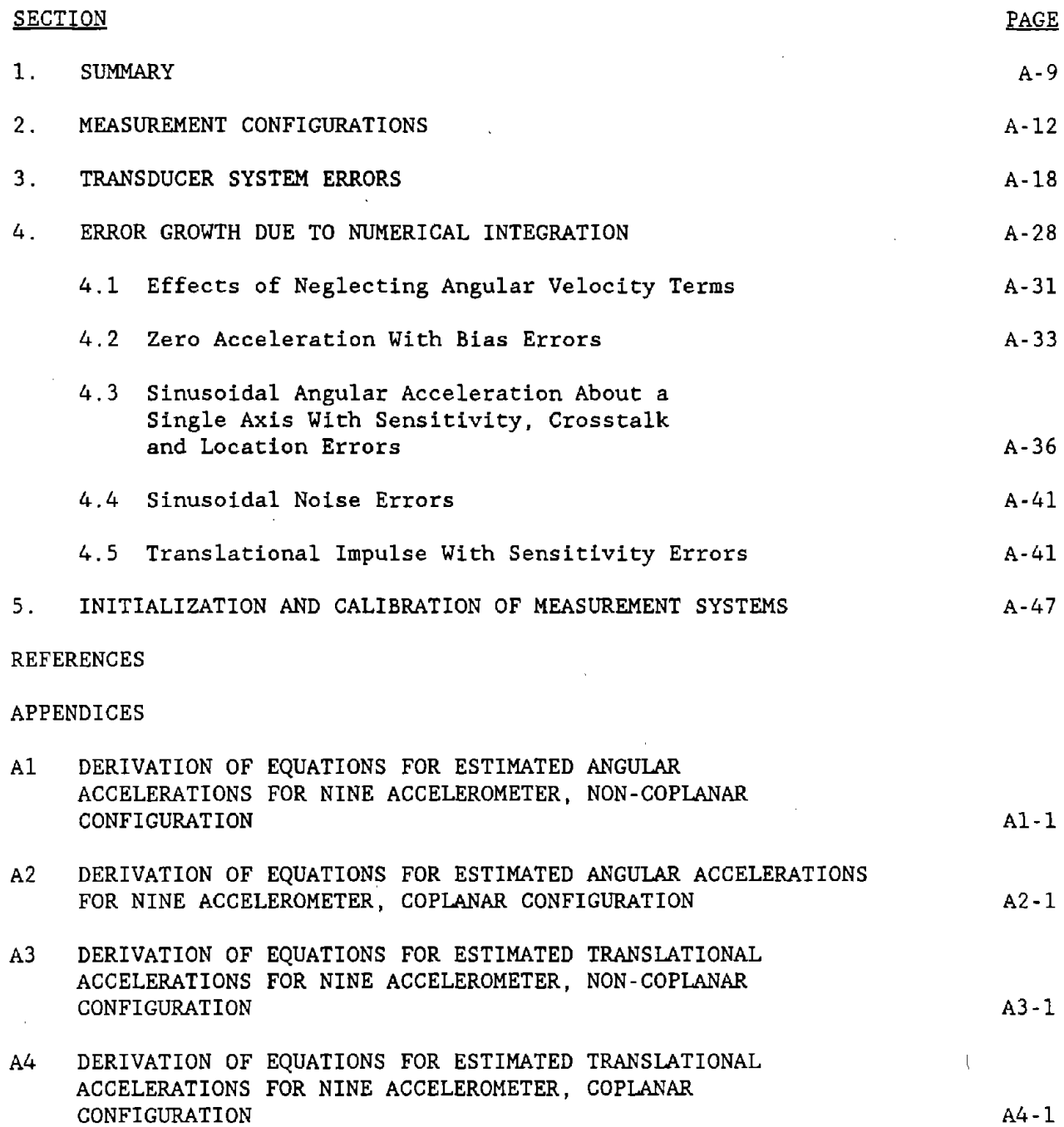

LIST OF ILLUSTRATIONS

# FIGURE

# PAGE

**•** 

.'

**•** 

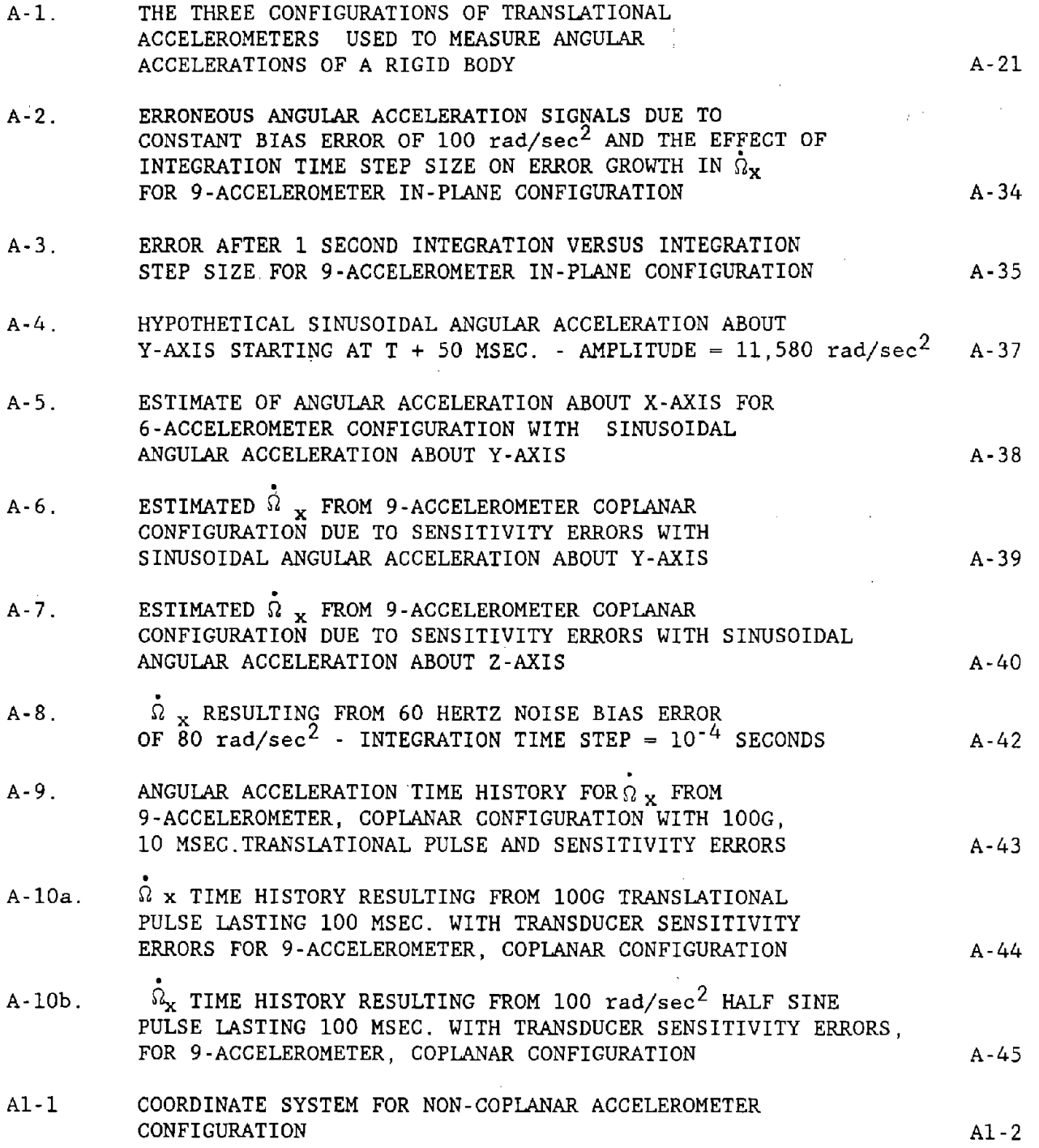

# LIST OF TABLES

 $\label{eq:2.1} \frac{1}{\sqrt{2\pi}}\sum_{\mathbf{k}\in\mathbb{Z}}\left(\frac{1}{\sqrt{2\pi}}\sum_{\mathbf{k}\in\mathbb{Z}}\left(\frac{1}{\sqrt{2\pi}}\sum_{\mathbf{k}\in\mathbb{Z}}\left(\frac{1}{\sqrt{2\pi}}\sum_{\mathbf{k}\in\mathbb{Z}}\left(\frac{1}{\sqrt{2\pi}}\right)\right)\right)\right)^{2}$ 

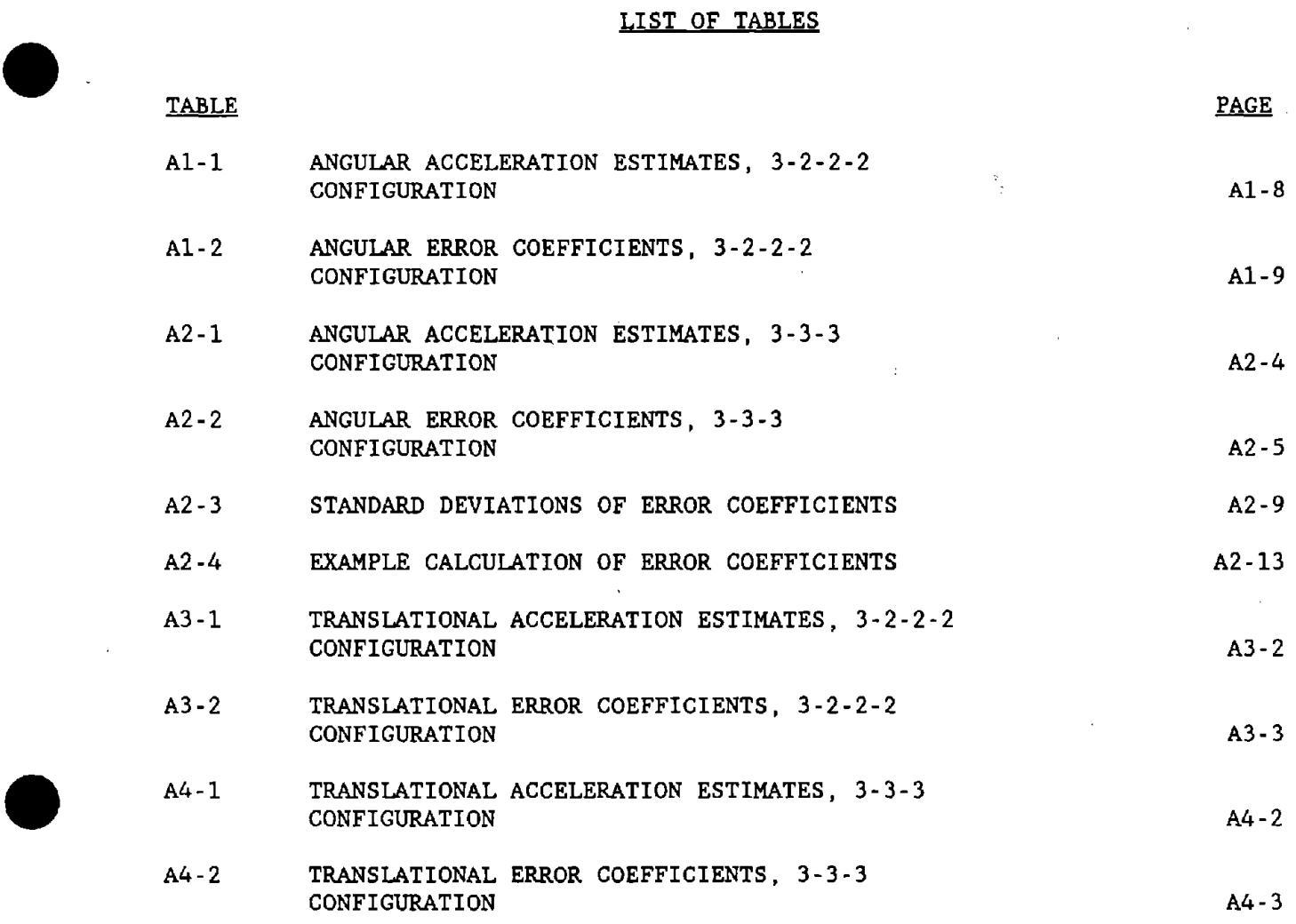

 $\sim$ 

 $\sim$   $\sim$ 

 $\mathcal{L}^{\text{max}}_{\text{max}}$ 

**•** 

 $\sim 10^7$ 

 $\sim$   $\sim$ 

 $\mathcal{A}^{\mathcal{A}}$ 

 $\sim$   $\sim$ 

 $\bar{\bar{z}}$  $\bar{z}$ 

 $\bar{z}$ 

#### 1. SUMMARY

**•** 

**•** 

**•** 

References  $1$ ,  $2$  and  $3$  contain descriptions of three alternative proposed methods of measuring the translational and rotational accelerations using translational accelerometers mounted at various locations. The problem of measurement of the angular acceleration of a rigid body by translational accelerometers in a general translational and rotational motion is complicated by the presence of angular velocity squared (centripetal) and angular velocity cross product acceleration components. If the motions of the body are small (compared to say,  $15^{\circ}$  of rotation) these components will be small compared to the angular acceleration terms. However, if the motions are large. these components will be of the same order or larger than those due to the angular acceleration. In general, the acceleration at an arbitrary point in a rigid body at an instant of time will be a function of nine independent variables; the three translational accelerations at the center of the coordinate system,  $R_x$ ,  $R_y$ ,  $R_z$ , the three rotational accelerations  $\omega_x$ ,  $\omega_y$ ,  $\omega_z$  and the three angular velocity components  $\omega_X$ ,  $\omega_Y$ ,  $\omega_Z$ . If the angular velocities are not known, a minimum of nine independent acceleration measurement locations are required to determine the linear and rotational accelerations. The nine accelerometer system described in Reference 1 defines a set of measurement locations where signals can be scaled and linearly combined to eliminate the angular velocity induced accelerations and provide signals directly proportional to the translational and rotational accelerations (assuming perfect positioning and transducers).

A-9

Other configurations containing the required nine independent measurement locations and orientations can be used to develop the translational and rotational acceleration components (Reference 2), however, more complex algebraic operations may be required to isolate the acceleration components. However, any system where all measurements are located in the same plane cannot provide the nine independent accelerations required as discussed in the body of this memo.

**•** 

•

**•** 

If estimates of the angular velocities of the rigid body are available, six independent measurement locations can be used to obtain the angular accelerations. However, if the estimate of angular velocity is derived from <sup>a</sup> knowledge of the initial state of the body and <sup>a</sup> numerical integration of the estimated angular acceleration, the errors due to location errors and accelerometer imperfections will grow rapidly with time. As an example, for accelerometer bias errors equivalent to an error of  $100$  rad/sec<sup>2</sup> at the initialization of the integration, the angular acceleration error will be of the order of 1700 rad/sec<sup>2</sup> for an integration step of one millionth of a second carrying the computation for a one second period of time. An apriori knowledge of the mechanics of the motion could be used to reduce the error as well as a reduction of the period over which the integration is carried. In some cases, however, more accurate estimates of the angular accelerations will be obtained by assuming zero angular velocity rather than attempting the numerical integration.

 $A-10$ 

The following paragraphs contain a more detailed discussion and description of:

- 1 Configurations of transducer locations and directions to  $\mathbf{u}$ measure angular acceleration.
- 2 The influence of transducer location errors and imperfections  $\blacksquare$ on signal measurement accuracy.
- 3 Rate of growth of angular acceleration measurement errors due to numerical integration.
- 4 Initialization and calibration of measurement system.

**•** 

**•** 

#### 2. MEASUREMENT CONFIGURATIONS

For a rigid body in which we fix a coordinate system x, y, z centered at a point in the body, the acceleration at any point is given by:

$$
A_{xi} = R_x + r_{zi}(\omega_y - \omega_x \omega_z) - r_{yi}(\omega_z + \omega_x \omega_y) + r_{xi}(\omega_y^2 + \omega_z^2)
$$

**•** 

**•** 

**•** 

$$
A_{yi} = R_y + r_{xi}(\omega_z - \omega_x \omega_y) - r_{zi}(\omega_x + \omega_y \omega_z) + r_{yi}(\omega_x^2 + \omega_y^2)
$$

$$
A_{zi} = R_z - r_{xi}(\omega_y - \omega_x \omega_z) + r_{yi}(\omega_x - \omega_y \omega_z) + r_{zi}(\omega_x^2 + \omega_z^2)
$$

where  $A_{x,i}$ ,  $A_{y,i}$ ,  $A_{z,i}$  are the x, y, z components of acceleration at location i;  $R_x$ ,  $R_y$ ,  $R_z$  are the components of the rigid body acceleration at point 0;  $\dot{w}_x$ ,  $\omega_{y}$ ,  $\omega_{z}$  are the angular accelerations;  $\omega_{x}$ ,  $\omega_{y}$ ,  $\omega_{z}$  are the angular velocity components; and  $r_{xi}$ ,  $r_{yi}$ ,  $r_{zi}$  are the coordinates of location i in the coordinate system measured from point o.

2.1 NINE ACCELEROMETERS (3-2-2-2 CONFIGURATIONS)

If three accelerometers measuring in the <sup>X</sup> direction, three in the' <sup>y</sup> direction and three in the z direction are mounted at locations that permit the accelerations to be independent, we'have nine equations in nine unknowns  $(R_x, R_y, R_z, \omega_x, \omega_y, \omega_z, \omega_x, \omega_y, \omega_z)$  that can be solved by algebraic manipulation.

If the locations at the accelerometers are arbitrary, the algebraic • manipulations can be quite cumbersome. Some simplification exists if we insist that the three measurements in the <sup>x</sup> direction be located in the yz plane  $(r_x = 0)$ , the measurements in the y direction in the xz plane  $(r_y =$ 0), and measurements in the z direction be located in the xy plane  $(r_z = 0)$ . This reduces equations A-I to A-3 to:

$$
A_{xi} = R_X + r_{zi}(\omega_y - \omega_x \omega_z) - r_{yi}(\omega_z + \omega_x \omega_y)
$$

$$
A_{yj} = R_y + r_{xj}(\dot{\omega}_z - \omega_x \omega_y) - r_{zj}(\dot{\omega}_x + \omega_y \omega_z)
$$

$$
A_{Zk} = R_Z - r_{xk}(\dot{\omega}_y + \omega_x \omega_z) + r_{yk}(\dot{\omega}_x - \omega_y \omega_z)
$$

With 3 independent locations for each measurement direction, this set of equations can be solved for the nine unknowns by linear operations. locate  $A_{x1}$ ,  $A_{y1}$  and  $A_{z1}$  at  $0,0,0$ , we have: If we

$$
A_{x1} = R_x, \quad A_{y1} = R_y, \quad A_{z1} = R_z
$$

Locating  $A_{X2}$  at  $0,0,r$ , provides:

$$
A_{x2} = R_x + r(\dot{\omega}_y - \omega_y \omega_z)
$$

and  $A_{x3}$  at  $0, r, 0$ , yields:

**•** 

**•** 

$$
A_{X3} = R_X - r(\dot{\omega}_Z + \omega_X \omega_Y) \tag{A-9}
$$

which provides

 $\mathcal{L}_{\text{max}}$  and  $\mathcal{L}_{\text{max}}$ 

$$
(\dot{\omega}_{y} - \omega_{x}\omega_{z}) = \frac{A_{x2} - A_{x1}}{r} = Q_{y1}
$$

•

**•** 

**•** 

$$
(\dot{\omega}_z + \omega_x \omega_y) = -\left[\frac{A_{x3} - A_{x1}}{r}\right] = -Q_{z2}
$$

Similarily if we locate  $A_{y2}$  at  $r,0$  , 0, we have:

$$
(\dot{\omega}_z - \omega_x \omega_y) = \frac{A_{y2} - A_{y1}}{I} = Q_{z1}
$$

and  $A_{y3}$  at  $0, 0, r$ , we have:

$$
(\dot{\omega}_x + \omega_y \omega_z) = -\left[\frac{A_y 3 - A_y 1}{r}\right] = -Q_{x2}
$$

completing the nine measurements we locate  $A_{z2}$  at  $r,0$  , 0, and  $A_{z3}$  at 0,0, r to obtain:

$$
-(\dot{\omega}_y + \omega_x \omega_z) = \frac{A_{z2} - A_{z1}}{r} = Q_{y2}
$$

and

$$
(\dot{\omega}_x - \omega_y \omega_z) = \frac{A_{z3} - A_{z1}}{r} = Q_{x1}
$$

permitting solutions for  $\dot{w}_x$ ,  $\dot{w}_y$ ,  $\dot{w}_z$  as: permitting solutions for  $\omega_{\mathbf{x}}$ ,  $\omega$ 

**•** 

**•** 

$$
\dot{\omega}_{x} = \frac{Q_{x1} - Q_{x2}}{2}
$$
 A-16

$$
\dot{\omega}_{y} = \frac{Q_{y1} - Q_{y2}}{2}
$$
 A-17

$$
\dot{\omega}_z = \frac{Q_{z1} - Q_{z2}}{2}
$$
 A-18

This would provide direct signals proportional to the angular acceleration with no need for estimating the angular velocities. The locations given above represent the 3-2-2-2 configuration for the nine accelerometer system. As noted above, other configurations can be used to produce the required results at the expense of additional algebraic manipulation of the signals.

The 3-3-3 transducer configuration [2] , however, does not provide the nine independent measurements required to eliminate the angular velocity terms. If three, three-axis accelerometer clusters are used, the locations of the three clusters lie in <sup>a</sup> single plane. If we define the <sup>z</sup> axis of <sup>a</sup> coordinate system normal to this plane, equations A-I, A-2 and A-3 become:

$$
A_{xi} = R_x + r_{xi}(\omega_y^2 + \omega_z^2) - r_{yi}(\omega_z + \omega_x \omega_y)
$$

$$
A_{yi} = R_y + r_{xi}i(\omega_z - \omega_x \omega_y) + r_{yi}(\omega_x^2 + \omega_z^2)
$$

$$
A_{zi} = R_z - r_{xi}(\omega_y + \omega_x \omega_z) + r_{yi}(\omega_x - \omega_y \omega_z)
$$
 A-21

Appropriate placement of 3 accelerometers in the <sup>x</sup> direction and 3 accelerometers in the y direction permits the use of equations A-19 and A-20 to determine  $R_X$ ,  $R_Y$  and  $_Z$  without apriori knowledge of the angular velocities. However. it is not possible with <sup>a</sup> configuration with all measurement locations coplanar to separate  $\frac{1}{x}$  and  $\frac{1}{y}$  z by simple algebraic operations. (Although it is possible to use equations A-19 and A-20 to develop quartic solutions for  $x$ ,  $y$ , and  $z$  the solutions are multi-valued). By the use of scaling and linear combinations, with nine accelerometers located in the same plane with 3 in each direction we can obtain the signals:

$$
Q_Z = \dot{\omega}_Z
$$
 A-22

**•** 

•

$$
Q_{y} = \dot{\omega}_{y} + \omega_{x} \omega_{z}
$$

$$
Q_{\mathbf{X}} = \mathbf{w}_{\mathbf{X}} - \mathbf{w}_{\mathbf{y}} \mathbf{w}_{\mathbf{z}}
$$

In theory, these equations could be solved by numerical integration to determine the angular velocities.

The simplest integration scheme would be:

**•** 

**•** 

**•** 

$$
\mathbf{\hat{n}}z_i = \mathbf{Q}_z \tag{A-25}
$$

$$
\mathbf{\dot{\Omega}}\mathbf{y_i} = \mathbf{Q_y} - \mathbf{\Omega}\mathbf{x_{i-1}}\mathbf{\Omega}\mathbf{z_{i-1}}
$$

$$
\mathbf{\dot{\Omega}}\mathbf{x_i} = \mathbf{Q_x} - \mathbf{\Omega}\mathbf{y_{i-1}}\mathbf{\Omega}\mathbf{z_{i-i}}
$$

$$
\Omega x_i = \Omega x_{i-1} + \dot{\Omega} x_{i-1} \Delta t
$$

$$
\Omega y_i = \Omega y_{i-1} + \dot{\Omega} y_{i-1} \Delta t
$$

$$
\dot{\Omega}z_{i} = \Omega z_{i-1} + \dot{\Omega}z_{i-1}\Delta t
$$

where  $\tilde{\Omega}$  <sub>I</sub> is the estimated angular acceleration at the I<sup>th</sup> time step on t. This method of developing the angular acceleration results in an increase in the error in the estimate of angular acceleration as a function of the duration of the integration process and is discussed further in section 4.

### 3. TRANSDUCER SYSTEM ERRORS

Errors are introduced to the measurement system by imperfections in the accelerometers and by inaccuracies in transducer location and direction. Typical accelerometers have output signals that are given by:

$$
Q = R_{u} + \epsilon_{1}R_{u} + \epsilon_{2}R_{v} + \epsilon_{3}R_{w} + \epsilon_{0}
$$
  
+  $\epsilon_{4}R_{u}^{2} + \epsilon_{5}R_{uv} + \epsilon_{6}R_{u}R_{w}$ 

**•** 

**•** 

**•** 

where  $R_u$  is the acceleration along the transducer axis and  $R_v$  and  $R_w$  are the accelerations in the directions perpendicular to the sensitive axis,  $\varepsilon_0$  is the combination of the accelerometer bias term and noise signals that the transducer system may generate,  $\varepsilon_{\,1}\,$  represents the uncertainty in the accelerometer scale factor and  ${\varepsilon}\,{}_{2},\quad {\varepsilon}\,{}_{3}$  are accelerometer cross axis sensitivities due to accelerometer imperfections and mounting misalignments. The terms  $\epsilon_4$ ,  $\epsilon_5$  and  $\epsilon_6$  represent the sensitivities of some accelerometers to acceleration squared effects. Neglecting the acceleration squared terms and assuming location inaccuracies in the position of the accelerometers of  $\delta_{xi}$ ,  $\delta_{vi}$  and  $\delta_{zi}$  the estimated angular accelerations of the 3-2-2-2 transducer configuration are derived in Appendix Al as: .

$$
\hat{\mathbf{n}}_{\mathbf{x}} = \hat{\omega}_{\mathbf{x}} + \mathbf{A}_0 + \mathbf{A}_1 \hat{\omega}_{\mathbf{x}} + \mathbf{A}_2 \hat{\omega}_{\mathbf{y}} + \mathbf{A}_3 \hat{\omega}_{\mathbf{z}} \n+ \mathbf{A}_4 \omega_{\mathbf{x}}^2 + \mathbf{A}_5 \omega_{\mathbf{y}}^2 + \mathbf{A}_6 \omega_{\mathbf{z}}^2 + \mathbf{A}_7 \omega_{\mathbf{x}} \omega_{\mathbf{y}} \n+ \mathbf{A}_8 \omega_{\mathbf{x}} \omega_{\mathbf{z}} + \mathbf{A}_9 \omega_{\mathbf{y}} \omega_{\mathbf{z}} + \mathbf{A}_{10} \mathbf{R}_{\mathbf{x}} + \mathbf{A}_{11} \mathbf{R}_{\mathbf{y}} + \mathbf{A}_{12} \mathbf{R}_{\mathbf{z}}
$$

$$
A\text{-}18
$$

$$
\hat{\mathbf{n}}_{y} = \omega_{y} + \mathbf{B}_{0} + \mathbf{B}_{1} \omega_{y} + \mathbf{B}_{2} \omega_{x} + \mathbf{B}_{3} \omega_{z} \n+ \mathbf{B}_{4} \omega_{x}^{2} + \mathbf{B}_{5} \omega_{y}^{2} + \mathbf{B}_{6} \omega_{z}^{2} + \mathbf{B}_{7} \omega_{x} \omega_{y} \n+ \mathbf{B}_{8} \omega_{x} \omega_{z} + \mathbf{B}_{9} \omega_{y} \omega_{z} + \mathbf{B}_{10} \mathbf{R}_{x} + \mathbf{B}_{11} \mathbf{R}_{y} + \mathbf{B}_{12} \mathbf{R}_{z}
$$
\n(A-33)

$$
\hat{\Omega}_z = \dot{\omega}_z + C_0 + C_1 \dot{\omega}_z + C_2 \dot{\omega}_y + C_3 \dot{\omega}_x \n+ C_4 \omega_x^2 + C_5 \omega_y^2 + C_6 \omega_z^2 + C_7 \omega_x \omega_y \n+ C_8 \omega_x \omega_z + C_9 \omega_y \omega_z + C_{10} R_x + C_{11} R_y + C_{12} R_z
$$

where for the estimated angular acceleration  $\hat{N}$ <sub>x</sub> we have, neglecting terms of 2nd order (i.e.  $\varepsilon \delta/T$ )

$$
A_0 = \frac{\epsilon_{2z0} - \epsilon_{0z0} - \epsilon_{3y0} + \epsilon_{0y0}}{2r}
$$

$$
A_1 = \frac{\epsilon_{2z3} + \epsilon_{3yz}}{2} + \frac{\delta_{2zy} - \delta_{0zy} + \delta_{3yz} - \delta_{0yz}}{2r}
$$
 A-36

$$
A_2 = \frac{\epsilon_{3y1}}{2} + \frac{\delta_{2zx} - \delta_{0zx}}{2r}
$$

$$
A_3 = \frac{-\epsilon_{2z1}}{2} - \frac{\delta_{3yx} - \delta_{0yx}}{2r}
$$

$$
A_4 = \frac{-(\epsilon_{2z2} - \epsilon_{3z3})}{2} + \frac{(\delta_{3yy} - \delta_{0yy} + \delta_{0zz} - \delta_{2zz})}{2r}
$$

$$
A_5 = \frac{\epsilon_{3y3}}{2} + \frac{\delta_{0zz} - \delta_{2zz}}{2r}
$$

$$
A_6 = \frac{-\epsilon_{3y3}}{2} + \frac{\delta_{3yy} - \delta_{0yy}}{2r}
$$
 A-41

 $\mathcal{L}$ 

$$
A_7 = \frac{\epsilon_{2z1}}{2} + \frac{\delta_{0yx} - \delta_{3yx}}{2r}
$$

$$
A_8 = \frac{-\epsilon_{3y1}}{2} + \frac{\delta_{2zx} - \delta_{0zx}}{2r}
$$

$$
Ag = \frac{\epsilon_{2z3} - \epsilon_{3yz}}{2} + \frac{(\delta_{2zy} - \delta_{0zy} - \delta_{3yz} + \delta_{0yz})}{2r}
$$

$$
A_{10} = \frac{\epsilon_{2y1} - \epsilon_{3y1}}{2r}
$$

$$
A_{11} = \frac{\epsilon_{2z2} - \epsilon_{0z2} - \epsilon_{3y2} - \epsilon_{0y2}}{2r}
$$

$$
A_{12} = \frac{\epsilon_{2z3} - \epsilon_{0z3} - \epsilon_{3y3} + \epsilon_{0y3}}{2r}
$$

- 30

where the notation  $\varepsilon$   $_{220}$  refers to the bias error ( as indicated by the subscript 0) in the accelerometer measuring in the z direction at location 2 defined in Figure A-1c. The notation  $\delta_{2zy}$  refers to the error in position of the accelerometer at location 2, for an accelerometer measuring in the z direction, with the error in the y direction.

If we assume that the errors are statistically independent (at least to the degree that the knowledge that one is positive does not carry implications on the sign of the other terms), the standard deviations of the error coefficients,  $A_0 - A12$ , are given by:

$$
\sigma(\mathbf{A}_0) = \frac{\sigma(\epsilon_0)}{r}
$$

$$
\sigma(\mathbf{A}_1) = \sqrt{\frac{\sigma^2(\epsilon_1)}{2} + \frac{\sigma^2(\delta)}{r^2}}
$$

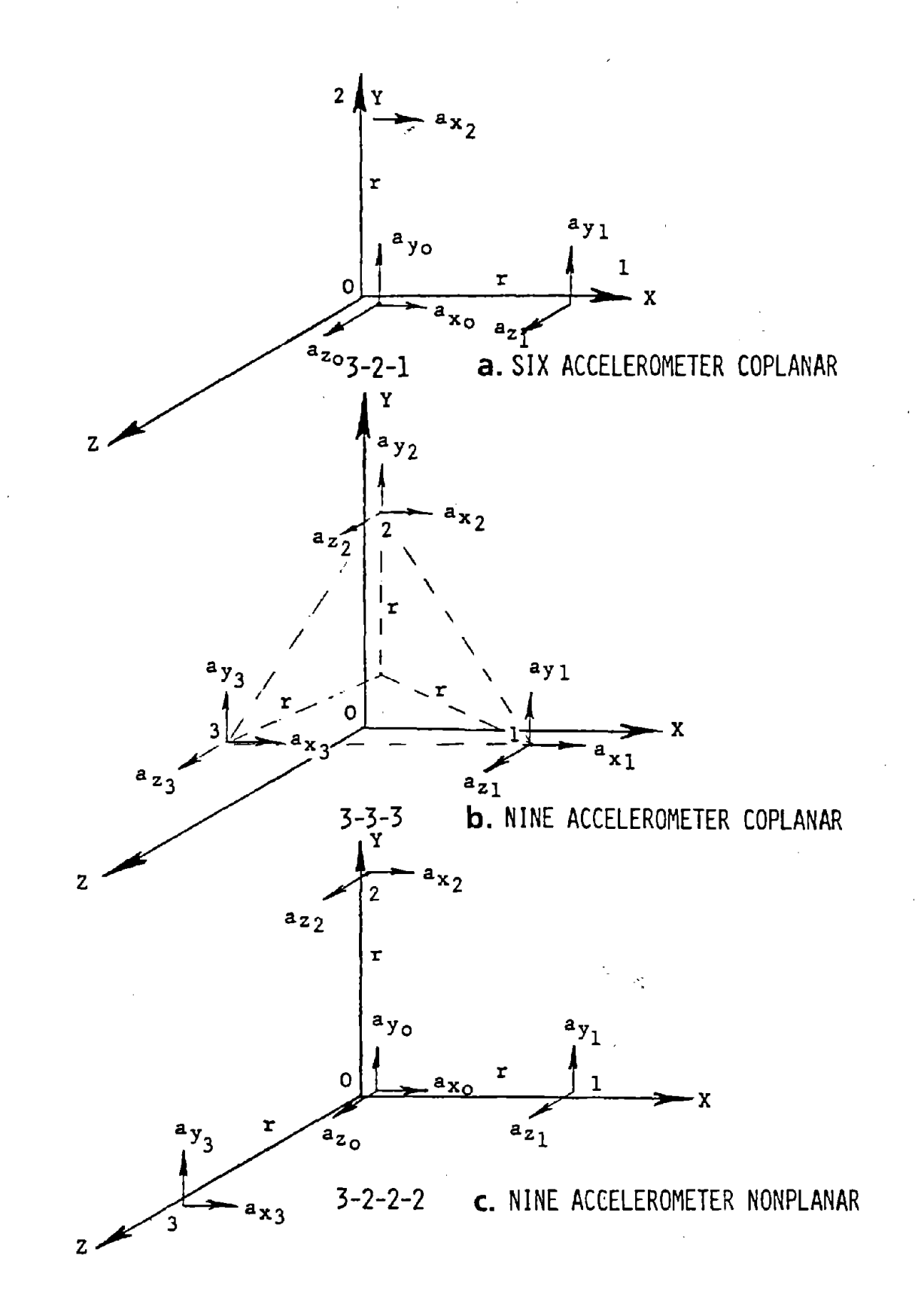

FIGURE A-1. THE THREE CONFIGURATIONS OF TRANSLATIONAL ACCELEROMETERS USED TO MEASURE ANGULAR ACCELERATIONS OF A RIGID BODY

$$
\sigma(A_2) = \sqrt{\frac{\sigma^2(\epsilon_1)}{2^2} + \frac{\sigma^2(\delta)}{(\sqrt{2} \text{ r})^2}}
$$
 A-50

$$
\sigma(A_3) = \sigma(A_2) \tag{A-51}
$$

$$
\sigma(A_4) = \sqrt{\frac{\sigma^2(\epsilon_2)}{(\sqrt{2})^2} + \frac{\sigma^2(\delta)}{r^2}}
$$

þ

$$
\sigma(A_5) = \sqrt{\frac{\sigma^2(\epsilon_3)}{2^2} + \frac{\sigma^2(\delta)}{(\sqrt{2} \ r)^2}}
$$

$$
\sigma(A_6) = \sigma(A_5) \tag{A-54}
$$

$$
\sigma(A_7) = \sigma(A_3) \tag{A-55}
$$

$$
\sigma(A_8) = \sigma(A_5) \tag{A-56}
$$

$$
\sigma(Ag) = \sigma(A_4) \qquad \qquad A-57
$$

$$
\sigma(A_{10}) = \frac{\sigma(\epsilon_1)}{\sqrt{2} \text{ r}} \qquad A^{-1}
$$

$$
A-22
$$

Ŕ

 $\frac{1}{2} \frac{1}{2}$ 

A-58

**•** 

•<br>●

**•** 

$$
\sigma(A_{11}) = \frac{\sigma(\epsilon_2)}{r}
$$
 A-59

$$
\sigma(A_{12}) = \frac{\sigma(\epsilon_3)}{r}
$$

The influence of both the accelerometer bias error and the accelerometer location errors are seen to decrease with increasing r, the distances between transducers. Increasing the distance between transducers also decreases the errors due to the presence of translational acceleration components  $(A_{10}, A_{11}, A_{12})$  $A_{12}$ ).

**•** 

**•** 

**•** 

For an accelerometer capable of measuring an acceleration of 200g it would be reasonable to assume error coefficients standard deviations of:

$$
\sigma(\epsilon_0) = 1g \qquad \qquad \text{A-61}
$$

$$
\sigma(\epsilon_1) = 5\% \text{ of signal} \qquad A-62
$$

$$
\sigma(\epsilon_2) = \sigma(\epsilon_3) = 3\% \text{ of signal}
$$
 A-63

and assuming  $r = 4$ " and a standard deviation of the location error of 0.01", the standard deviation of the error coefficients in estimating the angular accelerations are:

$$
\sigma_{\mathbf{A_0}} = 96.5 \text{ rad/sec}^2
$$

à.

 $\bar{\alpha}$ 

**•** 

**•** 

**•** 

$$
{}^{\sigma}A_1 = 3.54\% \text{ of signal}
$$

$$
{}^{\sigma}A_2 = 1.51\% \text{ of signal}
$$

$$
\sigma_{A_3} = 1.51\%
$$

$$
\sigma_{A_4} = 2.14\% \tag{A-68}
$$

$$
\sigma_{A_{5}} = 1.51\% \qquad A - 69
$$

$$
\sigma_{A_6} = 1.51\%
$$

$$
A-24
$$
$$
\sigma_{A_7} = 1.51\%
$$
 A-71  
\n $\sigma_{A_8} = 1.51\%$  A-72  
\n $\sigma_{A_9} = 3.54\%$  A-73  
\n $\sigma_{A_{10}} = 0.53\%$  A-74

 $\label{eq:2.1} \frac{1}{2} \int_{\mathbb{R}^3} \left| \frac{d\mu}{d\mu} \right|^2 \, d\mu = \frac{1}{2} \int_{\mathbb{R}^3} \left| \frac{d\mu}{d\mu} \right|^2 \, d\mu = \frac{1}{2} \int_{\mathbb{R}^3} \left| \frac{d\mu}{d\mu} \right|^2 \, d\mu.$ 

**•** 

 $\mathcal{L}^{\text{max}}_{\text{max}}$ 

 $\mathcal{L}^{\text{max}}_{\text{max}}$  , where  $\mathcal{L}^{\text{max}}_{\text{max}}$  $\label{eq:2.1} \frac{1}{\sqrt{2\pi}}\int_{0}^{\infty}\frac{1}{\sqrt{2\pi}}\left(\frac{1}{\sqrt{2\pi}}\right)^{2\alpha}d\theta.$ 

 $\mathcal{L}^{\text{max}}_{\text{max}}$  and  $\mathcal{L}^{\text{max}}_{\text{max}}$ 

 $\mathcal{L}^{\text{max}}_{\text{max}}$  ,  $\mathcal{L}^{\text{max}}_{\text{max}}$ 

**•** 

 $\sim 10^{11}$ 

**•** 

$$
\sigma_{A_{11}} = 1.03\% \qquad A-75
$$

$$
\sigma_{A_{12}} = 1.03\% \t\t A-76
$$

the control of the control of the

 $\sim 10^7$ 

For the six accelerometer system, defined in figure A-1a, the combined  $\mathcal{L}_{\mathcal{A}}$ signals will provide:

 $\mathcal{L}^{\pm}$ 

$$
Q_{X} = \omega_{X} + \omega_{Y}\omega_{Z} + E_{X1}
$$

**•** 

**•** 

 $A - 83$ 

**•** 

$$
Q_y = \omega_y - \omega_x \omega_z + E_{y1}
$$

$$
Q_{Z} = \omega_{Z} + \omega_{X}\omega_{Y} + E_{Z1}
$$

To estimate the angular acceleration we set

$$
Q_{X} = \hat{\Omega}_{X} + \Omega_{Y} \Omega_{Z} \qquad A - 80
$$

$$
Q_y = \Omega_y - \Omega_x \Omega_z
$$

$$
Q_Z = \Omega_Z + \Omega_X \Omega_Y
$$

$$
\hat{\Omega}_{\mathbf{X}} = \vec{\omega}_{\mathbf{X}} + \omega_{\mathbf{Y}} \omega_{\mathbf{Z}} - \Omega_{\mathbf{Y}} \Omega_{\mathbf{Z}} + \mathbf{E}_{\mathbf{X}} \mathbf{1}
$$

$$
\hat{\mathbf{n}}_{\mathbf{y}} = \vec{\omega}_{\mathbf{y}} - \omega_{\mathbf{x}} \omega_{\mathbf{z}} + \Omega_{\mathbf{x}} \Omega_{\mathbf{z}} + \mathbf{E}_{\mathbf{y}} \mathbf{1}
$$

$$
\hat{\Omega}_Z = \omega_Z + \omega_X \omega_Y - \Omega_X \Omega_Y + E_{Z1} \tag{A-85}
$$

A-26

 $\sim$   $\sim$ 

 $\sim$ 

so that

 $\mathcal{L}_{\mathcal{A}}$ 

While for the coplanar location of nine transducers, defined in Figure A-1b, we have:

$$
\Omega_{\mathbf{X}} = \dot{\omega}_{\mathbf{X}} + \omega_{\mathbf{X}} \omega_{\mathbf{Z}} - \Omega_{\mathbf{Y}} \Omega_{\mathbf{Z}} + \mathbf{E}_{\mathbf{X}} \mathbf{3} \tag{A-86}
$$

$$
\hat{\Omega}_y = \hat{\omega}_y - \omega_x \omega_z + \Omega_x \Omega_z + E_{y2} \tag{A-87}
$$

$$
\dot{\Omega}_z = \dot{\omega}_z + E_{z2} \tag{A-88}
$$

As shown in appendix A2,  $E_x$ ,  $E_y$  and  $E_z$  will have the same form as the error terms for the nine accelerometer package of reference 1.

**•** 

**•** 

#### 4. ERROR GROWTH DUE TO NUMERICAL INTEGRATION

In this section the three accelerometer configurations are compared to evaluate the importance of numerical integration and other factors. The three configurations are illustrated in Figure A-I.

As previously discussed, a transducer configuration which does not provide nine independent translational acceleration measurements i.e., the six-accelerometer system and the nine-accelerometer coplanar system, requires an estimate of the angular velocities in order to obtain the angular acceleration for even perfect transducers and transducer locations. For the six accelerometer system, the estimated angular accelerations obtained by combining the accelerometer signals through linear algebraic operations are:

$$
\mathbf{\hat{\Omega}}_{\mathbf{X}} = \omega_{\mathbf{X}} + \omega_{\mathbf{y}} \omega_{\mathbf{Z}} - \Omega_{\mathbf{y}} \Omega_{\mathbf{Z}} + \mathbf{E}_{\mathbf{X}}
$$

**•** 

**•** 

**•** 

$$
\hat{\Omega}_{y} = \omega_{y} - \omega_{x}\omega_{z} + \Omega_{x}\Omega_{z} + E_{y}
$$

$$
\lambda_z = \omega_z + \omega_x \omega_y - \Omega_x \Omega_y + E_z
$$

where  $E_X$ ,  $E_Y$ , and  $E_Z$  are errors due to transducer and transducer location imperfections. If the angular velocities are estimated from integration of the estimated angular accelerations by the algorithm:

$$
\Omega x_{I} = \Omega x_{I-1} + \Omega x_{I-1}(\Delta t)
$$

$$
\Omega y_{I} = \Omega y_{I-1} + \Omega y_{I-1}(\Delta t)
$$

$$
\Omega z_{I} = \Omega z_{I-1} + \Omega z_{I-1}(\Delta t) \tag{A-94}
$$

The errors in the estimated angular acceleration may grow with time. The errors that develop are a function of the transducer errors  $(E_X, E_Y,$  and  $E_Z)$ , the integration time step  $(\Delta t)$  and the period of time for which the integration is carried.

**•** 

In a similar manner, as shown in appendix A2 for the nine-accelerometer, coplanar system the estimated angular acceleration components obtained from a least squares fit which weights each accelerometer output signal equally are given by:

$$
\hat{\Omega}_z = \omega_z + E_z
$$

A-29

$$
\hat{\Omega}_y = \dot{\omega}_y + \omega_x \omega_z - \Omega_x \Omega_z + E_y
$$

**•** 

 $\mathcal{L}_1$  ,  $\mathcal{L}_2$  ,  $\mathcal{L}_3$ 

•

•

$$
\mathbf{\dot{\Omega}}_{\mathbf{X}} = \mathbf{\dot{\omega}}_{\mathbf{X}} - \omega_{\mathbf{y}} \omega_{\mathbf{Z}} - \mathbf{\Omega}_{\mathbf{y}} \mathbf{\Omega}_{\mathbf{Z}} + \mathbf{E}_{\mathbf{X}}
$$

The error terms due to transducer and location errors are derived in Appendix A2 as:

$$
E_x = C_0 + C_1 \dot{\omega}_x + C_2 \dot{\omega}_z + C_3 \dot{\omega}_y + C_4 \omega_x^2 + C_5 \omega_y^2 + C_6 \omega_z^2
$$
  
+  $C_7 \omega_x \omega_y + C_8 \omega_x \omega_z + C_9 \omega_y \omega_z + C_{10} R_x + C_{11} R_y$   
+  $C_{12} R_z$ 

$$
E_y = B_0 + B_1 \dot{\omega}_y + B_2 \dot{\omega}_x + B_3 \dot{\omega}_z + B_4 \omega_x^2 + B_5 \omega_y^2 + B_6 \omega_z^2
$$
  
+  $B_7 \omega_x \omega_y + B_8 \omega_x \omega_z + B_9 \omega_y \omega_z + B_{10} R_x + B_{11} R_y$   
+  $B_{12} R_z$ 

$$
E_{z} = A_{0} + A_{1}\dot{\omega}_{z} + A_{2}\dot{\omega}_{x} + A_{3}\dot{\omega}_{y} + A_{4}\omega_{x}^{2} + A_{5}\omega_{y}^{2} + A_{6}\omega_{z}^{2}
$$
  
+  $A_{7}\omega_{x}\omega_{y} + A_{8}\omega_{x}\omega_{z} + A_{9}\omega_{y}\omega_{z} + A_{10}R_{x} + A_{11}R_{y}$   
+  $A_{12}R_{z}$ 

The relationship between the error coefficients and the transducer paragraphs describe the errors that would be obtained for selected rigid body imperfections and mislocations are given in Appendix A2. The following acceleration time histories and transducer errors.

**•** 

**•** 

**•** 

#### 4.1 EFFECTS OF NEGLECTING ANGULAR VELOCITY TERMS

During the integration of the angular accelerations, errors may accumulate in the angular velocity crossproduct terms. These terms may be neglected for certain special conditions of rigid body acceleration. The simplest case is when the angular displacements are small, making the angular velocity terms small compared to the angular accelerations. Another case is when all the angular motion is about a single, principal axis of the accelerometer configuration. For the six-accelerometer, coplanar configuration, if two of the angular velocity terms are zero, then the crossproduct terms will be zero.

For this reason the coplanar accelerometer configurations should be placed, whenever possible, so that all the angular motion is about one of the principal axes of the configuration. As discussed below, error terms resulting in erroneous signals on the other axes may still lead to instab1ities. For the nine-accelerometer, coplanar configuration, the motion should be restricted to be in the same plane as the plane formed by the location of the three triads making one of the angular velocity terms zero. If the expected rotations are about axes in the x-y plane, then the configuration should be positioned in the x-y plane.

For cases that include arbitrary angular accelerations and velocities about each of the three principal axes, the importance of estimating the angular

A-31

velocities depends on the amount of angular displacement taking place. As an example, consider the case of the constant angular acceleration, a, about an axis, q which has equal components in the x, y, and z directions. The angular accelerations and velocities about each axis may be written as:

$$
\dot{\omega}_X = \dot{\omega}_Y = \dot{\omega}_Z = 1/\sqrt{3} \text{ a}
$$
 A-101

**•** 

**•** 

**•** 

$$
\omega_{\mathbf{X}} = \omega_{\mathbf{y}} = \omega_{\mathbf{Z}} = 1/\sqrt{3} \text{ a t} \qquad \qquad \text{A-102}
$$

The velocity crossproduct terms are then:

 $\mathcal{L}^{\mathcal{L}}(\mathcal{L}^{\mathcal{L}})$  and  $\mathcal{L}^{\mathcal{L}}(\mathcal{L}^{\mathcal{L}})$  and  $\mathcal{L}^{\mathcal{L}}(\mathcal{L}^{\mathcal{L}})$ 

$$
\omega_{\mathbf{X}}^* \omega_{\mathbf{y}} = \omega_{\mathbf{X}}^* \omega_{\mathbf{Z}} = \omega_{\mathbf{y}}^* \omega_{\mathbf{Z}} = 1/3 \ \mathbf{a}^2 \ t^2
$$

Writing the acceleration, velocity and angular displacement about the q axis produces:

$$
\dot{\omega}_{\mathbf{q}} = \mathbf{a} \tag{A-104}
$$

$$
\omega_{\mathbf{q}} = \mathbf{a} \ \mathbf{t} \tag{A-105}
$$

 $\theta_{\mathbf{q}} = 1/2$  a t<sup>2</sup> A-106

Substituting for the angular displacement,  $q$ , into the angular velocity crossproduct terms expression produces:

$$
\omega_{\mathbf{X}}^* \omega_{\mathbf{V}} = \omega_{\mathbf{X}}^* \omega_{\mathbf{Z}} = \omega_{\mathbf{V}}^* \omega_{\mathbf{Z}} = 2/3 \text{ a } \theta_{\mathbf{Q}}
$$

If the angular displacement is less then 15 degrees, the error that will result from assuming the angular velocities to be zero will be less than 20% of the angular acceleration. However, if the displacement is 85<sup>0</sup>, then the error will be equal to the acceleration being measured. Large displacements require that the angular velocity terms be included.

#### 4.2 ZERO ACCELERATION WITH BIAS ERRORS

**•** 

**•** 

**•** 

In this case we consider the situation where the rigid body is stationary at the time the data acquisition system and processing is started and remains stationary for one second. Further, if we assume that bias errors are the only errors in the accelerometer configuration, for a 1 g. bias error and a distance of 4" between transducers, erroneous constant angular acceleration signals,  $E_x = E_y = E_z = 100 \text{ rad/sec}^2$  would be produced. The non-coplanar,  $3-2-2-2$  configuration<sup>1</sup> would report a constant angular acceleration error, while the nine coplanar 3-3-3 configuration<sup>2</sup> would report angular accelerations which grow, in an oscillatory manner, with time. Figure A-2 shows the acceleration estimate  $\Omega_{\mathbf{x}}$  that would be reported as a function of time for integration time steps of one millionth, one ten thousandth and one thousandth of second. Figure A-3 shows the error size after a one second integration versus the integration time step size.

A-33

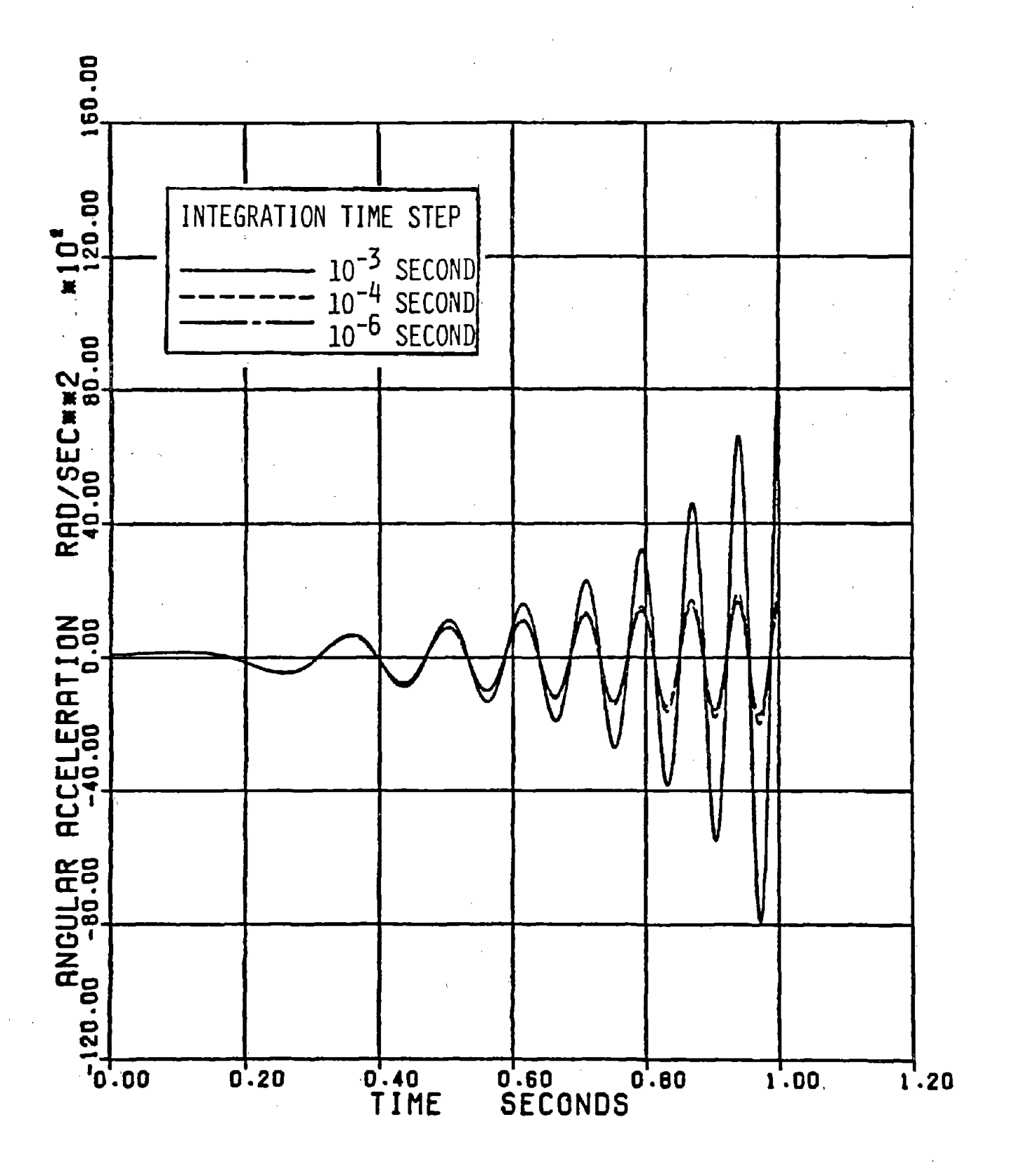

FIGURE A-2: ERRONEOUS ANGULAR ACCELERATION SIGNALS DUE TO CONSTANT BIAS ERROR OF 100 rad/sec<sup>2</sup>. THE EFFECT OF INTEGRATION TIME<br>STEP SIZE ON ERROR GROWTH IN  $\Omega$  FOR 9 ACCELEROMETER IN-PLANE CONFIGURATION

Ò,

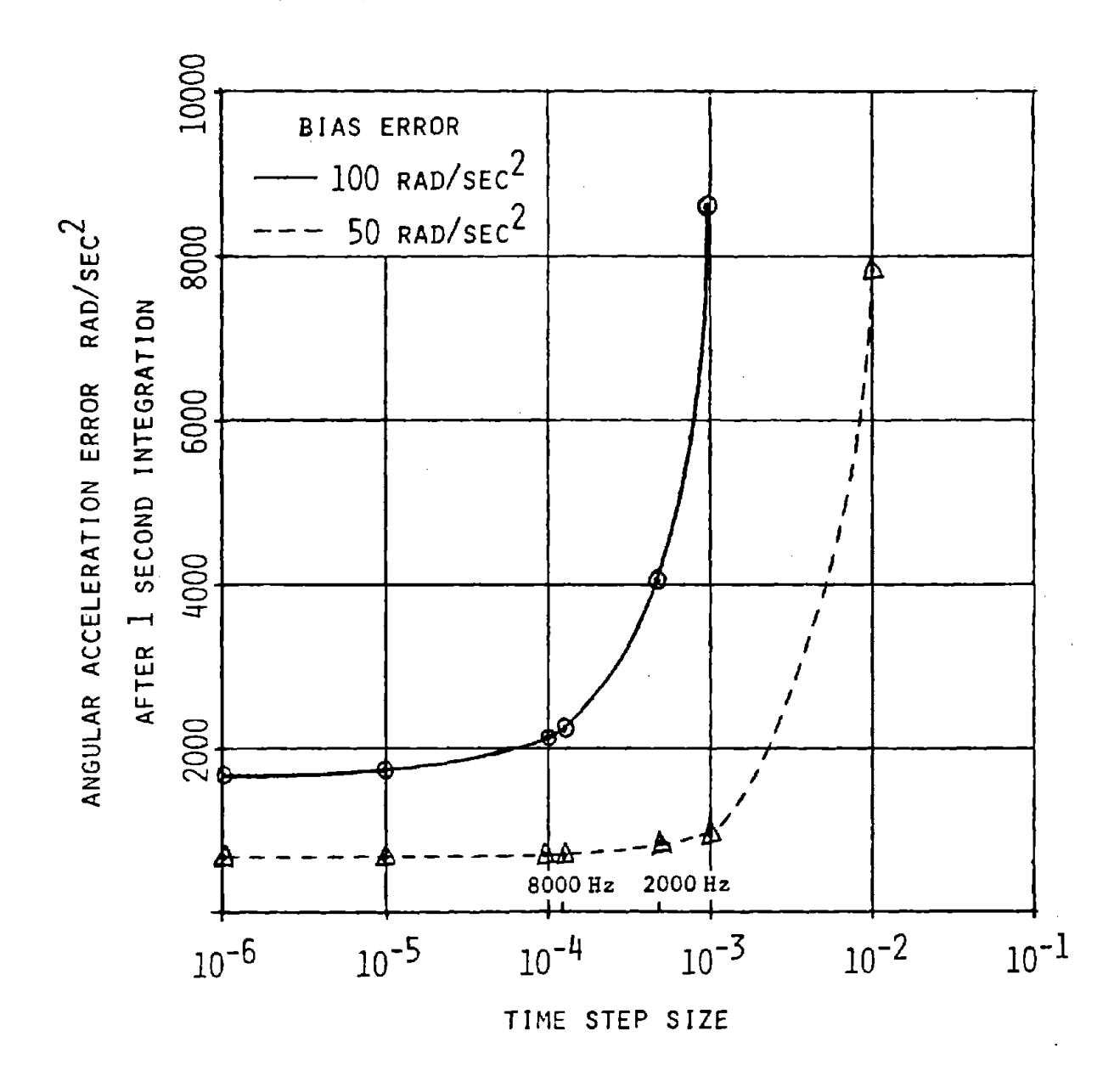

#### FIGURE A-3. ERROR AFTER 1 SECOND INTEGRATION VERSUS INTEGRATION STEP SIZE FOR 9 ACCELEROMETER IN-PLANE CONFIGURATION

Interestingly, for this case, the six accelerometer coplanar configuration (1) does not lead to large error estimates. After one second the erroneous signal is compensated for by computed constant angular velocities.

•

**•** 

**•** 

#### 4.3 SINUSOIDAL ANGULAR ACCELERATION ABOUT A SINGLE AXIS WITH SENSITIVITY. CROSSTALK, AND LOCATION ERRORS

Reference 1 discusses the stability of the six-accelerometer configuration with respect to the nine, non-coplanar accelerometer configuration. Using a hypothetical signal, shown in Figure A-4, representing a sinusoidal angular acceleration about the y axis with an amplitude of  $11,580$  rad/sec<sup>2</sup> and a period of 100 msec and with a 2% error due to primary axis sensitivity, alignment and crossaxis sensitivity errors, the six accelerometer configuration is shown to produce unstable estimates of the angular accelerations about the x and z axes after less than 0.15 seconds for certain conditions. The nine-accelerometer, non-coplanar configuration is stable. The estimate of the angular accelerations about the x axis from the six-accelerometer configuration is shown in Figure A-5. The nine-accelerometer, coplanar configuration is also, for these conditions. stable over the one second integration period with a one thousandth of a second time step size as seen in Figure A-6. If, however, the angular acceleration is about the z axis rather than the y axis, the nine accelerometer, coplanar configuration is unstable even for <sup>a</sup> time step of one ten thousandth of second due to error build up in the angular velocity crossproduct terms. In Figure A-7, the estimated angular acceleration about the x axis for the nine accelerometer, coplanar configuration with the actual angular acceleration about the z axis'is shown for two integration time step sizes.

 $A-36$ 

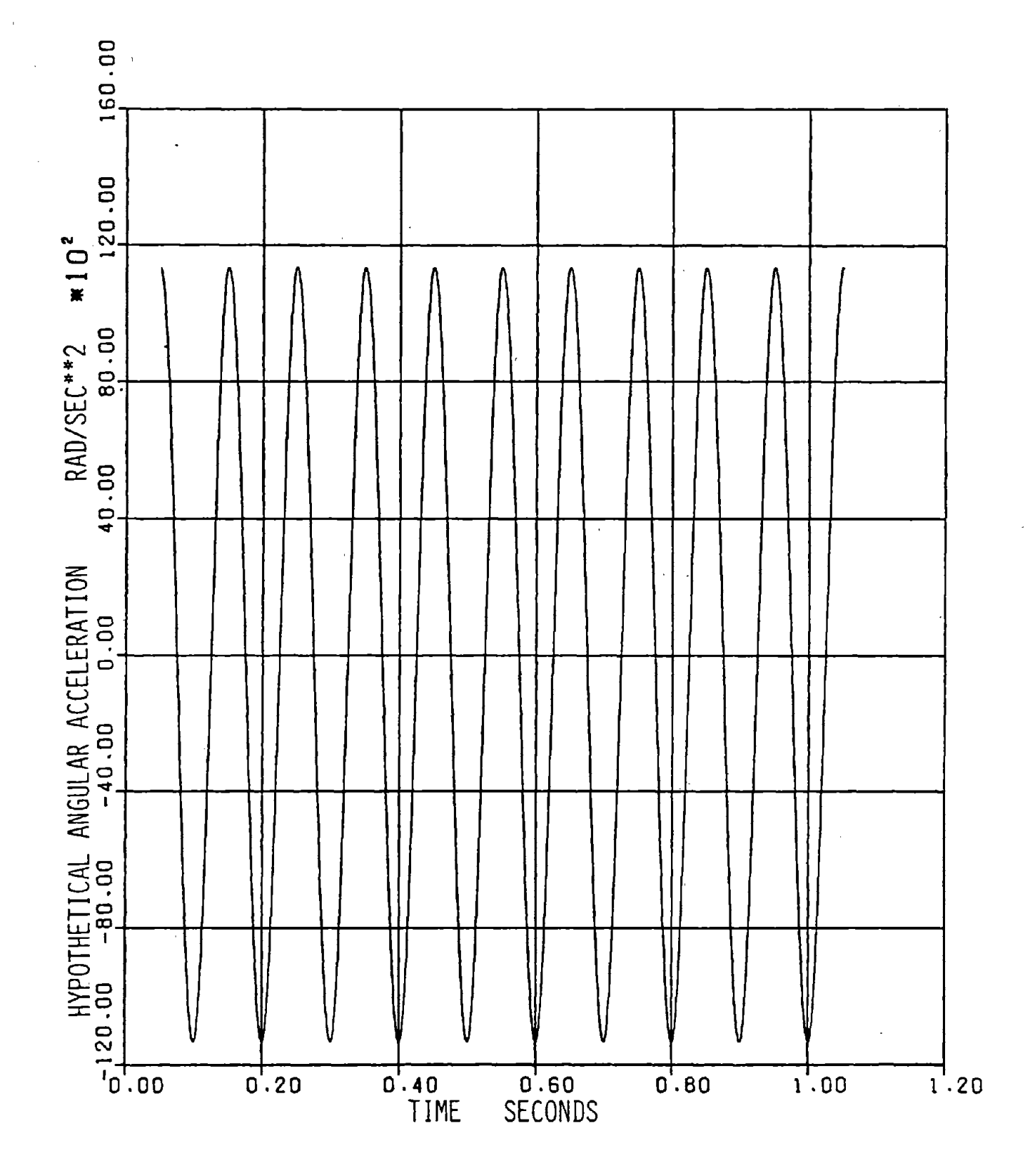

FIGURE A-4. HYPOTHETICAL SINUSODAL ANGULAR ACCELERATION ABOUT Y<br>AXIS STARTING AT T+50 MSEC. AMPLITUDE = 11580 rad/sec<sup>2</sup>

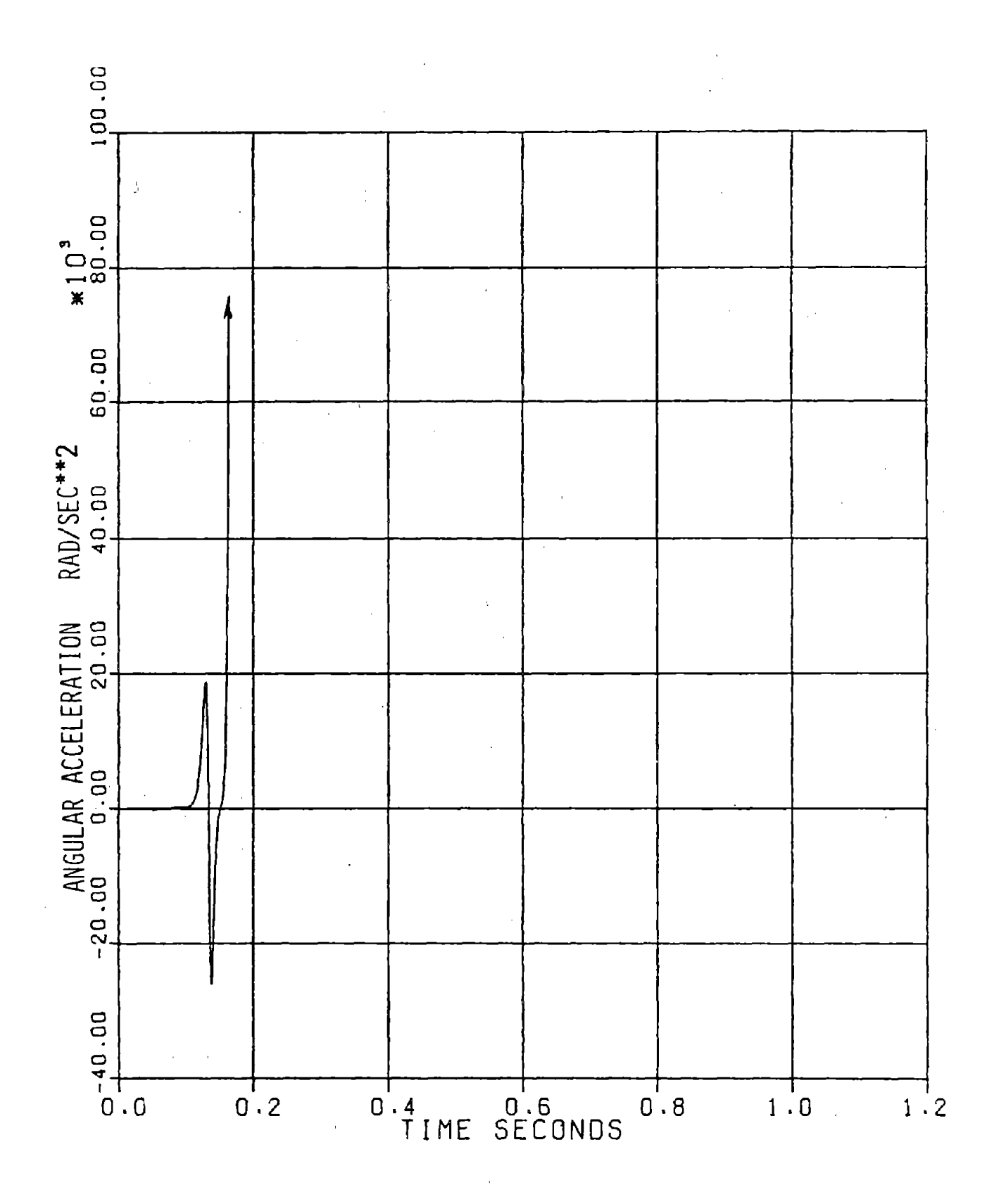

FIGURE A-5. ESTIMATE OF ANGULAR ACCELERATION ABOUT X AXIS FOR SIX<br>ACCELEROMETER CONFIGURATION WITH SINUSOIDAL ANGULAR<br>ACCELERATION ABOUT Y AXIS

 $\bar{J}$ 

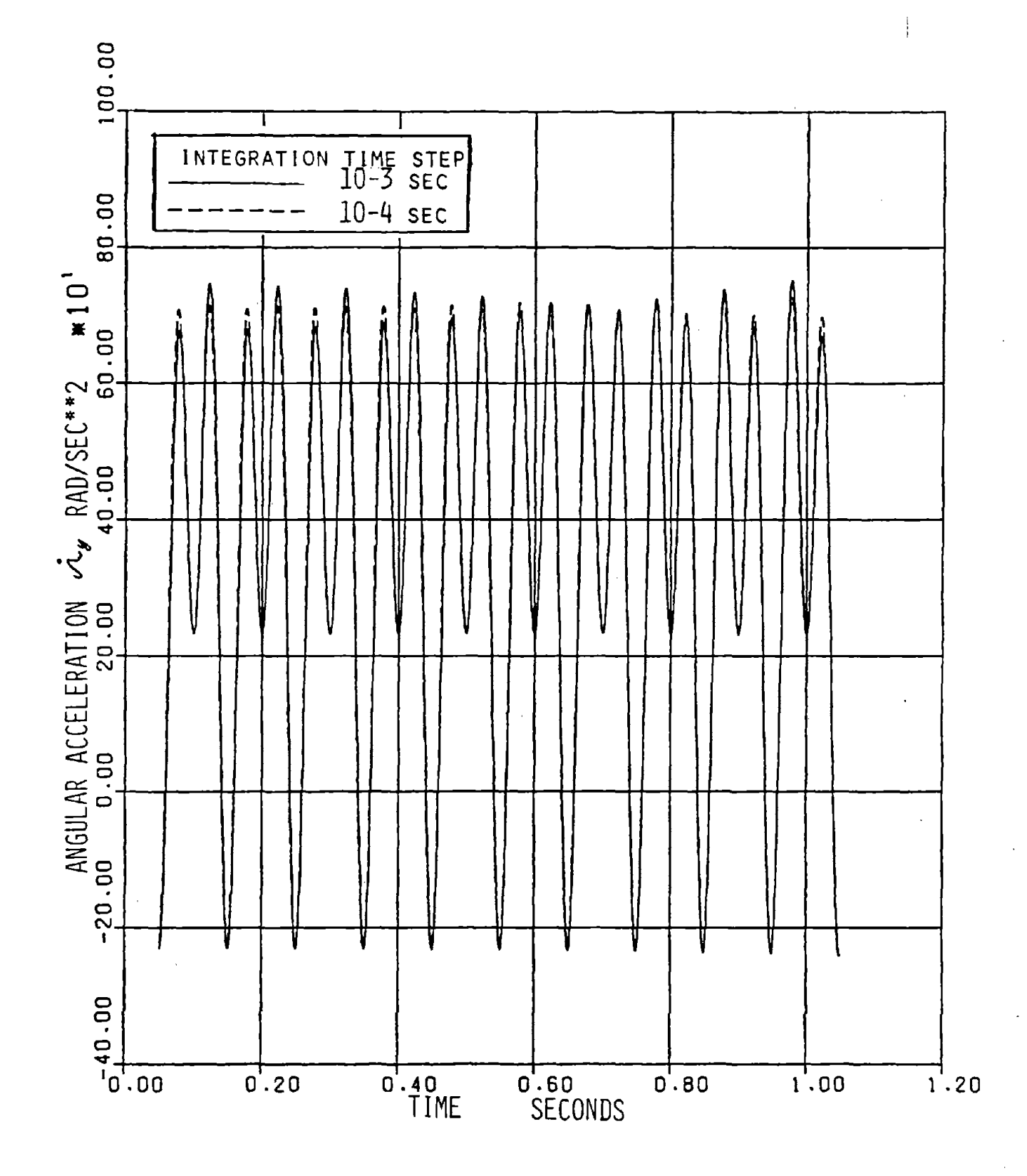

FIGURE A-6. ESTIMATED<sup>2</sup> FROM 9 ACCELEROMETER COPLANER<br>CONFIGURATION DUE TO SENSITIVITY ERRORS WITH SINUSOID AL ANGULAR ACCELERATION ABOUT Y AXIS

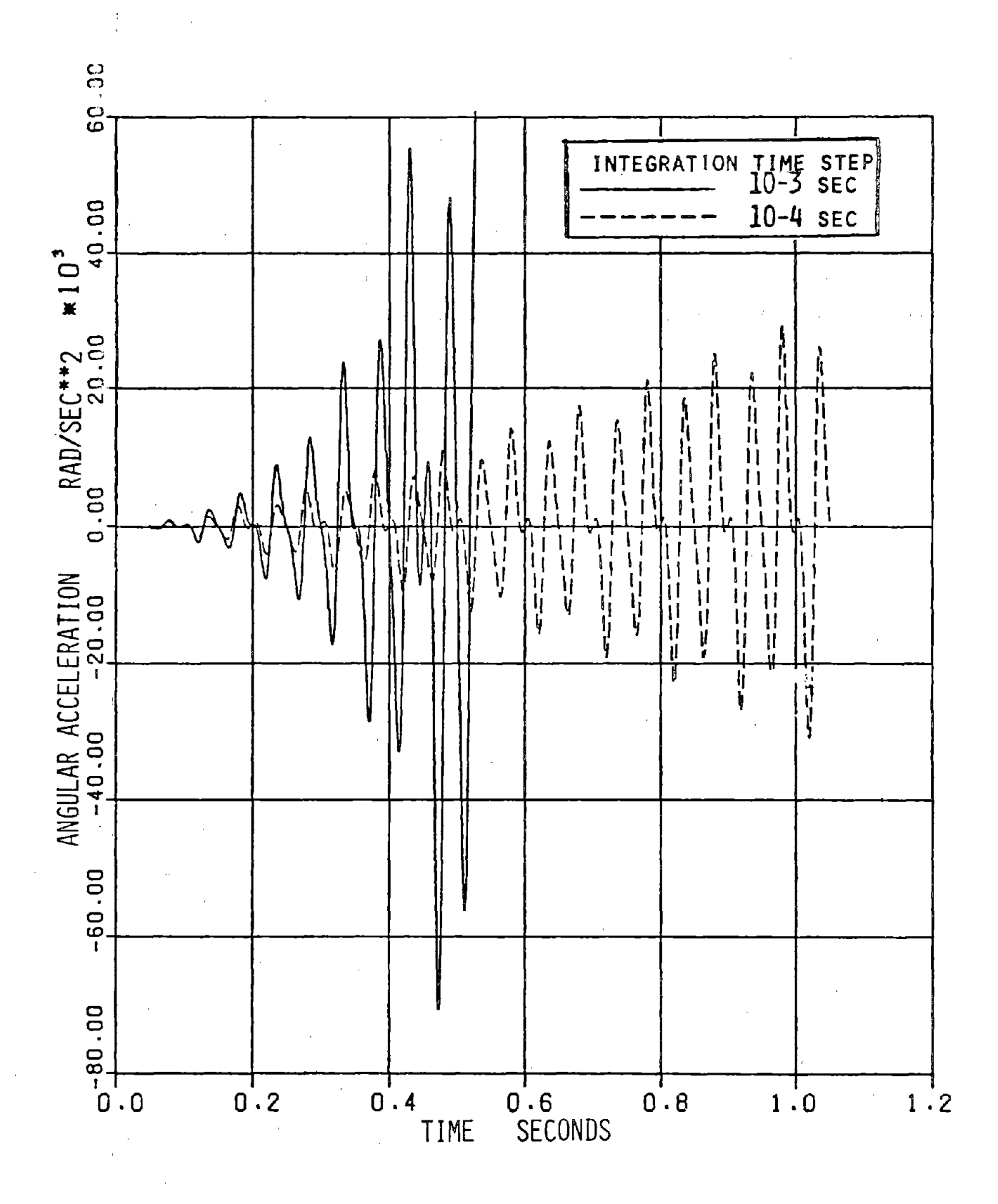

FIGURE A-7. ESTIMATED  $\hat{v}_X$  FROM NINE ACCELEROMETER COPLANER<br>CONFIGURATION DUE TO SENSITIVITY ERRORS WITH SINUSOID AL ANGULAR ACCELERATION ABOUT Z AXIS

As is seen in Figure A-7, integration time step size can affect the stability of the numerical integration. Roundoff errors due to computer word length can have a similar effect especially when algebraically combining the transducer signals to form the angular acceleration estimates. The results shown here were produced using a word size with about 35 significant figures which is probably larger than would be used in a typical data aquisition system.

#### 4.4 SINUSOIDAL NOISE ERRORS

**•** 

**•** 

**•** 

A common error source is 60 cycle noise appearing as a bias error. In Figure A-8, the angular acceleration time history resulting from a 80 rad/sec<sup>2</sup> sinusoidal bias error is shown. No perceptible build up of error occurs .

#### 4.5 TRANSLATIONAL IMPULSE WITH SENSITIVITY ERRORS

Often the event of interest occurs during a very short time. For this case consider a translational acceleration pulse producing erroneous angular acceleration signals due to sensitivity and crosstalk errors. Figure A-9 shows the estimated angular acceleration time history due to a 10 msec, half sine translational pulse with a 100 g peak. If there were no error build up in the angular velocity crossproduct terms the peak angular acceleration would be 240 rad/sec<sup>2</sup> based on a distance of 4" between transducers and a 1% sensitivity error. For this case the signal is so short that no substantial error can build up in the angular velocity terms and after one second the angular acceleration estimates have all nearly returned to zero. In Figures A-lOa and A-lOb the estimated angular acceleration time histories for similar

A-41

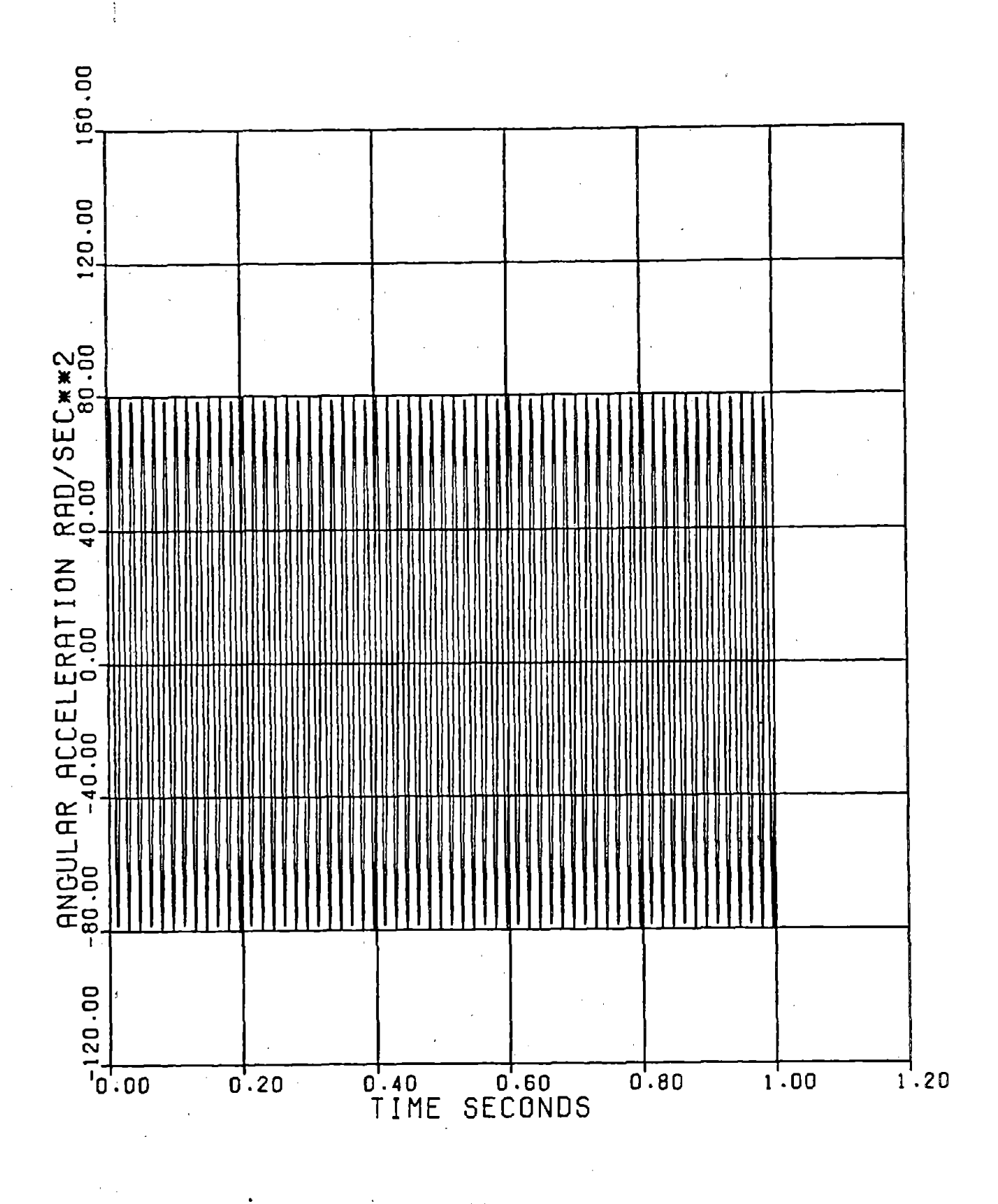

 $\Omega$ , RESULTING FROM 60 HERTZ NOISE BIAS ERROR OF 80 rad/sec<sup>2</sup>.<br>INTEGRATION TIME STEP 10-<sup>4</sup> SECONDS FIGURE  $A-8$ 

 $A - 42$ 

 $\frac{1}{2}$ 

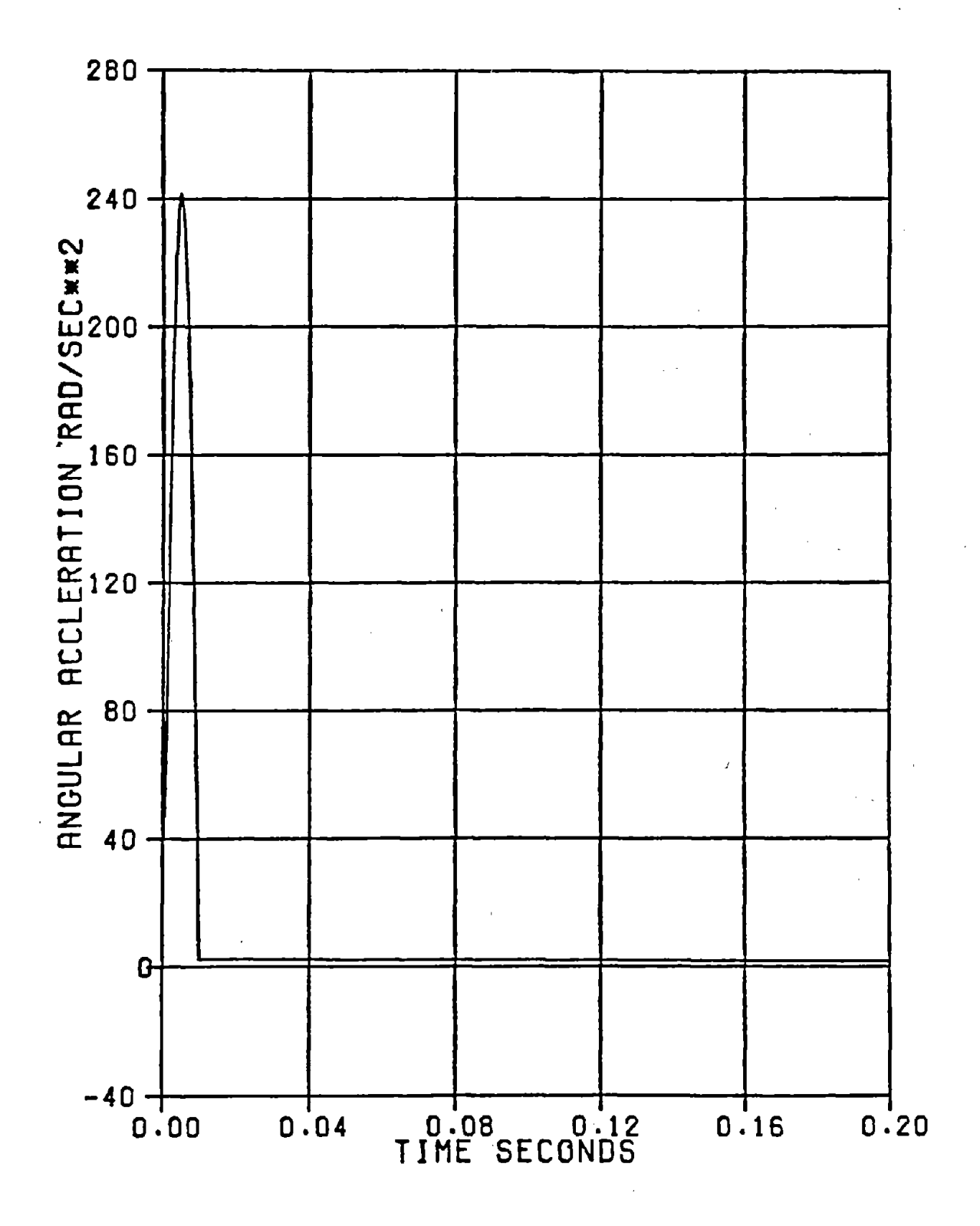

FIGURE A-9. ANGULAR ACCELERATION TIME HISTORY FOR 2x FROM NINE ACCELEROMETER, CO-PLANAR CONFIGURATION WITH 100 g, 10 MSEC TRANSLATIONAL PULSE AND SENSITIVITY ERRORS

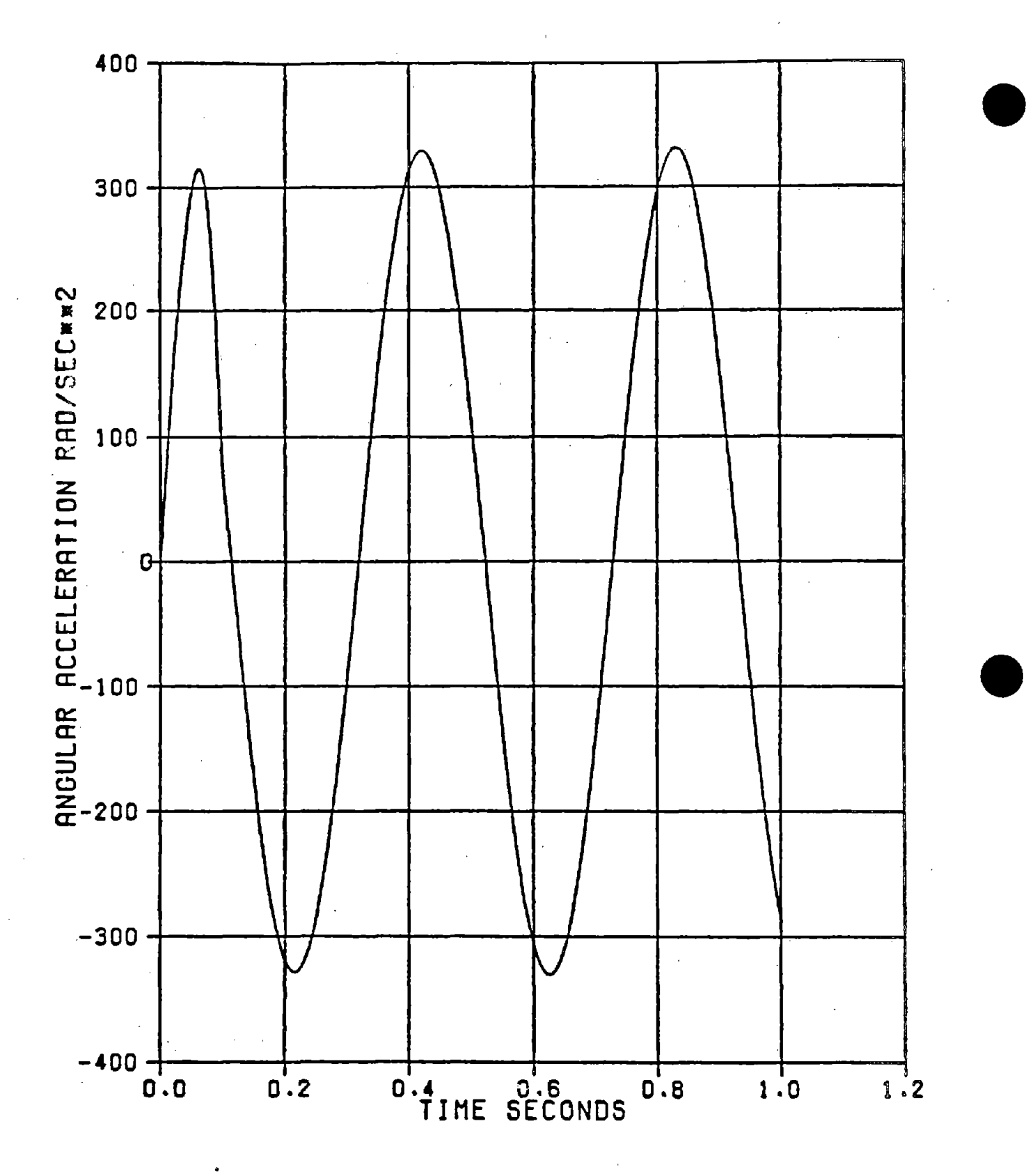

FIGURE A-10a.  $\,$   $\,$   $\rm{N_{x}}$  TIME HISTORY RESULTING FROM 100 g TRANSLATIONAL PULSE LASTING 100 MSEC, WITH TRANSDUCER SENSITIVITY ERRORS FOR NINE ACCELEROMETER, COPLANAR CONFIGURATION •

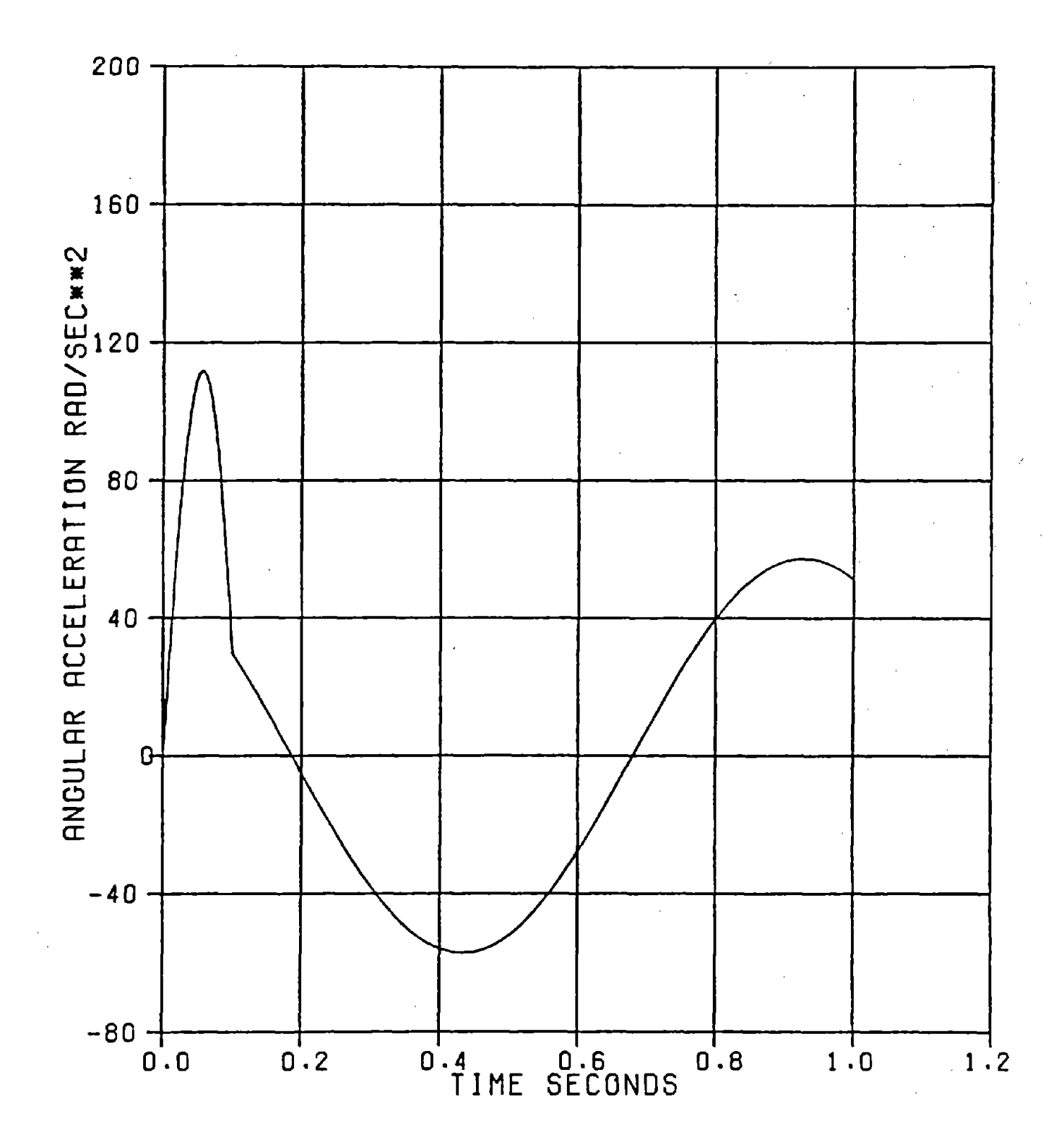

 $\sim 10^{-10}$  km

 $\mathcal{L}^{\text{max}}_{\text{max}}$  , where  $\mathcal{L}^{\text{max}}_{\text{max}}$ 

 $\ddot{\cdot}$ 

 $\hat{\mathcal{L}}$  .

FIGURE A-10b.  $\hat{N}_X$  TIME HISTORY RESULTING FROM 100 rad/sec<sup>2</sup> HALF SINE PULSE<br>LASTING 100 MSEC, WITH TRANSDUCER SENSITIVITY ERRORS, NINE<br>ACCELEROMETER, COPLANAR CONFIGURATION

translational pulses, in this case lasting 100 msec., are shown. The first case corresponds to the 100 g. half sine pulse discussed above, while the other corresponds to a signal which would produce a 100 rad/se $c^2$  estimate if there were no error build up. In both these cases the angular velocity terms are sufficiently large after the 100 msec. pulse has ended to produce significant erroneous angular acceleration estimates. The angular acceleration estimates oscillate after the signal has ended and in each case the peak is slightly larger after each oscillation.

**•** 

**•** 

**•** 

## and the complete state of the complete state of the complete state of the complete state of the complete state of the complete state of the complete state of the complete state of the complete state of the complete state o

#### 5.0 - Initialization and Calibration of Measurement System

**•** 

**•** 

**•** 

Once the transducer package has been assembled, the signals from each of the transducers are combined algebraically either through electronics contained in the package or through computer operations to provide six output variables VR<sub>X</sub>, VR<sub>y</sub>, VR<sub>Z</sub>, V $\omega_x$ , V $\omega_y$ , and V $\omega_z$ , where the quantities, VR<sub>X</sub>, VR<sub>y</sub>, and  $VR<sub>z</sub>$  are estimates of the translational components of acceleration  $R<sub>x</sub>$ ,  $R<sub>y</sub>$ , and  $R_z$  and the quantities  $V\dot{\omega}_x$ ,  $V\dot{\omega}_y$ , and  $V\dot{\omega}_z$  are from the nine independent accelerometer package estimates of the angular accelerations  $\omega_x$ ,  $\dot{\omega}_y$ , and  $\dot{\omega}_z$ . For the six accelerometer package the  $\vec{\bf w}_{\bf x}^{\, \cdot}$  ,  $\vec{\bf w}_{\bf y}^{\, \cdot}$  and  $\vec{\bf w}_{\bf z}^{\, \cdot}$  are estimates of the quantities  $(\omega_x + \omega_y * \omega_z)$ ,  $(\omega_y - \omega_x * \omega_z)$ , and  $(\omega_z + \omega_x * \omega_y)$ . For the nine accelerometer, coplanar configuration the  $V_{\omega_X}$ ,  $V_{\omega_Y}$ , and  $V_{\omega_Z}$  are estimates of  $({\omega}_x - {\omega}_y * {\omega}_z)$ ,  $({\omega}_y + {\omega}_x * {\omega}_z)$ , and  $({\omega}_z)$ . In all cases the errors in the estimates are of the form:

$$
E = C_0 + C_1 \omega_x + C_2 \omega_y + C_3 \omega_z + C_4 \omega_x^2 + C_5 \omega_y^2 + C_6 \omega_z^2
$$
  
+  $C_7 \omega_x * \omega_y + C_8 \omega_x * \omega_z + C_9 \omega_y * \omega_z + C_1 0 R_x + C_1 1 R_y$   
+  $C_1 2 R_z$ 

The relationship between these coefficients and the individual transducer and transducer location errors are given in section 3 and Appendices A and B.

To the degree that these coefficients are constant and invariant with time, the values of these coefficients can be determined by laboratory calibration using vibration test equipment to produce the translational accelerations and turntables, to produce angular velocities. Once the coefficients are known several options are available for improving the estimate. One is to examine the relationship between the transducer errors, location errors and the coefficients to correct accelerometer sensitivities and distances. A second is to use the estimates of the angular velocities and accelerations to correct the output computation. A third would be to use the coefficients measured in the laboratory to algebraically solve for improved estimates in terms of combinations of VR<sub>X</sub>, VR<sub>V</sub>, VR<sub>Z</sub>, V $\dot{\omega}_x$ , V $\dot{\omega}_y$ , and V $\dot{\omega}_z$ . The relative benefits of these approaches depends on the size of the error coefficients and the particular mechanizations used to combine the signals.

•

•

**•** 

Since the accelerometer errors may drift with time it would be desirable to calibrate the instrumentation package as near to the test as possible. Most tests do provide some level of redundant information, through photographic coverage or the use of redundant accelerometers. Improved estimates of the error coefficients and the accelerations can be achieved with the use of the independent knowledge of the states, such as the position, velocity and acceleration immediately before and after the test. Through more sophisticated techniques, use of average accelerations estimated from velocity changes combined with an understanding of the mechanics of the impact could be applied to further improve the estimates.

A-48

## $\label{eq:1} \mathcal{L}_{\mathcal{A}} = \mathcal{L}_{\mathcal{A}} \mathcal{L}_{\mathcal{A}} + \mathcal{L}_{\mathcal{A}} \mathcal{L}_{\mathcal{A}} + \frac{1}{2} \mathcal{L}_{\mathcal{A}} \mathcal{L}_{\mathcal{A}} + \mathcal{L}_{\mathcal{A}} \mathcal{L}_{\mathcal{A}} + \mathcal{L}_{\mathcal{A}} \mathcal{L}_{\mathcal{A}} + \mathcal{L}_{\mathcal{A}} \mathcal{L}_{\mathcal{A}} + \mathcal{L}_{\mathcal{A}} \mathcal{L}_{\mathcal{A}}$

If the angular velocities must be obtained by integration of the estimated accelerations, significant error reductions could be achieved by delaying the start of the integration until the start of the impact event, possibly using an acceleration threshold to indicate the start of the integration.

**•** 

**•** 

**•** 

Prior to exploring the above techniques in more detail it would be desirable to have a more complete definition of the scenarios for application of the measurements and the calibration test data for typical transducer packages.

 $\sim 10^6$ 

 $\frac{1}{2} \frac{d^2}{dt^2}$  $\mathcal{A}^{\mathcal{A}}$  $\hat{\mathcal{A}}$  $\hat{\boldsymbol{\beta}}$  $\mathcal{L}^{\text{max}}_{\text{max}}$  $\label{eq:2.1} \frac{1}{\sqrt{2}}\int_{0}^{\infty}\frac{1}{\sqrt{2\pi}}\left(\frac{1}{\sqrt{2\pi}}\right)^{2}d\mu_{\rm{eff}}\,.$  $\begin{array}{c} 1 \\ 1 \\ 2 \\ 3 \\ 4 \end{array}$ 

 $\hat{\mathcal{E}}$ 

 $\mathcal{A}(\mathcal{A})$  and  $\mathcal{A}(\mathcal{A})$  $\label{eq:2} \frac{1}{\sqrt{2}}\left(\frac{1}{\sqrt{2}}\right)^{2} \left(\frac{1}{\sqrt{2}}\right)^{2} \left(\frac{1}{\sqrt{2}}\right)^{2} \left(\frac{1}{\sqrt{2}}\right)^{2} \left(\frac{1}{\sqrt{2}}\right)^{2} \left(\frac{1}{\sqrt{2}}\right)^{2} \left(\frac{1}{\sqrt{2}}\right)^{2} \left(\frac{1}{\sqrt{2}}\right)^{2} \left(\frac{1}{\sqrt{2}}\right)^{2} \left(\frac{1}{\sqrt{2}}\right)^{2} \left(\frac{1}{\sqrt{2}}\right)^{2} \left(\frac{$  $\label{eq:2.1} \frac{1}{\sqrt{2\pi}}\frac{1}{\sqrt{2\pi}}\frac{1}{\sqrt$  $\hat{\mathcal{A}}$  $\frac{1}{2}$  $\overline{\mathcal{A}}$ 

 $\sim 15$  $\mathcal{L}^{\text{max}}$  $\mathcal{L}$  $\hat{\mathcal{F}}_{\text{eff}}$  $\sim$  $\hat{\boldsymbol{\beta}}$  $\sim$  $\mathcal{L}^{(1)}$  $\sim$   $\sim$  $\frac{1}{\sqrt{2}}$ 

 $\hat{\boldsymbol{\theta}}$ ţ  $\bar{z}$ ý,  $\hat{\gamma}_2$  $\label{eq:3.1} \frac{1}{2} \left( \frac{1}{2} \right)^2$ 

 $\hat{\boldsymbol{\beta}}$  $\frac{1}{2}$ 

 $\hat{\mathcal{A}}$ 

 $\mathcal{A}^{\mathcal{A}}$ 

 $\hat{\mathcal{A}}$ 

 $\overline{\mathcal{C}}$ 

 $\hat{\mathcal{A}}$  $\hat{\boldsymbol{\cdot}$  $\hat{\mathcal{A}}$ 

 $\hat{\mathcal{A}}$ 

# APPENDIX AL

### DERIVATION OF EQUATIONS FOR ESTIMATED ANGULAR ACCELERATIONS FOR NINE ACCELEROMETER, NON-COPLANAR CONFIGURATION

In this Appendix, the estimated angular accelerations are derived in terms of accelerometer location error  $\delta$  and accelerometer output error  $\epsilon$ . Figure A1-1 shows the fixed coordinate system Ixyz with unit vectors ijk, and the moving coordinate system  $0x\hat{y}\hat{z}$  with unit vectors  $\bar{u}_1\bar{u}_2\bar{u}_3$ . Point P is an arbitrary point representing the transducers. The components of the position vector  $\overline{R}$  of the moving coordinates  $0\hat{x}\hat{y}\hat{z}$  are,

$$
\overline{\mathbf{R}} = \mathbf{X}\overline{\mathbf{i}} + \mathbf{Y}\overline{\mathbf{j}} + 2\overline{\mathbf{k}}
$$
\n(A1-1)\n
$$
= X_0\overline{\mathbf{u}}_1 + Y_0\overline{\mathbf{u}}_2 + Z_0\overline{\mathbf{u}}_3
$$
\n(A1-2)

resolved in the direction of the fixed and moving coordinate axis respectively. Similarly, the components of the position vector  $\tilde{r}$  of point P relatjve to the fixed coordinates are,

$$
\overline{r} = x\overline{1} + y\overline{j} + z\overline{k}
$$
 (A1-3)  
=  $x_0\overline{u}_1 + y_0\overline{u}_2 + z_0\overline{u}_3$  (A1-4)

and the components of the position vector  $\bar{\rho}$   $\;$  of point P with respect to the moving coordinates are,

$$
\overline{\rho} = \hat{\mathbf{x}} \overline{\mathbf{u}}_1 + \hat{\mathbf{y}} \overline{\mathbf{u}}_2 + \hat{\mathbf{z}} \overline{\mathbf{u}}_3 \tag{A1-5}
$$

**•** 

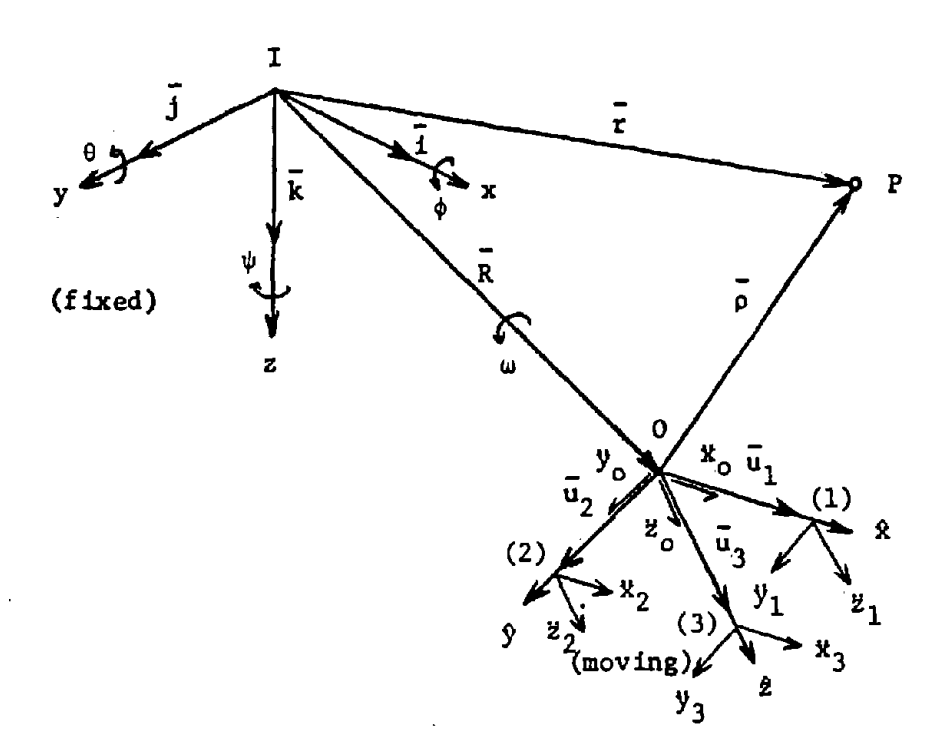

# FIGURE A1-1. COORDINATE SYSTEM FOR NON-COPLANAR ACCELEROMETER<br>CONFIGURATION

 $\bar{1}$ 

The angular velocity<br>components  $\dot{\phi}$ ,  $\dot{\theta}$ , and components angular velocity vector  $\omega$  is  $\phi$ ,  $\theta$ , and  $\Psi$  as follows: expressed in velocity

$$
\overline{\omega} = \overline{\phi} \overline{i} + \overline{\theta} \overline{j} + \overline{\psi} \overline{k}
$$
\n
$$
\overline{\omega} = \overline{\phi} \overline{m} + \overline{\theta} \overline{m} + \overline{\psi} \overline{m}
$$
\n(A1-6)

$$
\bar{\omega} = \phi_0 u_1 + \theta_0 u_2 + \psi_0 u_3 \tag{A1-7}
$$

To express the three angular accelerations of a rigid body in terms of the linear accelerations without the angular velocity product terms appearing in the equation, it is necessary to have nine independent linear acceleration measurements. For a nine-accelerometer technique, a set of three accelerometers is located at the origin <sup>0</sup> which measures the three orthogonal directions  $(x_0, y_0, z_0)$ , two accelerometers are located on the x-axis at position 1 which measures in the y and z directions  $(\ddot{y}_1,\ddot{z}_1)$ , two on the  $\hat{y}$ -axis at position 2  $(\ddot{x}_2, \ddot{z}_2)$ , and two on the  $\hat{z}$ -axis at position 3  $(\ddot{x}_3, \ddot{y}_3)$ .

The angular accelerations can be obtained from the general kinematic equation of relative motion for the absolute acceleration of point P,

**•** 

**•** 

$$
\vec{r} = \vec{R} + \vec{O} + (\vec{\omega} \times \vec{P}) + \vec{\omega} \times (\vec{\omega} \times \vec{P}) + (2 \vec{\omega} \times \vec{P})
$$
\n(A1-8)

The components of the acceleration vector  $\bar{\mathbf{r}}$  and relative position vector  $\overline{\rho}$  at each of the accelerometer locations are:

- $\overline{r}_0 = \overline{x}_0 \overline{u}_1 + \overline{y}_0 \overline{u}_2 + \overline{z}_0 \overline{u}_3$ .<br>ი<br>ი  $(A1-9)$
- P I  $\overline{r}_1 - \overline{y}_1\overline{u}_2 + \overline{z}_1\overline{u}_3$ (AI-IO)  $\ddot{\tilde{r}}_2 = \tilde{x}_2\bar{u}_1 + \tilde{z}_2\bar{u}_3$  $\overline{\rho}_2 = \rho_2 u_2$  $(A1-11)$

AI-3

$$
\ddot{\vec{r}}_3 = \ddot{x}_3 \ddot{u}_1 + \ddot{y}_3 \ddot{u}_2
$$
\n(Note that  $x_0 = X_0, y_0 = Y_0, z_0 = Z_0$ )\n\n(Note that  $x_0 = X_0, y_0 = Y_0, z_0 = Z_0$ )

Since there are no relative motions between the accelerometers and the moving since there are no relative motions between the acterer<br>coordinate,  $\beta =0$ ,  $\beta =0$ , and Equation Al-8 reduces to,

$$
\ddot{\vec{r}} = \ddot{\vec{R}} + (\dot{\vec{\omega}} \times \vec{p}) + \vec{\omega} \times (\vec{\omega} \times \vec{p})
$$
 (A1-13)

By substituting the vectors in terms of their components into the kinematic equation (Equation Al-13) and solving for the angular velocities yields the following:

$$
\ddot{\phi}_0 = (\ddot{z}_2 - \ddot{z}_0)/2\rho_2 - (\ddot{y}_3 - \ddot{y}_0)/2\rho_3
$$
 (A1-14)

$$
\ddot{\theta}_0 = (\ddot{x_3} - \ddot{x_0})/2\rho_3 - (\ddot{z_1} - \ddot{z_0})/2\rho_1
$$
 (A1-15)

$$
\ddot{\theta}_0 = (\ddot{x}_3 - \ddot{x}_0)/2\rho_3 - (\ddot{z}_1 - \ddot{z}_0)/2\rho_1
$$
\n
$$
\ddot{\theta}_0 = (\ddot{y}_1 - \ddot{y}_0)/2\rho_1 - (\ddot{x}_2 - \ddot{x}_0)/2\rho_2
$$
\n(A1-16)

If perfect transducers were located at precisely the specified locations, the angular acceleration estimates would be exactly obtained from:

$$
\hat{\Omega}\phi = (Q_{2z} - Q_{0z})/2\rho_2 - (Q_{2y} - Q_{0y})/2\rho_3
$$
\n
$$
\hat{\Omega}\theta = (Q_{3x} - Q_{0x})/2\rho_3 - (Q_{1z} - Q_{0z})/2\rho_1
$$
\n
$$
\hat{\Omega}^{\Psi} = (Q_{1y} - Q_{0y})/2\rho_1 - (Q_{2x} - Q_{0x})/2\rho_2
$$
\n(A1-19)

**•** 

where  $Q_{ix}$ , and  $Q_{iz}$  are the output signals of the accelerometers. However, errors in the indicated accelerations come about as <sup>a</sup> result of errors in locating the accelerometers and inability to locate multiple accelerometers at the same point in space, as well as instrument imperfections which result in bias errors, cross axis sensitivities, and in some cases acceleration squared sensitivities. The following paragraphs relate the output signals and angular acceleration estimates to the actual translational and rotational motions of the rigid body to provide an estimate of errors that can be expected in the measurement of angular acceleration.

To provide an estimate of the angular acceleration from measured output signals, functions are derived that relate the output signal in terms of the be identified in a measurement: accelerometer location error  $\delta$  <sub>ijk</sub>, and accelerometer output error  $\varepsilon$   $ijk$ , where, actual rotational variables and error parameters. Two sources of errors can

i: accelerometer locations (0,1,2,3)

- j: accelerometer measurement directions (x,y,z)
- k: error directions  $(1,2,3)$  corresponding to  $x,y,z$ )
- $\varepsilon$  ijo bias error

**•** 

**•** 

( $\delta_{1x2}$  is the location error at position 1, for an accelerometer measuring the acceleration in the x-direction, whose location error is displaced in the y-direction)

Al-S

Due to uncertainties in accelerometer location. each accelerometer can deviate from its nominal location  $\rho$  by a location error  $\delta$  The position vectors  $\overline{\mathsf{q}}$  ij of each accelerometer at the i<u>th</u> position in the j-direction are:

**•** 

**•** 

**•** 

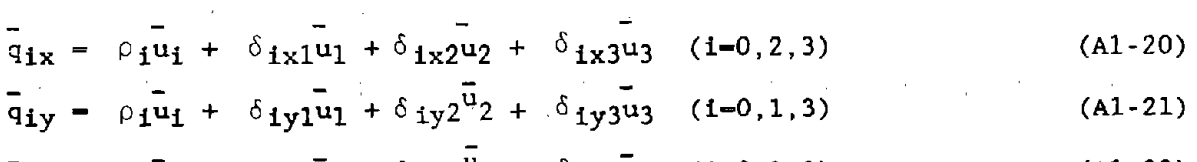

$$
\bar{q}_{iz} = \rho_1 \bar{u}_1 + \delta_{iz1} \bar{u}_1 + \delta_{iz2} u_2 + \delta_{iz3} \bar{u}_3 \quad (i=0,1,2) \tag{A1-22}
$$

(at i=0,  $\rho_0 = 0$ )

In an actual accelerometer. the output signal Q is sensitive to the acceleration in directions other than the direction it's intended to measure. Therefore, each accelerometer contains an acceleration component in all three directions (x,y.z) that influences the output signal. The output signal  $Q_{i,j}$  at the ith position in the j-direction are:

 $Q_{ix} = x_{ix} + \varepsilon_{ix0} + \varepsilon_{ix1}x_{ix} + \varepsilon_{ix2}y_{ix} + \varepsilon_{ix3}z_{ix}$  (i=0,2,3)  $Q_{iy} = y_{iy} + \epsilon_{iy0} + \epsilon_{iy1} \ddot{x}_{iy} + \epsilon_{iy2} \ddot{y}_{iy} + \epsilon_{iy3} \ddot{z}_{iy}$  (1=0,1,3)  $Q_{1z} = \ddot{z}_{1z} + \varepsilon_{1z0} + \varepsilon_{1z1}\ddot{x}_{1z} + \varepsilon_{1z2}\ddot{y}_{1z} + \varepsilon_{1z3}\ddot{z}_{1z}$  (1=0,2,3) (Al-23) (Al-24) (Al-'25)

Since it's the angular acceleration that's of interest. the output signal Q in Equations Al-23, Al-24, Al-25 must be expressed in terms of rotational variables. From Equation A1-l3. the equation of relative motion is,

 $r = R + (\omega X \overline{q}) + \omega X (\omega X \overline{q})$ (Al-26)

Al-6

The components of acceleration in the x, y, and z directions for the<br>acceleration vectors  $\ddot{\tilde{r}}$  ij of the ith position in the j-direction are:

$$
\ddot{r}_{1x} = \ddot{x}_{1x}\overline{u}_{1} + \ddot{y}_{1x}\overline{u}_{2} + \ddot{z}_{1x}\overline{u}_{3} \qquad (i=0,2,3)
$$
 (A1-27)

$$
\ddot{r}_{iy} = \ddot{x} \dot{y}\dot{u}_1 + \ddot{y} \dot{y}\dot{u}_2 + \ddot{z} \dot{y}\dot{u}_3 \qquad (i=0,1,3) \qquad (A1-28)
$$

$$
\ddot{r}_{iz} = \ddot{x} i_z \bar{u}_1 + \ddot{y} i_z \bar{u}_2 + \ddot{z} i_z \bar{u}_3 \qquad (i=0,1,2)
$$
 (A1-29)

Substituting Equations AI-20, AI-21, AI-22 and AI-27, AI-28, AI-29 into Al-26, the linear acceleration components  $\ddot{\textbf{x}}$ ,  $\ddot{\textbf{y}}$ ,  $\dddot{\textbf{z}}$ , for all the accelerometers can be expressed in terms of the angular variables  $\phi$  ,  $\theta$  , and  $\Psi$ , and the location error  $\delta$ :

**•** 

**•** 

$$
\ddot{x}_{ij} = f(\ddot{x}_o, \ddot{\theta}_o, \ddot{\psi}_o, \dot{\theta}_o, \dot{\psi}_o, \delta_{ijk})
$$
 (A1-30)

$$
\ddot{y}_{ij} = f(\ddot{Y}_0, \ddot{\phi}_0, \ddot{\psi}_0, \dot{\phi}_0, \ddot{\psi}_0, \delta_{ijk})
$$
 (A1-31)

$$
y_{1j} = L(t_0, \varphi_0, \varphi_0, \varphi_0, \varphi_0, \varphi_0, \varphi_1)K'
$$
\n
$$
\ddot{z}_{1j} = f(\ddot{z}_0, \ddot{\varphi}_0, \ddot{\varphi}_0, \dot{\varphi}_0, \dot{\varphi}_0, \dot{\varphi}_1) \qquad (A1-32)
$$

By substituting Equations AI-30, AI-31, AI-32 into Equations AI-23, AI-24, AI-25, the output signal Q can be expressed in terms of the rotational variables and error parameters. The estimated angular accelerations  $\Omega_{\phi}$ ,  $\Omega_{\theta}$ , and  $\Omega_{\Psi}$  can then be evaluated from Equations Al-17, AI-18, AI-19 as follows:

$$
\Omega_{\phi} = (Q_{2z} - Q_{0z})/2 \rho_2 - (Q_{2y} - Q_{0y})/2 \rho_3
$$
 (A1-33)

$$
\Omega_{\theta} = (Q_{3x} - Q_{0x})/2 \rho_3 - (Q_{1z} - Q_{0z})/2 \rho_1
$$
\n
$$
\Omega_{\Psi} = (Q_{1y} - Q_{0y})/2 \rho_1 - (Q_{2x} - Q_{0x})/2 \rho_2
$$
\n(A1-35)

$$
\mathbf{A1-7}
$$

## Table Al-l Angular Acceleration Estimates Table Al-1<br>Lar Acceleration Estimates<br>3-2-2-2 Configuration

 $\frac{1}{2}$ 

 $\overline{1}$ 

$$
\vec{B}_{x} = \vec{w}_{x} + A_{0} + A_{1}\vec{w}_{x} + A_{2}\vec{w}_{y} + A_{3}\vec{w}_{z} + A_{4}\vec{w}_{x}^{2}
$$
  
+  $A_{5}\vec{w}_{y}^{2} + A_{6}\vec{w}_{z}^{2} + A_{7}\vec{w}_{x}\vec{w}_{y} + A_{8}\vec{w}_{x}\vec{w}_{z}$   
+  $A_{9}\vec{w}_{y}\vec{w}_{z} + A_{10}\vec{X} + A_{11}\vec{Y} + A_{12}\vec{Z}$   

$$
\vec{B}_{y} = \vec{w}_{y} + B_{0} + B_{1}\vec{w}_{x} + B_{2}\vec{w}_{y} + B_{3}\vec{w}_{z} + B_{4}\vec{w}_{x}^{2}
$$
  
+  $B_{5}\vec{w}_{y}^{2} + B_{6}\vec{w}_{z}^{2} + B_{7}\vec{w}_{x}\vec{w}_{y} + B_{8}\vec{w}_{x}\vec{w}_{z}$   
+  $B_{9}\vec{w}_{y}\vec{w}_{z} + B_{10}\vec{X} + B_{11}\vec{Y} + B_{12}\vec{Z}$ 

$$
\hat{\Omega}_{z} = \hat{\omega}_{z} + C_{0} + C_{1} \hat{\omega}_{x} + C_{2} \hat{\omega}_{y} + C_{3} \hat{\omega}_{z} + C_{4} \omega_{x}^{2}
$$
  
+  $C_{5} \omega_{y}^{2} + C_{6} \omega_{z}^{2} + C_{7} \omega_{x} \omega_{y} + C_{8} \omega_{x} \omega_{z}$   
+  $C_{9} \omega_{y} \omega_{z} + C_{10} \ddot{X} + C_{11} \ddot{Y} + C_{12} \ddot{Z}$ 

Al-S

#### Table Al-2 Angular Error Coefficients 3-2-2-2 Configuration

 $\mathcal{L}$ 

 $\mathcal{L}$ 

l.

**Contract Contract Contract Contract Contract Contract Contract Contract Contract Contract Contract Contract Contract Contract Contract Contract Contract Contract Contract Contract Contract Contract Contract Contract Contr** 

 $\gamma^{\ast}$ 

•

 $\mathcal{L}$ 

•<br>●

$$
A_0 = \frac{\epsilon_{2z0} - \epsilon_{0z0}}{2\rho_2} - \frac{\epsilon_{3y0} - \epsilon_{0y0}}{2\rho_3}
$$
\n
$$
A_1 = \frac{1}{2} (\epsilon_{2z3} + \epsilon_{3y2}) + \frac{\delta_{2z2} - \delta_{0z2}}{2\rho_2} + \frac{\delta_{3y3} - \delta_{0y3}}{2\rho_3}
$$
\n
$$
- \frac{\delta_{2z3} \epsilon_{2z2} - \delta_{0z3} \epsilon_{0z2}}{2\rho_2} + \frac{\delta_{2z2} \epsilon_{2z3} - \delta_{0z2} \epsilon_{0z3}}{2\rho_3}
$$
\n
$$
+ \frac{\delta_{3y3} \epsilon_{3y2} - \delta_{0y3} \epsilon_{0y2}}{2\rho_3} - \frac{\delta_{3y2} \epsilon_{3y3} - \delta_{0y2} \epsilon_{0y3}}{2\rho_3}
$$
\n
$$
A_2 = -\frac{1}{2} \epsilon_{3y1} + \frac{\delta_{2z1} - \delta_{0z1}}{2\rho_2} + \frac{\delta_{2z3} \epsilon_{2z1} - \delta_{0z3} \epsilon_{0z1}}{2\rho_2}
$$
\n
$$
- \frac{\delta_{2z1} \epsilon_{2z3} - \delta_{0z1} \epsilon_{0z3}}{2\rho_3} - \frac{\delta_{3y3} \epsilon_{3y1} - \delta_{0y3} \epsilon_{0y1}}{2\rho_3}
$$
\n
$$
A_3 = -\frac{1}{2} \epsilon_{2z1} - \frac{\delta_{3y1} - \delta_{0y1} \epsilon_{0y3}}{2\rho_3}
$$
\n
$$
A_3 = -\frac{1}{2} \epsilon_{2z1} - \frac{\delta_{3y1} - \delta_{0y1}}{2\rho_3} - \frac{\delta_{2z2} \epsilon_{2z1} - \delta_{0z2} \epsilon_{0z1}}{2\rho_2}
$$
\n
$$
+ \frac{\delta_{2z1} \epsilon_{2z2} - \delta_{0z1} \epsilon_{0z2}}{2\rho_2} + \frac{\delta_{3y2} \epsilon_{3y1} - \delta_{0y2} \epsilon_{0y1}}{2\rho_3}
$$

$$
-\frac{\delta_{3y1}\epsilon_{3y2}-\delta_{0y1}\epsilon_{0y2}}{2\rho_3}
$$

 $\overline{1}$ 

$$
A_{4} = -\frac{1}{2} (\epsilon_{222} - \epsilon_{3y3}) - \frac{\delta_{223} - \delta_{023}}{2\rho_{2}} + \frac{\delta_{3y2} - \delta_{0y2}}{2\rho_{3}}
$$

$$
-\frac{\delta_{2z2} \epsilon_{2z2} - \delta_{0z2} \epsilon_{0z2}}{2\rho_{2}} - \frac{\delta_{2z3} \epsilon_{2z3} - \delta_{0z3} \epsilon_{0z3}}{2\rho_{2}}
$$

$$
+\frac{\delta_{3y2} \epsilon_{3y2} - \delta_{0y2} \epsilon_{0y2}}{2\rho_{3}} + \frac{\delta_{3y3} \epsilon_{3y3} - \delta_{0y3} \epsilon_{0y3}}{2\rho_{3}}
$$

Al-9

 $\bar{1}$ 

$$
A_{5} = \frac{1}{2} \varepsilon_{3y3} - \frac{\delta_{2z3} - \delta_{0z3}}{2\rho_{2}} - \frac{\delta_{2z1}\varepsilon_{2z1} - \delta_{0z1}\varepsilon_{0z1}}{2\rho_{2}} - \frac{\delta_{2z3}\varepsilon_{2z3} - \delta_{0z3}\varepsilon_{0z3}}{2\rho_{2}} + \frac{\delta_{3y1}\varepsilon_{3y1} - \delta_{0y1}\varepsilon_{0y1}}{2\rho_{3}} + \frac{\delta_{3y3}\varepsilon_{3y3} - \delta_{0y3}\varepsilon_{0y3}}{2\rho_{3}}
$$

$$
A_{6} = -\frac{1}{2} \epsilon_{2z2} + \frac{\delta_{3y2} - \delta_{0y2}}{2\rho_{3}} - \frac{\delta_{2z1}\epsilon_{2z1} - \delta_{0z1}\epsilon_{0z1}}{2\rho_{2}}
$$

$$
-\frac{\delta_{2z2}\epsilon_{2z2} - \delta_{0z2}\epsilon_{0z2}}{2\rho_{2}} + \frac{\delta_{3y1}\epsilon_{3y1} - \delta_{0y1}\epsilon_{0y1}}{2\rho_{3}}
$$

$$
+\frac{\delta_{3y2}\epsilon_{3y2} - \delta_{0y2}\epsilon_{0y2}}{2\rho_{3}}
$$

 $\label{eq:2.1} \frac{1}{2} \sum_{i=1}^n \frac{1}{2} \sum_{j=1}^n \frac{1}{2} \sum_{j=1}^n \frac{1}{2} \sum_{j=1}^n \frac{1}{2} \sum_{j=1}^n \frac{1}{2} \sum_{j=1}^n \frac{1}{2} \sum_{j=1}^n \frac{1}{2} \sum_{j=1}^n \frac{1}{2} \sum_{j=1}^n \frac{1}{2} \sum_{j=1}^n \frac{1}{2} \sum_{j=1}^n \frac{1}{2} \sum_{j=1}^n \frac{1}{2} \sum_{j=1}^n \frac{$ 

 $\label{eq:2.1} \frac{1}{\sqrt{2}}\sum_{i=1}^n\frac{1}{\sqrt{2\pi}}\int_0^1\frac{1}{\sqrt{2\pi}}\left(\frac{1}{\sqrt{2\pi}}\right)^2\frac{1}{\sqrt{2\pi}}\frac{1}{\sqrt{2\pi}}\frac{1}{\sqrt{2\pi}}\int_0^1\frac{1}{\sqrt{2\pi}}\frac{1}{\sqrt{2\pi}}\frac{1}{\sqrt{2\pi}}\frac{1}{\sqrt{2\pi}}\frac{1}{\sqrt{2\pi}}\frac{1}{\sqrt{2\pi}}\frac{1}{\sqrt{2\pi}}\frac{1}{\sqrt{2\pi}}\frac{1}{\$ 

$$
A_{7} = \frac{1}{2} \epsilon_{2z1} - \frac{\delta_{3y1} - \delta_{0y1}}{2\rho_{3}} + \frac{\delta_{2z2}\epsilon_{2z1} - \delta_{0z2}\epsilon_{0z1}}{2\rho_{2}} + \frac{\delta_{2z1}\epsilon_{2z2} - \delta_{0z1}\epsilon_{0z2}}{2\rho_{2}} - \frac{\delta_{3y2}\epsilon_{3y1} - \delta_{0y2}\epsilon_{0y1}}{2\rho_{3}} - \frac{\delta_{3y1}\epsilon_{3y2} - \delta_{0y1}\epsilon_{0y2}}{2\rho_{3}}
$$

$$
A_{8} = -\frac{1}{2} \epsilon_{3y1} + \frac{\delta_{2z1} - \delta_{0z1}}{2\rho_{2}} + \frac{\delta_{2z3} \epsilon_{2z1} - \delta_{0z3} \epsilon_{0z1}}{2\rho_{2}} + \frac{\delta_{2z1} \epsilon_{2z3} - \delta_{0z1} \epsilon_{0z3}}{2\rho_{2}} - \frac{\delta_{3y3} \epsilon_{3y1} - \delta_{0y3} \epsilon_{0y1}}{2\rho_{3}} - \frac{\delta_{3y1} \epsilon_{3y3} - \delta_{0y1} \epsilon_{0y3}}{2\rho_{3}}
$$

$$
A_{9} = \frac{1}{2} ( \epsilon_{2z3} - \epsilon_{3y2}) + \frac{\delta_{2z2} - \delta_{0z2}}{2\rho_{2}} - \frac{\delta_{3y3} - \delta_{0y3}}{2\rho_{3}}
$$
  
+ 
$$
\frac{\delta_{2z3} \epsilon_{2z2} - \delta_{0z3} \epsilon_{0z2}}{2\rho_{2}} + \frac{\delta_{2z2} \epsilon_{2z3} - \delta_{0z2} \epsilon_{0z3}}{2\rho_{2}}
$$
  
- 
$$
\frac{\delta_{3y3} \epsilon_{3y2} - \delta_{0y3} \epsilon_{0y2}}{2\rho_{3}} - \frac{\delta_{3y2} \epsilon_{3y3} - \delta_{0y2} \epsilon_{0y3}}{2\rho_{3}}
$$

 $\label{eq:2} \frac{1}{\sqrt{2}}\int_{0}^{\pi} \frac{1}{\sqrt{2}}\left(\frac{1}{\sqrt{2}}\right)^{2}d\mu_{\rm{eff}}$ 

 $AL-10$ 

 $\frac{1}{2}$
$$
A_{10} = \frac{\epsilon_{2z1} - \epsilon_{0z1}}{2\rho_2} - \frac{\epsilon_{3y1} - \epsilon_{0y1}}{2\rho_3}
$$

$$
A_{11} = \frac{\epsilon_{2z2} - \epsilon_{0z2}}{2\rho_2} - \frac{\epsilon_{3y2} - \epsilon_{0y2}}{2\rho_3}
$$

$$
A_{12} = \frac{\epsilon_{2z3} - \epsilon_{0z3}}{2\rho_2} - \frac{\epsilon_{3y3} - \epsilon_{0y3}}{2\rho_3}
$$

l,

 $\overline{\phantom{a}}$ 

$$
B_{0} = \frac{\epsilon_{3x0} - \epsilon_{0x0}}{2\rho_{3}} - \frac{\epsilon_{1z0} - \epsilon_{0z0}}{2\rho_{1}}
$$
\n
$$
B_{1} = \frac{1}{2} \epsilon_{3x2} - \frac{\delta_{1z2} - \delta_{0z2}}{2\rho_{1}} - \frac{\delta_{3x3} \epsilon_{3x2} - \delta_{0x3} \epsilon_{0x2}}{2\rho_{3}}
$$
\n
$$
+ \frac{\delta_{3x2} \epsilon_{3x2} - \delta_{0x2} \epsilon_{0x2}}{2\rho_{3}} + \frac{\delta_{1z3} \epsilon_{1z2} - \delta_{0z3} \epsilon_{0z2}}{2\rho_{1}}
$$
\n
$$
- \frac{\delta_{1z2} \epsilon_{1z3} - \delta_{0z2} \epsilon_{0z3}}{2\rho_{1}}
$$
\n
$$
B_{2} = \frac{1}{2} (\epsilon_{3x1} + \epsilon_{1z3}) + \frac{\delta_{3x3} - \delta_{0x3}}{2\rho_{3}} + \frac{\delta_{1z1} - \delta_{0z1}}{2\rho_{1}}
$$
\n
$$
+ \frac{\delta_{3x3} \epsilon_{3x1} - \delta_{0x3} \epsilon_{0x1}}{2\rho_{3}} - \frac{\delta_{3x1} \epsilon_{3x3} - \delta_{0x1} \epsilon_{0x3}}{2\rho_{3}}
$$

 $\epsilon$  ,

 $\bar{\gamma}$ 

 $\sim 10$ 

 $\sim$ 

$$
-\frac{\delta_{123}\epsilon_{121}-\delta_{023}\epsilon_{021}}{2\rho_1}+\frac{\delta_{121}\epsilon_{123}-\delta_{021}\epsilon_{023}}{2\rho_1}
$$

$$
B_{3} = -\frac{1}{2} \epsilon_{1z2} - \frac{\delta_{3x2} - \delta_{0x2}}{2\rho_{3}} - \frac{\delta_{3x2} \epsilon_{3x1} - \delta_{0x2} \epsilon_{0x1}}{2\rho_{3}}
$$
  
+ 
$$
\frac{\delta_{3x1} \epsilon_{3x2} - \delta_{0x1} \epsilon_{0x2}}{2\rho_{3}} + \frac{\delta_{1z2} \epsilon_{1z1} - \delta_{0z2} \epsilon_{0z1}}{2\rho_{1}}
$$
  
- 
$$
\frac{\delta_{1z1} \epsilon_{1z2} - \delta_{0z1} \epsilon_{0z2}}{2\rho_{1}}
$$

$$
B_{4} = -\frac{1}{2} \epsilon_{3x3} + \frac{\delta_{1z3} - \delta_{0z3}}{2\rho_{1}} - \frac{\delta_{3x2} \epsilon_{3x2} - \delta_{0x2} \epsilon_{0x2}}{2\rho_{3}}
$$

$$
-\frac{\delta_{3x3} \epsilon_{3x3} - \delta_{0x3} \epsilon_{0x3}}{2\rho_{3}} + \frac{\delta_{1z2} \epsilon_{1z2} - \delta_{0z2} \epsilon_{0z2}}{2\rho_{1}}
$$

$$
+\frac{\delta_{1z3} \epsilon_{1z3} - \delta_{0z3} \epsilon_{0z3}}{2\rho_{1}}
$$

$$
B_{5} = -\frac{1}{2} (\epsilon_{3x3} - \epsilon_{1z1}) - \frac{\delta_{3x1} - \delta_{0x1}}{2\rho_{3}} + \frac{\delta_{1z3} - \delta_{0z3}}{2\rho_{1}}
$$
  

$$
-\frac{\delta_{3x1} \epsilon_{3x1} - \delta_{0x1} \epsilon_{0x1}}{2\rho_{3}} - \frac{\delta_{3x3} \epsilon_{3x3} - \delta_{0x3} \epsilon_{0x3}}{2\rho_{3}}
$$
  

$$
+\frac{\delta_{1z1} \epsilon_{1z1} - \delta_{0z1} \epsilon_{0z1}}{2\rho_{1}} + \frac{\delta_{1z3} \epsilon_{1z3} - \delta_{0z3} \epsilon_{0z3}}{2\rho_{1}}
$$

 $A1 - 12$ 

$$
B_{6} = \frac{1}{2} \varepsilon_{1z1} - \frac{\delta_{3x1} - \delta_{0x1}}{2\rho_{3}} - \frac{\delta_{3x1} \varepsilon_{3x1} - \delta_{0x1} \varepsilon_{0x1}}{2\rho_{3}} - \frac{\delta_{3x2} \varepsilon_{3x2} - \delta_{0x2} \varepsilon_{0x2}}{2\rho_{3}} + \frac{\delta_{1z1} \varepsilon_{1z1} - \delta_{0z1} \varepsilon_{0z1}}{2\rho_{1}} - \frac{\delta_{1z2} \varepsilon_{1z2} - \delta_{0z2} \varepsilon_{0z2}}{2\rho_{1}}
$$

$$
B_{7} = -\frac{1}{2} \epsilon_{1z2} + \frac{\delta_{3x2} - \delta_{0x2}}{2\rho_{3}} + \frac{\delta_{3x2} \epsilon_{3x1} - \delta_{0x2} \epsilon_{0x1}}{2\rho_{3}}
$$
  
+ 
$$
\frac{\delta_{3x1} \epsilon_{3x2} - \delta_{0x1} \epsilon_{0x2}}{2\rho_{3}} - \frac{\delta_{1z2} \epsilon_{1z1} - \delta_{0z2} \epsilon_{0z1}}{2\rho_{1}}
$$
  
- 
$$
\frac{\delta_{1z1} \epsilon_{1z2} - \delta_{0z1} \epsilon_{0z2}}{2\rho_{1}}
$$

$$
B_{8} = \frac{1}{2} ( \epsilon_{3x1} - \epsilon_{1z3} ) + \frac{\delta_{3x3} - \delta_{0x3}}{2\rho_{3}} - \frac{\delta_{1z1} - \delta_{0z1}}{2\rho_{1}}
$$
  
+ 
$$
\frac{\delta_{3x3} \epsilon_{3x1} - \delta_{0x3} \epsilon_{0x1}}{2\rho_{3}} + \frac{\delta_{3x1} \epsilon_{3x3} - \delta_{0x1} \epsilon_{0x3}}{2\rho_{3}}
$$
  
- 
$$
\frac{\delta_{1z3} \epsilon_{1z1} - \delta_{0z3} \epsilon_{0z1}}{2\rho_{1}} - \frac{\delta_{1z1} \epsilon_{1z3} - \delta_{0z1} \epsilon_{0z3}}{2\rho_{1}}
$$

$$
B_{9} = \frac{1}{2} \epsilon_{3x2} - \frac{\delta_{1z2} - \delta_{0z2}}{2\rho_{1}} + \frac{\delta_{3x3} \epsilon_{3x2} - \delta_{0x3} \epsilon_{0x2}}{2\rho_{3}}
$$
  
+ 
$$
\frac{\delta_{3x2} \epsilon_{3x3} - \delta_{0x2} \epsilon_{0x3}}{2\rho_{3}} - \frac{\delta_{1z3} \epsilon_{1z2} - \delta_{0z3} \epsilon_{0z2}}{2\rho_{1}}
$$
  
- 
$$
\frac{\delta_{1z2} \epsilon_{1z3} - \delta_{0z2} \epsilon_{0z3}}{2\rho_{1}}
$$

$$
B_{10} = \frac{\epsilon_{3x1} - \epsilon_{0x1}}{2\rho_3} - \frac{\epsilon_{1z1} - \epsilon_{0z2}}{2\rho_1}
$$

$$
B_{11} = \frac{\epsilon_{3x2} - \epsilon_{0x2}}{2\rho_3} - \frac{\epsilon_{1z2} - \epsilon_{0z2}}{2\rho_1}
$$

 $\bar{1}$ 

 $\hat{\boldsymbol{\tau}}$ 

$$
B_{12} = \frac{\epsilon_{3x3} - \epsilon_{0x3}}{2\rho_3} - \frac{\epsilon_{1z3} - \epsilon_{0z3}}{2\rho_1}
$$

 $A1-13$ 

 $\ddot{\phantom{a}}$ 

$$
c_0 = \frac{\epsilon_{1y0} - \epsilon_{0y0}}{2\rho_1} - \frac{\epsilon_{2x0} - \epsilon_{0x0}}{2\rho_2}
$$
  
\n
$$
c_1 = -\frac{1}{2} \epsilon_{2x3} - \frac{\delta_{1y3} - \delta_{0y3}}{2\rho_1} - \frac{\delta_{1y3} \epsilon_{1y2} - \delta_{0y3} \epsilon_{0y2}}{2\rho_1}
$$
  
\n
$$
+ \frac{\delta_{1y2} \epsilon_{1y3} - \delta_{0y2} \epsilon_{0y3}}{2\rho_1} + \frac{\delta_{2x3} \epsilon_{2x2} - \delta_{0x3} \epsilon_{0x2}}{2\rho_2}
$$
  
\n
$$
- \frac{\delta_{2x2} \epsilon_{2x3} - \delta_{0x2} \epsilon_{0x3}}{2\rho_2}
$$

$$
c_{2} = -\frac{1}{2} \epsilon_{1y3} - \frac{\delta_{2x3} - \delta_{0x3}}{2\rho_{3}} + \frac{\delta_{1y3}\epsilon_{1y1} - \delta_{0y3}\epsilon_{0y1}}{2\rho_{1}}
$$

$$
-\frac{\delta_{1y1}\epsilon_{1y3} - \delta_{0y1}\epsilon_{0y3}}{2\rho_{1}} - \frac{\delta_{2x3}\epsilon_{2x1} - \delta_{0x3}\epsilon_{0x1}}{2\rho_{2}}
$$

$$
+\frac{\delta_{2x1}\epsilon_{2x3} - \delta_{0x1}\epsilon_{0x3}}{2\rho_{2}}
$$

$$
c_3 = \frac{1}{2} (\epsilon_{1y2} + \epsilon_{2x1}) + \frac{1y1}{2\rho_1} \frac{0y1}{2\rho_1} + \frac{2x2}{2\rho_2} \frac{0x2}{2\rho_2}
$$
  

$$
- \frac{\delta_{1y2}\epsilon_{1y1} - \delta_{0y2}\epsilon_{0y1}}{2\rho_1} + \frac{\delta_{1y1}\epsilon_{1y2} - \delta_{0y1}\epsilon_{0y2}}{2\rho_1}
$$
  

$$
+ \frac{\delta_{2x2}\epsilon_{2x1} - \delta_{0x2}\epsilon_{0x1}}{2\rho_2} - \frac{\delta_{2x1}\epsilon_{2x2} - \delta_{0x1}\epsilon_{0x2}}{2\rho_2}
$$

$$
c_4 = \frac{1}{2} \varepsilon_{2x2} - \frac{\delta_{1y2} - \delta_{0y2}}{2\rho_1} - \frac{\delta_{1y2}\varepsilon_{1y2} - \delta_{0y2}\varepsilon_{0y2}}{2\rho_1} - \frac{\delta_{1y3}\varepsilon_{1y3} - \delta_{0y3}\varepsilon_{0y3}}{2\rho_1} + \frac{\delta_{2x2}\varepsilon_{2x2} - \delta_{0x2}\varepsilon_{0x2}}{2\rho_2} + \frac{\delta_{2x3}\varepsilon_{2x3} - \delta_{0x3}\varepsilon_{0x3}}{2\rho_2}
$$

$$
c_{5} = -\frac{1}{2} \epsilon_{1y1} + \frac{\delta_{2x1} - \delta_{0x1}}{2\rho_{2}} - \frac{\delta_{1y1}\epsilon_{1y1} - \delta_{0y1}\epsilon_{0y1}}{2\rho_{1}}
$$

$$
-\frac{\delta_{1y3}\epsilon_{1y3} - \delta_{0y3}\epsilon_{0y3}}{2\rho_{1}} + \frac{\delta_{2x1}\epsilon_{2x1} - \delta_{0x1}\epsilon_{0x1}}{2\rho_{2}}
$$

$$
+\frac{\delta_{2x3}\epsilon_{2x3} - \delta_{0x3}\epsilon_{0x3}}{2\rho_{2}}
$$

$$
C_{6} = -\frac{1}{2} (\epsilon_{1y1} - \epsilon_{2x2}) - \frac{\delta_{1y2} - \delta_{0y2}}{2\rho_{1}} + \frac{\delta_{2x1} - \delta_{0x1}}{2\rho_{2}}
$$
  

$$
-\frac{\delta_{1y1}\epsilon_{1y1} - \delta_{0y1}\epsilon_{0y1}}{2\rho_{1}} - \frac{\delta_{1y2}\epsilon_{1y2} - \delta_{0y2}\epsilon_{0y2}}{2\rho_{1}}
$$
  

$$
+\frac{\delta_{2x1}\epsilon_{2x1} - \delta_{0x1}\epsilon_{0x1}}{2\rho_{2}} + \frac{\delta_{2x2}\epsilon_{2x2} - \delta_{0x2}\epsilon_{0x2}}{2\rho_{2}}
$$

 $\hat{\mathbf{r}}$ 

 $\mathcal{L}_{\text{max}}$  and  $\mathcal{L}_{\text{max}}$ 

 $\mathcal{A}^{\mathcal{A}}$ 

 $\bar{z}$ 

$$
c_{7} = \frac{1}{2} (\epsilon_{1y2} - \epsilon_{2x1}) + \frac{\delta_{1y1} - \delta_{0y1}}{2\rho_{1}} - \frac{\delta_{2y2} - \delta_{0y2}}{2\rho_{2}}
$$
  
+ 
$$
\frac{\delta_{1y2} \epsilon_{1y1} - \delta_{0y2} \epsilon_{0y1}}{2\rho_{1}} + \frac{\delta_{1y1} \epsilon_{1y2} - \delta_{0y1} \epsilon_{0y2}}{2\rho_{1}}
$$
  
- 
$$
\frac{\delta_{2x2} \epsilon_{2x1} - \delta_{0x2} \epsilon_{0x1}}{2\rho_{2}} - \frac{\delta_{2x1} \epsilon_{2x2} - \delta_{0x1} \epsilon_{0x2}}{2\rho_{2}}
$$
  

$$
c_{8} = \frac{1}{2} \epsilon_{1y3} - \frac{\delta_{2x3} - \delta_{0x3}}{2\rho_{2}} + \frac{\delta_{1y3} \epsilon_{1y1} - \delta_{0y3} \epsilon_{0y1}}{2\rho_{1}}
$$
  
- 
$$
\frac{\delta_{1y1} \epsilon_{1y3} - \delta_{0y1} \epsilon_{0y3}}{2\rho_{1}} - \frac{\delta_{2x3} \epsilon_{2x1} - \delta_{0x3} \epsilon_{0x1}}{2\rho_{2}}
$$
  
- 
$$
\frac{\delta_{2x1} \epsilon_{2x3} - \delta_{0x1} \epsilon_{0x3}}{2\rho_{2}}
$$

$$
C_{9} = -\frac{1}{2} \varepsilon_{2x3} + \frac{\delta_{1y3} - \delta_{0y3}}{2\rho_{1}} + \frac{\delta_{1y3}\varepsilon_{1y2} - \delta_{0y3}\varepsilon_{0y2}}{2\rho_{1}} + \frac{\delta_{1y2}\varepsilon_{1y3} - \delta_{0y2}\varepsilon_{0y3}}{2\rho_{1}} - \frac{\delta_{2x3}\varepsilon_{2x2} - \delta_{0x3}\varepsilon_{0x2}}{2\rho_{2}} - \frac{\delta_{2x2}\varepsilon_{2x3} - \delta_{0x2}\varepsilon_{0x3}}{2\rho_{2}}
$$

$$
c_{10} = \frac{\epsilon_{1y1} - \epsilon_{0y1}}{2\rho_1} - \frac{\epsilon_{2x1} - \epsilon_{0x1}}{2\rho_2}
$$

 $\bar{\beta}$ 

$$
c_{11} = \frac{\epsilon_{1y2} - \epsilon_{0y2}}{2\rho_1} - \frac{\epsilon_{2x2} - \epsilon_{0x2}}{2\rho_2}
$$

$$
c_{12} = \frac{\epsilon_{1y3} - \epsilon_{0y3}}{2\rho_1} - \frac{\epsilon_{2x3} - \epsilon_{0x3}}{2\rho_2}
$$

 $\mathcal{A}$ 

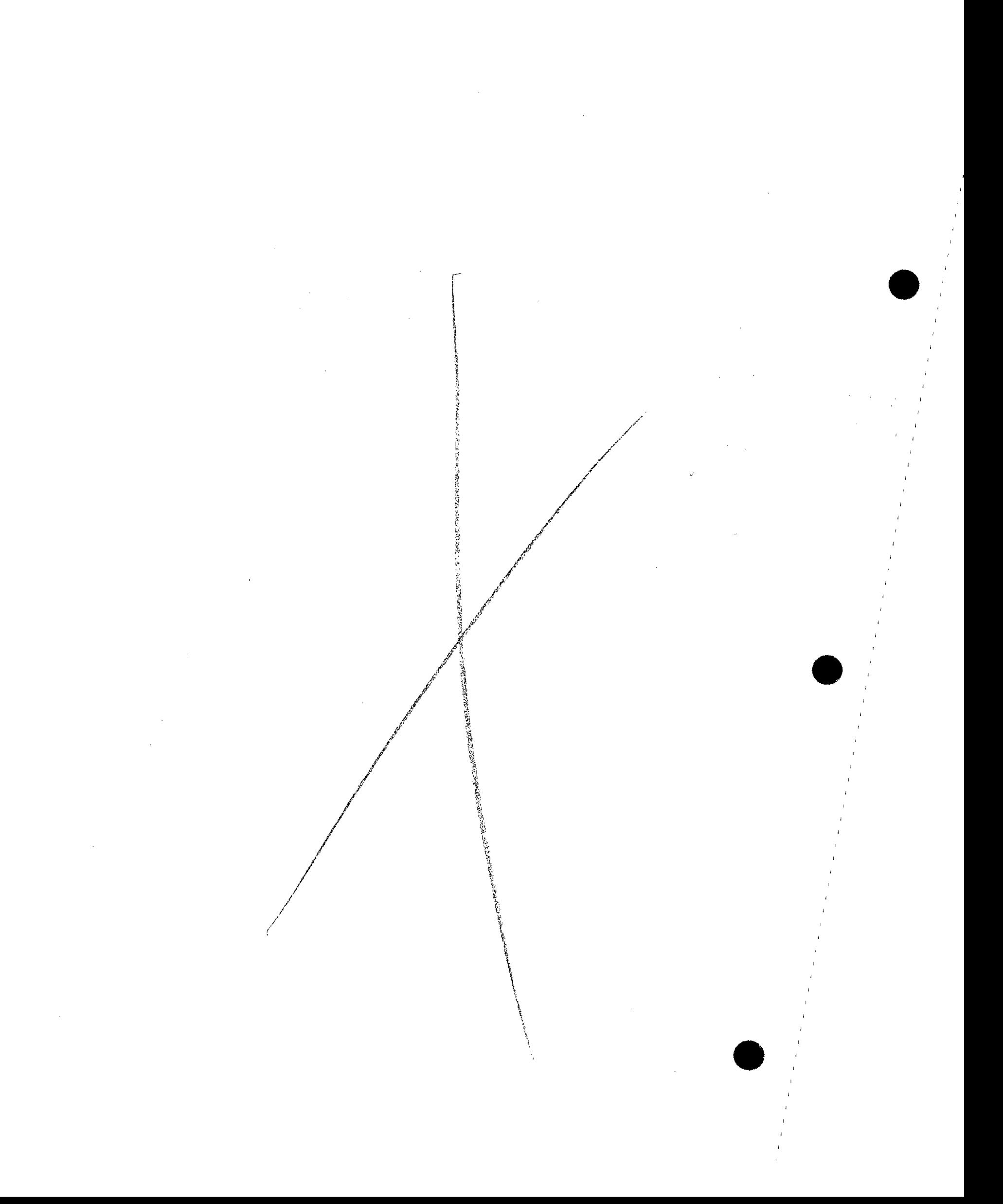

#### APPENDIX A2

#### DERIVATION OF EQUATIONS FOR ESTIMATED ANGULAR ACCELERATIONS FOR NINE ACCELEROMETER, COPLANAR CONFIGURATION

In this appendix, the estimated angular accelerations for the nine, coplanar configuration are derived in terms of the accelerometer location and output errors. The development closely follows the discussion in Appendix AI.

The configuration for the nine accelerometer configuration analyzed is shown in Figure A2-1.

The accelerometer signals can be expressed in terms of the rigid body motions, without error terms. as:

A2-1 
$$
A_{x1} = R_x - \frac{\sqrt{3}}{2} r (\omega_y^2 + \omega_z^2) + \frac{1}{2} r (\omega_z - \omega_x \omega_y)
$$

**•** 

$$
A_{x2} = R_x \qquad - r \left( \tilde{\omega}_z - \omega_x \omega_y \right)
$$

A2-3 
$$
A_{x3} = R_x + \frac{\sqrt{3}}{2} r (\omega_y^2 + \omega_z^2) + \frac{1}{2} r (\omega_z - \omega_x \omega_y)
$$

A2-4 
$$
A_{y1} = R_y + \frac{\sqrt{3}}{2} r (\dot{\omega}_z + \omega_x \omega_y) + \frac{1}{2} r (\omega_x^2 + \omega_z^2)
$$

A2-4  
\nA<sub>y1</sub> = R<sub>y</sub> + 
$$
\frac{1}{2}
$$
 r  $(\omega_z + \omega_x \omega_y) + \frac{1}{2}$  r  $(\omega_x + \omega_z)$   
\nA2-5  
\nA<sub>y2</sub> = R<sub>y</sub>  
\nA<sub>y2</sub> = R<sub>y</sub>  
\nA<sub>y1</sub> = R<sub>y</sub>  
\nA<sub>z1</sub> = R<sub>y</sub>  
\nA<sub>y2</sub> = R<sub>y</sub>  
\nA<sub>z2</sub> = R<sub>z2</sub>  
\nA<sub>z3</sub> = R<sub>z2</sub>  
\nA<sub>z1</sub> = R<sub>z2</sub>  
\nA<sub>z2</sub> = R<sub>z2</sub>

A2-6 
$$
A_{y3} = R_y - \frac{\sqrt{3}}{2} r (\omega_z + \omega_x \omega_y) + \frac{1}{2} r (\omega_x^2 + \omega_z^2)
$$

A2-7 
$$
A_{z1} = R_z - \frac{\sqrt{3}}{2} r (\dot{\omega}_y - \omega_x \omega_z) - \frac{1}{2} r (\dot{\omega}_x + \omega_y \omega_z)
$$

$$
A_2 - 8 \qquad A_{Z2} = R_Z \qquad + r \left( \dot{w}_X + \omega_y \omega_z \right)
$$

A2-9 
$$
A_{z3} = R_z + \frac{\sqrt{3}}{2} r (\dot{\omega}_y - \omega_x \omega_z) - \frac{1}{2} r (\dot{\omega}_x + \omega_y \omega_z)
$$

Eliminating the angular velocity squared terms through algebraic manipulation or solving for the angular accelerations in a least squared sense produces:

A2-10 
$$
\frac{1}{2} = \frac{A_{x1} + A_{x3} - 2A_{x2}}{6r} + \frac{A_{y1} - A_{y3}}{2\sqrt{3}r}
$$

A2-11  

$$
\dot{\hat{n}}_{y} + \hat{n}_{x} \hat{n}_{z} = \frac{A_{z3} - A_{z1}}{\sqrt{3} r}
$$
  
A2-1

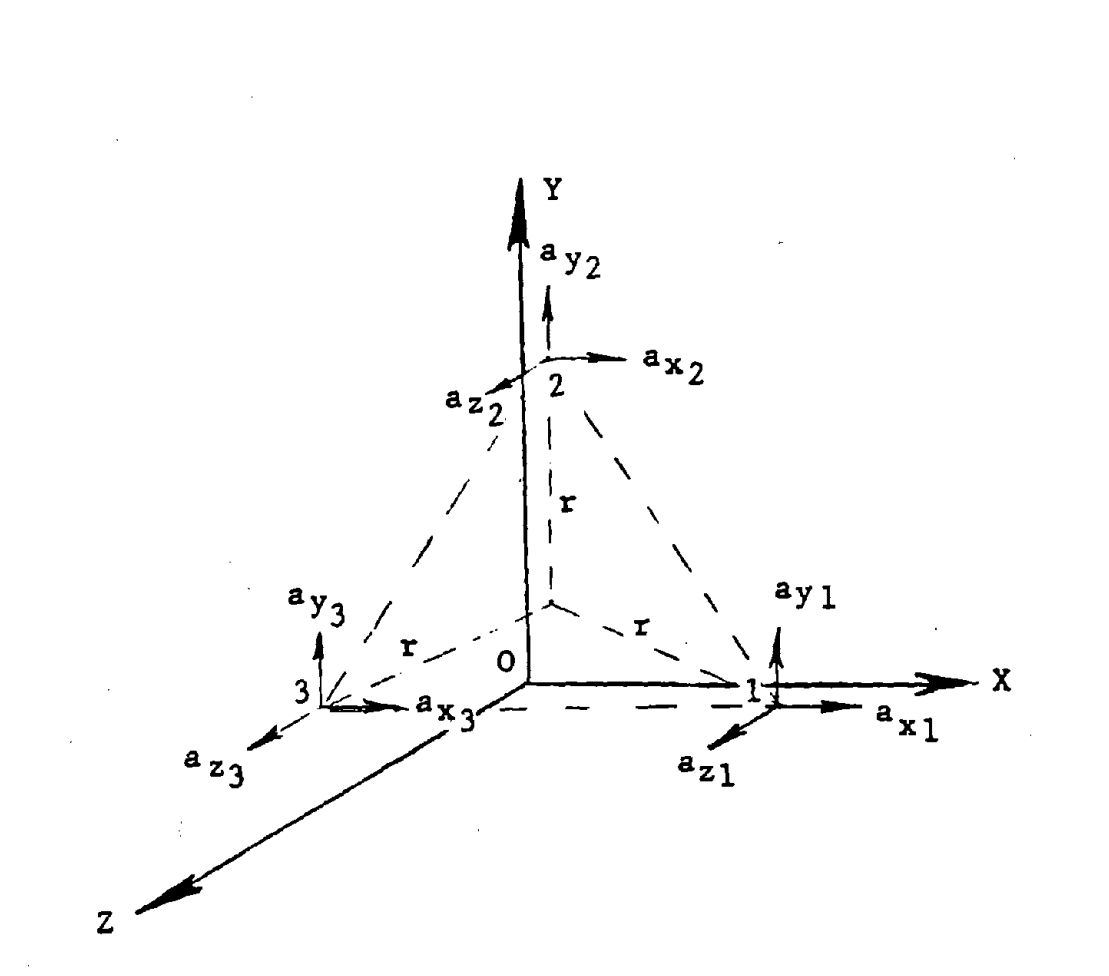

# FIGURE A2-1. NINE ACCELEROMETER, COPLANAR CONFIGURATION

A2-12 
$$
\dot{\Omega}_{x} - \Omega_{y} \Omega_{z} = \frac{2A_{z2} - A_{z1} - A_{z3}}{r}
$$

**•** 

**•** 

where  $A_{x1}$  refers to the accelerometer at location 1 measuring in the x direction.

Using these equations with the actual error terms, the angular acceleration estimates may be expressed in terms of the rigid body motions and transducer location errors. Neglecting terms of second order, the equations can be written as shown in Tables A2-1 and A2-2.

Assuming that the errors are statistically independent, the standard deviations of the error coefficients are shown in Table A2-3.

As an example, if we assume  $r = 4$  inches, location errors = 0.01 inches, sensitivity errors are 5%, and cross axis sensitivity errors are 3%, the standard deviation of error coefficients in estimating the angular accelerations are shown in Table A2-4 .

Table A2-l Angular Acceleration Estimates

 $\dot{\Omega}_{z} = \dot{\omega}_{z} + A_{0} + A_{1} \dot{\omega}_{2} + A_{2} \dot{\omega}_{x} + A_{3} \dot{\omega}_{y} + A_{4} \omega_{x}^{2} + A_{5} \omega_{y}^{2}$ +  $A_6\omega_z^2$  +  $A_7\omega_x\omega_y$  +  $A_8\omega_x\omega_z$  +  $A_9\omega_y\omega_z$  +  $A_{10}R_x$  +  $A_{11}R_y$  +  $A_{12}R_z$ 

**•** 

**•** 

**•** 

$$
\begin{aligned}\n\dot{\Omega}_{y} + \Omega_{x} \Omega_{z} &= \dot{\omega}_{y} + \omega_{x} \omega_{y}^{-} + B_{0} + B_{1} \dot{\omega}_{y} + B_{2} \dot{\omega}_{x} + B_{3} \dot{\omega}_{z} \\
&\quad + B_{4} \omega_{x}^{2} + B_{5} \omega_{y}^{2} + B_{6} \omega_{z}^{2} + B_{7} \omega_{x} \omega_{y} + B_{8} \omega_{x} \omega_{z} \\
&\quad + B_{9} \omega_{y} \omega_{z} + B_{10} R_{x} + 11^{R} y + 12^{R} z\n\end{aligned}
$$

 $\Omega_{\mathbf{X}} - \Omega_{\mathbf{y}} \Omega_{\mathbf{z}} = \omega_{\mathbf{X}} - \omega_{\mathbf{y}} \omega_{\mathbf{z}} + \mathbf{C}_0 + \mathbf{C}_1 \omega_{\mathbf{X}} + \mathbf{C}_2 \omega_{\mathbf{y}} + \mathbf{C}_3 \omega_{\mathbf{z}}$ +  $C_4\omega_x^2$  +  $C_5\omega_y^2$  +  $C_6\omega_z^2$  +  $C_7\omega_x\omega_y$  +  $C_8\omega_x\omega_z$ 

+  $C_9\omega_y\omega_z$  +  $C_{10}R_x$  +  $C_{11}R_y$  +  $C_{12}R_z$ 

$$
\frac{\text{angular Error Coefficients}}{3 \cdot 3 \cdot 3 \cdot \text{Configurations}}
$$
\n
$$
A_0 = \frac{1}{6r} (6_{x10} + 6_{x30} - 26_{x20} + \sqrt{3} 6_{y10} - \sqrt{3} 6_{y30})
$$
\n
$$
A_1 = \frac{\sqrt{3}}{12} (6_{x1y} - 6_{x3y} + 6_{y1x} - 6_{y3x}) + \frac{1}{12} (36_{y2y} + 6_{x1x} + 6_{x3x} + 46_{x2x})
$$
\n
$$
+ \frac{1}{2\sqrt{3}r} (6_{y1x} - 6_{y3x}) + \frac{1}{6r} (6_{x3y} - 6_{x1y} - 26_{x2y})
$$
\n
$$
A_2 = \frac{1}{12} (\sqrt{3} 6_{y3z} - \sqrt{3} 6_{y1z} - 46_{x2z} - 6_{x3z} - 6_{x1z}) + \frac{1}{2\sqrt{3}r} (6_{y3z} - 6_{y1z})
$$
\n
$$
A_3 = \frac{\sqrt{3}}{12} (6_{x3z} - 6_{x1z}) - \frac{1}{4} (6_{y1z} + 6_{y3z}) + \frac{1}{6r} (6_{x1z} + 6_{x3z} - 26_{x2z})
$$
\n
$$
A_4 = \frac{1}{12} (\sqrt{3} 6_{y3y} - \sqrt{3} 6_{y1y} - 46_{x2y} - 6_{x3y} - 6_{x1y}) + \frac{1}{2\sqrt{3}r} (6_{y1y} - 6_{y3y})
$$
\n
$$
A_5 = \frac{\sqrt{3}}{12} (6_{x1x} - 6_{x3x}) + \frac{1}{4} (6_{y1x} + 6_{y3x}) + \frac{1}{6r} (6_{x1x} + 6_{x3x} - 26_{x2x})
$$
\n
$$
A_6 = \frac{\sqrt{3}}{12} (6_{x1x} - 6_{x3x}) + \frac{1}{4} (6_{y1x} + 6_{y3x}) + \frac{\sqrt{3}}{2} (6_{y1y} - 6_{y3y})
$$
\n<

 $\langle \cdot \rangle_{\rm{S}}$ 

 $\frac{1}{\sqrt{2}}$ 

 $\sim$ 

$$
A_{10} = \frac{1}{6r} \left( \epsilon_{x1x} + \epsilon_{x3x} - 2\epsilon_{x2x} \right) + \frac{1}{2\sqrt{3r}} \left( \epsilon_{y1x} - \epsilon_{y3x} \right)
$$
  
\n
$$
A_{11} = \frac{1}{6r} \left( \epsilon_{x1y} + \epsilon_{x3y} - 2\epsilon_{x2y} \right) + \frac{1}{2\sqrt{3r}} \left( \epsilon_{y1y} - \epsilon_{y3y} \right)
$$
  
\n
$$
A_{12} = \frac{1}{6r} \left( \epsilon_{x1z} + \epsilon_{x3z} - 2\epsilon_{x2z} \right) + \frac{1}{2\sqrt{3r}} \left( \epsilon_{y1z} - \epsilon_{y3z} \right)
$$

 $\frac{1}{2}$ 

 $\bar{\mathcal{A}}$ 

 $\frac{1}{2} \sum_{i=1}^n \frac{1}{2}$ 

 $\hat{\mathcal{L}}$ 

 $\label{eq:2.1} \frac{1}{\sqrt{2\pi}}\left(\frac{1}{\sqrt{2\pi}}\right)^{1/2}\frac{1}{\sqrt{2\pi}}\left(\frac{1}{\sqrt{2\pi}}\right)^{1/2}.$ 

 $\label{eq:1} \frac{1}{\sqrt{2\pi}}\int_{0}^{\pi} \frac{1}{\sqrt{2\pi}}\left(\frac{1}{\sqrt{2\pi}}\right)^{2}d\mu$ 

 $\mathcal{L}^{\text{max}}_{\text{max}}$ 

 $\sim$   $\sim$ 

 $\sim 10^{-10}$ 

 $\hat{f}(\hat{f})$  ,  $\hat{f}(\hat{f})$  ,  $\hat{f}(\hat{f})$ 

 $\sim$   $\alpha$ 

 $\sim 10^7$ 

 $\mathcal{L}^{\text{max}}_{\text{max}}$  and  $\mathcal{L}^{\text{max}}_{\text{max}}$ 

 $\mathcal{A}^{\mathcal{A}}$ 

 $\label{eq:2.1} \frac{1}{\sqrt{2}}\left(\frac{1}{\sqrt{2}}\right)^{2} \left(\frac{1}{\sqrt{2}}\right)^{2} \left(\frac{1}{\sqrt{2}}\right)^{2} \left(\frac{1}{\sqrt{2}}\right)^{2} \left(\frac{1}{\sqrt{2}}\right)^{2} \left(\frac{1}{\sqrt{2}}\right)^{2} \left(\frac{1}{\sqrt{2}}\right)^{2} \left(\frac{1}{\sqrt{2}}\right)^{2} \left(\frac{1}{\sqrt{2}}\right)^{2} \left(\frac{1}{\sqrt{2}}\right)^{2} \left(\frac{1}{\sqrt{2}}\right)^{2} \left(\$ 

 $\label{eq:2.1} \frac{1}{\sqrt{2}}\int_{\mathbb{R}^3} \frac{1}{\sqrt{2}}\left(\frac{1}{\sqrt{2}}\right)^2\left(\frac{1}{\sqrt{2}}\right)^2\left(\frac{1}{\sqrt{2}}\right)^2\left(\frac{1}{\sqrt{2}}\right)^2\left(\frac{1}{\sqrt{2}}\right)^2.$ 

 $\mathcal{A}(\mathcal{A})$  and  $\mathcal{A}(\mathcal{A})$ 

 $\sim 10^6$ 

 $\mathcal{L}^{\text{max}}_{\text{max}}$ 

 $\sim$ 

 $\mathcal{L}^{\text{max}}_{\text{max}}$  and  $\mathcal{L}^{\text{max}}_{\text{max}}$ 

 $A2-6$ 

 $\label{eq:2.1} \mathcal{F}(\mathcal{F}) = \mathcal{F}(\mathcal{F}) \mathcal{F}(\mathcal{F}) = \mathcal{F}(\mathcal{F}) \mathcal{F}(\mathcal{F})$ 

 $\label{eq:2.1} \frac{1}{\sqrt{2}}\int_{\mathbb{R}^3}\frac{1}{\sqrt{2}}\left(\frac{1}{\sqrt{2}}\right)^2\frac{1}{\sqrt{2}}\left(\frac{1}{\sqrt{2}}\right)^2\frac{1}{\sqrt{2}}\left(\frac{1}{\sqrt{2}}\right)^2\frac{1}{\sqrt{2}}\left(\frac{1}{\sqrt{2}}\right)^2\frac{1}{\sqrt{2}}\left(\frac{1}{\sqrt{2}}\right)^2\frac{1}{\sqrt{2}}\frac{1}{\sqrt{2}}\frac{1}{\sqrt{2}}\frac{1}{\sqrt{2}}\frac{1}{\sqrt{2}}\frac{1}{\sqrt{2}}$ 

$$
B_{0} = \frac{1}{\sqrt{3}r} (c_{z30} - c_{z10})
$$
\n
$$
B_{1} = \frac{1}{2}(c_{z1z} + c_{z3z}) - \frac{1}{\sqrt{3}r} (c_{z1x} + c_{z3x})
$$
\n
$$
B_{2} = \frac{\sqrt{3}}{6} (c_{z1z} - c_{z3z}) + \frac{1}{\sqrt{3}r} (c_{z3y} - c_{z1y})
$$
\n
$$
B_{3} = \frac{\sqrt{3}}{6} (c_{z3x} - c_{z1x}) + \frac{1}{\sqrt{3}r} (c_{z1y} - c_{z3y})
$$
\n
$$
B_{4} = \frac{\sqrt{3}}{6} (c_{z1y} - c_{z3y}) + \frac{1}{\sqrt{3}r} (c_{z1z} - c_{z1z})
$$
\n
$$
B_{5} = -\frac{1}{2} (c_{z1x} + c_{z3x}) + \frac{1}{\sqrt{3}r} (c_{z3z} - c_{z1z})
$$
\n
$$
B_{6} = -\frac{1}{2} (c_{z1x} + c_{z3x}) + \frac{1}{\sqrt{3}r} (c_{z3y} - c_{z1y})
$$
\n
$$
B_{7} = \frac{\sqrt{3}}{6} (c_{z3x} - c_{z1x}) + \frac{1}{2} (c_{z1y} + c_{z3y})
$$
\n
$$
B_{8} = \frac{1}{2} (c_{z1z} + c_{z3z}) - \frac{1}{\sqrt{3}r} (c_{z1x} + c_{z3x})
$$
\n
$$
B_{9} = \frac{\sqrt{3}}{6} (c_{z3x} - c_{z1z}) + \frac{1}{\sqrt{3}r} (c_{z1y} - c_{z3y})
$$
\n
$$
B_{10} = \frac{1}{\sqrt{3}r} (c_{z3x} - c_{z1z})
$$
\n
$$
B_{11} = \frac{1}{\sqrt{3}r} (c_{z3x} - c_{z1x})
$$
\n
$$
B_{12} = \frac{1}{\sqrt{3}r} (c_{z3z} - c_{z1z})
$$

 $\mathcal{L}^{\text{max}}_{\text{max}}$  ,  $\mathcal{L}^{\text{max}}_{\text{max}}$ 

 $\mathcal{L}^{\text{max}}_{\text{max}}$ 

 $\mathcal{L}^{\text{max}}_{\text{max}}$  and  $\mathcal{L}^{\text{max}}_{\text{max}}$ 

 $\sim 10^{-11}$ 

 $\sim$ 

$$
c_0 = \frac{1}{3r} (2\varepsilon_{z20} - \varepsilon_{z10} - \varepsilon_{z30})
$$
  
\n
$$
c_1 = \frac{1}{3} (2\varepsilon_{z2z} + \frac{1}{2} \varepsilon_{z1z} - \frac{1}{2} \varepsilon_{z3z}) + \frac{1}{3r} (2\delta_{z2y} - \delta_{z1y} - \delta_{z3y})
$$
  
\n
$$
c_2 = \frac{\sqrt{3}}{6} (\varepsilon_{z1z} - \varepsilon_{z3z}) + \frac{1}{3r} (\delta_{z1x} + \delta_{x3x} - 2\delta_{x2x})
$$
  
\n
$$
c_3 = \frac{1}{3} (-2\varepsilon_{z2x} - \frac{1}{2} \varepsilon_{z1x} - \frac{1}{2} \varepsilon_{z3x} + \frac{\sqrt{3}}{2} \varepsilon_{z1y} + \frac{\sqrt{3}}{2} \varepsilon_{z3y})
$$
  
\n
$$
c_4 = \frac{1}{3} (2\varepsilon_{z2y} + \frac{1}{2} \varepsilon_{z1y} + \frac{1}{2} \varepsilon_{z3y}) + \frac{1}{3r} (2 \delta_{z2z} - \delta_{z1z} - \delta_{z3z})
$$
  
\n
$$
c_5 = \frac{1}{3} (-\frac{\sqrt{3}}{2} \varepsilon_{z1x} + \frac{\sqrt{3}}{2} \varepsilon_{z3x})
$$
  
\n
$$
c_6 = \frac{1}{6} (-\frac{\sqrt{3}}{2} \varepsilon_{z1x} + \frac{\sqrt{3}}{2} \varepsilon_{z3x} + 4\varepsilon_{z2y} + \varepsilon_{z1y} + \varepsilon_{z3y}) + \frac{1}{3r} (2\delta_{z2z} - \delta_{z1z} - \delta_{z1z} - \delta_{z3z})
$$
  
\n
$$
c_7 = \frac{1}{3} (-2\varepsilon_{z2x} - \frac{1}{2} \varepsilon_{z1x} - \frac{1}{2} \varepsilon_{z3x} + \frac{\sqrt{3}}{2} \varepsilon_{z1y} - \frac{\sqrt{3}}{2} \varepsilon_{z3y})
$$
  
\n
$$
c_8 = \frac{1}{3}
$$

Table A2-3 Standard Deviations Error Coefficients

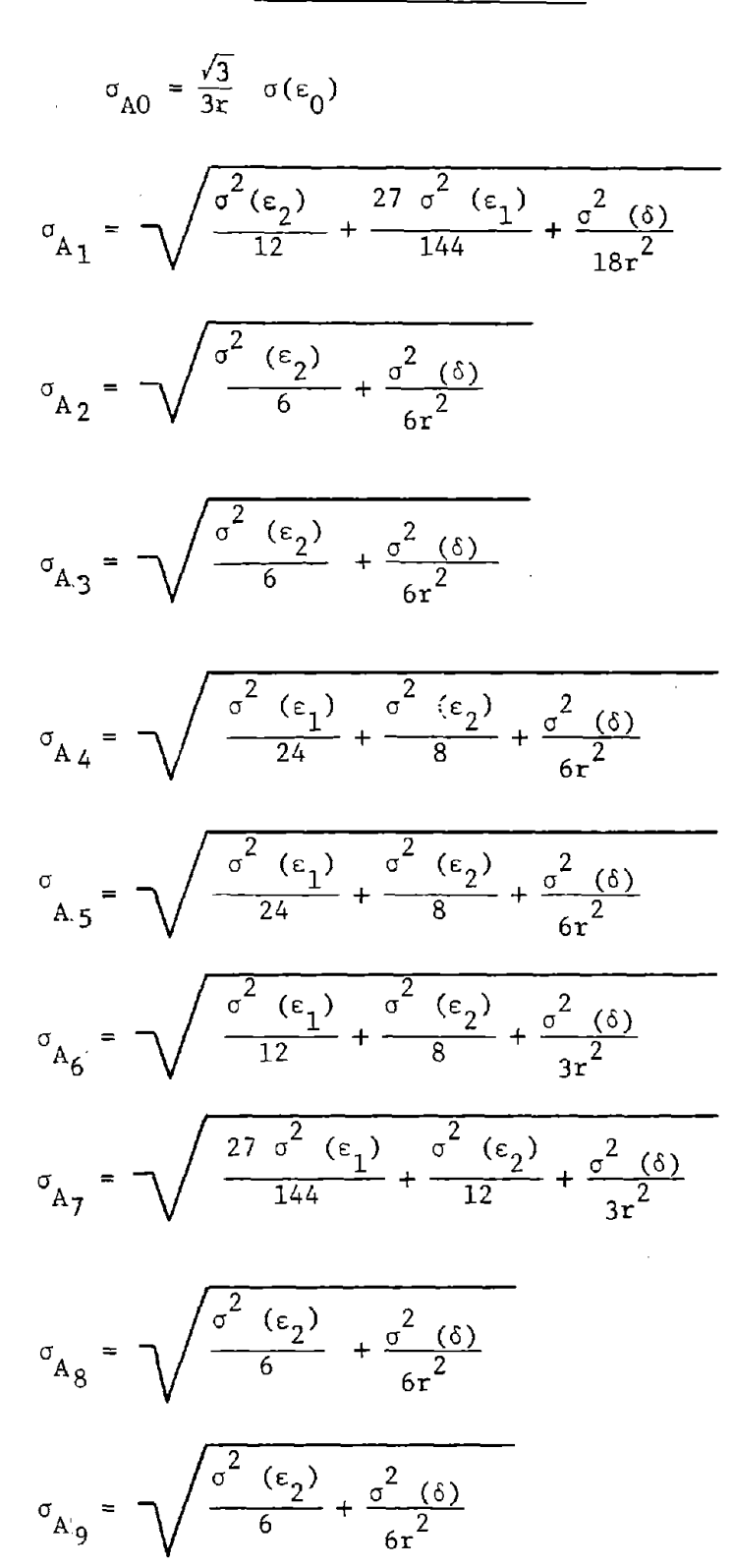

 $A2-9$ 

$$
\sigma_{A_{10}} = \sqrt{\frac{\sigma(\epsilon_1)}{6r^2} + \frac{\sigma^2(\epsilon_2)}{6r^2}}
$$

$$
\sigma_{A_{11}} = \sqrt{\frac{\sigma(\epsilon_1)}{6r^2} + \frac{\sigma(\epsilon_2)}{6r^2}}
$$

$$
\sigma_{A_{12}} = \sqrt{\frac{\sigma(\epsilon_1)}{6r^2} + \frac{\sigma(\epsilon_2)}{6r^2}}
$$

 $\mathcal{L}$ 

 $\mathcal{A}_\mathrm{c}$ 

 $\label{eq:2.1} \frac{1}{\sqrt{2}}\left(\frac{1}{\sqrt{2}}\right)^{2} \left(\frac{1}{\sqrt{2}}\right)^{2} \left(\frac{1}{\sqrt{2}}\right)^{2}$ 

 $\overline{\phantom{a}}$ 

 $\mathbf{r}$ 

 $\ddot{\phantom{a}}$ 

$$
\sigma_{B_0} = \frac{\sqrt{6}}{3r} \sigma (\epsilon_0)
$$
  

$$
\sigma_{B_1} = \sqrt{\frac{\sigma^2 (\epsilon_1)}{2} + \frac{2 \sigma^2 (\delta)}{3r^2}}
$$
  

$$
\sigma_{B_2} = \sqrt{\frac{\sigma^2 (\epsilon_1)}{6} + \frac{2 \sigma^2 (\delta)}{3r^2}}
$$
  

$$
\sigma_{B_3} = \frac{\sqrt{6}}{3} \sigma (\epsilon_2)
$$
  

$$
\sigma_{B_4} = \sqrt{\frac{\sigma^2 (\epsilon_2)}{6} + \frac{2 \sigma^2 (\delta)}{3r^2}}
$$
  

$$
\sigma_{B_5} = \frac{1}{\sqrt{2}} \sigma (\epsilon_2)
$$

 $\mathcal{O}(\kappa)$ 

 $\mathcal{L}_{\mathcal{A}}$ 

 $\gamma_{\rm c}$ 

 $\bar{z}$ 

 $\mathcal{L}_{\mathcal{A}}$ 

 $\bar{z}$ 

$$
\sigma_{B_6} = \sqrt{\frac{\sigma^2 (\epsilon_2)}{2} + \frac{2 \sigma^2 (\delta)}{3r}}
$$

$$
\sigma_{B7} = \frac{\sqrt{6}}{3} \sigma (\epsilon_2)
$$

 $\bar{z}$ 

$$
\sigma_{B_8} = \sqrt{\frac{\sigma^2 (\epsilon_1)}{6} + \frac{2 \sigma^2 (\delta)}{3r^2}}
$$

$$
\sigma_{\text{Bg}} = \sqrt{\frac{\sigma^2 (\epsilon_1)}{6} + \frac{2 \sigma^2 (\delta)}{3r^2}}
$$

$$
\sigma_{B_{10}} = \frac{\sqrt{6}}{3r} \sigma (\epsilon_2)
$$

$$
\sigma_{B_{11}} = \frac{\sqrt{6}}{3r} \sigma (\epsilon_2)
$$

$$
\sigma_{B_{12}} = \frac{\sqrt{6}}{3r} \sigma (\epsilon_1)
$$

 $A2-12$ 

### Table A2-4. EXAMPLE CALCULATION OF ERROR COEFFICIENTS

 $R = 4$  inches

 $\sim$   $\sim$ 

**•** 

 $\mathcal{L}$ 

**•** 

**•** 

 $\bar{z}$ 

 $\delta = 0.01$  inches

 $\mathbf{y}_{\text{max}}^{\text{max}} = \frac{1}{\sqrt{2\pi}}\sum_{i=1}^{N} \frac{1}{\sqrt{2\pi}}\sum_{i=1}^{N} \frac{1}{\sqrt{2\pi}}\sum_{i=1}^{N} \frac{1}{\sqrt{2\pi}}\sum_{i=1}^{N} \frac{1}{\sqrt{2\pi}}\sum_{i=1}^{N} \frac{1}{\sqrt{2\pi}}\sum_{i=1}^{N} \frac{1}{\sqrt{2\pi}}\sum_{i=1}^{N} \frac{1}{\sqrt{2\pi}}\sum_{i=1}^{N} \frac{1}{\sqrt{2\pi}}\sum_{i=1}^{N} \frac{1$ 

 $\mathcal{L}$ 

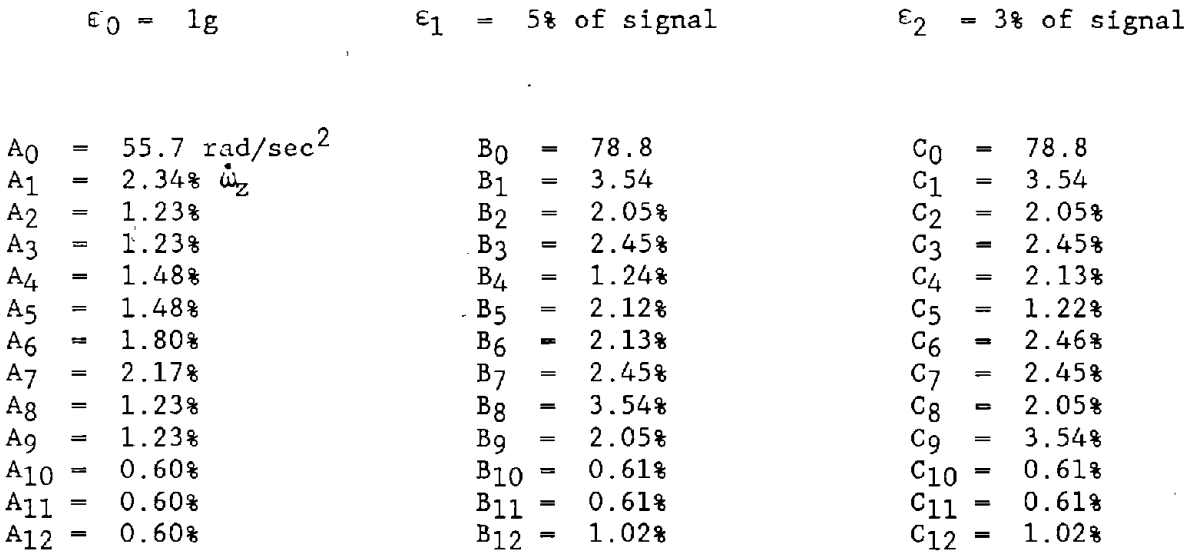

 $\sim$ 

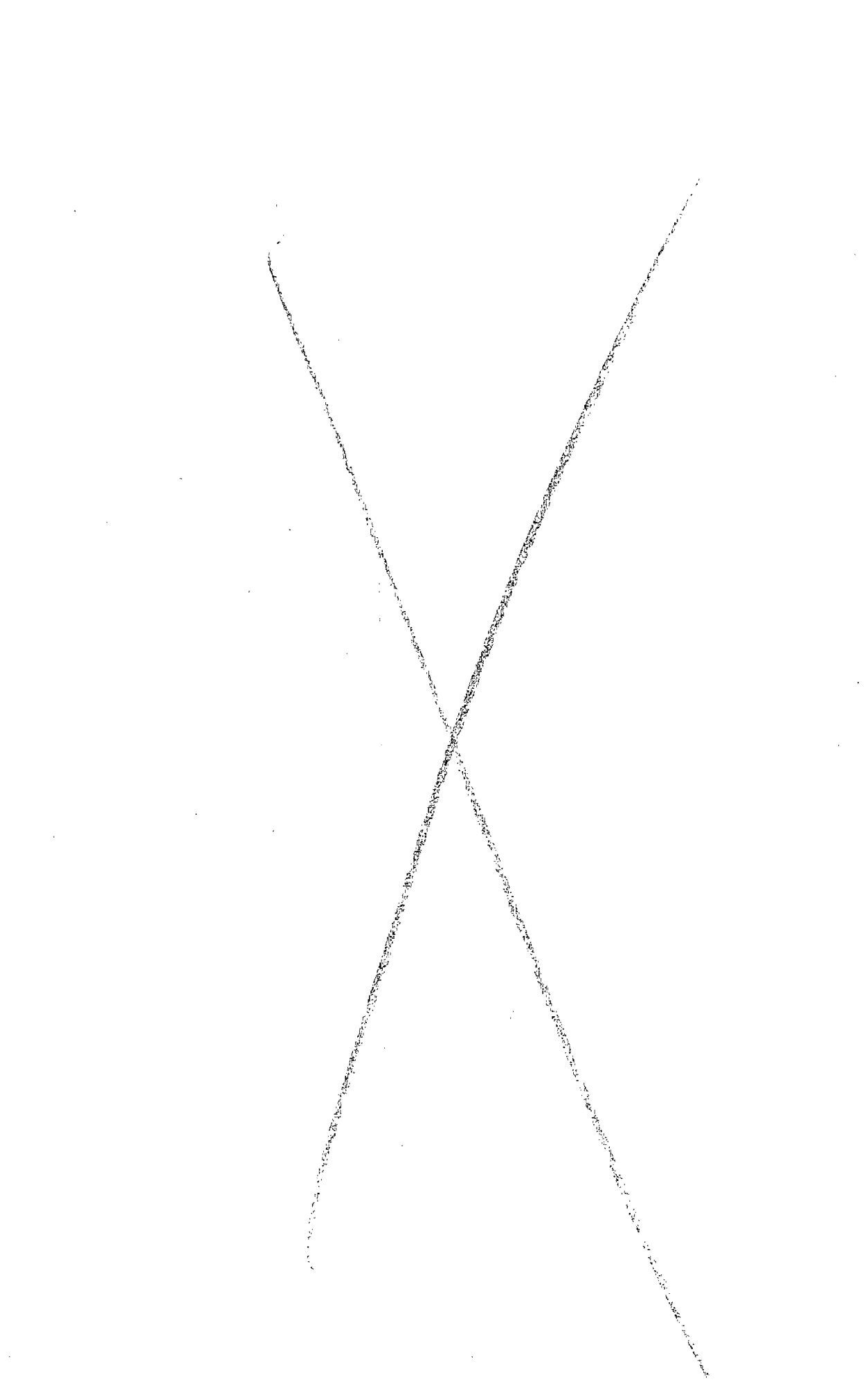

#### APPENDIX A3

#### DERIVATION OF EQUATIONS FOR ESTIMATED TRANSLATIONAL ACCELERATIONS FOR NINE ACCELEROMETER NON-COPLANAR CONFIGURATION

In this appendix the estimated translational accelerations for the nine accelerometer, non-coplanar configuration are derived in terms of the accelerometer locations and output errors. The development closely follows the discussions of the previous appendices.

The translational accelerations, without errors terms, are simply the accelerometer signals at the origin or:

 $R_x$  =  $A_{x1}$  $R_y = A_{y1}$ <br> $R_x = A_{z1}$ 

**•** 

**•** 

**•** 

Using these equations with the actual error terms the translational acceleration estimates may be expressed in terms of the rigid body motions and transducer location errors. Neglecting terms of second order, the equations can be written as shown in Table A3-l and the error coefficients are given in Table A3-2 .

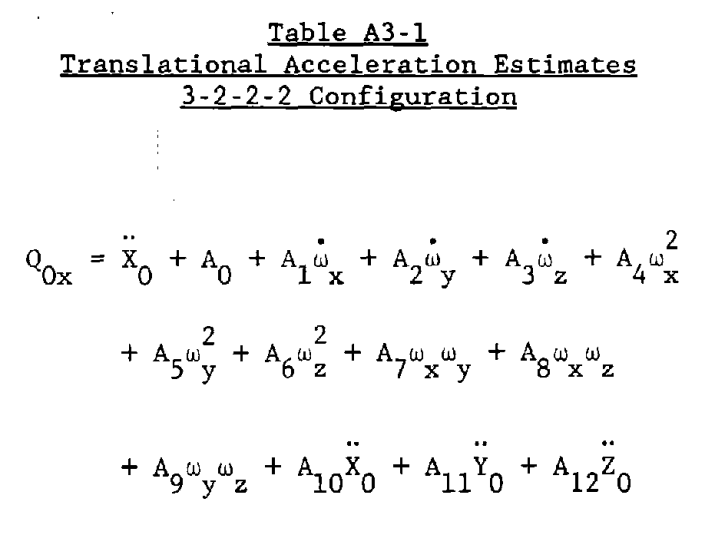

 $\bullet$ 

**•** 

$$
Q_{0y} = \ddot{Y}_0 + B_0 + B_1 \dot{\omega}_x + B_2 \dot{\omega}_y + B_3 \dot{\omega}_z + B_4 \omega_x^2
$$
  
+  $B_5 \omega_y^2 + B_6 \omega_z^2 + B_7 \omega_x \omega_y + B_8 \omega_x \omega_z$   
+  $B_9 \omega_y \omega_z + B_{10} \ddot{X}_0 + B_{11} \ddot{Y}_0 + B_{12} \ddot{Z}_0$ 

$$
Q_{0z} = Z_0 + C_0 + C_1 \dot{w}_x + C_2 \dot{w}_y + C_3 \dot{w}_z + C_4 \dot{w}_x^2
$$
  
+  $C_5 \dot{w}_y^2 + C_6 \dot{w}_z^2 + C_7 \dot{w}_x \dot{w}_y + C_8 \dot{w}_x \dot{w}_z$   
+  $C_9 \ddot{w}_y \dot{w}_z + C_{10} \ddot{X}_0 + C_{11} \ddot{Y}_0 + C_{12} \ddot{Z}_0$ 

A3-Z

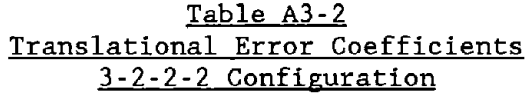

**•** 

**•** 

 $A_0 = \epsilon_{0x0}$  $A_1 = -\delta_{0x3} \epsilon_{0x2} + \delta_{0x2} \epsilon_{0x3}$  $A_2 = \delta_{0x3} + \delta_{0x3} \epsilon_{0x1} - \delta_{0x1} \epsilon_{0x3}$  $\mathbf{A}_3 = - \boldsymbol{\delta}_{0\mathbf{x}2} - \boldsymbol{\delta}_{0\mathbf{x}2} \boldsymbol{\epsilon}_{0\mathbf{x}1} + \boldsymbol{\delta}_{0\mathbf{x}1} \boldsymbol{\epsilon}_{0\mathbf{x}2}$  $A_4 = -\delta_{0x2} \epsilon_{0x2} - \delta_{0x3} \epsilon_{0x3}$  $\mathbf{A}_5 = - \delta_{0\mathbf{x}1} - \delta_{0\mathbf{x}1} \varepsilon_{0\mathbf{x}1} - \delta_{0\mathbf{x}3} \varepsilon_{0\mathbf{x}3}$  $A_6$  = -  $\delta_{0x1}$  -  $\delta_{0x1} \epsilon_{0x1}$  -  $\delta_{0x2} \epsilon_{0x2}$  $\label{eq:10} \mathsf{A}_7 \; = \; \delta_{0\mathrm{x}2} \; + \; \delta_{0\mathrm{x}2} c_{0\mathrm{x}1} \; + \; \delta_{0\mathrm{x}1} \epsilon_{0\mathrm{x}2}$  $A_8 = \delta_{0x3} + \delta_{0x3} \epsilon_{0x1} + \delta_{0x1} \epsilon_{0x3}$  $A_g = \delta_{0x3}\epsilon_{0x2} + \delta_{0x2}\epsilon_{0x3}$  $A_{10} = \epsilon_{0x1}$  $A_{11} = \epsilon_{0x2}$  $A_{12} = \epsilon_{0x3}$ 

$$
B_{0} = \epsilon_{0y0}
$$
\n
$$
B_{1} = -\delta_{0y3} - \delta_{0y3}\epsilon_{0y2} + \delta_{0y2}\epsilon_{0y3}
$$
\n
$$
B_{2} = \delta_{0y3}\epsilon_{0y1} - \delta_{0y1}\epsilon_{0y3}
$$
\n
$$
B_{3} = -\delta_{0y2}\epsilon_{0y1} + \delta_{0y1} + \delta_{0y1}\epsilon_{0y2}
$$
\n
$$
B_{4} = -\delta_{0y2} - \delta_{0y2}\epsilon_{0y2} - \delta_{0y3}\epsilon_{0y3}
$$
\n
$$
B_{5} = -\delta_{0y1}\epsilon_{0y1} - \delta_{0y2} - \delta_{0y2}\epsilon_{0y2}
$$
\n
$$
B_{6} = -\delta_{0y1}\epsilon_{0y1} - \delta_{0y2} - \delta_{0y2}\epsilon_{0y2}
$$
\n
$$
B_{7} = \delta_{0y2}\epsilon_{0y1} + \delta_{0y1} + \delta_{0y1}\epsilon_{0y2}
$$
\n
$$
B_{8} = \delta_{0y3}\epsilon_{0y1} + \delta_{0y1}\epsilon_{0y3}
$$
\n
$$
B_{9} = \delta_{0y3} + \delta_{0y3}\epsilon_{0y2} + \delta_{0y2}\epsilon_{0y3}
$$
\n
$$
B_{10} = \epsilon_{0y1}
$$
\n
$$
B_{11} = \epsilon_{0y2}
$$
\n
$$
B_{12} = \epsilon_{0y3}
$$

 $\bar{\beta}$ 

 $\hat{\boldsymbol{\beta}}$ 

 $\hat{\boldsymbol{\beta}}$ 

 $\label{eq:2.1} \frac{1}{2} \int_{\mathbb{R}^3} \left| \frac{d\mathbf{y}}{d\mathbf{y}} \right|^2 \, d\mathbf{y} \, d\mathbf{y} \, d\mathbf{y} \, d\mathbf{y} \, d\mathbf{y} \, d\mathbf{y} \, d\mathbf{y} \, d\mathbf{y} \, d\mathbf{y} \, d\mathbf{y} \, d\mathbf{y} \, d\mathbf{y} \, d\mathbf{y} \, d\mathbf{y} \, d\mathbf{y} \, d\mathbf{y} \, d\mathbf{y} \, d\mathbf{y} \, d\math$ 

 $\sim$ 

 $\mathcal{A}^{\pm}$ 

 $\sim$ 

 $\sim$ 

 $\bar{\bar{z}}$ 

 $\hat{\mathcal{L}}$ 

 $\sim$ 

 $\mathcal{A}^{\mathcal{A}}$ 

 $\mathcal{A}^{\mathcal{A}}$ 

 $A3-4$ 

$$
C_0 = \varepsilon_{0z0}
$$
\n
$$
C_1 = -\delta_{0z3}\varepsilon_{0z2} + \delta_{0z2} + \delta_{0z2}\varepsilon_{0z3}
$$
\n
$$
C_2 = \delta_{0z3}\varepsilon_{0z1} - \delta_{0z1} - \delta_{0z1}\varepsilon_{0z3}
$$
\n
$$
C_3 = -\delta_{0z2}\varepsilon_{0z1} + \delta_{0z1}\varepsilon_{0z2}
$$
\n
$$
C_4 = -\delta_{0z2}\varepsilon_{0z2} - \delta_{0z3} - \delta_{0z3}\varepsilon_{0z3}
$$
\n
$$
C_5 = -\delta_{0z1}\varepsilon_{0z1} - \delta_{0z3} - \delta_{0z2}\varepsilon_{0z3}
$$
\n
$$
C_6 = -\delta_{0z1}\varepsilon_{0z1} - \delta_{0z2}\varepsilon_{0z2}
$$
\n
$$
C_7 = \delta_{0z2}\varepsilon_{0z1} + \delta_{0z1}\varepsilon_{0z2}
$$
\n
$$
C_8 = \delta_{0z3}\varepsilon_{0z1} + \delta_{0z1} + \delta_{0z1}\varepsilon_{0z3}
$$
\n
$$
C_9 = \delta_{0z3}\varepsilon_{0z2} + \delta_{0z2} + \delta_{0z2}\varepsilon_{0z3}
$$
\n
$$
C_{10} = \varepsilon_{0z1}
$$
\n
$$
C_{11} = \varepsilon_{0z2}
$$
\n
$$
C_{12} = \varepsilon_{0z3}
$$

 $\mathcal{L}_{\text{max}}$  and  $\mathcal{L}_{\text{max}}$ 

 $\sim 10$ 

 $\sim$   $\sim$ 

 $\sim 10^{-1}$ 

 $\hat{\psi}$ 

 $\mathcal{L}^{\text{max}}_{\text{max}}$  , where  $\mathcal{L}^{\text{max}}_{\text{max}}$ 

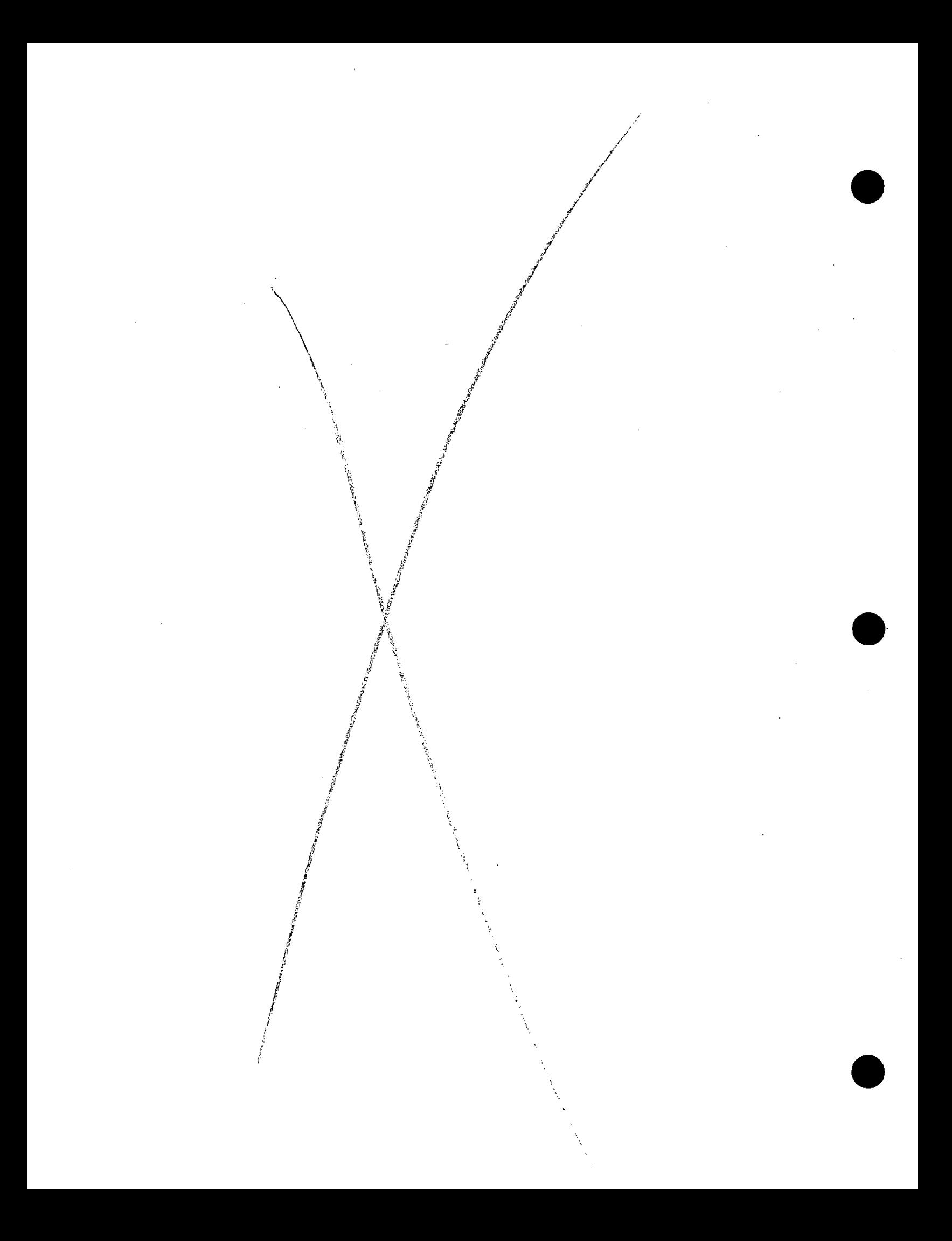

#### APPENDIX A4

#### DERIVATION OF EQUATIONS FOR ESTIMATED TRANSLATIONAL ACCELERATIONS FOR NINE ACCELEROMETER COPLANAR CONFIGURATION

In this appendix, the estimated translational accelerations for the nine accelerometer, coplanar configuration are derived in terms of the accelerometer location and output errors. The development closely follows the discussions of appendices Al and A2. Algebraically manipulating the accelerometer signal as presented in appendix A2, the translational accelerations can be written, without errors terms,

as: 
$$
R_x
$$
 -  $A_{x1}$  +  $A_{x2}$  +  $A_{x3}$   
\n  
\n $R_y$  =  $A_{y1}$  +  $A_{y2}$  +  $A_{y3}$   
\n  
\n $R_z$  =  $A_{z1}$  +  $A_{z2}$  +  $A_{z3}$   
\n  
\n $3$ 

**•** 

**•** 

Using these equations with the actual error terms the translational acceleration estimates may be expressed in terms of the rigid body motions<br>and transducer location errors. Neglecting terms of second order the equation can be written as shown in Table A4-l and the error coefficients are given in Table A4-2 .

## Table A4-l

## Translational Acceleration Estimates

**•** 

**•** 

**•** 

## 3-3-3 Configuration

$$
Q_{0x} = \ddot{X}_0 + A_0 + A_1 \ddot{\omega}_x + A_2 \dot{\omega}_y + A_3 \dot{\omega}_z + A_4 \omega_x^2
$$
  
+  $A_5 \omega_y^2 + A_6 \omega_z^2 + A_7 \omega_x \omega_y + A_8 \omega_x \omega_z$   
+  $A_9 \omega_y \omega_z + A_{10} \ddot{X}_0 + A_{11} \ddot{Y}_0 + A_{12} \ddot{Z}_0$ 

$$
Q_{0y} = \ddot{Y}_0 + B_0 + B_1 \dot{\omega}_x + B_2 \dot{\omega}_y + B_3 \dot{\omega}_z + B_4 \omega_x^2
$$
  
+  $B_5 \omega_y^2 + B_6 \omega_z^2 + B_7 \omega_x \omega_y + B_8 \omega_x \omega_z$   
+  $B_9 \omega_y \omega_z + B_{10} \dot{X}_0 + B_{11} \dot{Y}_0 + B_{12} \dot{Z}_0$ 

$$
Q_{0z} = \ddot{z}_0 + C_0 + C_1 \dot{w}_x + C_2 \dot{w}_y + C_3 \dot{w}_z + C_4 \omega_x^2
$$
  
+  $C_5 \omega_y^2 + C_6 \omega_z^2 + C_7 \omega_x \omega_y + C_8 \omega_x \omega_z$   
+  $C_9 \omega_y \omega_z + C_{10} \ddot{X}_0 + C_{11} \ddot{Y}_0 + C_{12} \ddot{Z}_0$ 

 $A4-2$ 

## Table A4-2

 $\label{eq:2.1} \Psi_{\alpha}(\mathbf{x}) = \Psi_{\alpha}(\mathbf{x}) \frac{1}{\sqrt{2\pi}} \int_{0}^{\infty} \frac{d\mathbf{x}}{|\mathbf{x}|^{2}} \frac{d\mathbf{x}}{|\mathbf{x}|^{2}} \frac{d\mathbf{x}}{|\mathbf{x}|^{2}} \frac{d\mathbf{x}}{|\mathbf{x}|^{2}} \frac{d\mathbf{x}}{|\mathbf{x}|^{2}} \frac{d\mathbf{x}}{|\mathbf{x}|^{2}} \frac{d\mathbf{x}}{|\mathbf{x}|^{2}} \frac{d\mathbf{x}}{|\mathbf{x}|^{2}} \frac{d\mathbf{x}}{|\mathbf{x}|^{2}} \frac{d$ 

Translational Error Coefficients

## 3-3-3 Configuration

$$
A_0 = \frac{1}{3} (\varepsilon_{1x0} + \varepsilon_{2x0} + \varepsilon_{3x0})
$$

**•** 

**•** 

**•** 

$$
A_{1} = -\frac{1}{3} (\delta_{1x3} \epsilon_{1x2} + \delta_{2x3} \epsilon_{2x2} + \delta_{3x3} \epsilon_{3x2})
$$
  
+  $\frac{1}{3} a (-\frac{1}{2} \epsilon_{1x3} + \epsilon_{2x3} - \frac{1}{2} \epsilon_{3x3})$ 

$$
+\frac{1}{3}(\delta_{1x2}\epsilon_{1x3}+\delta_{2x2}\epsilon_{2x3}+\delta_{3x2}\epsilon_{3x3})
$$

$$
A_{2} = \frac{1}{3} (\delta_{1x3} + \delta_{2x3} + \delta_{3x3})
$$
  
+  $\frac{1}{3} (\delta_{1x3} \epsilon_{1x1} + \delta_{2x3} \epsilon_{2x1} + \delta_{3x3} \epsilon_{3x1})$   
-  $\frac{a\sqrt{3}}{6} (\epsilon_{1x3} - \epsilon_{3x3})$   
-  $\frac{1}{3} (\delta_{1x1} \epsilon_{1x3} + \delta_{2x1} \epsilon_{2x3} + \delta_{3x1} \epsilon_{3x3})$ 

$$
A_{3} = -\frac{1}{3}(\delta_{1x2} + \delta_{2x2} + \delta_{3x2})
$$
  
\n
$$
-\frac{1}{3} a (-\frac{1}{2}\epsilon_{1x1} + \epsilon_{2x1} - \frac{1}{2}\epsilon_{3x1})
$$
  
\n
$$
-\frac{1}{3}(\delta_{1x2}\epsilon_{1x1} + \delta_{2x2}\epsilon_{2x1} + \delta_{3x2}\epsilon_{3x1})
$$
  
\n
$$
+\frac{a\sqrt{3}}{6}(\epsilon_{1x2} - \epsilon_{3x2})
$$
  
\n
$$
+\frac{1}{3}(\delta_{1x1}\epsilon_{1x2} + \delta_{2x1}\epsilon_{2x2} + \delta_{3x1}\epsilon_{3x2})
$$

 $A4 - 3$ 

 $\hat{\boldsymbol{\theta}}$ 

$$
A_{4} = -\frac{1}{3} a(-\frac{1}{2} \epsilon_{1x2} + \epsilon_{2x2} - \frac{1}{2} \epsilon_{3x2})
$$
  
\n
$$
-\frac{1}{3} (\delta_{1x2} \epsilon_{1x2} + \delta_{2x2} \epsilon_{2x2} + \delta_{3x2} \epsilon_{3x2})
$$
  
\n
$$
-\frac{1}{3} (\delta_{1x3} \epsilon_{1x3} + \delta_{2x3} \epsilon_{2x3} + \delta_{3x3} \epsilon_{3x3})
$$
  
\n
$$
A_{5} = -\frac{1}{3} (\delta_{1x1} + \delta_{2x1} + \delta_{3x1})
$$
  
\n
$$
-\frac{a\sqrt{3}}{6} (\epsilon_{1x1} - \epsilon_{3x1})
$$
  
\n
$$
-\frac{1}{3} (\delta_{1x1} \epsilon_{1x1} + \delta_{2x1} \epsilon_{2x1} + \delta_{3x1} \epsilon_{3x1})
$$
  
\n
$$
-\frac{1}{3} (\delta_{1x3} \epsilon_{1x3} + \delta_{2x3} \epsilon_{2x3} + \delta_{3x3} \epsilon_{3x3})
$$
  
\n
$$
A_{6} = -\frac{1}{3} (\delta_{1x1} + \delta_{2x1} + \delta_{3x1})
$$
  
\n
$$
-\frac{a\sqrt{3}}{6} (\epsilon_{1x1} - \epsilon_{3x1})
$$
  
\n
$$
-\frac{1}{3} (\delta_{1x1} \epsilon_{1x1} + \delta_{2x1} \epsilon_{2x1} + \delta_{3x1} \epsilon_{3x1})
$$
  
\n
$$
-\frac{1}{3} (\delta_{1x1} \epsilon_{1x1} + \delta_{2x1} \epsilon_{2x1} + \delta_{3x1} \epsilon_{3x1})
$$
  
\n
$$
-\frac{1}{3} a(-\frac{1}{2} \epsilon_{1x2} + \epsilon_{2x2} - \frac{1}{2} \epsilon_{3x2})
$$
  
\n
$$
-\frac{1}{3} (\delta_{1x2} \epsilon_{1x2} + \delta_{2x2} \epsilon_{2x2} + \delta_{3x2} \epsilon_{3x2})
$$

 $\frac{1}{\sqrt{2}}$ 

 $\label{eq:2.1} \mathcal{L}_{\mathcal{A}}(x) = \mathcal{L}_{\mathcal{A}}(x) + \mathcal{L}_{\mathcal{A}}(x) + \mathcal{L}_{\mathcal{A}}(x)$ 

 $\mathbf{v} = \mathbf{v} \times \mathbf{v}$  , where  $\mathbf{v} = \mathbf{v}$ 

 $\mathcal{L}(\mathcal{A})$  and  $\mathcal{L}(\mathcal{A})$  are the set of the set of  $\mathcal{L}(\mathcal{A})$ 

 $\label{eq:2.1} \begin{split} \frac{1}{\sqrt{2}}\left(\frac{1}{\sqrt{2}}\right)^{2} &\leq \frac{1}{\sqrt{2}}\left(\frac{1}{\sqrt{2}}\right)^{2} \end{split}$ 

 $\mathcal{L}(\mathcal{L}(\mathcal{$ 

 $\label{eq:2.1} \frac{1}{\sqrt{2\pi}}\frac{d\phi}{d\phi} = \frac{1}{\sqrt{2\pi}}\frac{d\phi}{d\phi} = \frac{1}{\sqrt{2\pi}}\frac{d\phi}{d\phi} = \frac{1}{\sqrt{2\pi}}\frac{d\phi}{d\phi} = \frac{1}{\sqrt{2\pi}}\frac{d\phi}{d\phi} = \frac{1}{\sqrt{2\pi}}\frac{d\phi}{d\phi} = \frac{1}{\sqrt{2\pi}}\frac{d\phi}{d\phi} = \frac{1}{\sqrt{2\pi}}\frac{d\phi}{d\phi} = \frac{1}{\sqrt{2\pi}}\frac{d\phi}{$ 

 $A4 - 4$ 

 $\label{eq:2.1} \frac{1}{\sqrt{2}}\int_{\mathbb{R}^3}\frac{1}{\sqrt{2}}\left(\frac{1}{\sqrt{2}}\right)^2\frac{1}{\sqrt{2}}\left(\frac{1}{\sqrt{2}}\right)^2\frac{1}{\sqrt{2}}\left(\frac{1}{\sqrt{2}}\right)^2\frac{1}{\sqrt{2}}\left(\frac{1}{\sqrt{2}}\right)^2\frac{1}{\sqrt{2}}\left(\frac{1}{\sqrt{2}}\right)^2.$ 

$$
A_{7} = \frac{1}{3}(\delta_{1x2} + \delta_{2x2} + \delta_{3x2})
$$
  
+  $\frac{1}{3} a (-\frac{1}{2} \epsilon_{1x1} + \epsilon_{2x1} - \frac{1}{2} \epsilon_{3x1})$   
+  $\frac{1}{3}(\delta_{1x2} \epsilon_{1x1} + \delta_{2x2} \epsilon_{2x1} + \delta_{3x2} \epsilon_{3x1})$   
+  $\frac{a\sqrt{3}}{6} (\epsilon_{1x2} - \epsilon_{3x2})$   
+  $\frac{1}{3}(\delta_{1x1} \epsilon_{1x2} + \delta_{2x1} \epsilon_{2x2} + \delta_{3x1} \epsilon_{3x2})$ 

 $\mathcal{S}_{\mathcal{A}}$ 

 $\mathbf{q}^{(1)}$ 

 $\mathcal{L}(\mathcal{L}^{\mathcal{L}})$  and  $\mathcal{L}^{\mathcal{L}}$  and  $\mathcal{L}^{\mathcal{L}}$ 

 $\mathcal{L}(\mathcal{A})$  and  $\mathcal{L}(\mathcal{A})$ 

 $\label{eq:2.1} \mathcal{L}(\mathcal{L}^{\mathcal{L}}_{\mathcal{L}}(\mathcal{L}^{\mathcal{L}}_{\mathcal{L}})) \leq \mathcal{L}(\mathcal{L}^{\mathcal{L}}_{\mathcal{L}}(\mathcal{L}^{\mathcal{L}}_{\mathcal{L}})) \leq \mathcal{L}(\mathcal{L}^{\mathcal{L}}_{\mathcal{L}}(\mathcal{L}^{\mathcal{L}}_{\mathcal{L}}))$ 

 $\frac{1}{2}$  ,  $\frac{1}{2}$ 

 $\mathcal{L}^{\text{max}}_{\text{max}}$  and  $\mathcal{L}^{\text{max}}_{\text{max}}$ 

$$
A_{8} = \frac{1}{3}(\delta_{1x3} + \delta_{2x3} + \delta_{3x3})
$$
  
\n
$$
+ \frac{1}{3}(\delta_{1x3}\epsilon_{1x1} + \delta_{2x3}\epsilon_{2x1} + \delta_{3x3}\epsilon_{3x1})
$$
  
\n
$$
+ \frac{a\sqrt{3}}{6}(\epsilon_{1x3} - \epsilon_{3x3})
$$
  
\n
$$
+ \frac{1}{3}(\delta_{1x1}\epsilon_{1x3} + \delta_{2x1}\epsilon_{2x3} + \delta_{3x1}\epsilon_{3x3})
$$
  
\n
$$
A_{9} = \frac{1}{3}(\delta_{1x3}\epsilon_{1x2} + \delta_{2x3}\epsilon_{2x2} + \delta_{3x3}\epsilon_{3x2})
$$
  
\n
$$
+ \frac{1}{3}a(-\frac{1}{2}\epsilon_{1x3} + \epsilon_{2x3} - \frac{1}{2}\epsilon_{3x3})
$$
  
\n
$$
+ \frac{1}{3}(\delta_{1x2}\epsilon_{1x3} + \delta_{2x2}\epsilon_{2x3} + \delta_{3x2}\epsilon_{3x3})
$$
  
\n
$$
A_{10} = \frac{1}{3}(\epsilon_{1x1} + \epsilon_{2x1} + \epsilon_{3x1})
$$
  
\n
$$
A_{11} = \frac{1}{3}(\epsilon_{1x2} + \epsilon_{2x2} + \epsilon_{3x2})
$$
  
\n
$$
A_{12} = \frac{1}{3}(\epsilon_{1x3} + \epsilon_{2x3} + \epsilon_{3x3})
$$

$$
B_0 = \frac{1}{3}(\epsilon_{1y0} + \epsilon_{2y0} + \epsilon_{3y0})
$$
\n
$$
B_1 = -\frac{1}{3}(\delta_{1y3} + \delta_{2y3} + \delta_{3y3})
$$
\n
$$
-\frac{1}{3}(\delta_{1y3}\epsilon_{1y2} + \delta_{2y3}\epsilon_{2y2} + \delta_{3y3}\epsilon_{3y2})
$$
\n
$$
+\frac{1}{3}a(-\frac{1}{2}\epsilon_{1y3} + \epsilon_{2y3} - \frac{1}{2}\epsilon_{3y3})
$$
\n
$$
+\frac{1}{3}(\delta_{1y2}\epsilon_{1y3} + \delta_{2y2}\epsilon_{2y3} + \delta_{3y2}\epsilon_{3y3})
$$
\n
$$
B_2 = \frac{1}{3}(\delta_{1y3}\epsilon_{1y1} + \delta_{2y3}\epsilon_{2y1} + \delta_{3y3}\epsilon_{3y1})
$$
\n
$$
-\frac{a\sqrt{3}}{6}(\epsilon_{1y3} - \epsilon_{3y3})
$$
\n
$$
-\frac{1}{3}(\delta_{1y1}\epsilon_{1y3} + \delta_{2y1}\epsilon_{2y3} + \delta_{3y1}\epsilon_{3y3})
$$
\n
$$
B_3 = \frac{1}{3}(\delta_{1y1} + \delta_{2y1} + \delta_{2y1} - \frac{1}{2}\epsilon_{3y1})
$$
\n
$$
-\frac{1}{3}a(-\frac{1}{2}\epsilon_{1y1} + \epsilon_{2y1} - \frac{1}{2}\epsilon_{3y1})
$$
\n
$$
-\frac{1}{3}a(-\frac{1}{2}\epsilon_{1y1} + \epsilon_{2y1} - \frac{1}{2}\epsilon_{3y1})
$$
\n
$$
-\frac{1}{3}(\delta_{1y2}\epsilon_{1y1} + \delta_{2y2}\epsilon_{2y1} + \delta_{3y2}\epsilon_{3y1})
$$
\n
$$
+\frac{a\sqrt{3}}{6}(\epsilon_{1y2} - \epsilon_{3y2})
$$
\n
$$
+\frac{1}{3}(\delta_{1y1}\epsilon_{1y2} + \delta_{2y1}\epsilon_{2y2} + \delta_{3y1}\epsilon_{3y2})
$$

 $\label{eq:2.1} \frac{1}{\sqrt{2\pi}}\frac{1}{\sqrt{2\pi}}\frac{1}{\sqrt$ 

 $\label{eq:2.1} \frac{1}{\sqrt{2}}\int_{\mathbb{R}^3}\frac{1}{\sqrt{2}}\left(\frac{1}{\sqrt{2}}\right)^2\frac{1}{\sqrt{2}}\left(\frac{1}{\sqrt{2}}\right)^2\frac{1}{\sqrt{2}}\left(\frac{1}{\sqrt{2}}\right)^2\frac{1}{\sqrt{2}}\left(\frac{1}{\sqrt{2}}\right)^2\frac{1}{\sqrt{2}}\left(\frac{1}{\sqrt{2}}\right)^2\frac{1}{\sqrt{2}}\frac{1}{\sqrt{2}}\frac{1}{\sqrt{2}}\frac{1}{\sqrt{2}}\frac{1}{\sqrt{2}}\frac{1}{\sqrt{2}}$ 

 $\mathcal{L}^{\text{max}}_{\text{max}}$ 

 $\label{eq:2.1} \frac{1}{\sqrt{2}}\left(\frac{1}{\sqrt{2}}\right)^{2} \left(\frac{1}{\sqrt{2}}\right)^{2} \left(\frac{1}{\sqrt{2}}\right)^{2} \left(\frac{1}{\sqrt{2}}\right)^{2} \left(\frac{1}{\sqrt{2}}\right)^{2} \left(\frac{1}{\sqrt{2}}\right)^{2} \left(\frac{1}{\sqrt{2}}\right)^{2} \left(\frac{1}{\sqrt{2}}\right)^{2} \left(\frac{1}{\sqrt{2}}\right)^{2} \left(\frac{1}{\sqrt{2}}\right)^{2} \left(\frac{1}{\sqrt{2}}\right)^{2} \left(\$ 

 $AA-6$ 

$$
B_{4} = -\frac{1}{3}(\delta_{1y2} + \delta_{2y2} + \delta_{3y2})
$$
  
\n
$$
-\frac{1}{3} a(-\frac{1}{2} \epsilon_{1y2} + \epsilon_{2y2} - \frac{1}{2} \epsilon_{3y2})
$$
  
\n
$$
-\frac{1}{3}(\delta_{1y2}\epsilon_{1y2} + \delta_{2y2}\epsilon_{2y2} + \delta_{3y2}\epsilon_{3y2})
$$
  
\n
$$
-\frac{1}{3}(\delta_{1y3}\epsilon_{1y3} + \delta_{2y3}\epsilon_{2y3} + \delta_{3y3}\epsilon_{3y3})
$$
  
\n
$$
B_{5} = -\frac{a\sqrt{3}}{6}(\frac{1}{2} \epsilon_{1y1} - \frac{1}{2} \epsilon_{3y1})
$$
  
\n
$$
-\frac{1}{3}(\delta_{1y1}\epsilon_{1y1} + \delta_{2y1}\epsilon_{2y1} + \delta_{3y1}\epsilon_{3y1})
$$
  
\n
$$
-\frac{1}{3}(\delta_{1y3}\epsilon_{1y3} + \delta_{2y3}\epsilon_{2y3} + \delta_{3y3}\epsilon_{3y3})
$$

 $\bar{\epsilon}$ 

 $\sim$   $\alpha$ 

 $\hat{u}$ 

 $\hat{\mathcal{L}}$ 

 $\frac{1}{2}$ 

 $\sim 10^{11}$  km  $^{-1}$ 

$$
B_{6} = -\frac{1}{3}(\delta_{1y2} + \delta_{2y2} + \delta_{3y2})
$$
  
\n
$$
-\frac{a\sqrt{3}}{6} (\epsilon_{1y1} - \epsilon_{3y1})
$$
  
\n
$$
-\frac{1}{3}(\delta_{1y1}\epsilon_{1y1} + \delta_{2y1}\epsilon_{2y1} + \delta_{3y1}\epsilon_{3y1})
$$
  
\n
$$
-\frac{1}{3}a (-\frac{1}{2} \epsilon_{1y2} + \epsilon_{2y2} - \frac{1}{2} \epsilon_{3y2})
$$
  
\n
$$
-\frac{1}{3}(\delta_{1y2}\epsilon_{1y2} + \delta_{2y2}\epsilon_{2y2} + \delta_{3y2}\epsilon_{3y2})
$$

 $\label{eq:2.1} \frac{1}{\sqrt{2}}\int_{\mathbb{R}^3}\frac{1}{\sqrt{2}}\left(\frac{1}{\sqrt{2}}\right)^2\left(\frac{1}{\sqrt{2}}\right)^2\left(\frac{1}{\sqrt{2}}\right)^2\left(\frac{1}{\sqrt{2}}\right)^2\left(\frac{1}{\sqrt{2}}\right)^2.$ 

 $\hat{\beta}$  $\frac{1}{2}$ 

 $\mathcal{L}^{\text{max}}_{\text{max}}$  and  $\mathcal{L}^{\text{max}}_{\text{max}}$ 

$$
B_{7} = \frac{1}{3}(\delta_{1y1} + \delta_{2y1} + \delta_{3y1})
$$
  
\n
$$
+ \frac{1}{3}a(-\frac{1}{2} \epsilon_{1y1} + \epsilon_{2y1} - \frac{1}{2} \epsilon_{3y1})
$$
  
\n
$$
+ \frac{1}{3}(\delta_{1y2} \epsilon_{1y1} + \delta_{2y2} \epsilon_{2y1} + \delta_{3y2} \epsilon_{3y1})
$$
  
\n
$$
+ \frac{a\sqrt{3}}{6}(\epsilon_{1y2} - \epsilon_{3y2})
$$
  
\n
$$
+ \frac{1}{3}(\delta_{1y1} \epsilon_{1y2} + \delta_{2y1} \epsilon_{2y2} + \delta_{3y1} \epsilon_{3y2})
$$
  
\n
$$
B_{8} = \frac{1}{3}(\delta_{1y3} \epsilon_{1y1} + \delta_{2y3} \epsilon_{2y1} + \delta_{3y3} \epsilon_{3y1})
$$
  
\n
$$
+ \frac{a\sqrt{3}}{6}(\epsilon_{1y3} - \epsilon_{3y3})
$$
  
\n
$$
+ \frac{1}{3}(\delta_{1y1} \epsilon_{1y3} + \delta_{2y1} \epsilon_{2y3} + \delta_{3y1} \epsilon_{3y3})
$$
  
\n
$$
B_{9} = \frac{1}{3}(\delta_{1y3} + \delta_{2y3} + \delta_{3y3})
$$
  
\n
$$
+ \frac{1}{3}(\delta_{1y3} \epsilon_{1y2} + \delta_{2y3} \epsilon_{2y2} + \delta_{3y3} \epsilon_{3y2})
$$
  
\n
$$
+ \frac{1}{3}(\delta_{1y2} \epsilon_{1y3} + \epsilon_{2y3} - \frac{1}{2} \epsilon_{3y3})
$$
  
\n
$$
+ \frac{1}{3}(\delta_{1y2} \epsilon_{1y3} + \delta_{2y2} \epsilon_{2y3} + \delta_{3y2} \epsilon_{3y3})
$$
  
\n
$$
B_{10} = \frac{1}{3}(\epsilon_{1y1} + \epsilon_{2y1} + \epsilon_{3y1})
$$
  
\n
$$
B_{11} = \frac{1}{3}(\epsilon_{1y2} + \epsilon_{2y2} + \epsilon_{3
$$

 $\mathcal{L}_{\text{max}}$ 

 $\mathcal{F}_{\rm eff}$ 

 $\sim$ 

 $\mathcal{A}=\mathcal{A}^{\mathrm{c}}$  .

 $\mathcal{L}^{(1)}$  .

 $\hat{\mathcal{A}}$ 

 $\ddot{\phantom{0}}$ 

 $\mathcal{A}^{\pm}$ 

 $\sim$ 

 $\sim$   $\sim$ 

 $\sim$   $\sim$ 

 $A4-8$ 

$$
c_0 = \frac{1}{3} (\epsilon_{1z0} + \epsilon_{2z0} + \epsilon_{3z0})
$$
  
\n
$$
c_1 = \frac{1}{3} (\delta_{1z2} + \delta_{2z2} + \delta_{3z2})
$$
  
\n
$$
- \frac{1}{3} (\delta_{1z3} \epsilon_{1z2} + \delta_{2z3} \epsilon_{2z2} + \delta_{3z3} \epsilon_{3z2})
$$
  
\n
$$
+ \frac{1}{3} a (-\frac{1}{2} \epsilon_{1z3} + \epsilon_{2z3} - \frac{1}{2} \epsilon_{3z3})
$$
  
\n
$$
+ \frac{1}{3} (\delta_{1z2} \epsilon_{1z3} + \delta_{2z2} \epsilon_{2z3} + \delta_{3z2} \epsilon_{3z3})
$$
  
\n
$$
c_2 = - \frac{1}{3} (\delta_{1z1} + \delta_{2z1} + \delta_{3z1})
$$
  
\n
$$
+ \frac{1}{3} (\delta_{1z3} \epsilon_{1z1} + \delta_{2z3} \epsilon_{2z1} + \delta_{3z3} \epsilon_{3z1})
$$
  
\n
$$
- \frac{a\sqrt{3}}{6} (\epsilon_{1z3} - \epsilon_{3z3})
$$
  
\n
$$
- \frac{1}{3} (\delta_{1z1} \epsilon_{1z3} + \delta_{2z1} \epsilon_{2z3} + \delta_{3z1} \epsilon_{3z3})
$$
  
\n
$$
c_3 = - \frac{1}{3} a (-\frac{1}{2} \epsilon_{1z1} + \epsilon_{2z1} - \frac{1}{2} \epsilon_{3z1})
$$
  
\n
$$
- \frac{1}{3} (\delta_{1z2} \epsilon_{1z1} + \delta_{2z2} \epsilon_{2z1} + \delta_{3z2} \delta_{3z1})
$$
  
\n
$$
+ \frac{a\sqrt{3}}{6} (\epsilon_{1z2} - \epsilon_{3z2})
$$
  
\n
$$
+ \frac{1}{3} (\delta_{1z1} \epsilon_{1z2} + \delta_{2z1} \epsilon_{2z2} + \delta_{3z1} \epsilon_{3z2})
$$

 $\frac{1}{2}$ 

 $\bar{\mathcal{A}}$ 

 $\sim 10^7$ 

 $\label{eq:2} \mathcal{F}^{(1)}_{\text{max}} = \mathcal{F}^{(1)}_{\text{max}}$ 

 $\bar{\mathcal{A}}$ 

 $\alpha$  .

 $\hat{\mathcal{A}}$ 

**•** 

**•** 

 $\mathcal{L}^{\text{max}}_{\text{max}}$  and  $\mathcal{L}^{\text{max}}_{\text{max}}$ 

 $\sim$   $\sim$ 

 $\sim$   $\epsilon$ 

 $\sim$ 

**•** 

 $\bar{z}$ 

A4-9

$$
c_4 = -\frac{1}{3}(\delta_{123} + \delta_{223} + \delta_{323})
$$
  
\n
$$
-\frac{1}{3}a(-\frac{1}{2}\epsilon_{122} + \epsilon_{222} - \frac{1}{2}\epsilon_{322})
$$
  
\n
$$
-\frac{1}{3}(\delta_{122}\epsilon_{122} + \delta_{222}\epsilon_{222} + \delta_{322}\epsilon_{322})
$$
  
\n
$$
-\frac{1}{3}(\delta_{123}\epsilon_{123} + \delta_{223}\epsilon_{223} + \delta_{323}\epsilon_{323})
$$
  
\n
$$
c_5 = -\frac{1}{3}(\delta_{123} + \delta_{223} + \delta_{323})
$$
  
\n
$$
-\frac{a\sqrt{3}}{6}(\epsilon_{121} - \epsilon_{321})
$$
  
\n
$$
-\frac{1}{3}(\delta_{121}\epsilon_{121} + \delta_{221}\epsilon_{221} + \delta_{321}\epsilon_{321})
$$
  
\n
$$
-\frac{1}{3}(\delta_{123}\epsilon_{123} + \delta_{223}\epsilon_{223} + \delta_{323}\epsilon_{323})
$$
  
\n
$$
c_6 = -\frac{a\sqrt{3}}{6}(\epsilon_{121} - \epsilon_{321})
$$
  
\n
$$
-\frac{1}{3}(\delta_{121}\epsilon_{121} + \delta_{221}\epsilon_{221} + \delta_{321}\epsilon_{321})
$$
  
\n
$$
-\frac{1}{3}a(-\frac{1}{2}\epsilon_{122} + \epsilon_{222} - \frac{1}{2}\epsilon_{322})
$$
  
\n
$$
-\frac{1}{3}(\delta_{122}\epsilon_{122} + \delta_{222}\epsilon_{222} + \delta_{322}\epsilon_{322})
$$
  
\n
$$
c_7 = \frac{1}{3}a(-\frac{1}{2}\epsilon_{121} + \epsilon_{221} - \frac{1}{2}\epsilon_{321})
$$
  
\n+
$$
\frac{a\sqrt{3}}{6}(\epsilon_{122} - \epsilon_{322})
$$
  
\n+
$$
\frac{a\sqrt{3}}{6
$$

 $\mathcal{L}^{\text{max}}_{\text{max}}$  and  $\mathcal{L}^{\text{max}}_{\text{max}}$ 

 $\sim$   $\alpha$ 

 $\sim$ 

 $\hat{\mathcal{A}}$ 

 $\sim$ 

 $\frac{1}{2}$  ,  $\frac{1}{2}$  ,  $\frac{1}{2}$  ,  $\frac{1}{2}$  ,  $\frac{1}{2}$ 

 $\mathcal{L}_{\mathcal{A}}$ 

 $\mathcal{A}$ 

 $\sim$ 

l,

 $\mathcal{L}^{\text{max}}_{\text{max}}$  and  $\mathcal{L}^{\text{max}}_{\text{max}}$ 

 $\mathcal{L}_{\mathcal{A}}$
$$
c_{8} = \frac{1}{3}(\delta_{1z1} + \delta_{2z1} + \delta_{3z1})
$$
\n
$$
+ \frac{1}{3}(\delta_{1z3}\epsilon_{1z1} + \delta_{2z3}\epsilon_{2z1} + \delta_{3z3}\epsilon_{3z1})
$$
\n
$$
+ \frac{a\sqrt{3}}{6}(\epsilon_{1z3} - \epsilon_{3z3})
$$
\n
$$
+ \frac{1}{3}(\delta_{1z1}\epsilon_{1z3} + \delta_{2z1}\epsilon_{2z3} + \delta_{3z1}\epsilon_{3z3})
$$
\n
$$
c_{9} = \frac{1}{3}(\delta_{1z2} + \delta_{2z2} + \delta_{3z2})
$$
\n
$$
+ \frac{1}{3}(\delta_{1z3}\epsilon_{1z2} + \delta_{2z3}\epsilon_{2z2} + \delta_{3z3}\epsilon_{3z2})
$$
\n
$$
+ \frac{1}{3}a(-\frac{1}{2}\epsilon_{1z3} + \epsilon_{2z3} - \frac{1}{2}\epsilon_{3z3})
$$
\n
$$
+ \frac{1}{3}(\delta_{1z2}\epsilon_{1z3} + \delta_{2z2}\epsilon_{2z3} + \delta_{3z2}\epsilon_{3z3})
$$
\n
$$
c_{10} = \frac{1}{3}(\epsilon_{1z1} + \epsilon_{2z1} + \epsilon_{3z1})
$$
\n
$$
c_{11} = \frac{1}{3}(\epsilon_{1z2} + \epsilon_{2z2} + \epsilon_{3z2})
$$
\n
$$
c_{12} = \frac{1}{3}(\epsilon_{1z3} + \epsilon_{2z3} + \epsilon_{3z3})
$$

 $\bar{r}$ 

 $\sim 10^7$ 

 $\mathcal{A}^{\mathcal{A}}$ 

 $\ddot{\phantom{a}}$ 

 $A4-11/12$ 

 $\sim$ 

 $\bar{z}$ 

 $\label{eq:2.1} \frac{1}{\sqrt{2}}\int_{\mathbb{R}^3}\frac{1}{\sqrt{2}}\left(\frac{1}{\sqrt{2}}\right)^2\frac{1}{\sqrt{2}}\left(\frac{1}{\sqrt{2}}\right)^2\frac{1}{\sqrt{2}}\left(\frac{1}{\sqrt{2}}\right)^2\frac{1}{\sqrt{2}}\left(\frac{1}{\sqrt{2}}\right)^2\frac{1}{\sqrt{2}}\left(\frac{1}{\sqrt{2}}\right)^2\frac{1}{\sqrt{2}}\frac{1}{\sqrt{2}}\frac{1}{\sqrt{2}}\frac{1}{\sqrt{2}}\frac{1}{\sqrt{2}}\frac{1}{\sqrt{2}}$ 

 $\mathcal{L}(\mathcal{L}^{\text{max}}_{\text{max}})$ 

 $\label{eq:2.1} \frac{1}{\sqrt{2}}\left(\frac{1}{\sqrt{2}}\right)^{2} \left(\frac{1}{\sqrt{2}}\right)^{2} \left(\frac{1}{\sqrt{2}}\right)^{2} \left(\frac{1}{\sqrt{2}}\right)^{2} \left(\frac{1}{\sqrt{2}}\right)^{2} \left(\frac{1}{\sqrt{2}}\right)^{2} \left(\frac{1}{\sqrt{2}}\right)^{2} \left(\frac{1}{\sqrt{2}}\right)^{2} \left(\frac{1}{\sqrt{2}}\right)^{2} \left(\frac{1}{\sqrt{2}}\right)^{2} \left(\frac{1}{\sqrt{2}}\right)^{2} \left(\$ 

 $\label{eq:2.1} \frac{1}{\sqrt{2}}\left(\frac{1}{\sqrt{2}}\right)^{2} \left(\frac{1}{\sqrt{2}}\right)^{2} \left(\frac{1}{\sqrt{2}}\right)^{2} \left(\frac{1}{\sqrt{2}}\right)^{2} \left(\frac{1}{\sqrt{2}}\right)^{2} \left(\frac{1}{\sqrt{2}}\right)^{2} \left(\frac{1}{\sqrt{2}}\right)^{2} \left(\frac{1}{\sqrt{2}}\right)^{2} \left(\frac{1}{\sqrt{2}}\right)^{2} \left(\frac{1}{\sqrt{2}}\right)^{2} \left(\frac{1}{\sqrt{2}}\right)^{2} \left(\$  $\label{eq:2.1} \frac{1}{\sqrt{2}}\int_{\mathbb{R}^3} \frac{1}{\sqrt{2}}\left(\frac{1}{\sqrt{2}}\right)^2\frac{1}{\sqrt{2}}\left(\frac{1}{\sqrt{2}}\right)^2\frac{1}{\sqrt{2}}\left(\frac{1}{\sqrt{2}}\right)^2.$ 

 $\mathcal{L}_{\text{max}}$  and the set of the set of the set of the set of the set of the set of the set of the set of the set of the set of the set of the set of the set of the set of the set of the set of the set of the set of the s  $\label{eq:2.1} \frac{1}{\sqrt{2}}\int_{\mathbb{R}^3}\frac{1}{\sqrt{2}}\left(\frac{1}{\sqrt{2}}\right)^2\frac{1}{\sqrt{2}}\left(\frac{1}{\sqrt{2}}\right)^2\frac{1}{\sqrt{2}}\left(\frac{1}{\sqrt{2}}\right)^2\frac{1}{\sqrt{2}}\left(\frac{1}{\sqrt{2}}\right)^2.$ 

 $\mathcal{L}^{\text{max}}_{\text{max}}$ 

 $\label{eq:2.1} \frac{1}{\sqrt{2}}\int_{0}^{\infty}\frac{1}{\sqrt{2\pi}}\left(\frac{1}{\sqrt{2\pi}}\right)^{2}d\mu\left(\frac{1}{\sqrt{2\pi}}\right)\frac{d\mu}{d\mu}d\mu\left(\frac{1}{\sqrt{2\pi}}\right).$ 

### APPENDIX B

**•** 

**•** 

**•** 

## SIMULATION AND CALIBRATION OF NINE-ACCELEROMETER

## PACKAGE (NAP) FOR ANTHROPOMORPHIC DUMMIES

Arthur D. Little, Inc.

Ashok B. Boghani Katherine E. carlson Martin L. Cohen Richard H. Spencer

÷.  $\hat{\mathcal{A}}$  $\ddot{\phantom{0}}$  $\hat{\boldsymbol{\theta}}$  $\hat{\mathcal{G}}^{\hat{\mathcal{G}}}$  $\bar{a}$  $\bar{z}$ ł

 $\cdot$ 

# TABLE OF CONTENTS

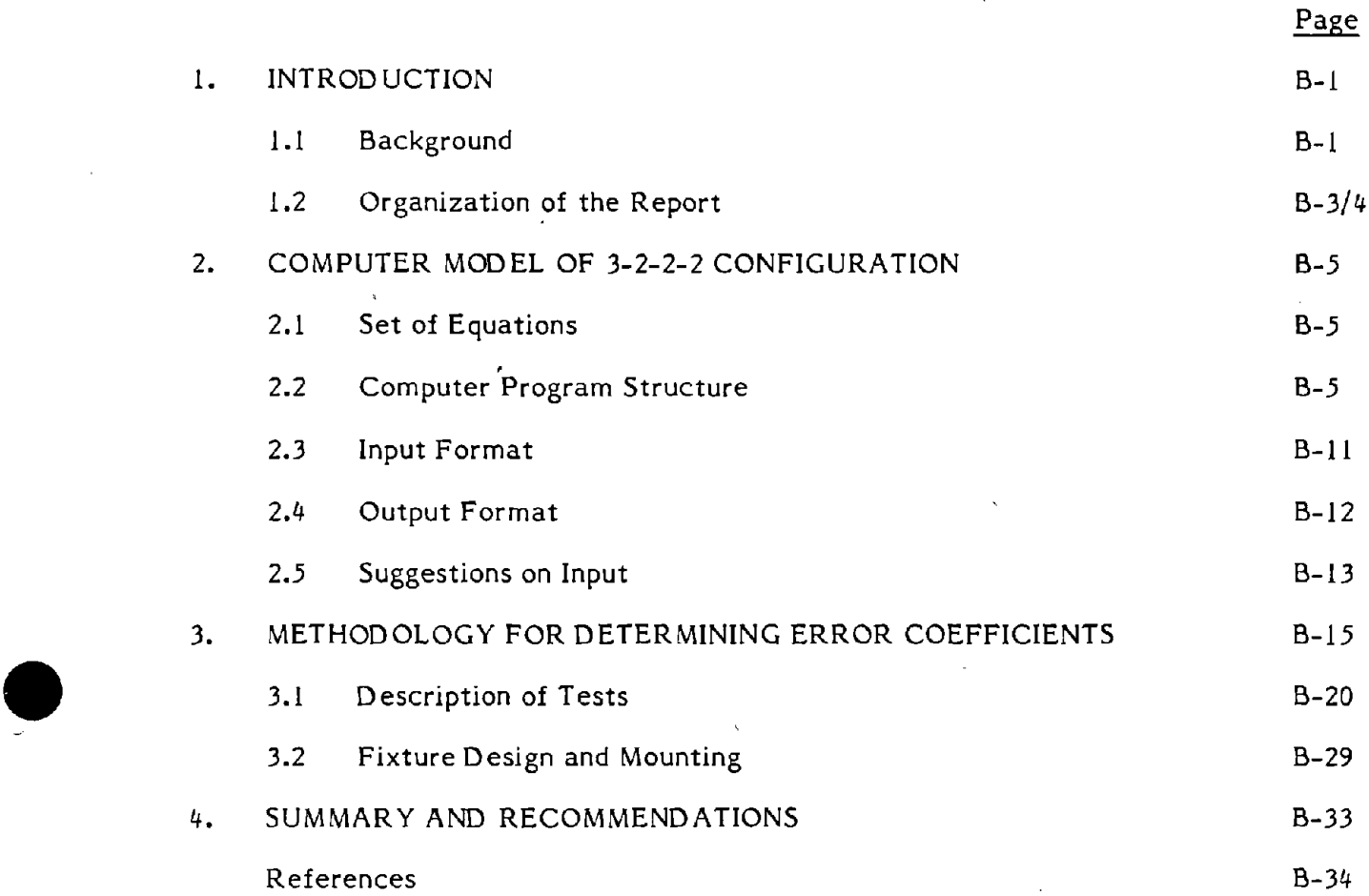

# APPENDIX Bl: COMPUTER PROGRAM LISTING

**•** 

 $\bar{z}$ 

B1-1

# LIST OF FIGURES

**•** 

**•** 

**•** 

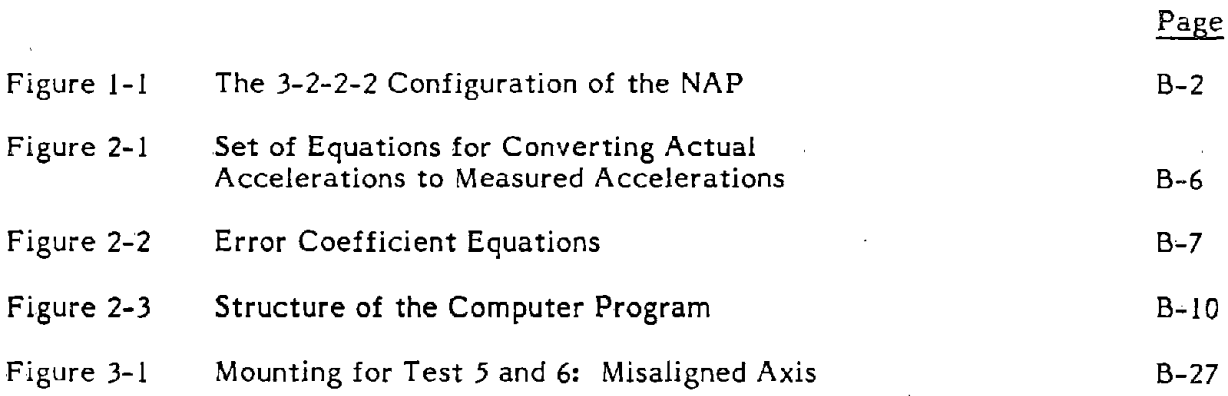

# LIST OF TABLES

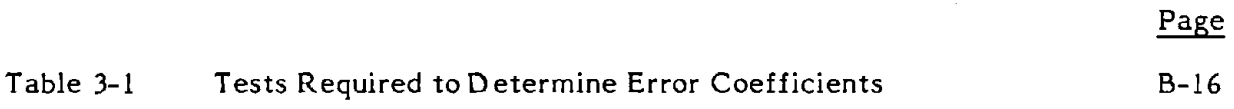

**•** 

 $\mathcal{L}$ 

 $\alpha$ 

**•** 

**•** 

 $\overline{\mathbf{r}}$  .

à.

# B-v/vi

## APPENDIX Bl

 $\sim$   $\sim$ 

 $\ddot{\phantom{a}}$ 

 $\mathcal{L}$ 

**•** 

**•** 

**•** 

## COMPUTER PROGRAM LISTING

Bl-1/Bl-2

 $\bar{z}$ 

 $\mathcal{F}_{\mathcal{A}}$ 

 $\mathcal{L}_{\text{eff}}$ 

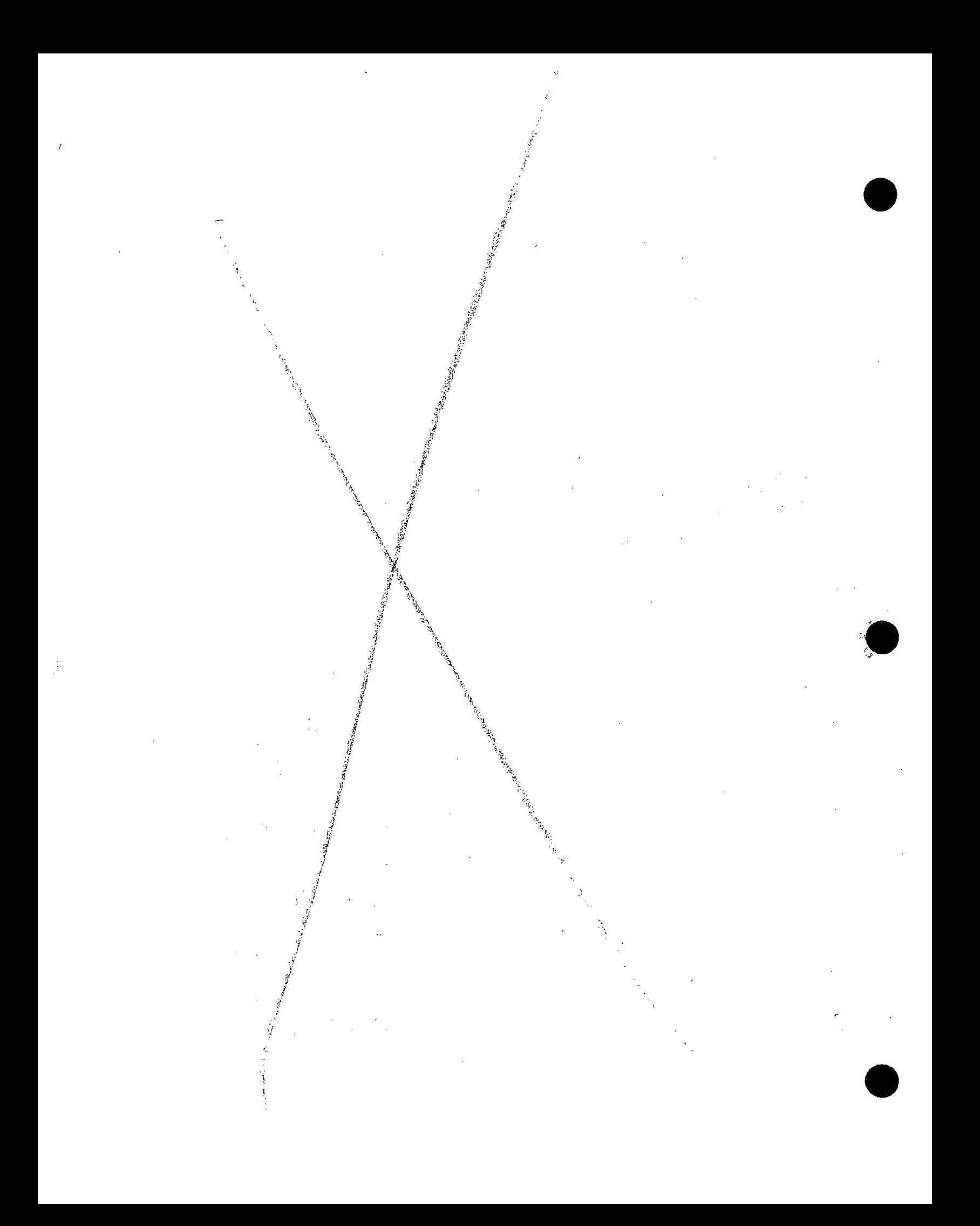

#### 1. INTRODUCTION

#### 1.1 BACKGROUND

**•** 

**•** 

**•** 

In support of NHTSA requirements to expand the data base of biomechanical information available for use in automotive safety assessment, a project to measure human and dummy head acceleration is being conducted. lnstrumentation for the measurement of both linear and angular acceleration will be developed for this purpose. The accurate measurement of angular acceleration is particularly difficult to achieve. Currently. the most commonly used technique consists of an array of nine linear accelerometers. This technique is discussed in detail in References 1 and 2. Reference 1 describes a system which places the accelerometers in a  $3-2-2-2$  configuration, while Reference 2 discusses a 3-3-3 configuration. The 3-2-2-2 arrangement. shown in Figure 1.1, has been found to be more reliable than the 3-3-3 configuration in most cases.

The work discussed in this report deals with two specific issues related to a 3-2-2-2 configuration Nine Accelerometer Package (NAP):

- 1. Develop a computer program which can be used to perform error sensitivity analyses for the package.
- 2. Develop a test procedure for determining coefficients of the package and calibrating it. the error

The equations required to perform either task were already derived by TSC and available in Reference 3.

This work was performed by Arthur D. Little under TTD No. 16, contract DTRS-57-80-C-00132 .

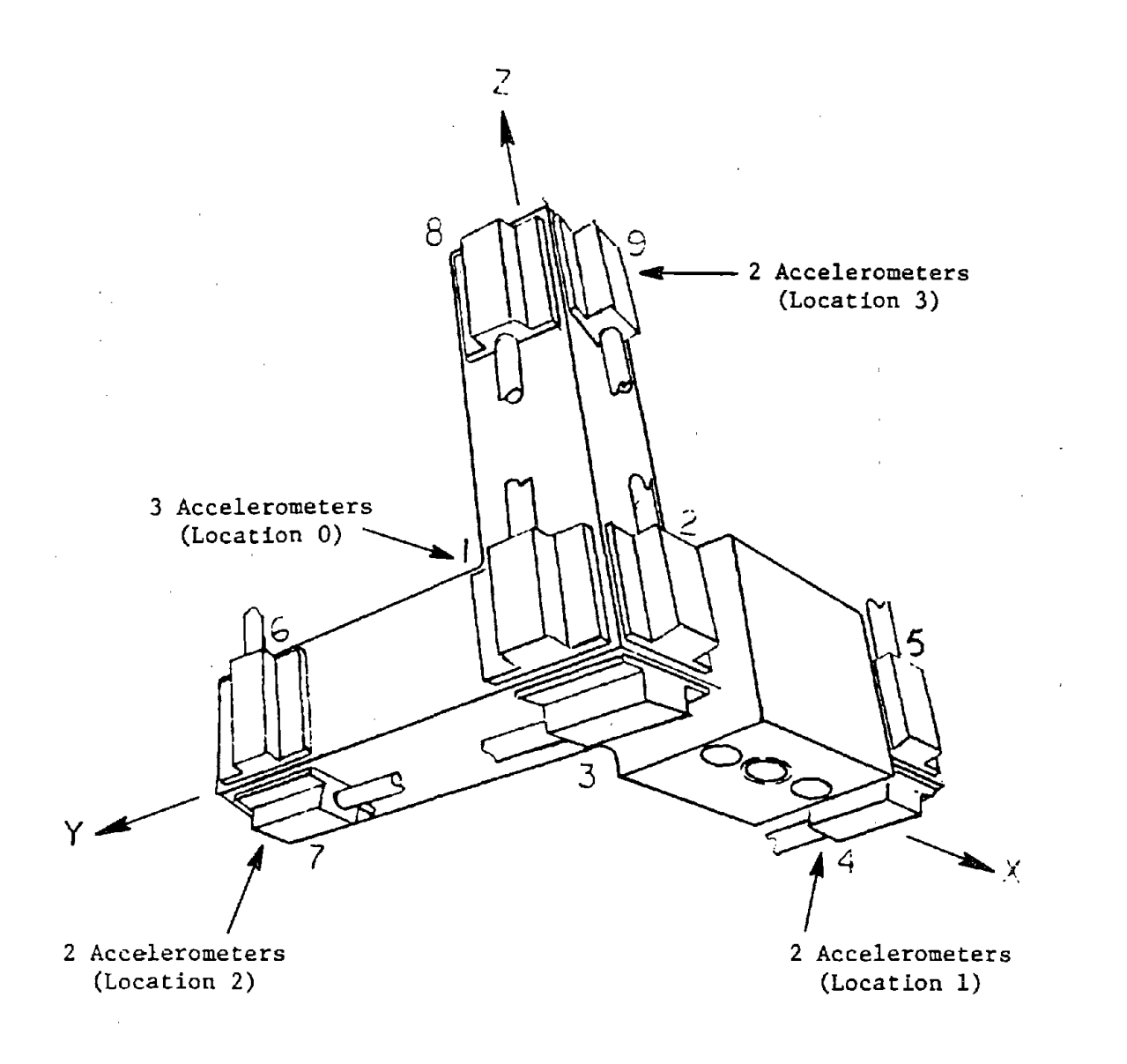

 $\chi$ 

 $\bar{z}$ 

**•** 

**•** 

'.

Source: Endevco  $\sim 10^{11}$  m  $^{-1}$ 

FIGURE 1-1. THE 3-2-2-2 CONFIGURATION OF THE NAP

 $\mathcal{A}$ 

#### 1.2 ORGANIZATION OF THE REPORT

**•** 

**•** 

**•** 

Chapter 2 describes a computer program developed to help determine yhat accelerometer system parameters and characteristics are most important in determining the angular acceleration measurement errors, and yhat tolerance in these parameters and characteristics are required to achieve specified accuracies in the measurement of angular accelerations. This chapter also provides instructions to potential users of the computer program.

Chapter 3 describes a methodology yhich can be used to calibrate the package and derive all error coefficients. The emphasis here is on obtaining system error coefficients rather than errors and performance characteristics associated with individual accelerometers in the package.

Chapter 4 provides a summary and recommendations. Appendix B-1 includes <sup>a</sup> listing of computer programs.

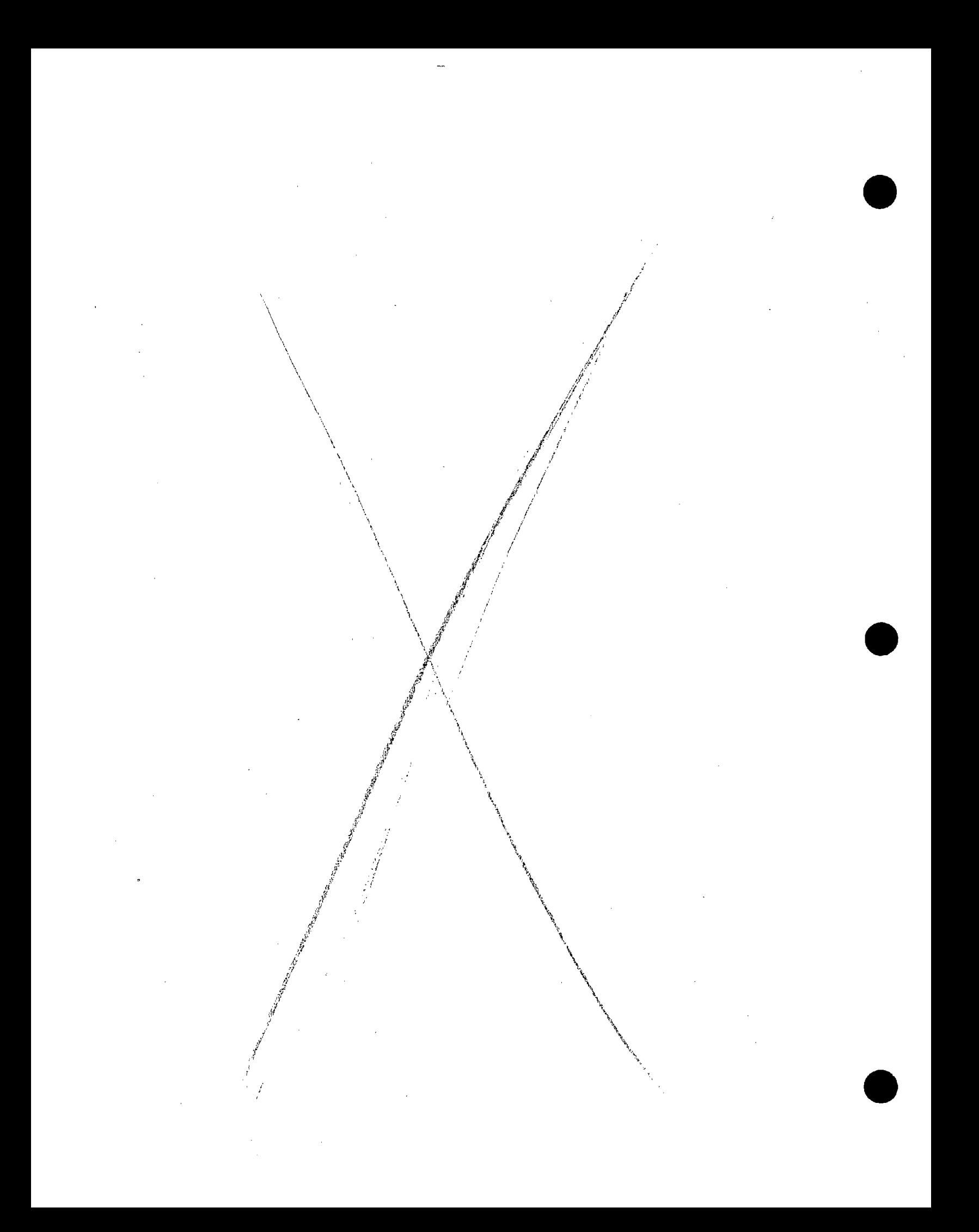

# 2. COMPUTER MODEL OF  $3-2-2-2$  CONFIGURATION<br>2.1 SET OF EQUATIONS

#### 2.1 SET OF EQUATIONS

**•** 

**•** 

In order to perform an error sensitivity analysis of the NAP, we need equations which relate the actual accelerations and error coefficients to measured accelerations. These equations have been derived by TSC and reported in Reference 3. Figure 2.1 provides a summary of the equations. In these equations:

.<br>w<sub>x</sub>, w<sub>y</sub>, w<sub>z</sub>, are actual angular accelerations,  $\omega_{\mathbf{x}}$ ,  $\omega_{\mathbf{y}}$ ,  $\omega_{\mathbf{z}}$ , are actual angular velocities  $\ddot{x}$ ,  $\dddot{y}$ ,  $\dddot{z}$ , are actual linear accelerations AAO...AA12, are error coefficients BAO...BA12  $CAO$ ... $CA12$ ALO...AL12  $BLO...BLI2$  $CLO$ ... $C1.12$  $\dot{\gamma}_x$ ,  $\dot{\gamma}_y$ ,  $\dot{\gamma}_z$  are measured angular accelerations<br> $\ddot{x}$ ,  $\ddot{y}$ , and  $\ddot{z}$  are measured linear accelerations

Here x, y, z are three axes fixed to the NAP. The relationships between the error coefficients and errors of the individual accelerometers in the package are provided in Figure 2.2. The details of how these equations were derived can be found in Reference 3.

#### 2.2 COMPUTER PROGRAM STRUCTURE

The computer program essentially takes the error terms  $(\delta_{ijk}$  and  $\epsilon$ <sub>ijk</sub>) plus user selected actual accelerations as inputs and calculates measured accelerations. This way the effects of each error term on measurement errors can be studied, and a sensitivity analysis can be performed •

$$
\dot{Y}_{x} = \dot{u}_{x} + A\lambda \theta + A\lambda \dot{u}_{x} + A\lambda \dot{2} \dot{u}_{y} + A\lambda \dot{3} \dot{u}_{2}
$$
  
\n+ AA\theta  $\frac{u}{x^{2}} + A\lambda \dot{5} \dot{u}_{y}^{2} + A\lambda \dot{6} \dot{u}_{z}^{2}$   
\n+ AA\theta  $\frac{u}{x}v_{y} + A\lambda \dot{8} \dot{u}_{x}v_{z} + A\lambda \dot{9} \dot{u}_{y}v_{z}$   
\n+ AA\theta  $\dot{u}_{x} + A\lambda \dot{1} \ddot{y} + A\lambda \dot{2} \ddot{z}$  (.... (1)  
\n
$$
\dot{Y}_{y} = \dot{u}_{y} + B\lambda \dot{0} + B\lambda \dot{1} \dot{u}_{x} + B\lambda \dot{2} \dot{u}_{y} + B\lambda \dot{3} \dot{u}_{z}
$$
  
\n+ BA\theta  $\dot{u}_{x}^{2} + B\lambda \dot{5} \dot{u}_{y}^{2} + B\lambda \dot{6} \dot{u}_{z}^{2}$   
\n+ BA\theta  $\dot{u}_{x}^{2} + B\lambda \dot{5} \dot{u}_{y} + B\lambda \dot{6} \dot{u}_{z}^{2}$   
\n+ BA\theta  $\dot{u}_{x}^{2} + B\lambda \dot{5} \dot{u}_{z} + B\lambda \dot{6} \dot{u}_{z}^{2}$   
\n+ BA\theta  $\dot{u}_{x}^{2} + C\lambda \dot{5} \dot{u}_{y} + C\lambda \dot{3} \dot{u}_{z}$   
\n+ CA\theta  $\dot{u}_{x}^{2} + C\lambda \dot{5} \dot{u}_{y}^{2} + C\lambda \dot{6} \dot{u}_{z}^{2}$   
\n+ CA\theta  $\dot{u}_{x}^{2} + C\lambda \dot{5} \dot{u}_{y}^{2} + C\lambda \dot{6} \dot{u}_{z}^{2}$   
\n+ CA\theta  $\ddot{x} + C\lambda \dot{1} \ddot{y} + C\lambda \dot{1} \dot{z} \dot{u}_{y} + A\lambda \dot{2} \dot{u}_{z}$   
\n+ A\lambda \dot{1} \dot{u}\_{x} + A\lambda \dot{1} \

$$
\ddot{z} = \ddot{z} + CLO + CL1 \ddot{\omega}_{x} + CL2 \ddot{\omega}_{y} + CL3 \ddot{\omega}_{z}
$$
  
+ CL4  $\omega_{x}^{2}$  + CL5  $\omega_{y}^{2}$  + CL6  $\omega_{z}^{2}$   
+ CL7  $\omega_{x} \omega_{y}$  + CL8  $\omega_{x} \omega_{z}$  + CL9  $\omega_{y} \omega_{z}$   
+ CL10  $\ddot{x}$  + CL11  $\dot{y}$  + CL12  $\dot{z}$  ... (6)

FIGURE 2-1. SET OF EQUATIONS FOR CONVERTING ACTUAL ACCELERATIONS TO MEASURED ACCELERATIONS

 $\bar{z}$ 

```
AAO=(E230-E030-E320+E020)/(2*R)
AA1=(E233+E322)/2+(S232-S032+S323-S023)/(2*R)
AA2=-E321/2+«S231-S031)/(2*R»
AA3=-E231/2-«S321-S021)/(2*R»
AA4=(E323-E232)/2+«S322-S022+S033-S233)/(2*R»
AA5=E323/2+(S033-S233)/(2*R)
AA6=-E232/2+(S322-S022)/(2*R)
AA7=E231/2+(S021-5321)/(2*R)
AA8=-E321/2+(S231-S031)/(2*R)
AA9=(E233-E322)/2+(S232-S032-S323+S023)/(2*R)
AAI0=(E231-E031-E321+E021)/(2*R)
AAl1=(E232-E032-E322+E022)/(2*R)
AA12-(E233-E033-E323+E023)/(2*R)
```
**•** 

**•** 

**•** 

BAO=(E310-EOI0-E130+E030)/(2\*R) BA1=E312/2+(S032-S132)/(2\*R) BA~=(E311+E133)/2+(S313-S013+S131-S031)/(2\*R) BA3=-E132/2+(S012-S312)/(2\*R) BA4=-E313/2+(S133-S033)/(2\*R) BA5=(E131-E313)/2+(S011-S311+S133-S033)/(2\*R) BA6=E131/2+(S011-S311)/(2\*R) BA7=-E132/2+(S312-S012)/(2\*R) BA8s (E311-E133)/2+(S313-S013-S131+S031)/(2\*R) BA9=E312/2+(S032-8132)/(2\*R) BAI0-(E311-EOI1-E131+E031)/(2\*R) BAll=(E312-E012-E132+E032)/(2\*R) BA12=(E313-E013-E133+E033)/(2\*R)

CAO=(E120-EOI0-E210+EOI0)/(2\*R) CAl=-E213/2+(S023-S123)/(2\*R) CA2=-E123/2+(S013-S213)/(2\*R) CA3=(E122+E211)/2+(S121-S021+S212-S012)/(2\*R) CA4=E212/2+(S022-S122)/(2\*R) CA5=-E121/2+(S211-S011)/(2\*R) CA6=(E212-E121)/2+(S022-S122+S211-S011)/(2\*R) CA7=(E122-E211)/2+(S121-S021-S212+S012)/(2\*R) CAB=E123/2+(S013-S213)/(2\*R) CA9=-E213/2+(S123-S023)/(2\*R) CAI0=(E121-E021-E211+EOl1)/(2\*R) CA11=(E122-E022-E212+E012)/(2\*R) CA12=(E123-E023-E213+E013)/(2\*R)

- which is error type k  $(0 \text{bias plus noise}, 1 \text{times})$ EIJK •  $\epsilon_{ijk}$ uncertainty in scale factor,  $2,3$   $*$  cross axis sensitivity) for accelerometer measuring in the <sup>j</sup> direction (l=x, 2=y, 3=z) situated at location i (see Figure 1.1).
- which is location error in k direction for accelerometer  $\delta_{{\bf 1jk}}$  $SIM =$ measuring in <sup>j</sup> direction situated at location 1. FIGURE 2-2. ERROR COEFFICIENT EQUATIONS

ALO=E010

AL1=-S013\*E012+S012\*E013 AL2=S013+S013~EOi1-S011~E013 AL3=-S012-S012\*EOll+SOll\*E012 AL4=-S012\*E012-S013\*E013 AL5=-S011-S011\*EOll-S013\*E013 AL6=-SOI1-S011\*E011-S012\*E012 •

**•** 

**•** 

AL7=SOI2+5012\*E011+5011\*E012 AL8=S013+S013~E011+501i\*E013 AL9=5013\*E012+S012\*E013 AL l()=EO 11 AL11=E012 AL12=E013

BLO=E020

BL1=-S023-S023\*E022+S022\*E023 BL2=S023\*E021-S021~E023 BL3=-S022\*E021+S021+S021\*E022 BL4=-S022-S022~E022-S023\*E023 BL5m-S021oE021-S023\*E023 BL6=-S021~E021-S022-S022\*E022 BL7=S022\*E021+S021+S021\*E022 BL8=S023\*E021+S021\*E023 BL9=S023+S023~E022+S022\*E023 BL10=E021 BL11=E022 **BL12**=E023

CLO=E030

CL1=-S0330E032+S032+S032~E033 CL2-S033\*E031-S031-S031\*E033 CL3=-S032~E031+S0310E032 CL4=-S032~E032-S033-S033\*E033 CL5=-S03~~E03i-S033-S033~E033 CL6=-S031~E031-S0320E032 CL7=S032\*E031+S031~E032 CL8=S033\*E031+S03!+S031~E033 CL9=S033\*E032~S032~S032~E033 CL10=E031 CL11=E032 CL12=E033

FIGURE 2-2. ERROR COEFFICIENT EQUATIONS (cont.)

There are a couple of issues which add complexities to this simple program.

- Usually, angular velocities are not provided as inputs, yet they are required to calculate measured accelerations. Thus an algorithm which can integrate angular accelerations is required.
- The program should have an option of accepting acceleration values either in the form of analytical expressions or in the form of experimental data provided as series of acceleration measurements at definite time intervals. Since the time interval of input values, in the second case, may not coincide with the time step ideally suited for the integration routine, we have to incorporate an interpolation scheme.

The structure of the computer program is shown in Figure 2.3. As can be seen, the user supplies error terms, time step, initial time, final time, and actual acceleration values. If the accelerations are in analytical form, equations of type:

Acceleration  $1 = f_1$  (time), and Acceleration  $2 = f_2$  (time),

والمواد المواطأ فلأقتص والمراد

**•** 

are needed. If they are in a time series form, as what experimentally obtained accelerations are likely to be, then the following type of arrays are needed:

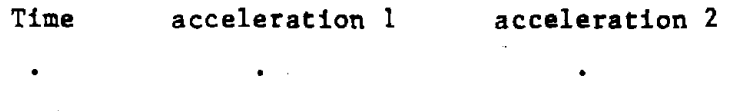

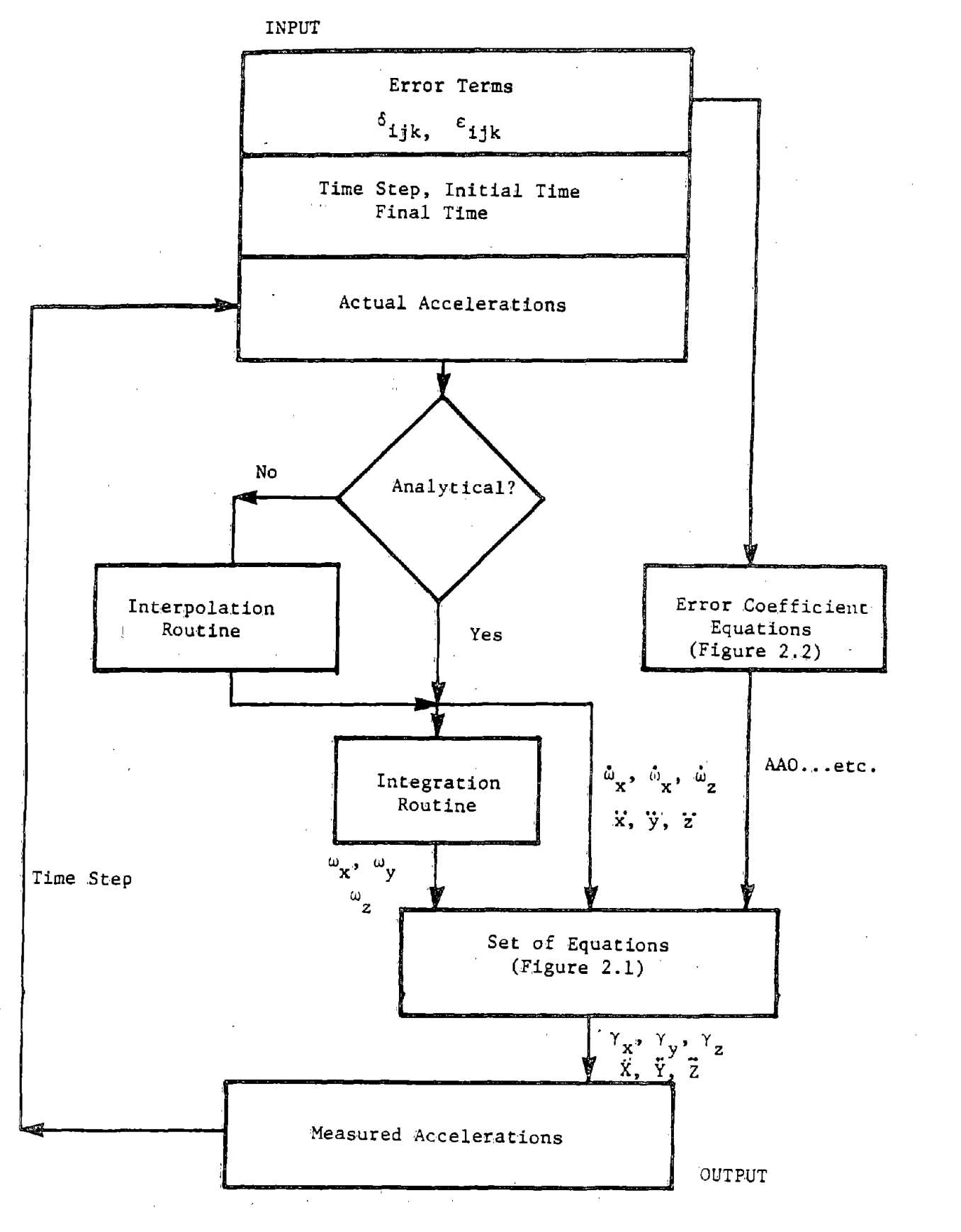

FIGURE 2-3. STRUCTURE OF THE COMPUTER PROGRAM

The integration routine (a fourth order Runge-Kutta routine) integrates the angular acceleration terms to produce angular velocities. The error coefficients are calculated from the error terms using equations given in Figure 2.2. Then, using the set of equations shown in Figure 2.1. we calculate measured accelerations and print them as output.

The actual acceleration values are obtained at every time step. either from the analytical expression or through interpolation of values provided in the array format. The process of integration, calculating the measured accelerations and printing them is also repeated at every time step until the user-specified final time value is reached.

#### 2.3 INPUT FORMAT

**•** 

**•** 

**•** 

A listing of the program is given in Appendix B. This program needs several inputs from the user:

Error terms  $\delta_{11k}$ ,  $\epsilon_{11k}$ 

These are to be provided in the following format:  $\epsilon_{010}$ ,  $\epsilon_{011}$ ,  $\epsilon_{012}$ ,  $\epsilon_{013}$ ,  $\delta_{011}$ ,  $\delta_{012}$ ,  $\delta_{013}$  $\epsilon_{020}$ ...  $\epsilon_{030}$ '  $\cdots$  $\epsilon_{120}$ '...  $\epsilon_{130}$ '  $\cdots$  $\epsilon_{210}$ ...  $\epsilon_{230}$ ' ...  $\epsilon_{310}$ , ...  $\epsilon_{320}$ , ...

Value R, which represents distance of locations, 1, 2 and 3 from location O.

- Input Index. IX. which should be set to zero if the acceleration terms are analytical, and to one, if they need to be interpolated.
- Time values: Initial time (STIME), time step (DTIME), Final time (FTIME).

All these values are read by the main program. The information on actual accelerations is obtained by subroutine STEQU (see Appendix B) or by subroutine EXTRAP, depending on whether the accelerations are analytical in form or provided as time series. If they are in analytical form, the expression has to be provided under comment "Analytical Inputs" in subroutine STEQU.

An example of such an expression is:

 $\omega$  = 5 Sin 3t, which becomes  $WDOTX = 5.0 * SN (3.0 * TIME)$ 

In the other case, IN equals the number of data points in the time series. The series itself is of the format:

Time,  $\ddot{x}$  ,  $\ddot{y}$  ,  $\dot{z}$ ,  $\dot{\omega}_x$ ,  $\dot{\omega}_y$ ,  $\omega_z$ ,

#### 2.4 OUTPUT FORMAT

The output of the program is a printout of time, the actual accelerations  $(\ddot{x}$ ,  $\ddot{y}$ ,  $\ddot{z}$ ,  $\ddot{w}_x$ ,  $\ddot{w}_y$ ,  $\ddot{w}_z$ ), the actual angular velocities  $(\omega_x, -\omega_y, -\omega_z)$ , and the measured accelerations  $(\ddot{x}, -\ddot{y}, -\ddot{z}, -\dot{y}_x, \dot{y}_y, -\dot{y}_z)$  at every time step. By comparing the actual accelerations with the measured ones, we can estimate the effects of a set of error terms on NAP output.

#### 2.5 SUGGESTIONS ON INPUT

**•** 

**•** 

**•** 

There are several points which need to be discussed to facilitate the use of the program.

The time step has to be judiciously selected. A time step (DTIME in the program) which is too large will lead to numerical instability, while one which is too small will cause large numerical errors to accumulate. In general, the time step should be significantly smaller than the smallest period of acceleration inputs. Thus, if the acceleration inputs incorporate a frequency of 100 Hz, the smallest period will be 0.01 second and thus the time step should be, say, 0.001 second.

It is very difficult to handie frequency dependent error terms for any but the unlikely situation of sinusoidal acceleration input. Presumably, one would need to perform a fast fourier transform at every few time steps to determine the dominant frequency in that time span and then adjust the error terms accordingly. The presence of more than one dominant frequency would, however, make even this method ineffective. In such a case, there seems to be no clear cut analytical approach available.

If an error term is dependent on magnitude of acceleration, it should be defined in the main program, just above the set of equations, instead of read from a data file. Thus, if  $\epsilon_{120}$  is dependent on  $^{\text{th}}$ <sub>x</sub>. then term of the form:

 $\epsilon_{120}$  = K  $\dot{\omega}_x$  or  $E120 = AK * WDOTX$ 

 $\sqrt{2}$  ,  $\sqrt{2}$ 

should be inserted above the set of equations which convert actual accelerations to measured accelerations. Also, each error coefficient term which includes E120 should be transferred from its present position to under this equation for E120, so that it also changes according to acceleration magnitude.

**•** 

**•** 

**•** 

#### 3. METHODOLOGY FOR DETERMINING ERROR COEFFICIENTS

**•** 

**•** 

This section describes a methodology developed to determine the error coefficients identified in equations (l) through (6) in Figure 2.1.

This methodology is somewhat different from that proposed by the Central Inertial Guidance Test Facility, of the U.S. Air Force which is discussed in Reference 4. The primary difference is that we treat the NAP as a package and therefore our methodology produces error coefficients corresponding to the package and not error terms for each accelerometer within the package. The methodology discussed in Reference 4 deals with identifying scale factors, null bias, misalignment angle, one-g bias, and temperature sensitivity for each accelerometer in the NAP. Also, the model used in Reference 4 for describing the errors in acceleration measurement is different from that used in Reference 3 on which our methodology is based.

The methodology incorporates six sets of tests, and requires three types of equipment:

- 1. A linear shaker (for sinusoidal linear input).
- 2. A rotational shaker (for sinusoidal angular input).
- 3. A turntable (for constant rotational input).

The tests are summarized in Table 3.1 and described in the following subsection. Some thoughts on fixture design and mounting are provided in subsection 3.2.

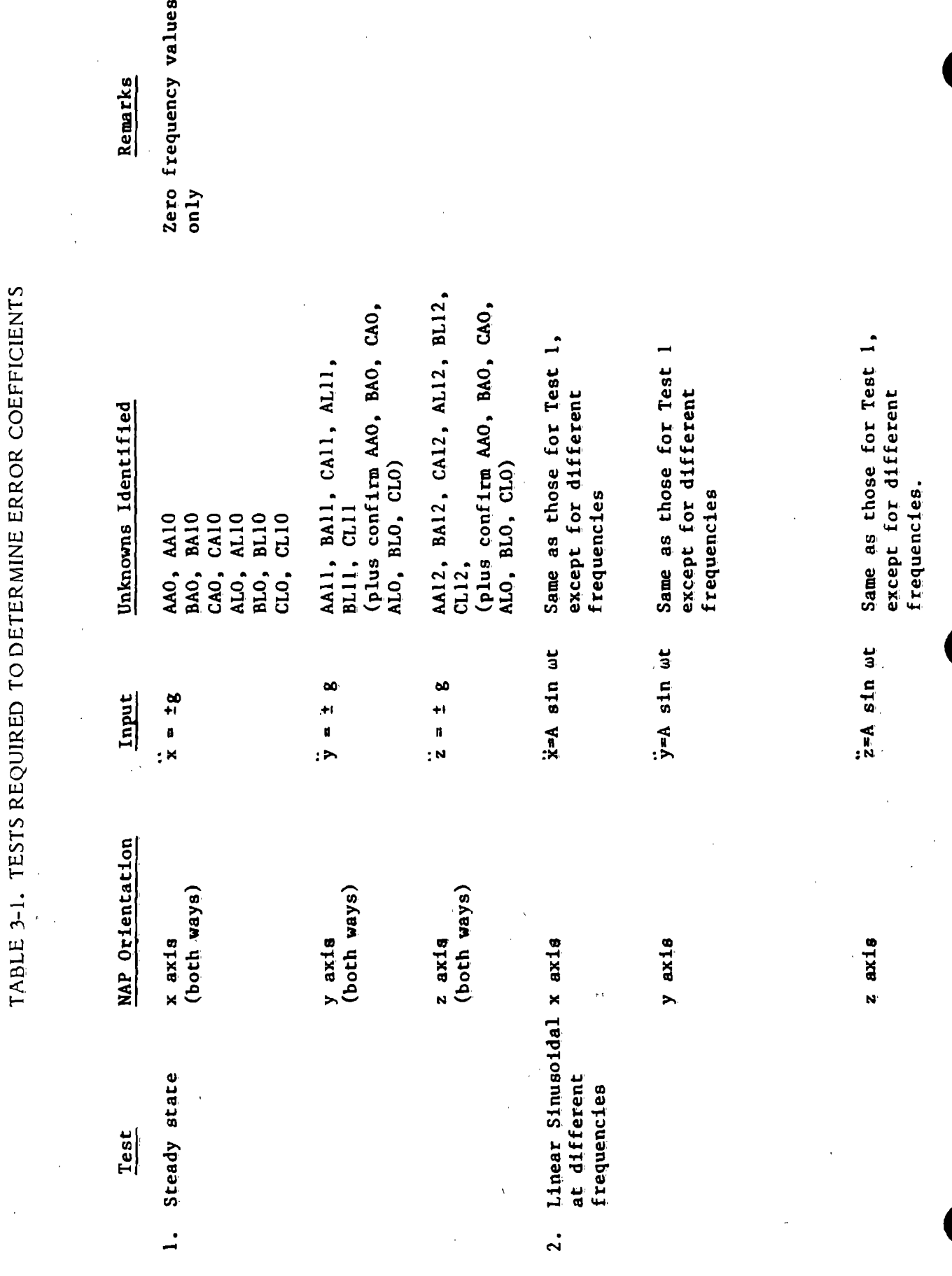

 $\mathbb{Q}_2$ 

 $\frac{1}{2}$ 

 $\frac{1}{2}$ 

 $\frac{1}{2}$ 

 $\ddot{\phantom{a}}$ 

 $\begin{array}{c} \mathbf{1} \end{array}$ 

 $\hat{\phi}_k$ 

 $\hat{\mathcal{L}}$ 

 $B-16$ 

 $\frac{1}{2}$  ,  $\frac{1}{2}$ 

 $\sim$ 

 $\sim$ 

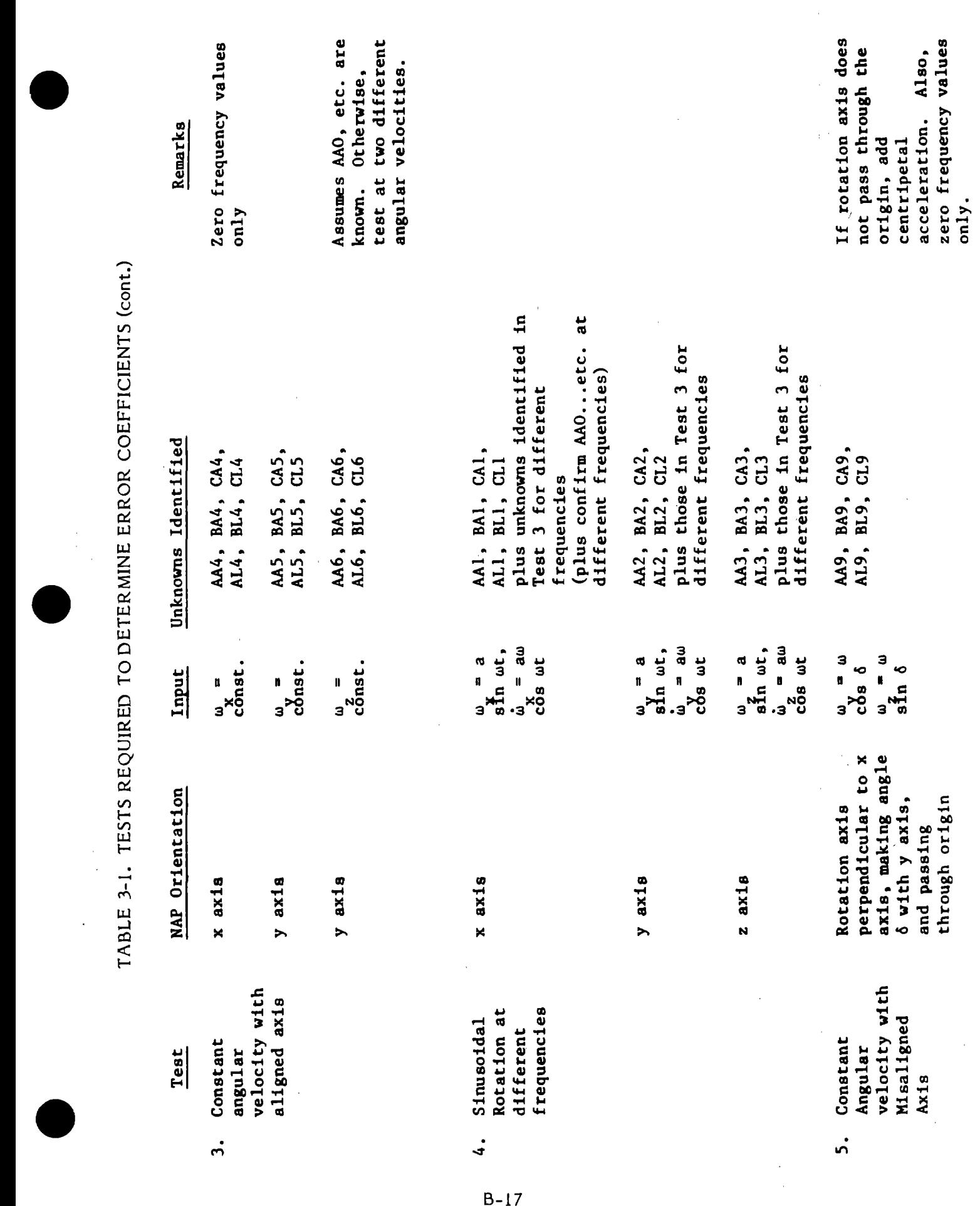

 $\label{eq:2.1} \begin{split} \mathcal{L}_{\text{max}}(\mathbf{r}) = \mathcal{L}_{\text{max}}(\mathbf{r}) \,, \end{split}$ 

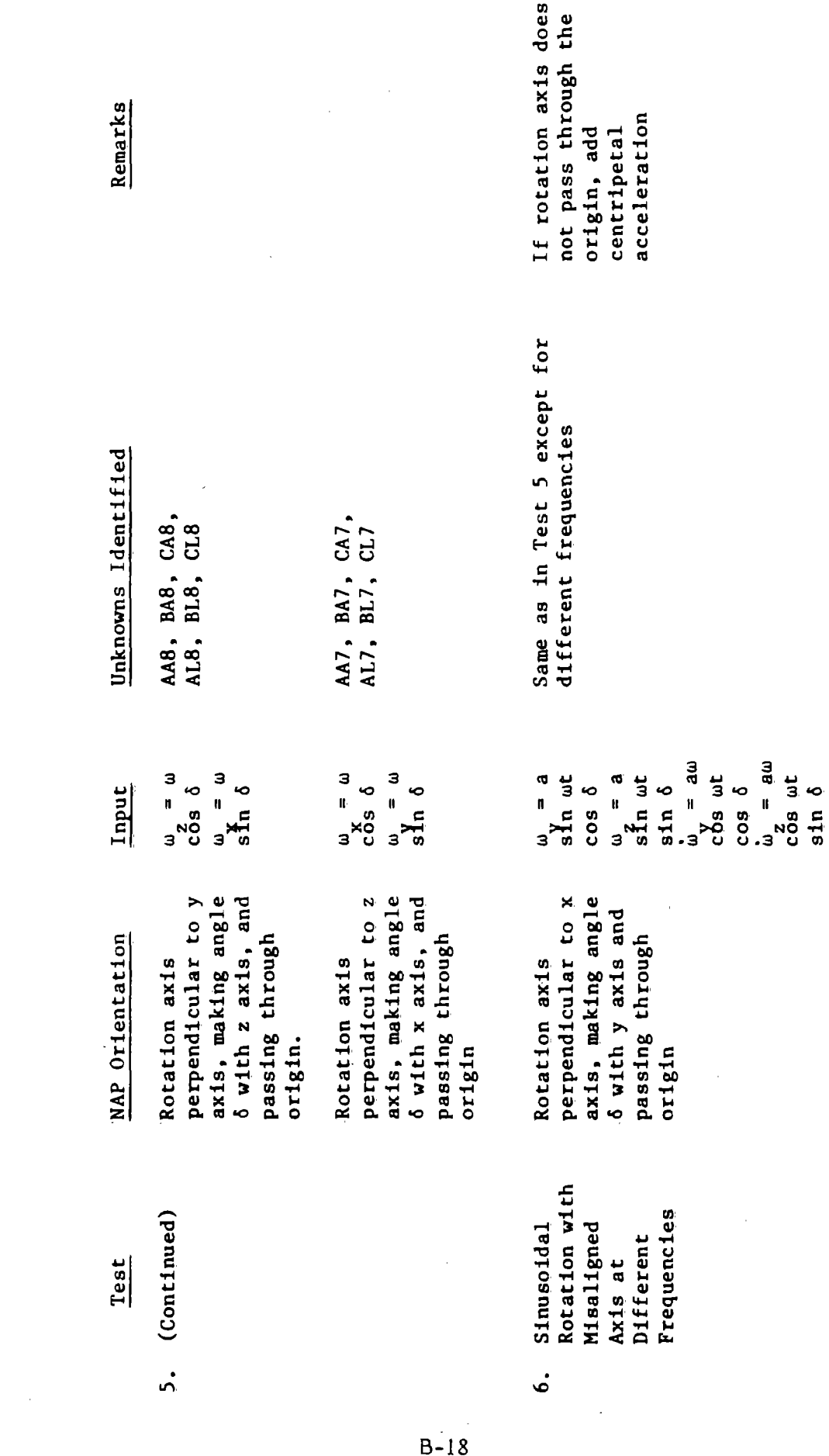

 $\bullet$ 

 $\frac{1}{2}$ 

 $\hat{\mathcal{A}}$ 

 $\frac{1}{2} \frac{1}{2} \frac{1}{2} \left( \frac{1}{2} \right)^2$ 

TABLE 3-1. TESTS REQUIRED TO DETERMINE ERROR COEFFICIENTS (cont.) TABLE 3-1. TESTS REQUIRED TO DETERMINE ERROR COEFFICIENTS (cant.)

 $B-18$ 

 $\frac{1}{2}$ 

TABLE 3-1. TESTS REQUIRED TO DETERMINE ERROR COEFFICIENTS (cont.) TABLE 3-1. TESTS REQUIRED TO DETERMINE ERROR COEFFICIENTS (cont.)

 $\bullet$ 

 $\mathcal{F}_{\mathcal{G}}$  .

 $\overline{\phantom{a}}$ 

 $\label{eq:2.1} \frac{1}{\sqrt{2}}\int_{\mathbb{R}^{2}}\left|\frac{d\mathbf{y}}{d\mathbf{x}}\right|^{2}d\mathbf{x}^{2}d\mathbf{x}^{2}d\mathbf{x}^{2}d\mathbf{x}^{2}d\mathbf{x}^{2}d\mathbf{x}^{2}d\mathbf{x}^{2}d\mathbf{x}^{2}d\mathbf{x}^{2}d\mathbf{x}^{2}d\mathbf{x}^{2}d\mathbf{x}^{2}d\mathbf{x}^{2}d\mathbf{x}^{2}d\mathbf{x}^{2}d\mathbf{x}^{2}d\mathbf{x}^{2}d\mathbf{x}^{2}d\$ 

 $\frac{1}{2}$  ,  $\frac{1}{2}$ 

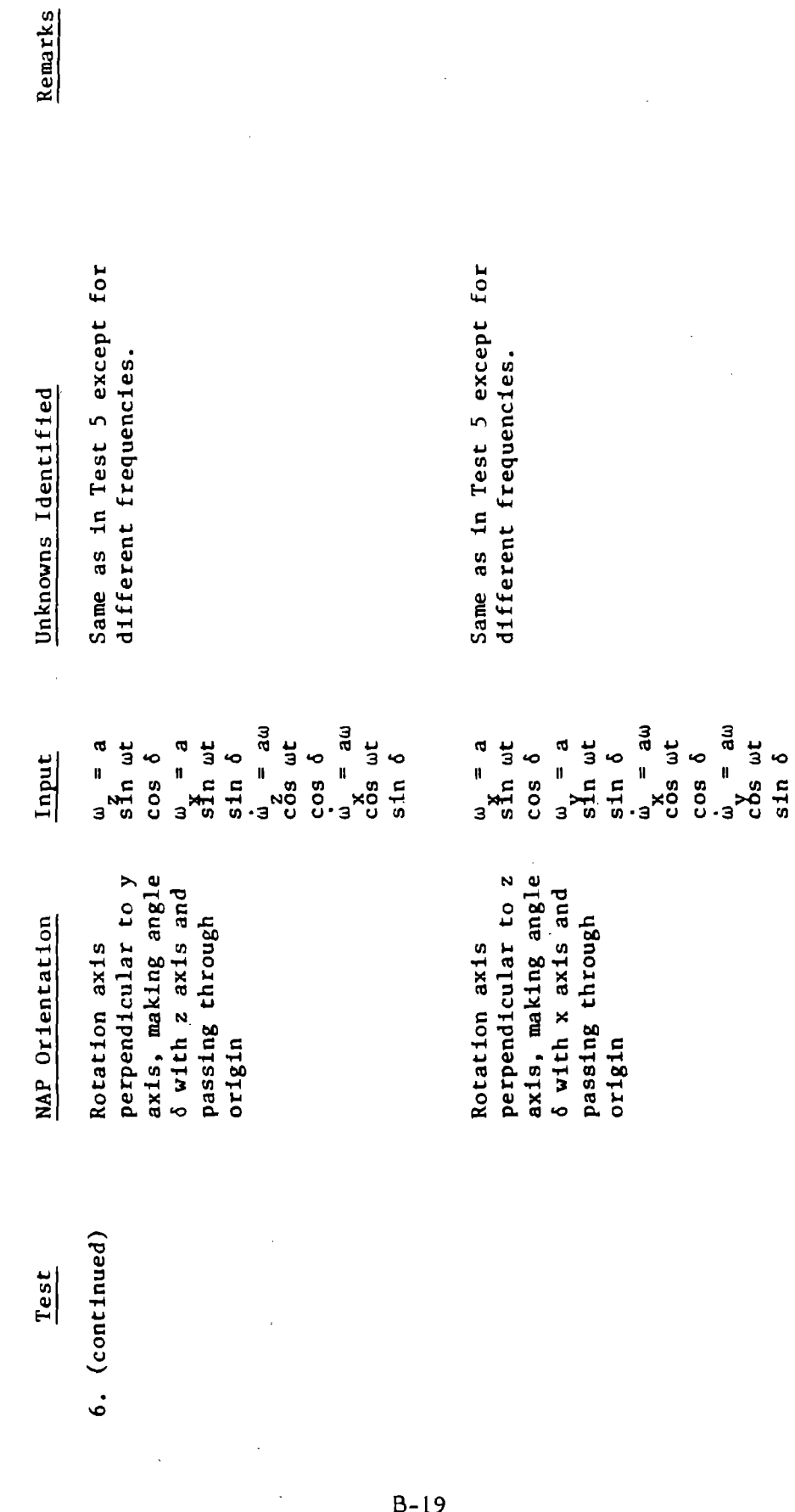

 $\overline{\phantom{a}}$ 

 $\hat{\mathcal{A}}$ 

 $\bar{z}$ 

 $\hat{\boldsymbol{\cdot}$ 

 $\bar{z}$ 

 $\frac{1}{2}$ 

 $\frac{1}{\sqrt{2}}$ 

 $\ddot{\phantom{a}}$ 

 $\frac{1}{2}$ 

 $\bar{t}$ 

ł,

 $\ddot{\phantom{a}}$ 

#### 3.1 DESCRIPTION OF TESTS

#### Test 1: Steady State

(a) Input to x axis

By placing the NAP with the x axis in the vertical direction, we can provide  $\ddot{x}$  = + g input. All other input terms will be zero.

**•** 

**•** 

**•** 

Then from Eqn. (1)

 $\dot{\gamma}_{x}$  = AAO + AA10 g

and by inverting the NAP,  $\dot{x} = -g$  will be applied.

Then.

 $Y_{\nu}$  = AAO - AA10 g

We can solve the above equations simultaneously to get AAO and AA10. Similarly, from equations  $(2)$ ,  $(3)$ ,  $(5)$ , and  $(6)$ , we can obtain BAD. BAIO. CAD, CAIO. BLO. BLIO. CLO and CLIO.

To obtain ALO and ALIO, we need to solve the following two equations:

,<' -

for  $\ddot{x}$  = + g  $X = ALO + (1 + AL10) g$ for  $\ddot{x} = -g$ ..

 $\bar{X}$  = ALO - (1 + AL10) g.

(b) Input to y axis

**•** 

**•** 

**•** 

For input to y axis,  $y = +g$  or  $y = -g$ .

Then solving equations  $(1)$  through  $(6)$ , we can get

AAll, BAll, CAll, ALll, BLll, and CLI1, plus we can confirm values of AAO. BAO, CAO. ALO. BLO and CLO obtained above.

(c) Input to z axis

In a similar manner, we can get AA12, BA12, CA12, AL12, BL12, and CL12, plus we can confirm values of AAO...etc.

- Note: In the rest of the tests, acceleration due to gravity is not taken into account because:
	- (i) the acceleration input may be much greater than g. therefore g can be neglected, and
	- (ii) we are not sure of the direction of the input relative to the g vector.

Here we should note that similar difficulties exist in incorporating the g term in the computer program described in Chapter 2. Here, the direction of g vector with respect to the NAP axes will generally change as a function of time, as the package rotates. Thus, we will need to keep track of rotational positon of the package with respect to the g vector and assign components of g to each acceleration measurement

depending on the position of individual accelerometers. While this is not <sup>a</sup> very difficult task, it may create unnecessary complications in the program, which will continue providing accurate results as long as the measured accleration levels are substantially higher than g.

**•** 

**•** 

#### Test 2: Linear Sinusoidal at Different Frequencies

(a) Input to x axis.

If the NAP is mounted with x axis receiving linear sinusoidal inputs, of the form  $\ddot{x} = A \sin \omega t$  (the other inputs are zero), then, from equation (1):

 $y'_{xx}$  = AAO + AA10(A sin  $\omega t$ )

The output,  $\dot{\gamma}_x$ , will be a sinusoidal signal, with an offset of AAO and amplitude (peak to peak) of 2  $AAIO(A)$ . Thus, both  $AAO$ and AAIO can be obtained. This is the same as for Test 1, except now we can change the frequency,  $\omega_i$ , and plot AAO and AA10 values at different frequencies.

In a similar manner, we can obtain BAO, BA10, CAO, CA10, BLO, 'BL10, CLO, and CL10, each as function of frequency.

To obtain ALO and AL10, we need to solve a slightly different equation:

 $X = ALO + (1 + ALIO)$  A sin wt.

Here, the peak to peak amplitude of the output sine wave will be  $2(1+AL10)$ A. This will give a value of ALIO as function of 'frequency,.

#### (b) Input to y axis

**•** 

**•** 

**•** 

In a similar manner, by providing sinusoidal input to the y axis, we can get AAll, BAll, CAI1, ALI1, BLI1, and CLI1, each as a function of frequency. In addition. we can confirm values of AAO...etc.

(c) Input to z axis

Finally, by mounting the NAP on the z axis, we can get AA12, BA12. CA12. ALl2. BL12. and CL12 as functions of frequency. Also, values of AAO...etc. can be further confirmed.

## Test 3: Constant Angular Velocity with Aligned Axis

(a) Input to x axis

By rotating the NAP mounted along its x axis on a turntable. we provide it the following input:

constant.  $\omega_{\mathbf{x}}$ 

All other inputs will be zero. Then, from equation  $(1)$ :

 $=$  AAO + AA4  $\omega_{\mathbf{x}}^2$ 

Since we know all the terms, except AA4, we can find AA4. (If AAO is not known. test at two different angular velocities and solve two simultaneous equations.)

Similarly, BA4, CA4, AL4, BL4, and CL4 can be found using equations (2) through (6).

(b) Input to y axis

Similarly, by mounting the NAP along its <sup>y</sup> axis and rotating it at a constant angular velocity, we can find AA5, BA5, CA5, AL5, BL5 and CL5.

**•** 

**•** 

**•** 

(c) Input to z axis

Finally, by rotating the NAP on its <sup>z</sup> axis, we can find AA6, BA6, CA6, AL6, BL6, and CL6.

#### Test 4: Sinusoidal Rotation at Different Frequencies

(a) Input to x axis

By rotating the NAP in <sup>a</sup> sinusoidal manner on its <sup>x</sup> axis using a rotational shaker, we provide it two inputs:

 $=$  a sin wt.  $\omega_{\mathbf{v}}$ W **=** *aw* **cos wt.** x

All other inputs will be zero. Substituting these inputs in equation (I), we get:

= AAO + (l+AAl) aw cos wt + AA4  $a^2$  sin<sup>2</sup> wt.

However,  $sin^2 \omega t = 1/2 - 1/2 \cos 2\omega t$ .

So,

 $\dot{Y}_{x}$  = AAO + (1 + AAl) aw cos wt + AA4 a<sup>2</sup>/2-AA4(a<sup>2</sup>/2)cos 2wt.

Thus,  $\dot{\gamma}_y$  will have three components:

Constant bias =  $AA0 + a^2/2$ Sinewave at  $\omega$  frequency =  $(1 + AAI)$  a  $\omega$  cos  $\omega t$ . Sinewave at 2w frequency =  $-$  AA4(a<sup>2</sup>/2)cos 2wt.

By using simple filtering techniques, it is easy to separate these three components and then obtain values of AA4, AAO, and AAl. Then, by varying frequency we can obtain these values at different frequencies. Since the values of AAO at different frequencies are already known (from Test 2), this test would serve to confirm those values. The value of AA4 at zero frequency is known from Test 3. Thus, the results of this test will indicate frequency dependence of AA4. The error coefficient which has not been obtained previously is AAl. The value of AAl can be obtained in this test across the frequency range. The value at zero frequency can however, be obtained only through extrapolation.

Using equations (2) through (6), we can get values of BA1, CAl, ALl, BL1, and CL1, plus BA4, CA4, AL4, BL4 and CL4, all at different frequencies. In addition we will be able to confirm the values of BAO...etc., at different frequencies.

(b) Input to y axis

**•** 

**•** 

**•** 

Similarly, by rotating the NAP in a sinusoidal manner on its y axis, we provide it with two inputs:

 $=$  a sin wt.  $\omega$ W = a **w cos wt.** Y

Then, using a procedure similar to that described earlier, we can get values of AA2, BA2, CA2, AL2, BL2, and CL2, plus AAS, BA5, CA5, AL5, BL5, and CL5. These values can be obtained for different frequencies. This test would give yet another confirmation to the values of AAO..etc.

(c) Input to z axis

Finally, we can obtain values of AA3, BA3, CA3, AL3,. BL3 and CL3, plus, AA6, BA6, CA6, AL6, BL6, and CL6 (for different frequencies) by rotating the NAP in a sinusoidal manner on its z axis.

•

**•** 

**•** 

#### Test 5: Constant Angular Velocity with Misaligned Axis

(a) Simultaneous Inputs to y and. z axis

By mounting the NAP on the turntable, so that the rotation axis is perpendicular to the NAP's x axis, while making angle  $\delta$  with its y axis, we can provide simultaneous rotation along y and z axes. This. is shown in Figure 3.1. In addition, we should make the rotation axis pass through the origin of the NAP, otherwise we will need to account for centripetal acceleration, which will give a non-zero value to  $\ddot{x}$ .

> Assuming that the axis does pass through the origin, the two inputs to the NAP will be:

 $\omega$  = w cos 6  $\omega_{\tau}$  =  $\omega$  sin  $\delta$  All other inputs will be zero.

Then, from equation  $(1)$ ,

= AAO + AA5  $\omega^2$  cos<sup>2</sup>  $\delta$  + AA6  $\omega^2$  sin<sup>2</sup>  $\delta$  $+$  AA9  $\omega^2$  sin δ cos δ

Knowing, AAO, AA5, AA6, w, and 6, we can then find AA9. Similarly, using equations (2) through (6), we can determine BA9, CA9, AL9, BL9, and CL9.

(b) Simultaneous Inputs to x and z axis
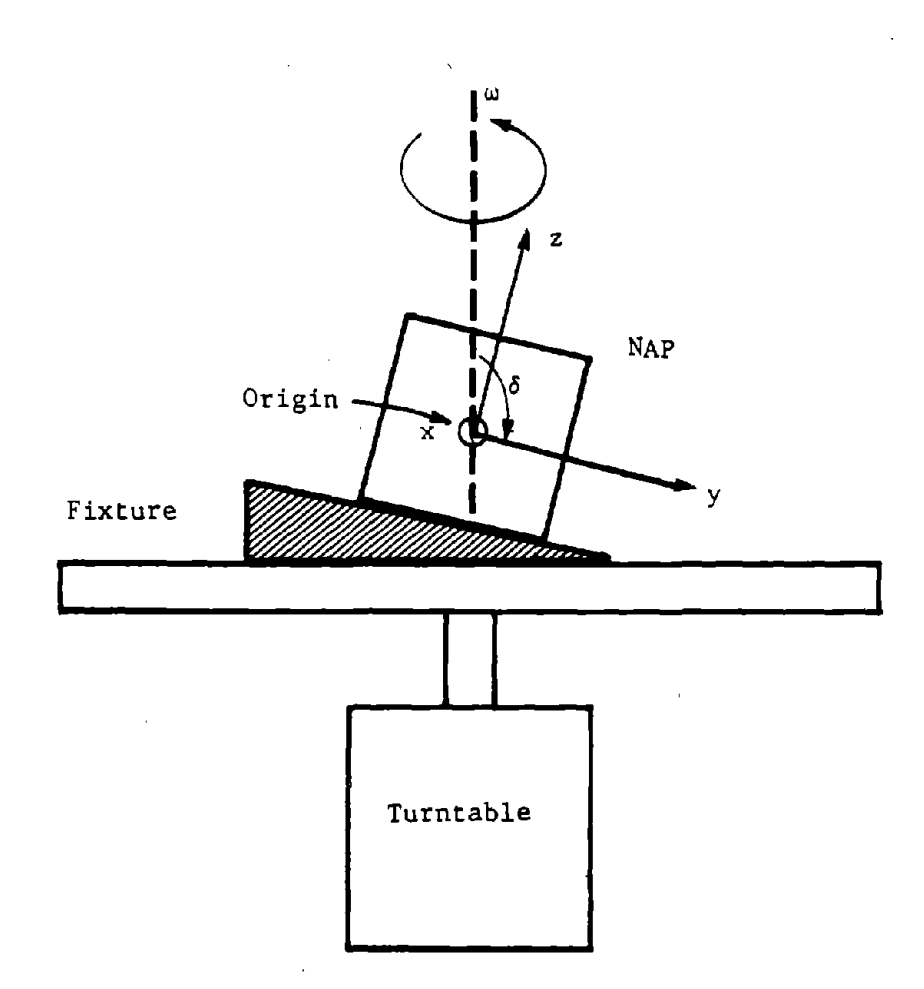

FIGURE 3-1. MOUNTING FOR TESTS 5 AND 6: MISALIGNED AXIS

Similarly, by mounting the NAP so that the rotation, axis is perpendicular to y axis, while making angle  $\delta$  with  $z$  axis, we can obtain AA8, BA8, CA8, AL8, BL8, and CL8.

**•** 

•

**•** 

(c) Simultaneous inputs to' x and y axes

Finally, by mounting the NAP so that the rotation axis is perpendicular to z axis while making angle  $\delta$  with x axis, we can measure AA7, BA7, CA7, AL7, BL7 and CL7.

# Test 6: Sinusoidal Rotation with Misaligned Axis at Different Frequencies

One final test set needs to be done if we want to determine the error coefficients found in Test 5, for different frequencies. In this test, the NAP is to be mounted 1n a' manner similar to that for Test 5, except, instead of constant angular velocity, we will provide sinusoidal rotation using the rotational shaker.

(a) Simultaneous Inputs to y and z axis

The inputs to the NAP will be:

 $\omega_{\rm v}$  = a sin  $\omega t$  cos  $\delta$  $\omega$ <sub>z</sub> = a sin wt sin  $\delta$  $=$  a  $\omega$  cos  $\omega t$  cos  $\delta$  $\mathbf{v}$  $=$  a  $\omega$  cos  $\omega$ t. sin $=$  6  $\omega_{\sigma}$ 

All other inputs will be zero.

The way of analyzing the output signal will be similar to that discussed under Test 4. For example  $\frac{1}{\gamma}$  will include constant terms, those at frequency wand' those at frequency 2w. Without going into details, the 2w signal will be:

 $- a^2/2 \cos 2 \omega t$  (AA5  $\cos^2 \delta + A$ A6  $\sin^2 \delta + A$ A9 sin  $\delta \cos \delta$ ).

Ali the terms in this equation except AA9 are known as functions of frequency. Thus, the value of AA9 can be determined. Similarly, using equations  $(2)$  through  $(6)$ , we can find values of BA9, CA9, AL9, BL9, and CL9, as functions of frequency.

(b) Simultaneous Inputs to x and z Axes

Similarly, the values of AA8, BA8, AL8, BL8, and CL8 can be found as functions of frequency by providing sinusoidal rotation to the NAP mounted with its rotation axis perpendicular to the y axis, making angle  $\delta$  with the z axis, and passing through the origin.

(c) Simultaneous Inputs to x and y Axes

Finally, the values of AA7, BA7, CA7, AL7, BL7 and CL7 can be found as functions of frequency by mounting the NAP with its rotation axis perpendicular to the  $z$  axis, making angle  $\delta$  with the x axis, and passing through the origin.

#### 3.2 FIXTURE DESIGN AND MOUNTING

**•** 

**•** 

**•** 

While performing tests outlined in Table 3.1, extreme care will have to be taken in designing an appropriate fixture and mounting the NAP on the fixture, otherwise it will be impossible to differentiate between errors which are inherent in the package being calibrated and those which are due to inaccuracies in mounting.

As we understand, a NAP can be procured as a box which can be mounted inside a dummy's head. Alternatively, the inside surfaces of the dummy head can be machined to mount nine accelerometers in appropriate locations to create a NAP.

**•** 

**•** 

**•** 

In general, it will be easier to calibrate the NAP which comes as <sup>a</sup> separable box than the one created inside a dummy's head and thereby not separable.

The NAP of either type will have an origin and three axes associated with the package. The linear accelerations we get out of the package will be referenced to the origin of the package and the angular accelerations will be around the three axes thus defined. Any deviation of an individual accelerometer from its theoretical locations along one of the axes will give rise to an error term which will make one or more terms in the equation set non-zero. Some such errors are bound to be there since linear accelerometers have a finite volume and thus more than one accelerometer cannot be placed exactly at the same location. Similarly, any difference between actual and theoretical angular positions will give rise to errors. Finally, the errors inherent in each accelerometer will give rise to errors in the NAP. The calibration scheme provided in this report will identify each error coefficient and provide the basis for corrections of the measurements.

The above discussion provides a framework for understanding the need for mounting accurately. Effectively, mounting will define an origin and <sup>a</sup> set of axes which, if the mounting is accurate, will coincide with the package's origin and set of axes. The error coefficients produced by a calibration test will refer to the set of axes defined by mounting and not to those defined by the package. This is fine, as long as the package need be mounted only once and all tests can be performed without any changes in the mounting. In that case, the output of the package, corrected by the error coefficients (found from calibration tests) will give accurate linear and angular accelerations,

8-30

only they will refer to the axes and origin defined by mounting, and not those defined by the package. As long as the two axes sets are reasonably close to each other, this will be acceptable.

**•** 

**•** 

**•** 

The problem arises when the package needs to be mounted more than one time. In that case <sup>a</sup> new set of axes may be defined each time it is mounted. The error coefficients obtained then will be inconsistent and there will be no way of obtaining accurate linear and angular accelerations--not for any set of axes. This is the situation with the test plan we have proposed. Unfortunately, there is only one recourse--mount the package as accurately as possible so that all the error coefficients refer to one set of axes, even if it does not coincide exactly with the package-defined set of axes.

For an NAP enclosed in a cube or a rectangular box with accurately machined sides, it will be possible to design fixtures to mount it on the test tables. However, in case of the package machined inside the dummy's head, and thereby inseparable, it will be extremely difficult to mount the head on the tables accurately, unless the head is rigidly packaged in a cube or rectangular box, or a rigid set of axes is fixed on the head. Neither option is easily implementable. Another advantage of the separable package is: once it is calibrated, it can be used in different dummies without requiring recalibration.

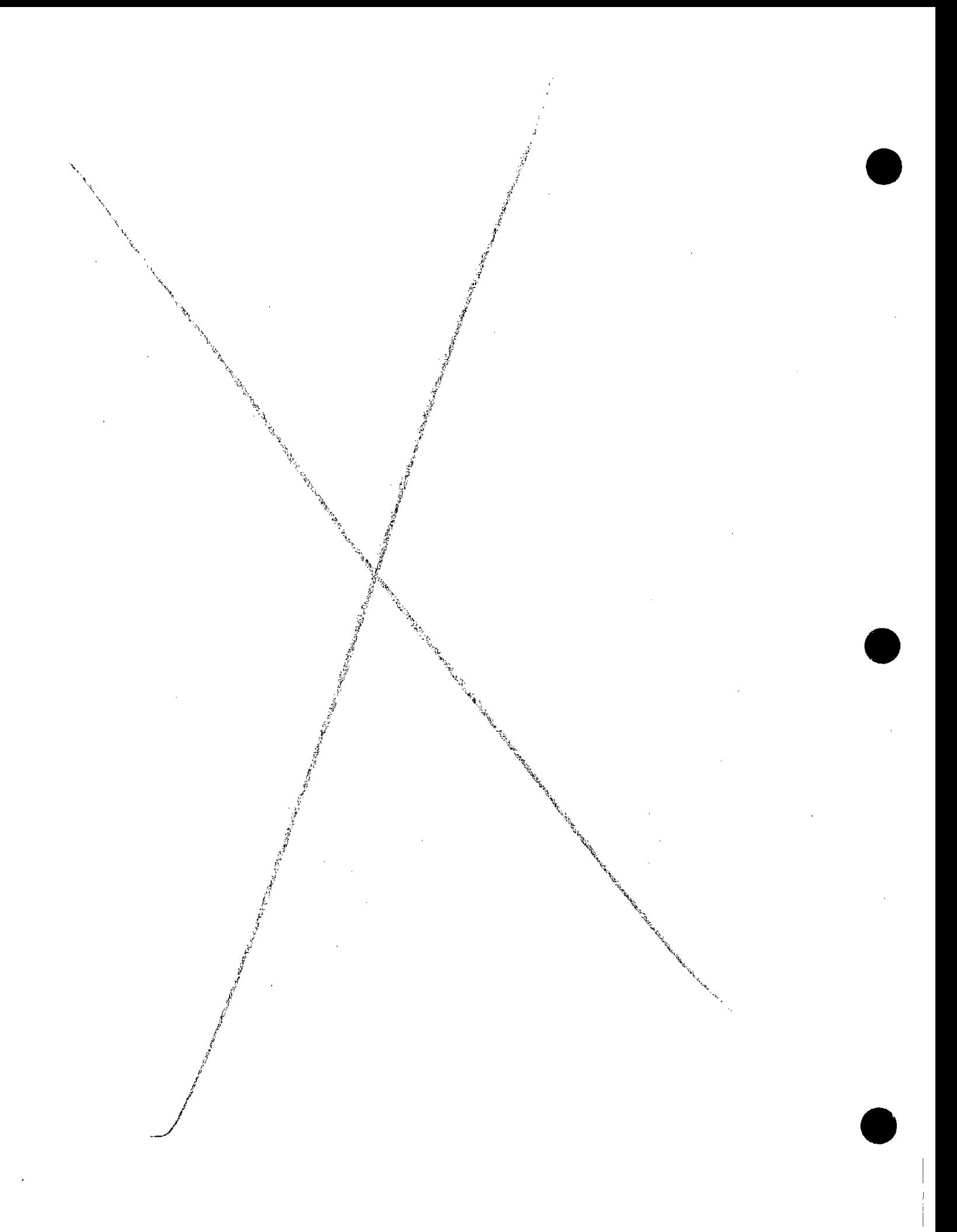

#### 4. SUMMARY AND RECOMMENDATIONS

**•** 

**•** 

**•** 

This report discusses two specific issues related to a  $3-2-2-2$ configuration NAP:

- A computer program which can be used to perform error sensitivity analyses of the package.
- A test procedure which can be used for determining the error coefficients of the package and calibrating it.

The test procedure described requires a linear shaker, a rotational shaker. and a turntable. Six sets of tests are required to obtain every error coefficient. Fewer tests will be needed if the error coefficients are not frequency dependent.

The principal recommendations for further work are:

- The computer program should be used to determine the effects of each error term on the measurement errors.
- <sup>A</sup> procedure to convert measured accelerations to actual accelerations. knowing error coefficients. developed. This requires essentially inverting the set of equations provided in Reference 3 and used in this report. should be
- Fixtures for mounting the NAP on the test shakers and turntable have to be designed and fabricated. keeping in mind the tolerance levels required in positioning the package so that meaningful values of error coefficients can be derived.

#### REFERENCES

1., A.J. padgaonkar. K.W. Krieger and A.I. King. "Measurement of Angular Acceleration of a Rigid Body Using Linear Accelerometers." ASME Paper No. 7S-APMB-3.

**•** 

**•** 

**•** 

- 2. N.M. Alem. "Measurement of 3-D Motion." Highway Safety Research Institute., Report No. UM-HSRI-77-46. October 1977.
- 3. H. Weinstock. M. Co1tman and H. Lee. "Comparison of Translational Accelerometer Configurations for Measuring Angular Accelerations of a Rigid Body." Unpublished report.
- 4. S. Simons, et al, "Laboratory Tests of Nine Accelerometer Package Calibration (NAPCAL) ." Aerospace Medical Research Laboratory. Wright-Patterson Air Force Base, Report No. ADTC-TR-79-51.

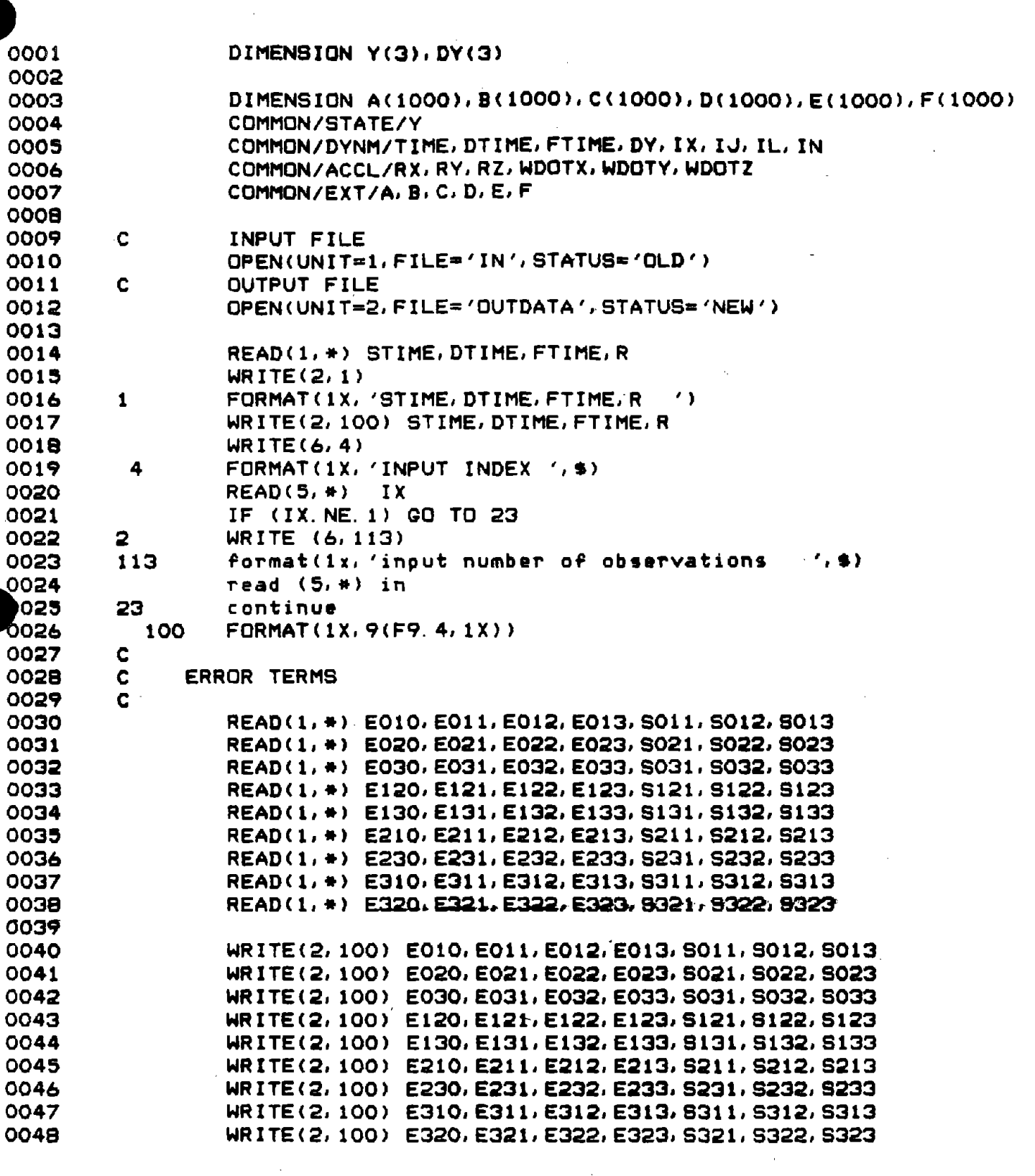

 $\sim$   $\sim$ 

 $\bar{\mathbf{r}}$ 

 $\sim$ 

 $\hat{\mathcal{A}}$  .

 $\sim$ 

 $\sim 10$ 

 $\bar{\mathcal{A}}$ 

 $\hat{\mathcal{A}}$ 

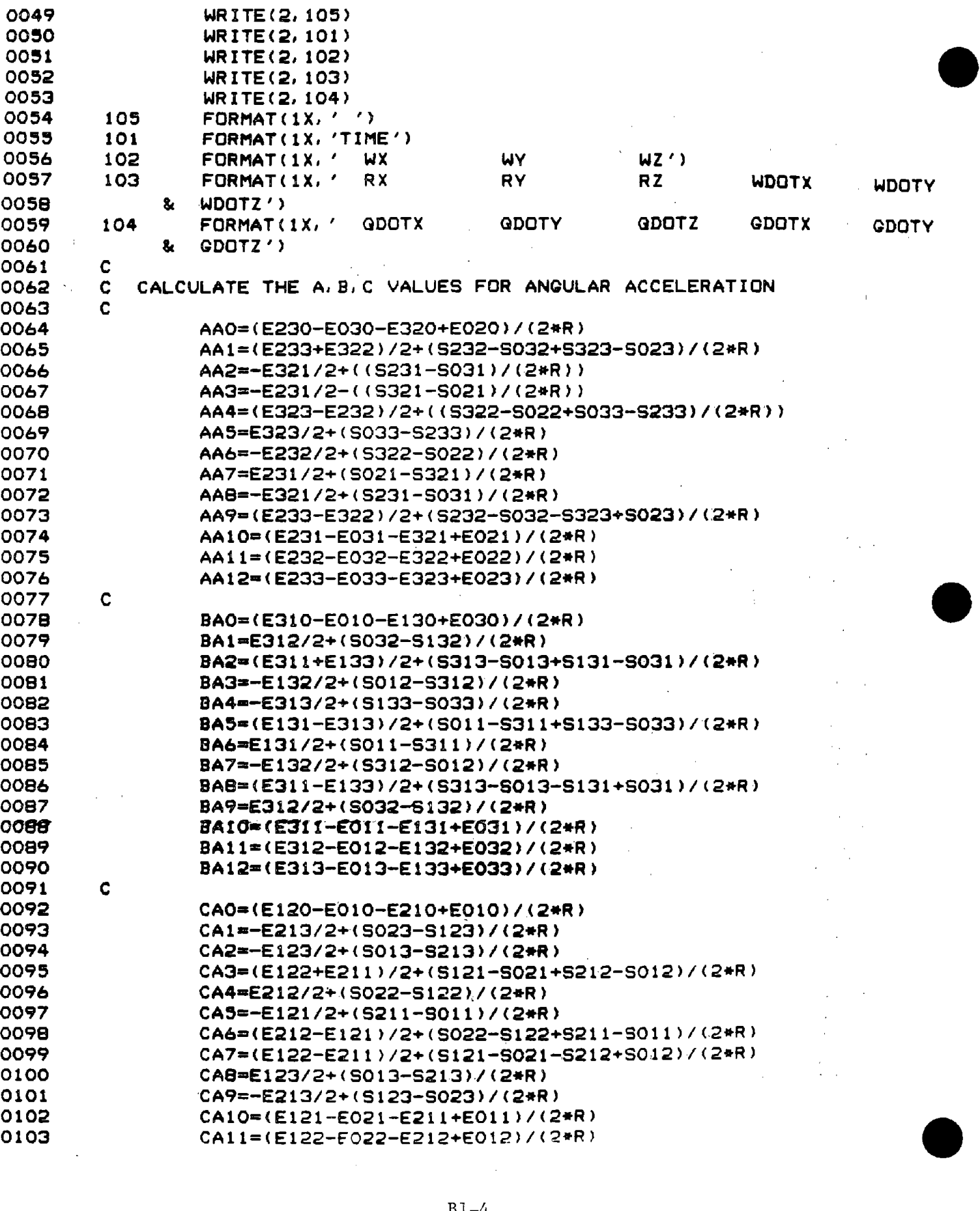

 $\label{eq:2.1} \frac{1}{2} \sum_{i=1}^n \frac{1}{2} \sum_{j=1}^n \frac{1}{2} \sum_{j=1}^n \frac{1}{2} \sum_{j=1}^n \frac{1}{2} \sum_{j=1}^n \frac{1}{2} \sum_{j=1}^n \frac{1}{2} \sum_{j=1}^n \frac{1}{2} \sum_{j=1}^n \frac{1}{2} \sum_{j=1}^n \frac{1}{2} \sum_{j=1}^n \frac{1}{2} \sum_{j=1}^n \frac{1}{2} \sum_{j=1}^n \frac{1}{2} \sum_{j=1}^n \frac{$ 

 $\sim 10^7$  $\bar{\mathcal{A}}$ 

 $\mathcal{L}_{\mathcal{A}}$ 

 $\label{eq:2.1} \frac{1}{\sqrt{2}}\left(\frac{1}{\sqrt{2}}\right)^{2} \left(\frac{1}{\sqrt{2}}\right)^{2} \left(\frac{1}{\sqrt{2}}\right)^{2} \left(\frac{1}{\sqrt{2}}\right)^{2} \left(\frac{1}{\sqrt{2}}\right)^{2} \left(\frac{1}{\sqrt{2}}\right)^{2} \left(\frac{1}{\sqrt{2}}\right)^{2} \left(\frac{1}{\sqrt{2}}\right)^{2} \left(\frac{1}{\sqrt{2}}\right)^{2} \left(\frac{1}{\sqrt{2}}\right)^{2} \left(\frac{1}{\sqrt{2}}\right)^{2} \left(\$ 

 $\mathcal{L}^{\text{max}}_{\text{max}}$  and  $\mathcal{L}^{\text{max}}_{\text{max}}$ 

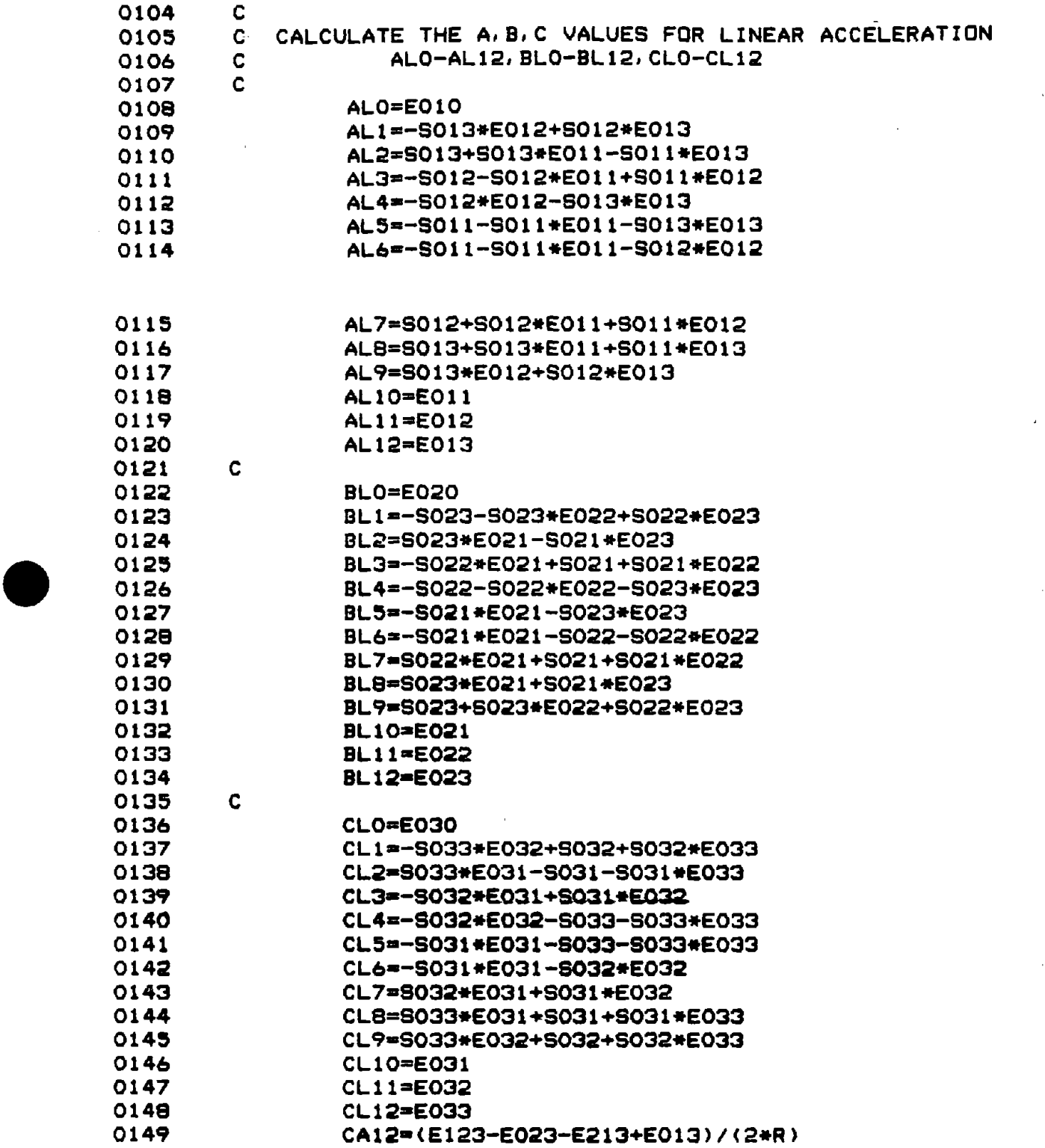

 $\hat{\gamma}$ 

 $\mathbb{Z}$ 

 $\Delta \sim 10$ 

 $\begin{array}{c} 1 \\ 2 \\ 3 \\ 4 \end{array}$ 

**•** 

**•** 

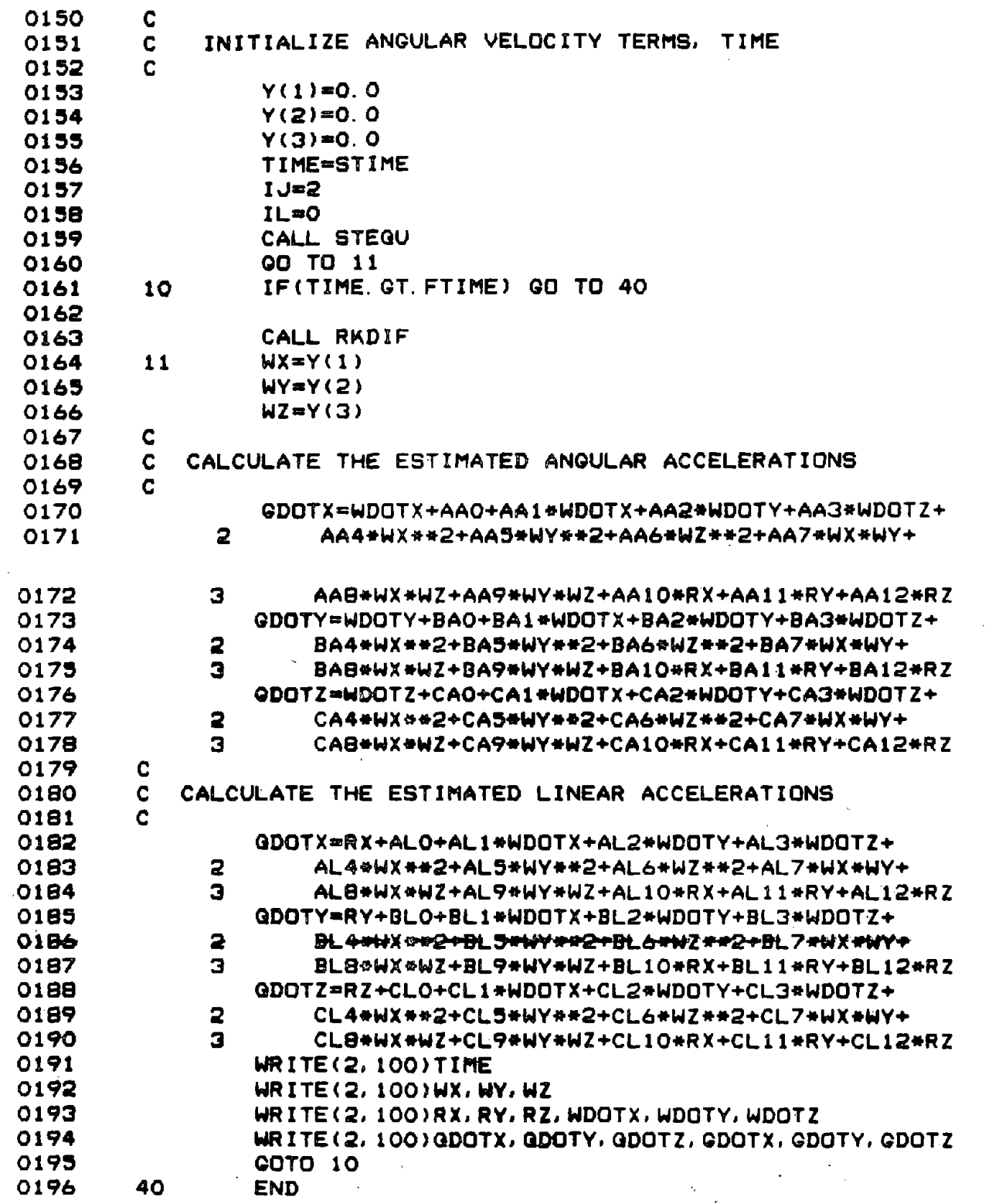

 $\hat{\mathcal{A}}$ 

 $\Delta$ 

**•** 

•

 $\frac{1}{2}$ 

**•** 

 $\hat{\boldsymbol{\theta}}$ 

 $\bar{\beta}$ 

 $\hat{\mathcal{A}}$ 

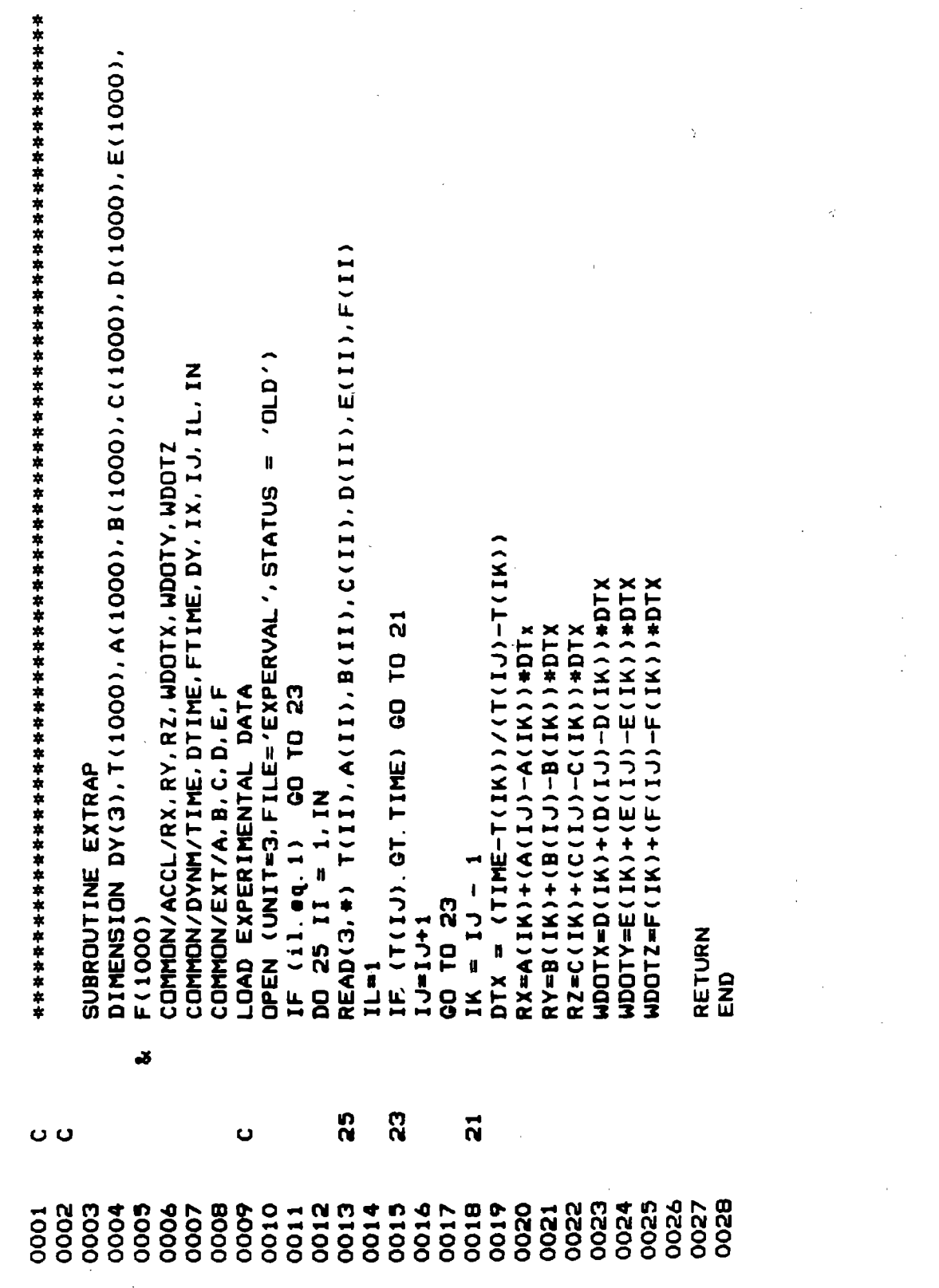

 $\begin{aligned} \frac{1}{\sqrt{2}}\sum_{i=1}^{n} \frac{1}{\sqrt{2}}\left(\frac{1}{\sqrt{2}}\right)^2 \left(\frac{1}{\sqrt{2}}\right)^2 \left(\frac{1}{\sqrt{2}}\right)^2 \left(\frac{1}{\sqrt{2}}\right)^2 \left(\frac{1}{\sqrt{2}}\right)^2 \left(\frac{1}{\sqrt{2}}\right)^2 \left(\frac{1}{\sqrt{2}}\right)^2 \left(\frac{1}{\sqrt{2}}\right)^2 \left(\frac{1}{\sqrt{2}}\right)^2 \left(\frac{1}{\sqrt{2}}\right)^2 \left(\frac{1}{\sqrt{2}}\right)^2 \left(\frac{1}{\sqrt$ 

 $\frac{1}{2}$ 

 $\label{eq:2.1} \frac{1}{\sqrt{2\pi}}\frac{1}{\sqrt{2\pi}}\frac{1}{\sqrt$ 

 $\sim 10^{11}$ 

 $\label{eq:2} \frac{1}{2} \int_{\mathbb{R}^3} \frac{1}{\sqrt{2}} \, \frac{1}{\sqrt{2}} \, \frac$ 

 $\mathcal{L}_{\mathcal{L}}$ 

 $\sim$   $\sim$ 

 $B1-7$ 

 $\label{eq:2.1} \frac{1}{\sqrt{2}}\int_{0}^{\infty}\frac{1}{\sqrt{2\pi}}\left(\frac{1}{\sqrt{2\pi}}\right)^{2\alpha} \frac{1}{\sqrt{2\pi}}\int_{0}^{\infty}\frac{1}{\sqrt{2\pi}}\left(\frac{1}{\sqrt{2\pi}}\right)^{\alpha} \frac{1}{\sqrt{2\pi}}\frac{1}{\sqrt{2\pi}}\int_{0}^{\infty}\frac{1}{\sqrt{2\pi}}\frac{1}{\sqrt{2\pi}}\frac{1}{\sqrt{2\pi}}\frac{1}{\sqrt{2\pi}}\frac{1}{\sqrt{2\pi}}\frac{1}{\sqrt{2\pi}}$ 

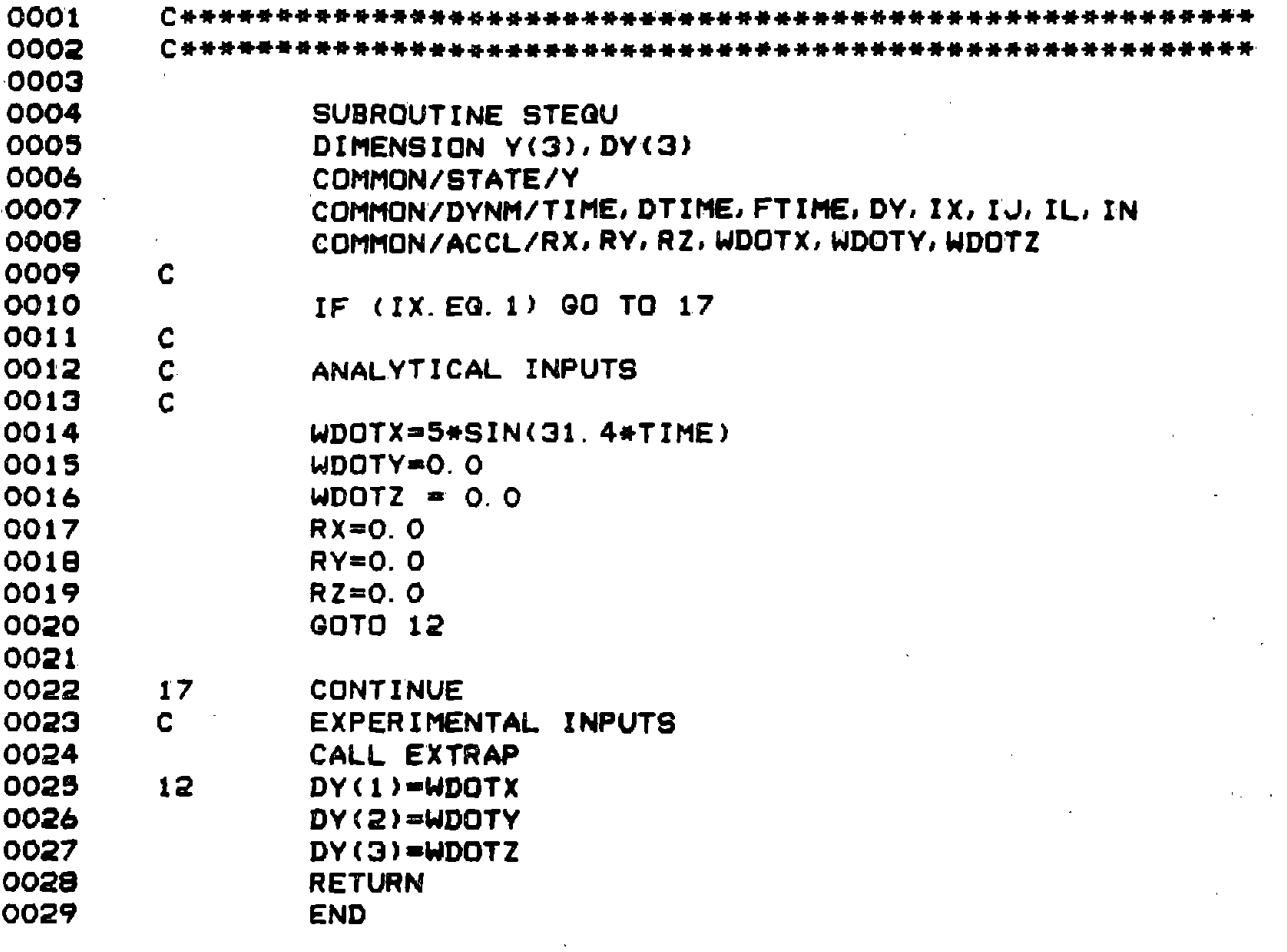

 $\sim 10$ 

**•** 

 $\ddot{\phantom{1}}$ 

 $\sim$ 

 $\overline{\phantom{a}}$ 

**•** 

*B1-8*

 $\hat{\mathcal{A}}$ 

 $\sim$   $\sim$ 

 $\sim$ 

 $\frac{1}{2}$ 

 $\hat{\boldsymbol{\beta}}$ 

 $\bar{z}$ 

0001 0002 0003 SUBROUTINE RKDIF 0004  $\mathbf C$ FOURTH ORDER RUNGE KUTTA NUMERICAL INTEGRATION SUBROUTINE 0005 0006 DIMENSION Y(3), SY(3), YO(3), Y1(3), Y2(3), DY(3) 0007 COMMON/DYNM/TIME, DTIME, FTIME, DY, IX, IJ, IL, IN 0008 COMMON/STATE/Y  $\mathbf c$ 0009 0010 H=DTIME/2 0011  $DO = 1.3$ 0012  $SY(1)=Y(1)$ 0013  $YO(I)=DY(I)$ 0014  $Y(I) = H * DY(I) + Y(I)$ 0015 END DO 0016 0017 TIME=TIME+H CALL STEGU 0018 0019  $DQ = I = 1.3$ 0020  $Y1(I)=DY(I)$ 0021  $Y(1)=SY(1)+H*DY(1)$ 0022  $YZ(I)=DY(I)$ 0023 Y(I)=SY(I)+DTIME\*DY(I) 0024 END DO 0025 0026 TIME=TIME+H 0027  $H=H/3.0$ 0028  $DQ = I = 1.3$ 0029  $PRT1 = 2.0*(Y1(1)+Y2(1))$ 0030  $PRT2=YO(1)+DY(1)$ Y(I)=SY(I)+H+PRT1+H+PRT2 0031 0032 END DO 0033 CALL STEGU 0034 0035 **RETURN** 0038 **END** 

 $\sim$   $\sim$ 

 $\sim$ 

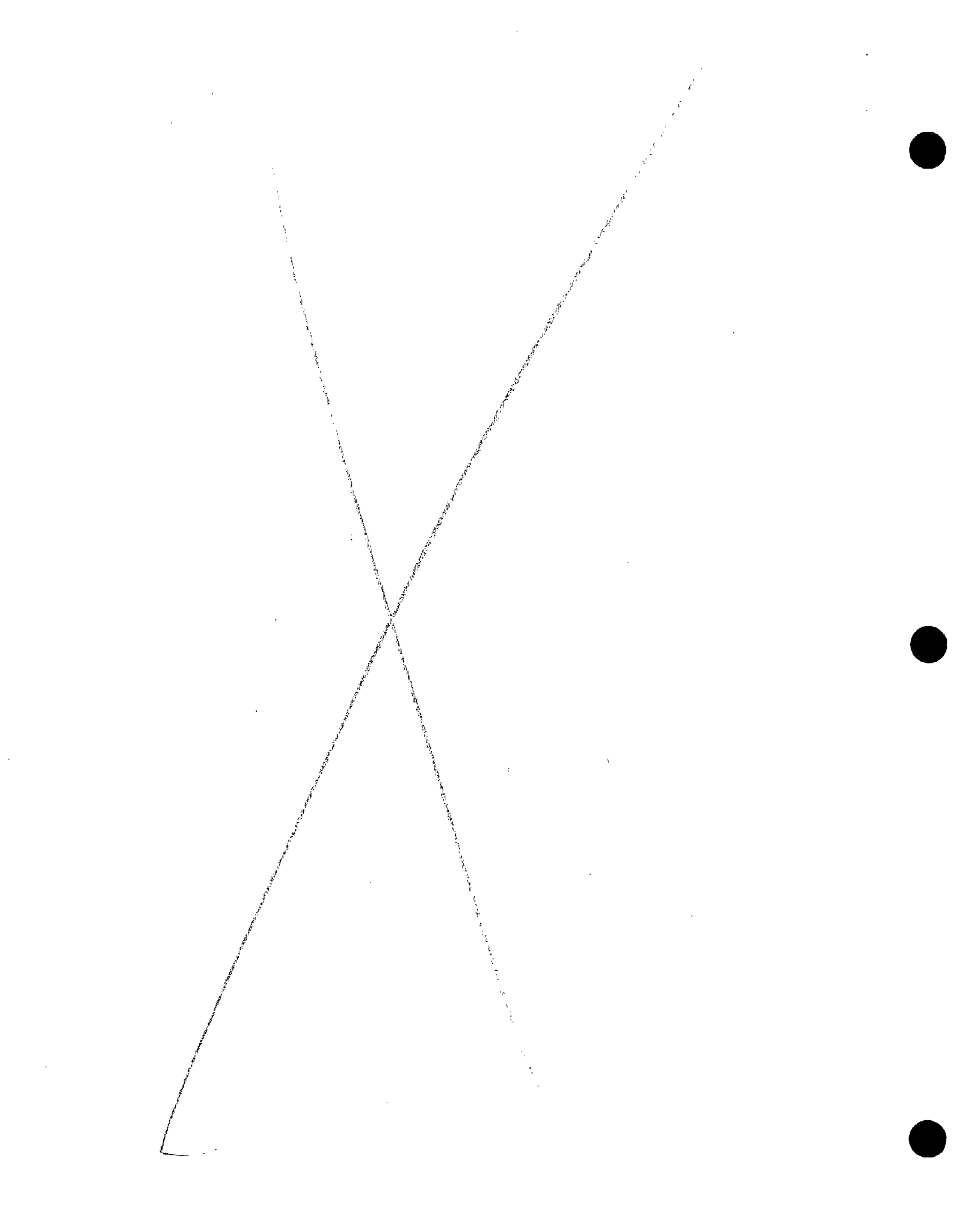

## APPENDIX C

## REVISED COMPUTER PROGRAM FOR THE

LABORATORY MODEL

سوري جون جي المدين المدين المدين المدين المدين المدين المدينة المدينة المدينة المدينة المدينة المدينة المدينة<br>المدينة المدينة المدينة المدينة المدينة المدينة المدينة المدينة المدينة المدينة المدينة المدينة المدينة المدين  $\ddot{\phantom{0}}$ 

l,

\*\*\*\*\*\*\*\*\*\*\*\*\*\*\*\*\*\*\*\*\*\*\*\*\*\*\*\*\*\*\*\*\*\*\*\*\*\*\*\*\*\*\*~\*\*\*\*\*\*\*\*\*\*\*\*\*\*\*\*\*\*\*\*\*\*\*\*\*\*\*\*\*\*\*\*\*\*. \*  $\bullet$ \* \* NAPLABG.FOR I jPROGRAM TO CALCULATE THE ESTIMATED LINEAR AND ANGULAR ACCELERATIONS OF A NINE-ACCELEROMETER HEAD IMPACT MEASUREMENT SYSTEM WITH A 3-2-2-2 CONFIGURATION. YOU ARE REQUIRED TO INPUT AN ARRAY FOR THE ACCELEROMETER AND GEOMETRY ERROR TERMS. YOU ARE ALSO REQUIRED TO INPUT A DATA ARRAY FOR AN EXPERIMENTAL INPUT PULSE OR CHOOSE THE CHARACTER-ISTICS OF AN ANALYTICAL PULSE. IF YOU INPUT AN EXPERIMENTAL PULSE, THE LINEAR ACCELERATION TERMS SHOULD BE IN INCHES/S\*S AND THE ANGULAR ACCELERATION TERMS IN RAD/S\*S. \* THE OUTPUT WILL BE IN G-FORMAT AND CONSIST OF THE FOLLOWING PARAMETERS: \* STIME = START TIME (SECONDS)  $DTIME = TIME PER SAMPLE (SECONDS)$ FTIME = FINISH TIME (SECONDS)  $TIME = TIME (SECONDS)$  $WX = ESTIMATED ANGULAR VELOCITY ABOUT THE X-AXIS (R/S)$  $WY$  = ESTIMATED ANGULAR VELOCITY ABOUT THE Y-AXIS (R/S)  $WZ$  = ESTIMATED ANGULAR VELOCITY ABOUT THE Z-AXIS (R/S)  $RX = ACTUAL LINEAR ACCELERATION ALONG THE X-AXIS (G'S)$  $RY = ACTUAL$  LINEAR ACCELERATION ALONG THE Y-AXIS (G'S) RZ = ACTUAL LINEAR ACCELERATION ALONG THE Z-AXIS (G'S) QDOTX = ESTIMATED LINEAR ACCELERATION ALONG THE X-AXIS (G'S) QDOTY = ESTIMATED LINEAR ACCELERATION ALONG THE Y-AXIS (G'S) QDOTZ = ESTIMATED LINEAR ACCELERATION ALONG THE Z-AXIS (G'S)<br>WDOTX = ACTUAL ANGULAR ACCELERATION ABOUT THE X-AXIS (R/(S\*S))<br>WDOTY = ACTUAL ANGULAR ACCELERATION ABOUT THE Y-AXIS (R/(S\*S)) WDOTX = ACTUAL ANGULAR ACCELERATION ABOUT THE X-AXIS  $(R/(S*S))$ WDOTZ = ACTUAL ANGULAR ACCELERATION ABOUT THE Z-AXIS  $(R/(S*S))$ <br>GDOTX = ESTIMATED ANGULAR ACCELERATION ABOUT THE X-AXIS  $(R/(S*S))$ GDOTY = ESTIMATED ANGULAR ACCELERATION ABOUT THE Y-AXIS (R/(S\*S))  $\text{GDOTZ} = \text{ESTIMATED ANGULAR ACCELERATION ABOUT THE Z-AXIS } (R/(S*S))$ \* \* \*\*\*\*\*\*\*\*\*\*\*\*\*\*\*\*\*\*\*\*\*\*\*\*\*\*\*\*\*\*\*\*\*\*\*\*\*\*\*\*\*\*\*\*\*\*\*\*\*\*\*\*\*\*\*\*\*\*\*\*\*\*\*\*\*\*\*\*\*\*\*\*\*\*\*\*\*\*\* DIMENSION Y(3),DY(3) DIMENSION T(SOOO),A(SOOO),B(SOOO),C(SOOO),D(SOOO),E(SOOO),F(SOOO) CHARACTER\*16 ERFIL,OUTFIL,ANS\*l,INFILl COMMON/STATE/Y COMMON/DYNM/TIME,DTIME,FTIME,DY,ANS,IJ,IL,NS COMMON/ACCL/RX,RY,RZ,WDOTX,WDOTY,WDOTZ,INMAGX,INMAGY,INMAGZ, DURAX, DURAY, DURAZ, RMAGX, RMAGY, RMAGZ, DURRX, DURRY, DURRZ COMMON/EXT/T,A,B,C,D,E,F C • ERROR FILE TYPE 9 9 FORMAT $\frac{1}{1}$ TYPE 1 1 FORMAT(lX,' &\*\*\*\*\*\*\*\*\*\*\*\*\*\*\*\*') \*\*\*\*\*\*\*\*\*\*\*\*\*\*\*\*\*\*\*\*\*\*\*\*\*\*\*\*\*\*\*\*\*\*\*\*\*\*\*\*\*\*\*

TYPE 2 2 FORMAT( $1X, '$  \*')  $\kappa$   $\star$  ) FORMAT(1X,'  $\star$ ')<br>
TYPE 3<br>
FORMAT(1X,'  $\star$ ')<br>
TYPE 2<br>
TYPE 2<br>
TYPE 4  $\begin{array}{ccc} 3 & \text{FORMAT} & (1X, \text{'} & * & \text{X} \\ 2 & \text{S} & \text{S} & \text{S} \end{array}$  $\mathbf{s}$  ,  $\star$  ,  $\star$  ,  $\star$ TYPE 2 TYPE 4<br>FORMAT(1X,' 4 FORMAT(1X,'  $\star$  This program is disseminated under the<br>E sponsorship  $\star$ ') & sponsorship TYPE 5<br>FORMAT(1X.' 5 FORMAT(IX,' \* of the Transportation Systems Center in the & interest \*') TYPE 6<br>FORMAT(1X,' 6 FORMAT(lX,' \* of information exchange. The United States & Government \*') TYPE 7<br>FORMAT(1X,' <sup>7</sup> FORMAT(lX,' \* assumes no liability for its contents or & use thereof. \*') TYPE 2 TYPE 1 TYPE 9 TYPE 10 10 FORMAT(/,lX,'ENTER NAME OF ERROR FILE DESIRED.') ACCEPT 20,ERFIL 20 FORMAT(AI6) OPEN(UNIT=l,FILE=ERFIL,STATUS='OLD')  $30$  TYPE  $40$ <br> $40$  FORMAT(  $FORMAT$  $( / 1X, 'WILL INPUT PULSE DATA BE EXPERIMENTAL)$ \* OR ANALYTICAL? (E OR A)') ACCEPT 20,ANS IF (ANS.EQ.'A') GO TO SO IF (ANS.EQ.'E') GO TO 280 GO TO 30 SO TYPE 60 60 FORMAT(/,lX,'ENTER NUMBER OF OBSERVATIONS (SAMPLES)') ACCEPT 70,NS 70 FORMAT(I) TYPE 80 80 FORMAT $(\angle, 1x, \angle)$  formath  $\angle$  Formath  $\angle$  Formath  $\angle$  Finish  $\angle$  Finish  $\angle$  Finish  $\angle$  Finish  $\angle$  Finish  $\angle$  Finish  $\angle$  Finish  $\angle$  Finish  $\angle$  Finish  $\angle$  Finish  $\angle$  Finish  $\angle$  Finish  $\angle$  Finish  $\angle$  Fini ACCEPT \*,STIME,FTIME TYPE 90 90 FORMAT(/,lX,'ALL ANALYTICAL INPUTS WILL BE POSITIVE \* HALF SINE PULSES.') TYPE 100 100 FORMAT(/,lX,'ENTER PEAK MAGNITUDE(RAD/(S\*S)) AND') TYPE 110 110 FORMAT(lX,'DURATION(SECONDS) OF HALF SINE PULSE FOR ANGULAR') TYPE 120 . 120 FORMAT(IX,'ACCELERATION ABOUT THE X-AXIS. (2F)') ACCEPT \*,INMAGX,DURAX IF (INMAGX.EQ.O.)DURAX=0.1 : AVOID DIVIDE BY ZERO TYPE 130 130 FORMAT(/,lX,'ENTER PEAK MAGNITUDE(RAD/(S\*S)) AND') TYPE 140 140 FORMAT(lX,'DURATION(SECONDS) OF HALF SINE PULSE FOR ANGULAR') TYPE 150 150 FORMAT(lX,'ACCELERATION ABOUT THE Y-AXIS. (2F)') ACCEPT \*,INMAGY,DURAY

**•** 

**•** 

 $C-4$ 

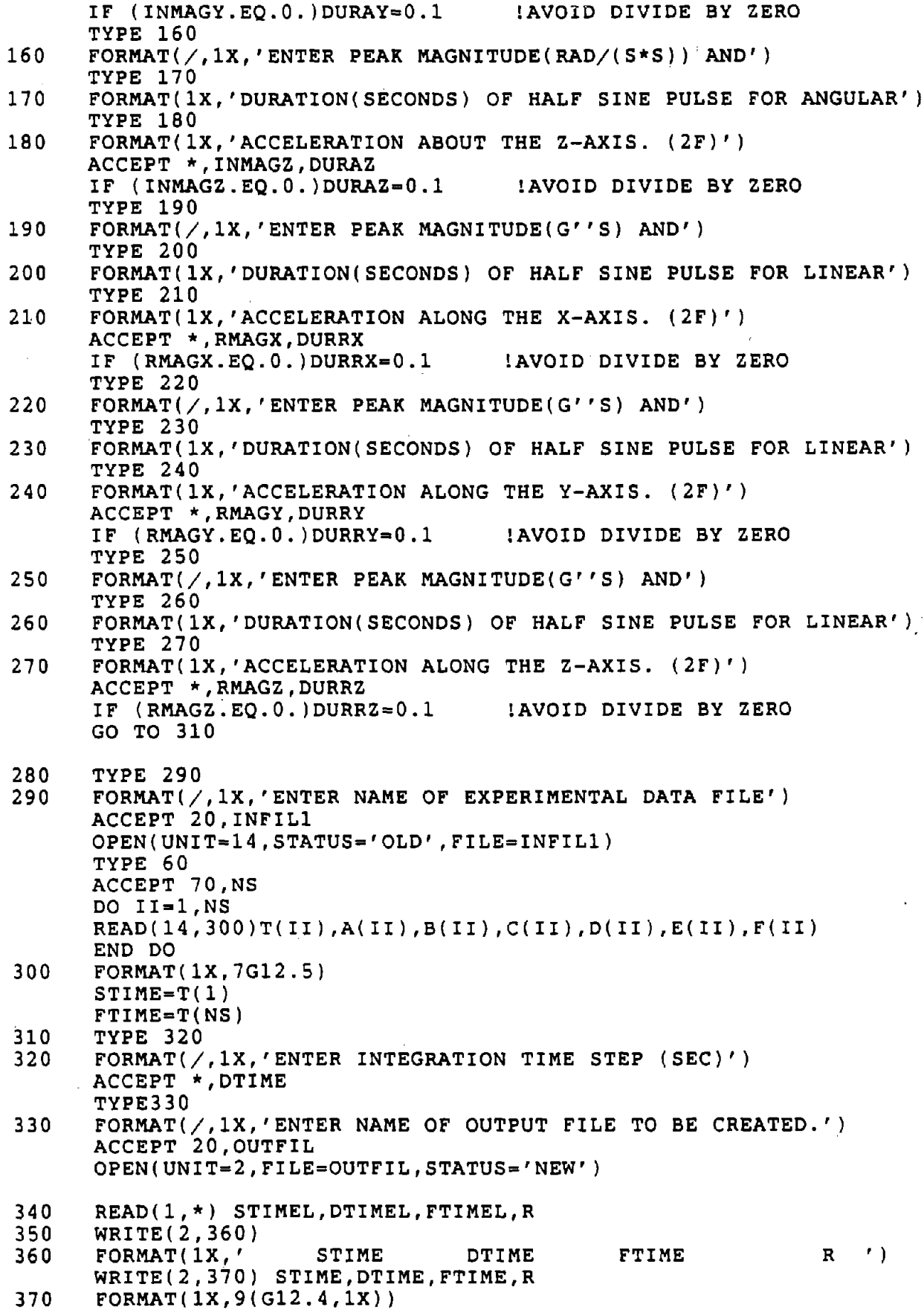

 $\mathcal{L}^{\text{max}}_{\text{max}}$ 

**•** 

**•** 

**•** 

C C C

÷,

 $\mathsf{C}$ 

C

 $\mathbf{C}$ 

 $\bar{z}$ 

## ERROR TERMS

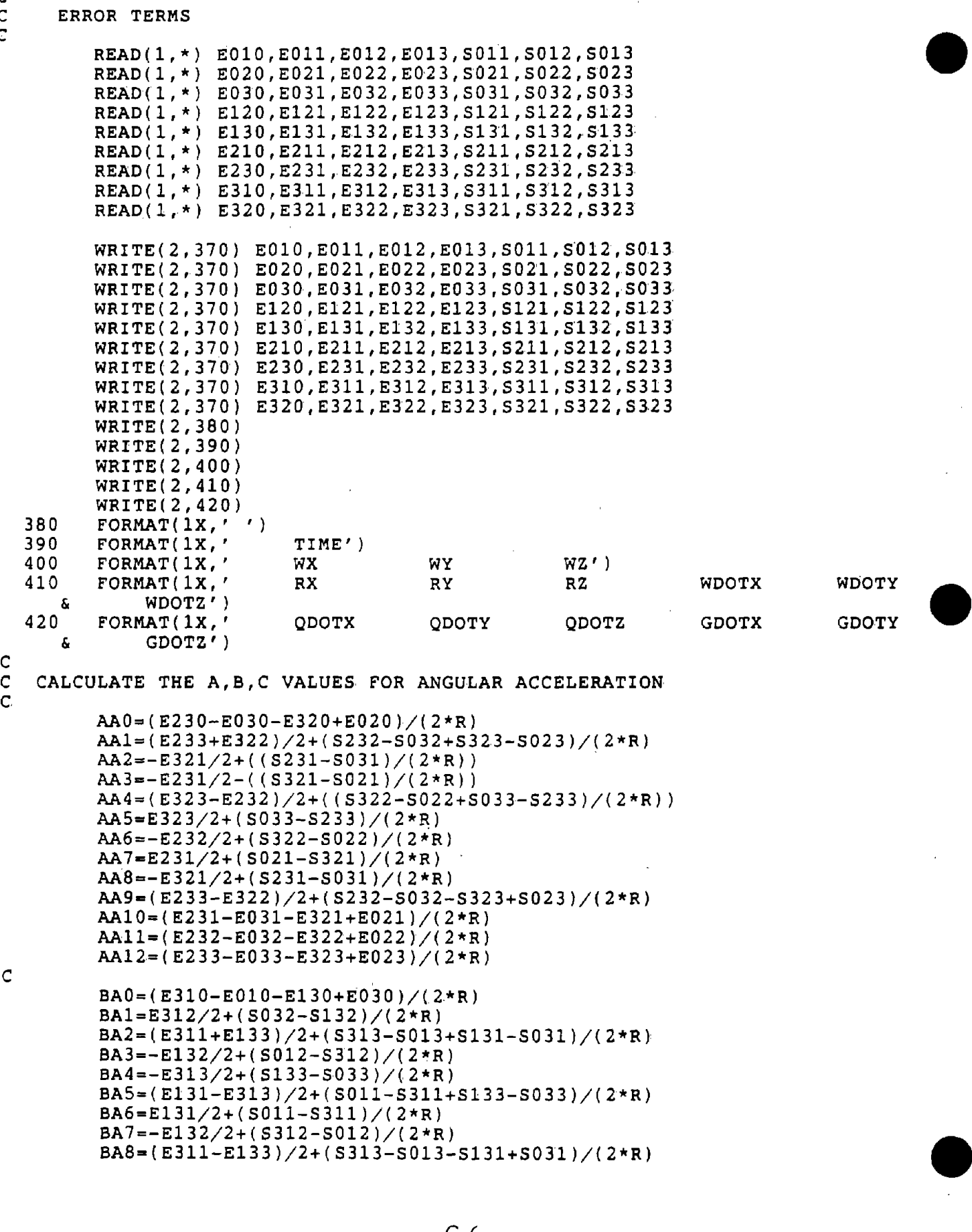

 $\bar{z}$ 

 $\hat{\mathcal{L}}$ 

 $\hat{\mathcal{A}}$ 

BA9=E3l2/2+(S032-Sl32)/(2\*R) BA10=(E311-E011-E131+E031)/(2\*R)<br>BA11=(E312-E012-E132+E032)/(2\*R) BASEESIZ/2+(S032-SI32)/(2\*R)<br>
BAll=(E3l1-E011-E131+E031)/(2\*R)<br>
BAll=(E3l2-E012-E132+E032)/(2\*R)<br>
BAl2=(E3l3-E013-E133+E033)/(2\*R)<br>
C<br>
CA0=(E120-E010-E210+E010)/(2\*R)<br>
CA1=-E213/2+(S023-S123)/(2\*R) BA12=(E3l3-E013-E133+E033)/(2\*R) C  $CA0=(E120-E010-E210+E010)/$ (2\*R)  $CA1=-E213/2+(S023-S123)/(2*R)$  $CA2=-E123/2+(5013-S213)/(2*n)$ CA3=(E122+E2ll)/2+(S12l-S02l+S2l2-S0l2)/(2\*R) CA4-E2l2/2+(S022-Sl22)/(2\*R)  $CAS = -E121/2+(S211-S011)/(2*R)$ CA6~(E212-E121)/2+(S022-S122+S21l-S011)/(2\*R) CA7-(E122-E2ll)/2+(S12l-S02l-S212+S0l2)/(2\*R) CA8=E123/2+(S013-S2l3)/(2\*R) CA9=-E213/2+(S123-S023)/(2\*R) CA10=(E12l-E02l-E2ll+EOll)/(2\*R)  $CA11 = (E122 - E022 - E212 + E012) / (2 * R)$ C<br>C C CALCULATE THE A, B, C VALUES FOR LINEAR ACCELERATION<br>C 4L0-AL12.BL0-BL12.CL0-CL12 C ALO-AL12,BLO-BL12,CLO-CL12 C ALO=E010 AL1=-S013\*E012+S0l2\*E013 AL2=S013+S0l3\*EOll-S0ll\*E013 AL3=-S012-S012\*E01l+S0ll\*E012 AL4=-S012\*E012-S0l3\*E013 AL5=-S011-S01l\*EOll-S013\*E013 AL6--S0ll-S0ll\*EOll-S012\*E012 AL7-S0l2+S0l2\*EOll+S0ll\*E012 AL8-S013+S0l3\*EOll+S0ll\*E013 AL8=S013+S012+E011+S011<br>
AL8=S013+S013\*E011+S011<br>
AL9=S013\*E012+S012\*E013<br>
AL10=E011<br>
AL11=E012<br>
AL12=E013  $AL10=$  $E011$ AL1l=E012 AL12=E013 C BLO-E020 BL1=-S023-S023\*E022+S022\*E023 BL2=S023\*E021-S021\*E023 BL3=-S022\*E02l+S021+S02l\*E022 BL4--S022-S022\*E022-S023\*E023 BL5=-S02l\*E02l-S023\*E023 BL6=-S02l\*E02l-S022~S022\*E022 BL7=S022\*E02l+S02l+S021\*E022 BL8=S023\*E02l+S02l\*E023 BL9-S023+S023\*E022+S022\*E023 BL10=E021 BLll=E022 BL12=E023 C CLO=E030 CL1--S033\*E032+S032+S032\*E033 CL2-S033\*E03l-S03l-S03l\*E033 CL3--S032\*E03l+S03l\*E032 CL4=-S032\*E032-S033-S033\*E033 CL5=-S03l\*E03l-S033-S033\*E033 CL6=-S03l\*E03l-S032\*E032 CL7=S032\*E03l+S03l\*E032 CL8=S033\*E03l+S03l+S03l\*E033 CL8=S033\*E031+S031+S031\*E032<br>CL8=S033\*E031+S031+S031\*E033<br>CL9=S033\*E032+S032+S032\*E033<br>CL10=E031  $CL10=ED31$ 

C C C  $CL11=E032$ CL12=E033 CA12=(E123-E023-E213+E013)/(2\*R) INITIALIZE ANGULAR VELOCITY TERMS, TIME  $Y(1)=0.0$  $Y(2)=0.0$  $Y(3)=0.0$ TIME=STIME<br>GC=386.089 IG CONVERSION FACTOR  $IJ=2$ IL=O CALL STEQU GO TO 440 430 IF(TIME.GT.FTIME) GO TO 450 CALL RKDIF 440 WX=Y(l)  $WY=Y(2)$  $WZ=Y(3)$ c<br>c C CALCULATE THE ESTIMATED ANGULAR ACCELERATIONS C GDOTX=WDOTX+AAO+AA1\*WDOTX+AA2\*WDOTY+AA3\*WDOTZ+ 2 AA4\*WX\*\*2+AA5\*WY\*\*2+AA6\*WZ\*\*2+AA7\*WX\*WY+<br>3 AA8\*WX\*WZ+AA9\*WY\*WZ+AA10\*RX+AA11\*RY+AA12 3 AA8\*WX\*WZ+AA9\*WY\*WZ+AAIO\*RX+AAll\*RY+AA12\*RZ GDOTY=WDOTY+BAO+BA1\*WDOTX+BA2\*WDOTY+BA3\*WDOTZ+ 2 BA4\*WX\*\*2+BA5\*WY\*\*2+BA6\*WZ\*\*2+BA7\*WX\*WY+<br>3 BA8\*WX\*WZ+BA9\*WY\*WZ+BA10\*RX+BA11\*RY+BA12 BA8\*WX\*WZ+BA9\*WY\*WZ+BA10\*RX+BA11\*RY+BA12\*RZ GDOTZ=WDOTZ+CAO+CAl\*WDOTX+CA2\*WDOTY+CA3\*WDOTZ+ 2 CA4\*WX\*\*2+CA5\*WY\*\*2+CA6\*WZ\*\*2+CA7\*WX\*WY+<br>3 CA8\*WX\*WZ+CA9\*WY\*WZ+CA10\*RX+CA11\*RY+CA12 CA8\*WX\*WZ+CA9\*WY\*WZ+CA10\*RX+CA11\*RY+CA12\*RZ C C CALCULATE THE ESTIMATED LINEAR ACCELERATIONS C QDOTX=RX+ALO+AL1\*WDOTX+AL2\*WDOTY+AL3\*WDOTZ+ 2 AL4\*WX\*\*2+AL5\*WY\*\*2+AL6\*wZ\*\*2+AL7\*WX\*WY+ 3 AL8\*WX\*WZ+AL9\*WY\*WZ+ALIO\*RX+ALll\*RY+AL12\*RZ QDOTY=RY+BLO+BL1\*WDOTX+BL2\*WDOTY+BL3\*WDOTZ+ 2 BL4\*WX\*\*2+BL5\*WY\*\*2+BL6\*WZ\*\*2+BL7\*WX\*WY+<br>3 BL8\*WX\*WZ+BL9\*WY\*WZ+BL10\*RX+BL11\*RY+BL12 BL8\*WX\*WZ+BL9\*WY\*WZ+BL10\*RX+BL11\*RY+BL12\*RZ QDOTZ=RZ+CLO+CL1\*WDOTX+CL2\*WDOTY+CL3\*WDOTZ+ 2 CL4\*WX\*\*2+CL5\*WY\*\*2+CL6\*WZ\*\*2+CL7\*WX\*WY+<br>3 CL8\*WX\*WZ+CL9\*WY\*WZ+CL10\*PY+CL11\*PY+CL12 CL8\*WX\*WZ+CL9\*WY\*WZ+CL10\*RX+CL11\*RY+CL12\*RZ WRITE(2,370)TIME WRITE(2,370)WX,WY,WZ RX=RX/GC : CONVERT TO G'S WRITE(2,370)HTME<br>WRITE(2,370)WX,WY,WZ<br>RX=RX/GC ! CONVER<br>RZ=RZ/GC ! " RZ=RZ/GC !<br>
WRITE(2,370)RX,RY,RZ,WDOTX,WDOTY,WDOTZ<br>
QDOTX=QDOTX/GC ! CONVERT TO G'S<br>
QDOTY=QDOTY/GC ! "<br>
QDOTZ=QDOTZ/GC ! " QDOTX=QDOTX/GC !CONVERT TO G'S  $\overline{Q}$ DOTZ= $\overline{Q}$ DOTZ/GC  $\qquad \qquad$   $\qquad \qquad$  " WRITE(2,370)QDOTX,QDOTY,QDOTZ,GDOTX,GDOTY,GDOTZ GOTO 430

**•** 

•

**•** 

450 END

 $C-8$ 

\*\*\*\*\*\*\*\*\*\*\*\*\*\*\*\*\*\*\*\*\*\*\*\*\*\*\*\*\*\*\*\*\*\*\*~w\*\*\*\*\*\*\*\*\*\*\*\*\*\*\*\*\*\*\*\*\*\*\*\*\*\*\*\*\* SUBROUTINE EXTRAP DIMENSION DY(3),T(SOOO),A(SOOO),B(SOOO),C(SOOO),D(SOOO),E(SOOO), F(SOOO) COMMON/ACCL/RX,RY,RZ,WDOTX,WDOTY,WDOTZ,INMAGX,INMAGY,INMAGZ, DURAX,DURAY,DURAZ,RMAGX,RMAGY,RMAGZ,DURRX,DURRY,DURRZ COMMON/DYNM/TIME,DTIME,FTIME,DY,ANS,IJ,IL,NS COMMON/EXT/T,A,B,C,D,E,F LOAD EXPERIMENTAL DATA IF (IL.EQ.1) GO TO 20 DO 10 II = 1,NS READ(3,\*) T(II),A(II),B(IIJ,C(II),D(II),E(II),F(II)  $IL=1$ IF (T(IJ).GT.TIME) GO TO 30  $IJ = IJ + 1$ GO TO 20  $IK = IJ - 1$  $DTX = (TIME-T(IK)) / (T(IJ) - T(IK))$  $RX=A(IK)+(A(IJ)-A(IK)) * DTx$  $RY=B(IK)+(B(IJ)-B(IK)) * DTX$  $RZ=C(IK)+(C(IJ)-C(IK)) * DTX$  $WDOTX=D(IK)+(D(IJ)-D(IK)) *DTX$  $WDOTY=E(IK)+(E(IJ)-E(IK))*DTX$  $WDOTZ=F(IK)+(F(IJ)-F(IK)) *DTX$ c c  $\bullet$   $\bullet$   $\bullet$   $\bullet$ \* C 10 20 30 RETURN END C\*\*\*\*\*\*\*\*\*\*\*\*\*\*\*\*\*\*\*\*\*\*\*\*\*\*\*\*\*\*\*\*\*\*\*\*\*\*\*\*\*\*\*\*\*\*\*\*\*\*\*\*\*\*\*\*\*\*\*\*\*\*\*\*\* c\*\*\*\*\*\*\*\*\*\*\*\*\*\*\*\*\*\*\*\*\*\*\*\*\*\*\*\*\*\*\*\*\*\*\*\*\*\*\*\*\*\*\*\*\*\*\*\*\*\*\*\*\*\*\*\*\*\*\*\*\*\*\*\*\* SUBROUTINE STEQU CHARACTER\*16 ERFIL,OUTFIL,ANS\*l,INFILl DIMENSION Y(3),DY(3) COMMON/STATE/Y COMMON/DYNM/TIME,DTIME,FTIME,DY,ANS,IJ,IL,NS COMMON/ACCL/RX,RY,RZ,WDOTX,WDOTY,WDOTZ,INMAGX,INMAGY,INMAGZ, DURAX, DURAY, DURAZ, RMAGX, RMAGY, RMAGZ, DURRX, DURRY, DURRZ GC=386.089 c IF (ANS.EQ.'E') GO TO 10  $\frac{c}{c}$ C ANALYTICAL INPUTS C • WDOTX=INMAGX\*SIN( $2*3.1416*(1/(2*DURAX))$ \*TIME)  $WDOTY=INMAGY*SIN(2*3.1416*(1/(2*DURAY))*TIME)$  $WDOTZ = INMAGZ * SIN(2 * 3.1416 * (1/(2 * DURAZ)) * TIME)$  $RX=RMAGX*GC*SIN(2*3.1416*(1/(2*DURRX))*TIME)$  $RY=RMAGY*GC*SIN(2*3.1416*(1/(2*DURRY))*TIME)$  $RZ=RMAGZ*GC*SIM(2*3.1416*(1/(2*DURRZ))*TIME)$ IF(TIME.GT.DURAX)WDOTX=O.O IF(TIME.GT.DURAY)WDOTY=O.O IF(TIME.GT.DURAZ)WDOTZ=O.O IF(TIME.GT.DURRX)RX=O.O IF(TIME.GT.DURRY)RY=O.O

 $\label{eq:R1} \begin{array}{ll} \mathbb{E}[\mathbb{E}[\$ 

```
IF(TIME.GT.DURRZ)RZ-O.O
        GOTO 20
   1.0 CONTINUE
C EXPERIMENTAL INPUTS
        CALL EXTRAP
   20 DY(1)=WDOTX
        DY(2)-WDOTY
        DY,(3)-WDOTZ
        RETURN
        END
C********~**********************************************************
C*******************************************************************
        SUBROUTINE RKDIF
\: FOuRrH ORDER RUNGE KUTTA NUMERICAL IN.TEGRATION SUBROUTINE
C
        DIMENSION Y(3),SY{3),YO(3),Yl(3),Y2(3),DY(3)
        COMMON/DYNM/TIME,DTIME,FTIME,DY,ANS,IJ,IL,NS
        COMMON/STATE/Y
        H = DTIME/2DO I=1,3SY(I)=Y(I)Y0(I)=DY(I)Y(I)=H*DY(I)+Y(I)END DO
        TIME=TIME+H
        CALL STEQU
        DO 1-1,3
          Y1(I)=DY(I)Y(I)=SY(I)+H*DY(I)Y2(I) = DY(I)Y(1)=SY(1)+DTIME*DY(1)END DO
        TIME-TIME+H
        H=H/3.0DO = I = 1, 3PRT1=2.0*(Y1(I)+Y2(I))PRT2=Y0(I)+DY(I)Y(I)=SY(I)+H*PRT1+H*PRT2END DO
        CALL STEOU
        RETURN
        END
```
**•** 

 $\mathcal{L}_{\mathcal{L}}$ 

**•** 

**•** 

### APPENDIX D

COMPUTER PROGRAMS FOR THE

#### FIELD MODELS

### APPENDIX D1

COMPUTER PROGRAM FOR THE

FIELD MODEL

(EULER INTERGRATION)

APPENDIX D2

COMPUTER PROGRAM FOR THE

FIELD MODEL

(RUNGE-KUTTA METHOD)

 $D-1/D-2$ 

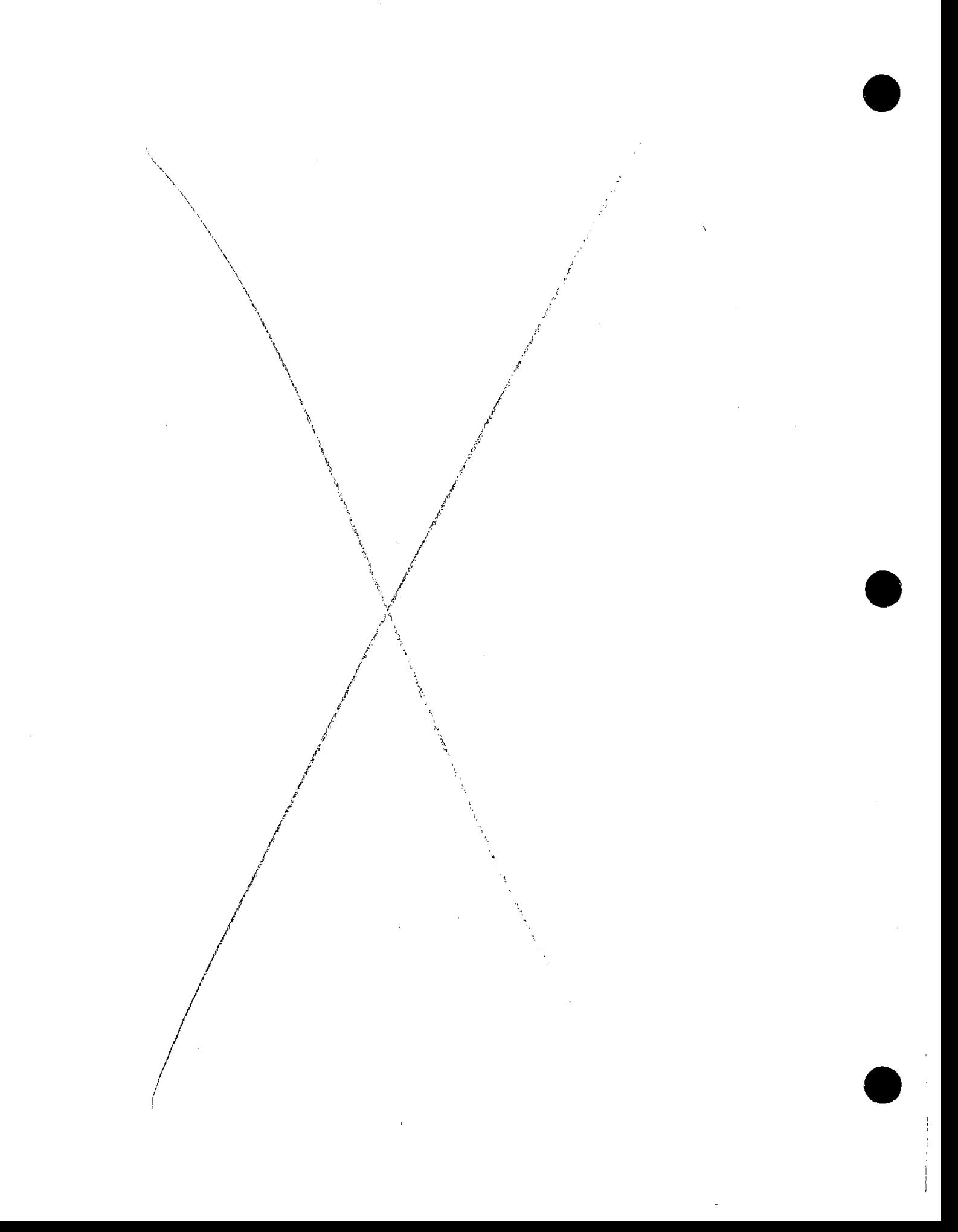

 ${\small \tt APPENDIX\;DI}$ 

COMPUTER PROGRAM FOR THE

FIELD MODEL

(EULER INTEGRATION)

 $DI-1/D1-2$ 

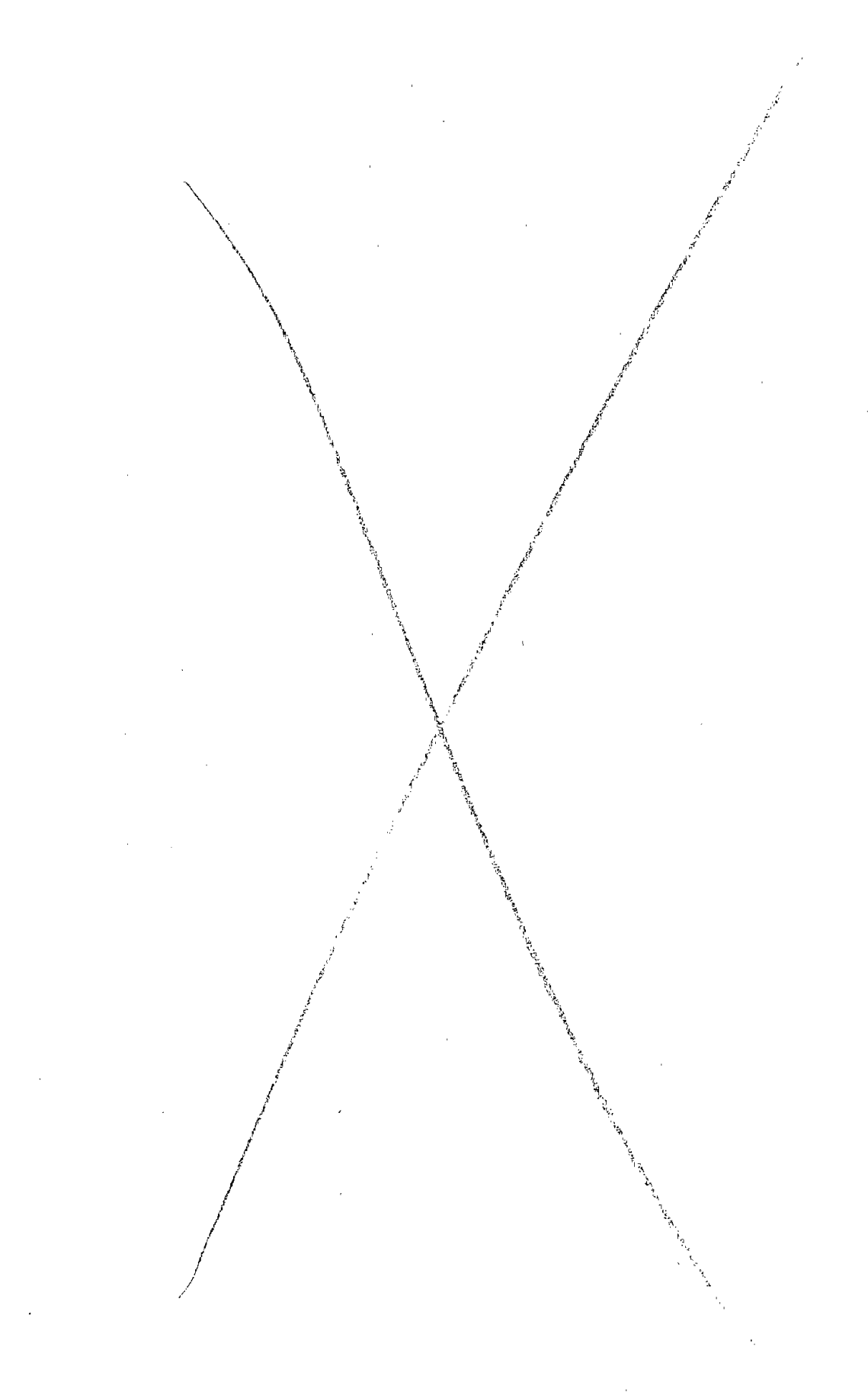

 $\hat{\boldsymbol{\beta}}$ 

 $\bar{\gamma}$ 

 $\ddot{\phantom{0}}$ ý,

 $\hat{\mathcal{A}}$  $\sim$  $\bar{ }$ 

\*\*\*\*\*\*\*\*\*\*\*\*\*\*\*\*\*\*\*\*\*\*\*\*\*\*\*\*\*\*\*\*\*\*\*\*\*\*\*\*\*\*\*~k\*\*\*\*\*\*\*\*\* \*\*\*\*\*\*\*\*\*\*\*\*\*\*\*\*\*\*\*\*\*\*\*\* \* \* \* \* \* \* \* \* \* \* \* \* \* \* \* \* \* \* \* \* \* \* \* \* \* \* \* \* \* \* \* \* \* \* \* \* \* \* \*\*\*\*\*\*\*\*\*\*\*\*\*\*\*\*\*\*\*\*\*\*\*\*\*\*\*\*\*\*\*\*\*\*\*\*\*\*\*\*\*\*\*\*\*\*\*\*\*\*\*\*\*\*\*\*\*\*\*\*\*\*\*\*\*\*\*\*\*\*\*\*\*\*\*\*\*\*\* NAPFLDEUL.FOR PROGRAM TO CORRECT THE FIELD MEASURED LINEAR AND ANGULAR ACCELERATIONS OF A NINE-ACCELEROMETER HEAD IMPACT MEASUREMENT SYSTEM WITH A 3-2-2-2 CONFIGURATION. YOU ARE REQUIRED TO INPUT AN ARRAY FOR THE NAPLAB SYSTEM COEFFICIENTS (THE (A+I], [B] AND [BI] MATRICES). YOU ARE THEN REQUIRED TO SELECT AN ANALYTICAL, NAPLAB OR EXPERIMENTAL INPUT PULSE. THE PROGRAM WILL CREATE THE (C], [D] AND [EM) MATRICES FOR THE NAPFLD CALCULATIONS. PROGRAM USES EULER INTEGRATION THE OUTPUT CONSISTS OF THE FOLLOWING PARAMETERS: STIME = START TIME (SECONDS) DTIME = INTEGRATION STEP TIME (SECONDS) FTIME = FINISH TIME (SECONDS) TIME = TIME (SECONDS)  $WX = ESTIMATED ANGULAR VELOCITY ABOUT THE X-AXIS (R/S)$  $WY$  = ESTIMSTED ANGULAR VELOCITY ABOUT THE Y-AXIS (R/S)  $WZ$  = ESTIMATED ANGULAR VELOCITY ABOUT THE Z-AXIS (R/S)  $RX = CORRECTED LINEAR ACCELERATION ALONG THE X-AXIS (G'S))$  $RY$  = CORRECTED LINEAR ACCELERATION ALONG THE Y-AXIS (G'S) RZ = CORRECTED LINEAR ACCELERATION ALONG THE Z-AXIS (G'S) QDOTX = MEASURED LINEAR ACCELERATION ALONG THE X-AXIS (G'S) QDOTY = MEASURED LINEAR ACCELERATION ALONG THE Y-AXIS  $(G'S)$ QDOTZ = MEASURED LINEAR ACCELERATION ALONG THE Z-AXIS  $(G's)$ WDOTX = CORRECTED ANGULAR ACCELERATION ABOUT THE X-AXIS  $(R/(S*S))$ WDOTY = CORRECTED ANGULAR ACCELERATION ABOUT THE Y-AXIS  $(R/(S*S))$ WDOTZ = CORRECTED ANGULAR ACCELERATION ABOUT THE Z-AXIS  $(R/(S*S))$ GDOTX = MEASURED ANGULAR ACCELERATION ABOUT THE X-AXIS  $(R/(\text{S*S}))$ GDOTY = MEASURED ANGULAR ACCELERATION ABOUT THE Y-AXIS  $(R/(S*S))$ GDOTZ = MEASURED ANGULAR ACCELERATION ABOUT THE Z-AXIS  $(R/(S*S))$ \* \* \* \* \* \* \* \* \* \* \* \* \* \* \* \* \* \* \* \* \* \* \* \* \* \* \* \* \* \* \* \* \* \* \* \* \* CHARACTER\*16 INFIL, INFIL2, INFIL3, OUTFIL, ANS1\*1, QLAB\*21, RLAB(5)\*60 DOUBLE PRECISION RX,RY,RZ,WDOTX,WDOTY,WDOTZ,WX,WY,WZ, \* INMAGX,INMAGY,INMAGZ,DURAX,DURAY,DURAZ,RMAGX,RMAGY,RMAGZ,DURRX, DURRY,DURRZ,GDOTX,GDOTY,GDOTZ,QDOTX,QDOTY,QDOTZ,A,B,C,D,EM,BI, TIME,STIME,DTIME,FTIME,ETIME,T,AX,BX,CX,DX,EX,FX,AAO,BAO,CAO,<br>ALO,BLO,CLO,V,R DIMENSION  $A(6,6)$ ,  $B(6,6)$ ,  $C(6,6)$ ,  $D(6,6)$ ,  $EM(6,1)$ ,  $BL(6,1)$ ,  $Q(100)$ ,  $T(4000)$ , AX $(4000)$ , BX $(4000)$ , CX $(4000)$ , DX $(4000)$ , EX $(4000)$ , FX $(4000)$ 

**•** 

**•** 

**•** 

COMMON/BLK1/IJ

COMMON/BLK2/TIME, DTIME COMMON/BLK3/RX, RY, RZ, WDOTX, WDOTY, WDOTZ, WX, WY, WZ, GDOTX, GDOTY, GDOTZ, QDOTX, QDOTY, QDOTZ COMMON/BLK4/INMAGX, INMAGY, INMAGZ, DURAX, DURAY, DURAZ, RMAGX,  $\star$ RMAGY, RMAGZ, DURRX, DURRY, DURRZ COMMON/BLK5/C.D.EM COMMON/BLK6/ANS1 COMMON/BLK7/T, AX, BX, CX, DX, EX, FX TYPE 9  $FORMAT(\////\)$ 9 TYPE 1  $\mathbf{1}$  $FORMAT(1X, '$  $\star\star\star\star$  ) . &\*\*\*\*\*\*\*\*\*\*\* TYPE<sub>2</sub>  $\overline{2}$  $FORMAT(1X, 7)$  $\star$   $\star$   $\uparrow$  $\mathbf{k}$ TYPE 3  $\overline{\mathbf{3}}$ FORMAT(1X,' - A NOTICE  $\star$  (1) £ TYPE 2 TYPE 4  $^{\circ}$   $\star$  $FORMAT(1X, '$ This program is disseminated under the -4  $+1$ & sponsorship TYPE 5 5 FORMAT(IX,' of the Transportation Systems Center in the  $\rightarrow$  (  $\rightarrow$ & interest TYPE 6 6  $FORMAT(1X, ?)$ of information exchange. The United States  $\&$  Government  $\star$ ') TYPE 7  $7^{\circ}$ FORMAT(1X,' assumes no liability for its contents or & use thereof. ∵\*″) TYPE 2 TYPE 1 TYPE 9 TYPE 20  $20$ FORMAT(/,1X, 'ENTER NAPLAB SYSTEM COEFFICIENT FILE NAME (A16)") ACCEPT 21, INFIL 21 FORMAT(A16) OPEN(UNIT=1, STATUS="OLD", FILE=INFIL)  $100$  I=1,6  $READ(1,*) (A(1,J), J=1,6)$  $l.READ$   $[A+I]$  MATRIX END DO CALL MATINVSUB(A, INFIL)  $DO I=1.6$ DO  $J=1,6$  $C(L,J) = A(L,J).$  $\exists [C] = INVERSE OF [A+1] [MATRIX]$ END DO END DO  $READ(1, 10)$  $1.0$  $FORMAT(1X)$ DO  $I=1,6$ 

READ $(1,*)$  $(B(1, J), J=1, 6)$ IREAD [B] MATRIX END DO **READ(1.10)** READ(1, \*)AA0, BA0, CA0, AL0, BL0, CL0 IREAD BIAS VALUES  $BI(1,1) = AAO$ :CREATE [BI]  $BI(2,1)=BA0$  $BI(3,1)=CA0$  $BI(4,1)=AL0$  $BI(5,1)=BL0$  $BI(6,1)=CL0$ FIND THE PRODUCT  $[D] = [C] \star [B]$  $\star$ DO  $I=1,6$  $DO J=1.6$  $D(I,J)=0.0$ DO  $K=1,6$  $D(I,J)=D(I,J)+C(I,K)*B(K,J)$ END DO END DO END DO FIND THE PRODUCT  $[EM] = [C] * [BI]$  $DO I = 1, 6$  $EM(I, 1) = 0.0$ DO  $K=1,6$  $EM(I, 1) = EM(I, 1) + C(I, K) * BI(K, 1)$ END DO END DO  $30$ TYPE 31 FORMAT(/,1X, 'ANALYTIC, EXPERIMENTAL OR NAPLAB INPUT? (A, E OR N)')  $31$ ACCEPT 32, ANS1  $32$  $FORMAT(A1)$ IF(ANS1.EQ.'A')GO TO 43  $IF(ANS1.EQ. 'N')GO TO 35$ IF(ANS1.EQ.'E')GO TO 60 GO TO 30 35 TYPE 36 FORMAT(/,  $1x$ , 'ENTER NAME OF NAPLAB FILE') 36 ACCEPT 21, INFIL2 OPEN(UNIT=3, STATUS='OLD', FILE=INFIL2) TYPE 44 ACCEPT 45, NS TYPE 47 ACCEPT \*, STIME, FTIME  $TYPE$  46 ACCEPT \*, DTIME

```
READ(3,55)QLAB
                                                                                •
55
        FORMAT(A21)
        READ(3, \star)(Q(1), I=1, 67)READ(3,57)(RLAB(1),I=1,5)57
        FORMAT(A60)
        GC=386.089DO
        DO II=l,NS
        READ(3, \star)T(II)READ(3,*)WXL,WYL,WZL
        READ(3,*)RXL,RYL,RZL,WDOTXL,WDOTYL,WDOTZL
        READ(3, *)AX(II), BX(II), CX(II), DX(II), BX(II), EX(II), FX(II)AX(II)=AX(II)*GClCHANGE TO INCHES/S*S
        BX(II)=BX(II)*GC\mathbf{1}"<br>..
        CX(II)=CX(II)*GC\mathbf{I}"
        END DO
        GO TO 50
***************************************************************************
43
        TYPE 44
44
        FORMAT(/,lX,'ENTER NUMBER OF OBSERVATIONS (SAMPLES)')
        ACCEPT 45,NS
45
        FORMAT(I)
        TYPE 47
        FORMAT(\angle,1X, 'ENTER PULSE START AND FINISH TIMES IN SECONDS (2F)')
                                                                                •
47
        ACCEPT *,STIME,FTIME
        TYPE 46
        FORMAT(/,lX,'ENTER INTEGRATION TIME STEP (SEC)')
46
        ACCEPT *,DTIME
        TYPE 72
72
        FORMAT(/, 1x, 'ENTER PEAK MAGNITUDE(RAD/(S*S)) AND')
        TYPE 73
        FORMAT(lX,'DURATION(SECONDS) OF HALF 'SINE PULSE FOR ANGULAR')
73
        TYPE 74
74
        FORMAT(lX,'ACCELERATION ABOUT THE X-AXIS. (2F)')
        ACCEPT *,INMAGX,DURAX
        IF (INMAGX.EQ.O.)DURAX-O.l lAVOID DIVIDE BY ZERO
        TYPE 76
76
        FORMAT(/,lX,'ENTER PEAK MAGNITUDE(RAD/(S*S)) AND')
        TYPE 77
77
        FORMAT(lX,'DURATION(SECONDS) OF HALF SINE PULSE FOR ANGULAR')
         TYPE 78
        FORMAT(lX,'ACCELERATION ABOUT THE Y-AXIS. (2F)')
78
        ACCEPT *,INMAGY,DURAY
        IF (INMAGY.EQ.0.)DURAY=0.1 : AVOID DIVIDE BY ZERO
        TYPE 80
80
         FORMAT( /, 1X, 'ENTER PEAK MAGNITUDE(RAD/(S*S)) AND')TYPE 81
81
         FORMAT(lX,'DURATION(SECONDS) OF HALF SINE PULSE FOR ANGULAR')
         TYPE 82
82
         FORMAT(1X,'ACCELERATION ABOUT THE Z-AXIS. (2F)')
        ACCEPT *,INMAGZ,DURAZ
         IF (INMAGZ.EQ.O.)DURAZ=0.1 : AVOID DIVIDE BY ZERO
                                                                                •
         TYPE 84
84
         FORMAT( / 1X, 'ENTER PEAK MAGNITUDE(G''S) AND')
```
Dl-6

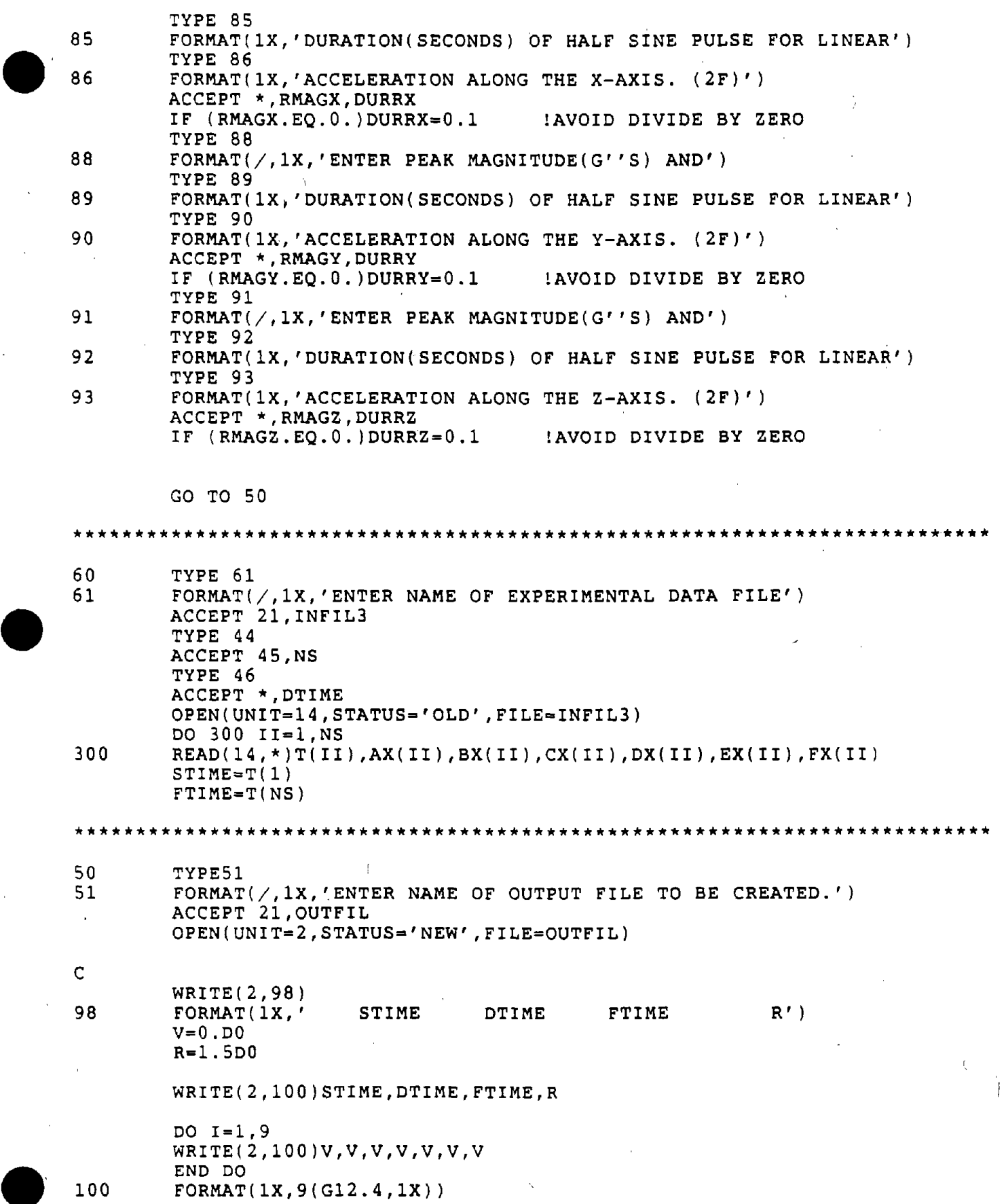

 $\frac{1}{\epsilon}$ 

 $\ddot{\phantom{a}}$ 

 $\frac{1}{\sqrt{2}}$ 

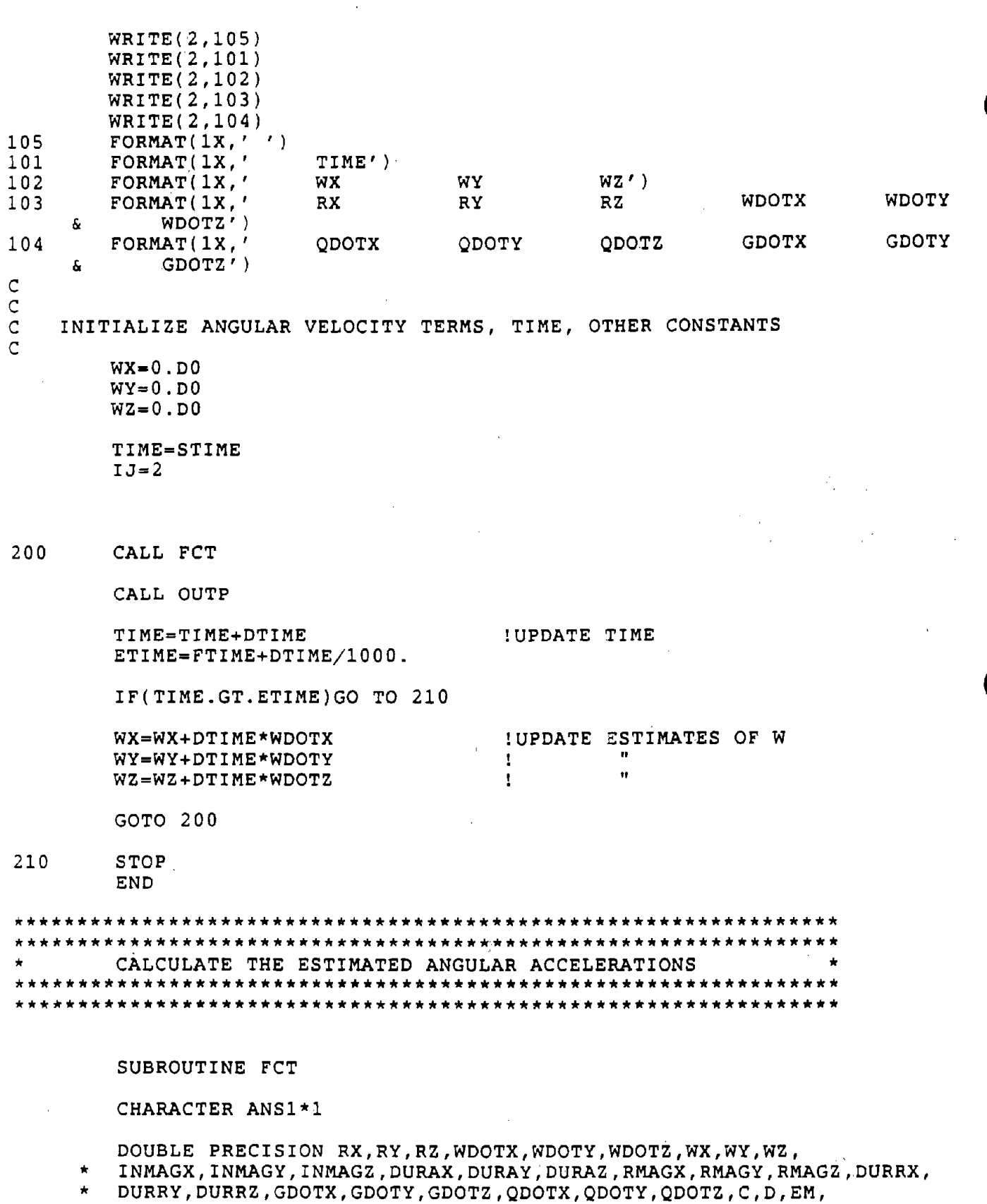

Ň

TIME, T, AX, BX, CX, DX, EX, FX, GC, TMOD  $\bigstar$ 

 $\bar{z}$
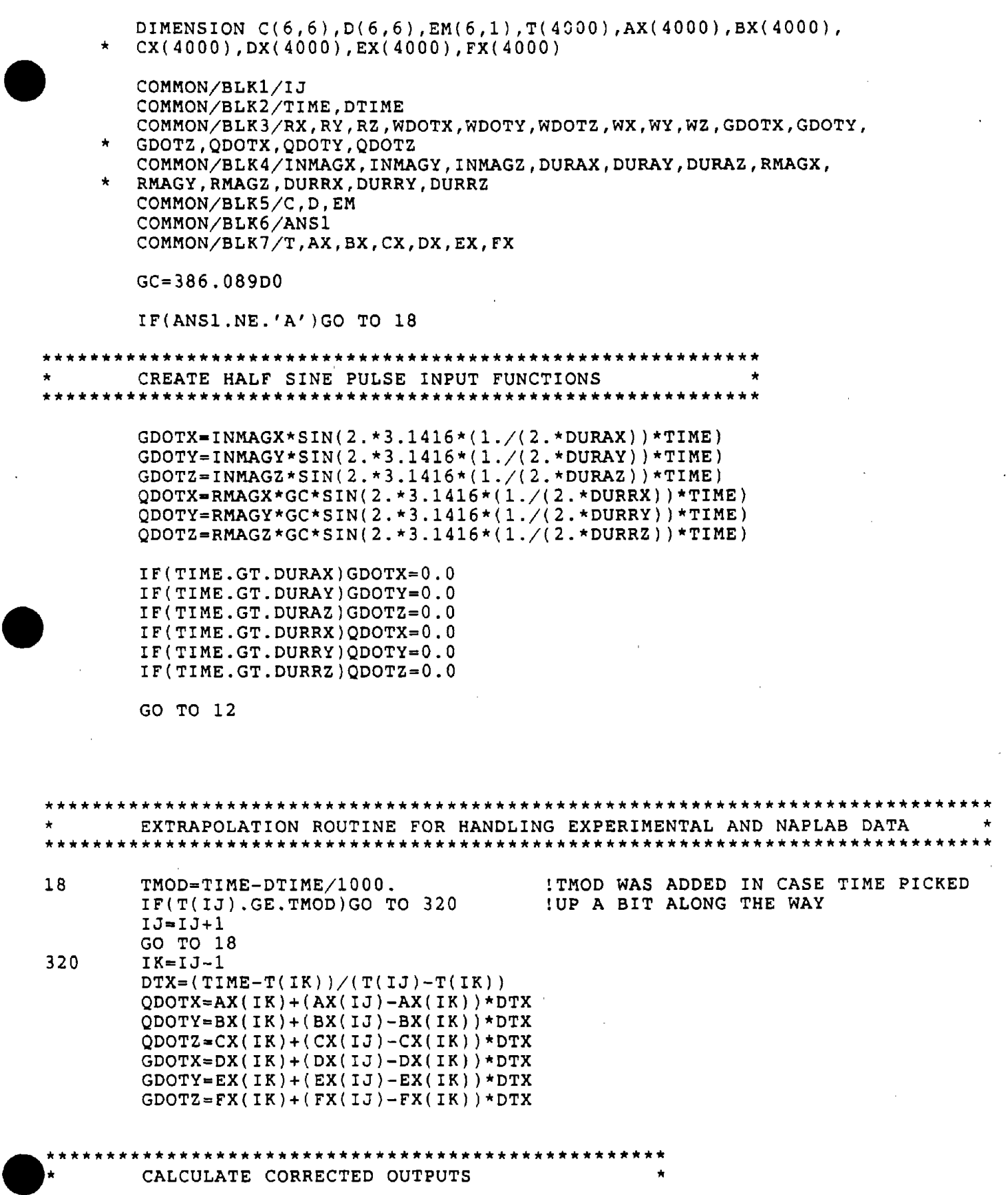

 $\bar{L}$ 

ا<br>ا

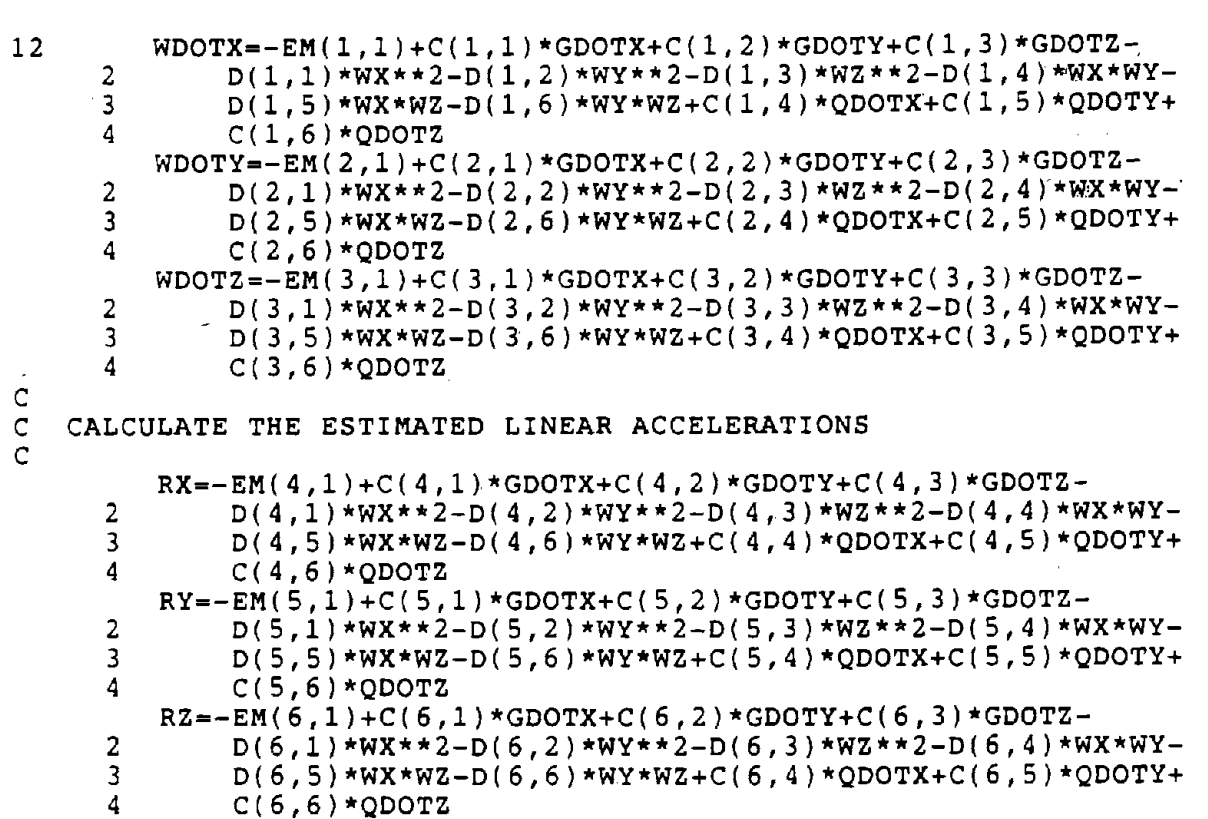

•

**•** 

**•** 

\*\*\*\*\*\*\*\*\*\*\*\*\*\*\*\*\*\*\*\*\*\*\*\*\*\*\*\*\*\*\*\*\*\*\*\*\*\*\*\*\*\*\*\*\*\*\*\*\*\*\*

RETURN END

\*\*\*\*\*\*\*\*\*\*\*\*\*\*\*\*\*\*\*\*\*\*\*\*\*\*\*\*\*\*\*\*\*\*\*\*\*\*\*\*\*\*\*\*\*\*\*\*\*\* \*\*\*\*\*\*\*\*\*\*\*\*\*\*\*\*\*\*\*\*\*\*\*\*\*\*\*\*\*\*\*\*\*\*\*\*\*\*\*\*\*\*\*\*\*\*\*\*\*\* WRITE OUTPUT FILE \*\*\*\*\*\*\*\*\*\*\*\*\*\*\*\*\*\*\*\*\*\*\*\*\*\*\*\*\*\*\*\*\*\*\*\*\*\*\*\*\*\*\*\*\*\*\*\*\*\* \*\*\*\*\*\*\*\*\*\*\*\*\*\*\*\*\*\*\*\*\*\*\*\*\*\*\*\*\*\*\*\*\*\*\*\*\*\*\*\*\*\*\*\*\*\*\*\*\*\*

SUBROUTINE OUTP

- \* DOUBLE PRECISION RX,RY,RZ,WDOTX,.WDOTY,WDOTZ,WX,WY,WZ, GDOTX,GDOTY,GDOTZ,QDOTX,QDOTY,QDOTZ,TIME,GC
- \* COMMON/BLK2/TIME,DTIME COMMON/BLK3/RX,RY,RZ,WDOTX,WDOTY,WDOTZ,WX,WY,WZ.,GDOTX,GDOTY, GDOTZ,QDOTX,QDOTY,QDOTZ

WRITE(2,lOO)TIME WRITE(2,lOO)WX,WY,WZ GC=386.089DO

RX=RX/GC<br>RY=RY/GC ICONVERT TO G'S<br>I "  $RY=RY/GC$   $\qquad \qquad \vdots$   $\qquad \qquad \vdots$   $\qquad \qquad \vdots$   $\qquad \qquad \vdots$   $\qquad \qquad \vdots$  $RZ=RZ/GC$  | WRITE(2,100)RX,RY,RZ,WDOTX,WDOTY,WDOTZ

 $\mu$  .

**•** 

**•** 

**•** 

100 FORMAT(lX,9(G12.4,lX))

QDOTX=QDOTX/GC ICONVERT TO G'S QDOTY=QDOTY/GC ! "<br>ODOTZ=ODOTZ/GC ! " QDOTZ=QDOTZ/GC II WRITE(2,100)QDOTX,QDOTY,QDOTZ,GDOTX,GDOTY,GDOTZ

RETURN END

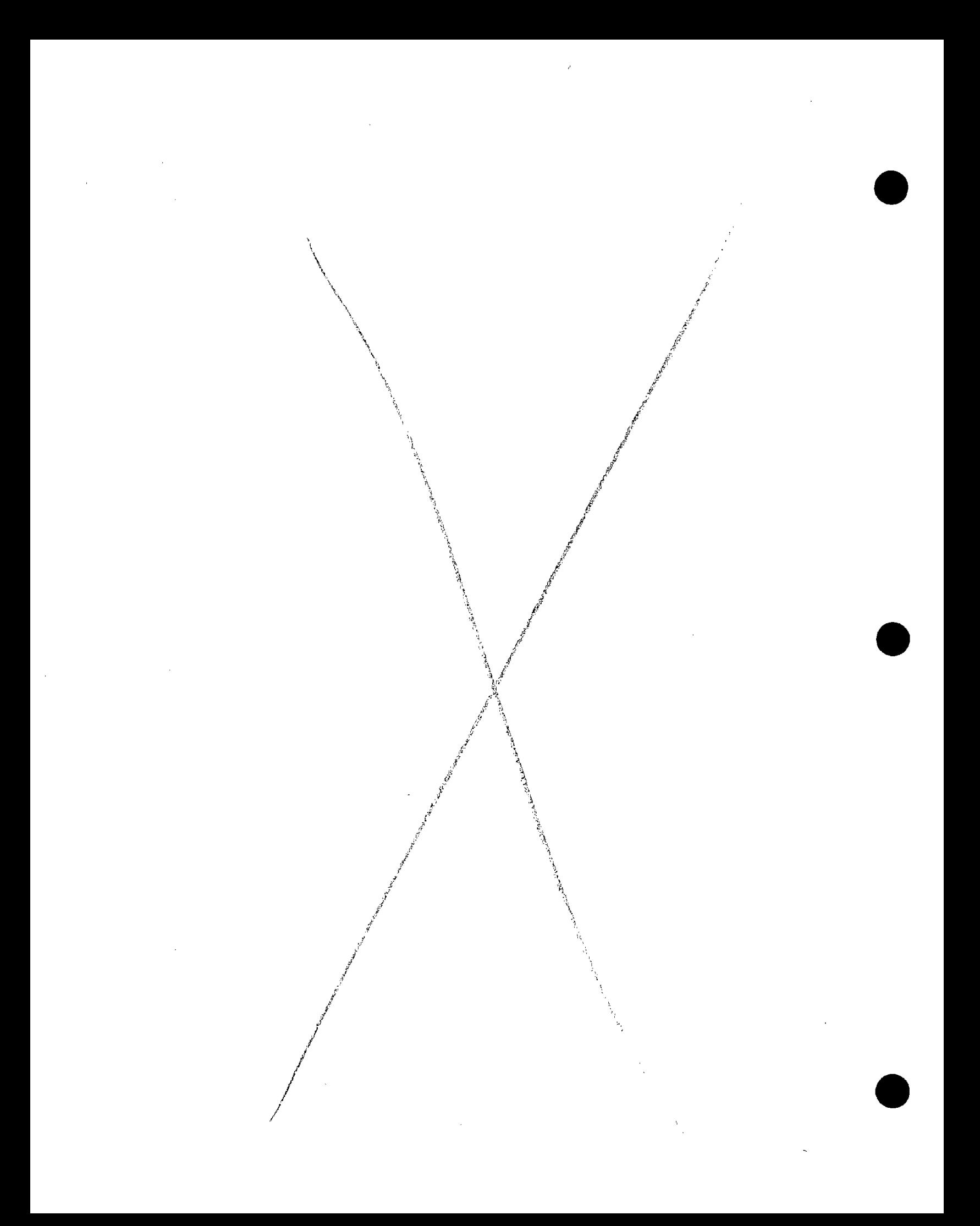

# APPENDIX  $D-2$

 $\sim$ 

## COMPUTER PROGRAM FOR THE

 $\sim$ 

FIELD MODEL

(RUNGE-KUTTA METHOD)

 $\sim$   $\alpha$ 

 $D2 - 1/D2 - 2$ 

 $\sim$   $\sim$ 

 $\sim$ 

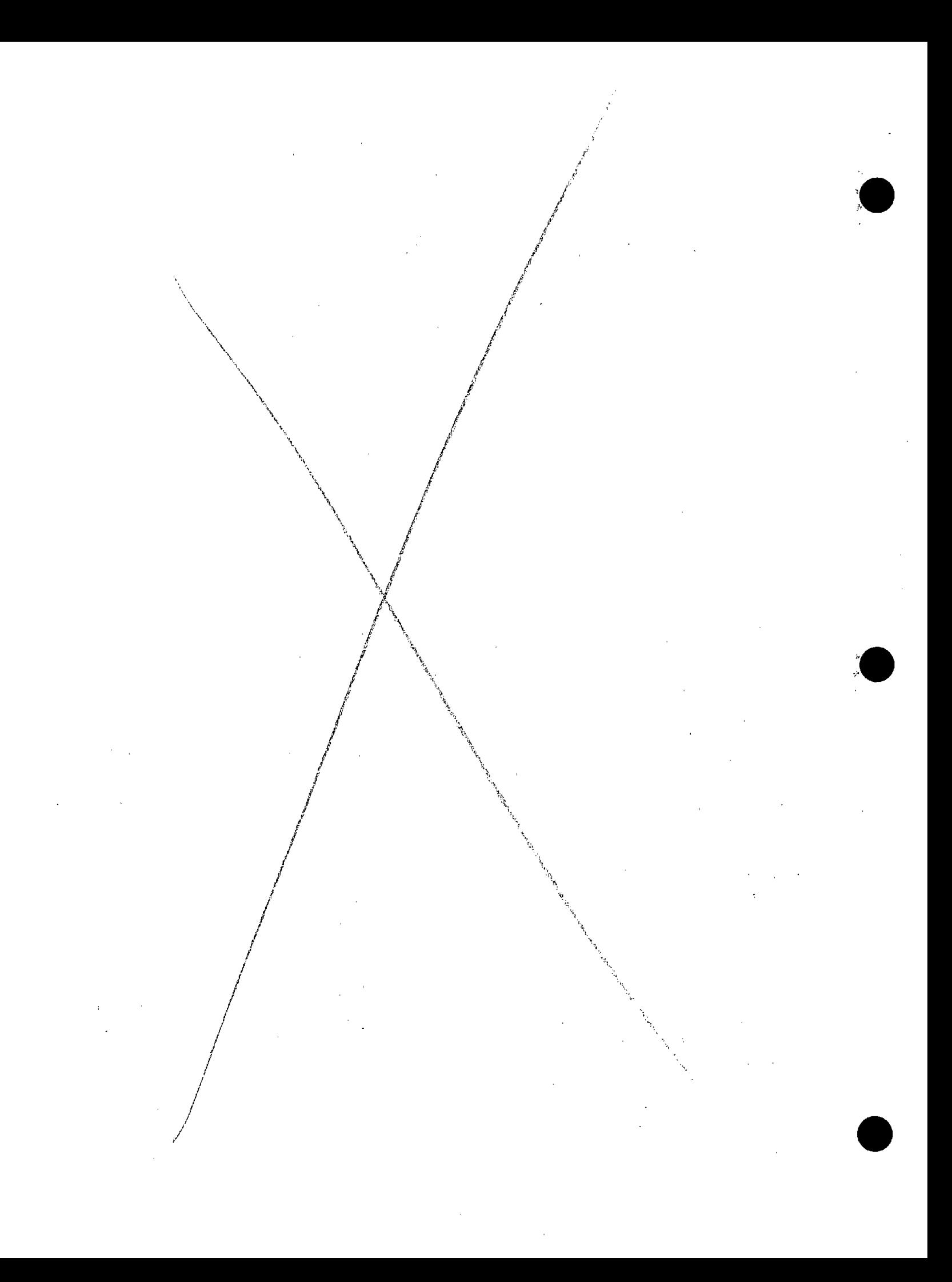

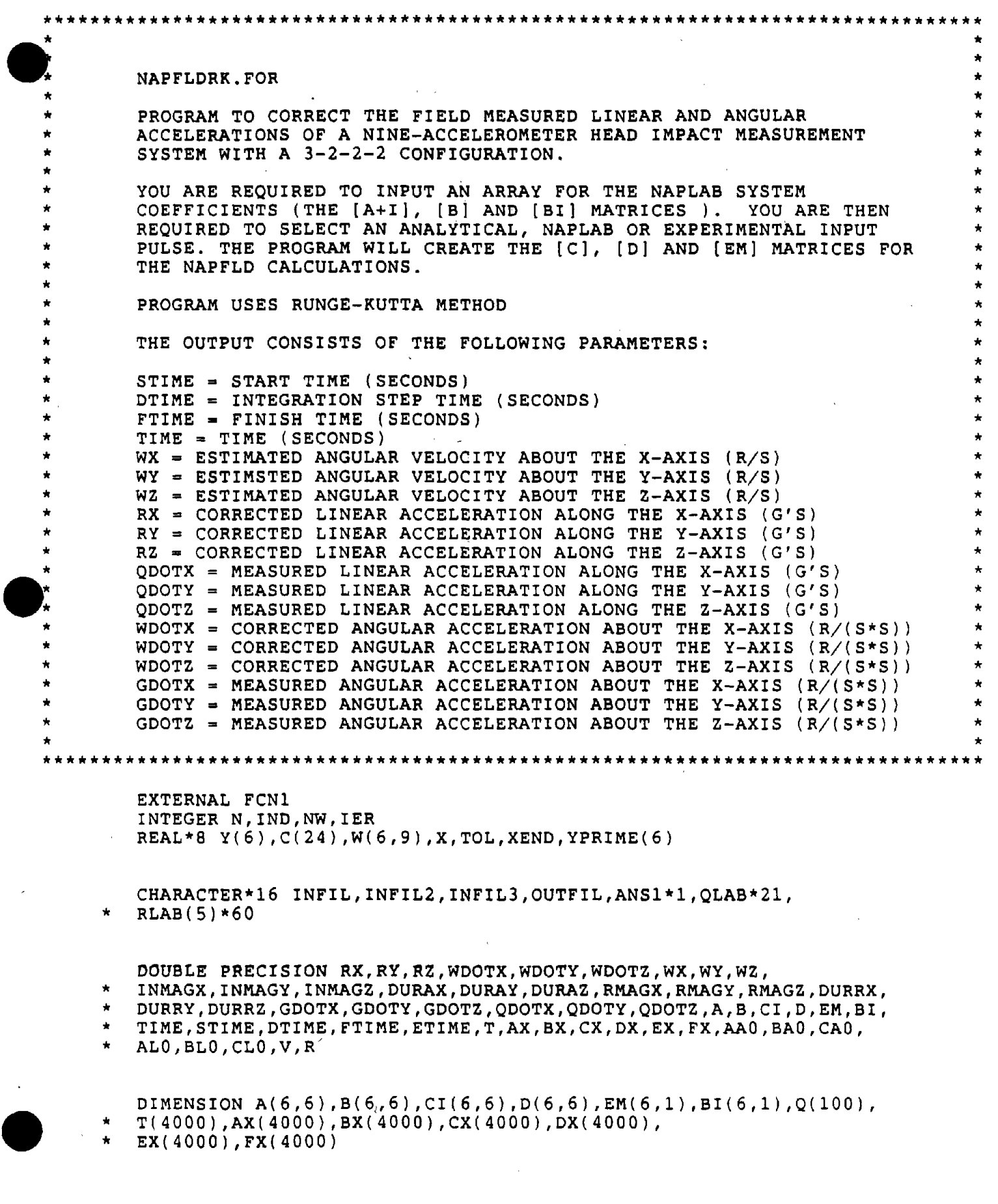

 $\hat{\theta}$ 

 $\bar{\mathcal{A}}$ 

 $\sim$ 

```
COMMON/BLK1/IJ
        COMMON/BLK2/TIME,DTIME
        COMMON/BLK3/RX,RY,RZ,WDOTX,WDOTY,WDOTZ,WX,WY,WZ,GDOTX,GDOTY,<br>GDOTZ,QDOTX,QDOTY,QDOTZ
        COMMON/BLK4/INMAGX, INMAGY, INMAGZ, DURAX, DURAY, DURAZ, RMAGX,
        RMAGY, RMAGZ, DURRX, DURRY, DURRZ
        COMMON/BLK5/CI, D, EM
        COMMON/BLK6/ANS1
        COMMON/BLK7/T,AX,BX,CX.,OX,EX,FX
        TYPE 9
    9 FORMAT\left(\frac{7}{7}\right)TYPE 1
    1 FORMAT(1x, '**************************************
     &***************~')
        TYPE 2
    2 FORMAT(1X,'
                              *
        \mathbf{TYPE} 3 \mathbf{x}^{(t)}3 FORMAT ( lX, ' NOTICE
                              *
     \epsilon \star , )
        TYPE 2
        TYPE 4
    4 FORMAT(1X,'
                                 This program is disseminated under the
                               *
     & sponsorship *')<br>TYPE 5
    5 FORMAT(1X, 'of the Transportation Systems Center in the
                               *
     \& interest \star')
        TYPE 6
                               * of information exchange. The United States
    6 FORMAT(1X,'& Government \star')
        TYPE 7
                               * assumes no liability for its contents or
    7 FORMAT(1x, '& use thereof. *')
        TYPE 2
        TYPE 1
        TYPE 9
        TYPE 20
20 FORMAT(/,lX,'ENTER NAPLAB SYSTEM COEFFICIENT FILE NAME (A16)')
        ACCEPT 21,INFIL
21 FORMAT(A16)
        OPEN (UNIT=1, STATUS='OLD', FILE= INFIL.).
        DO I=1,6READ(1,*)(A(I,J),J=1,6)!READ [A+I) MATRIX
        END DO
        CALL MATINVSUB(A,INFIL)
        DO I=1,6
        DO J=1,6
        CI(I,J)=A(1,J)! [CI] = INVERSE OF [.A+I] MATRIXEND DO
        END DO
                                                       \sim 10^4READ ( 1, 1.0)
                                                                                   •
```
**•** 

**•** 

 $10$  $FORMAT(1X)$ DO  $I=1,6$  $RED(1,*) (B(1,J), J=1,6)$ IREAD [B] MATRIX END DO **READ(1,10)** READ(1,\*)AA0, BA0, CA0, AL0, BL0, CL0 IREAD BIAS VALUES !CREATE [BI]  $BI(1,1) = A A 0$  $BI(2,1)=BA0$  $BI(3,1) = CA0$  $BI(4,1) = ALO$  $BI(5,1)=BL0$  $BI(6,1) = CL0$ FIND THE PRODUCT  $[D] = [CI] * [B]$  $\mathcal{L}$ DO  $I=1,6$ DO  $J=1,6$  $D(I,J)=0.0$ DO  $K=1.6$  $D(I,J)=D(I,J)+CI(I,K)*B(K,J)$ END DO END DO END DO FIND THE PRODUCT  $[EM] = [CI]*[BI]$ DO  $1=1, 6$  $EM(I, 1) = 0.0$ DO  $K=1,6$  $EM(I, 1) = EM(I, 1) + CI(I, K) * BI(K, 1)$ END DO END DO 30 TYPE 31 FORMAT(/,1X,'ANALYTIC, EXPERIMENTAL OR NAPLAB INPUT? (A, E OR N)')  $31$ ACCEPT 32, ANS1  $32$ FORMAT(A1) IF(ANS1.EQ.'A')GO TO 43 IF(ANSI.EQ.'N')GO TO 35 IF(ANS1.EQ.'E')GO TO 60 GO TO 30 35 TYPE 36 36 FORMAT( $/$ , 1X, 'ENTER NAME OF NAPLAB FILE') ACCEPT 21, INFIL2 OPEN(UNIT=3, STATUS='OLD', FILE=INFIL2) TYPE 44 ACCEPT 45, NS TYPE 47

ACCEPT \*,STIME,FTIME **•** TYPE 46 ACCEPT \*,DTIME READ(3,5S)QLAB  $55^{\circ}$ FORMAT(A21)  $RED(3,*) (Q(I),I=1,67)$ READ(3,57)(RLAB(I),I=I,5) 57 FORMAT(A60) GC=386.089DO DO  $II=1$ , NS<br>READ $(3, \star)$  T $(II)$ READ(3,\*)WXL,WYL,WZL READ(3,\*)RXL,RYL,RZL,WDOTXL,WDOTYL,WDOTZL READ(3,\*)AX(II),BX(II),CX(II),DX(II),EX(II),FX(II)  $AX(II)=AX(II)*GC$ !CHANGE TO INCHES/S\*S  $BX(II)=BX(II)*GC$ ! "  $"$  $CX(II)=CX(II)*GC$  $\mathbf{I}$ END DO' GO TO 50 \*\*\*\*\*\*\*\*\*\*\*\*\*\*\*\*\*\*\*\*\*\*\*\*\*\*\*\*\*\*\*\*\*\*\*\*\*\*\*\*\*\*\*\*\*\*\*\*\*\*\*\*\*\*\*\*\*\*\*\*\*\*\*\*\*\*\*\*\*\*\*\*\*\*\* 43 TYPE 44 44 FORMAT( $/$ , 1X, 'ENTER NUMBER OF OBSERVATIONS (SAMPLES)') **•** ACCEPT 45,NS 45  $FORMAT(I)$ TYPE 47 47 FORMAT  $//$ , IX, 'ENTER PULSE START AND FINISH TIMES IN SECONDS (2F)') ACCEPT \*,STIME,FTIME TYPE 46 FORMAT $(\angle, 1X, '$  ENTER INTEGRATION TIME STEP (SEC)') 46 ACCEPT \*,DTIME TYPE 72  $FORMAT$  $( / 1X$ , 'ENTER PEAK MAGNITUDE(RAD $/ (S * S)$ ) AND') 72 TYPE 73 73 FORMAT(IX,'DURATION(SECONDS) OF HALF SINE PULSE FOR ANGULAR'). TYPE 74 74 FORMAT( $1X, Y$ ACCELERATION ABOUT THE X-AXIS. ( $2F$ )') ACCEPT \*,INMAGX,DURAX IF (INMAGX.EQ.O.)DURAX=0.1 : AVOID DIVIDE BY ZERO' TYPE 76 76 FORMAT(/,IX,'ENTER PEAK MAGNITUDE(RAD/(S\*S)). AND') TYPE 77  $FORMAT(1X, 'DURATION (SECONDS) OF HALF SINE PULSE FOR ANGULAR' ).$ 77 TYPE 78 78 FORMAT( $1x$ , 'ACCELERATION ABOUT THE Y-AXIS.  $(2F)$ ') ACCEPT \*,INMAGY,DURAY IF (INMAGY.,EQ.O.)DURAY=O.I 1AVOID DIVIDE BY ZERO TYPE 80 80 FORMAT(/,1X,'ENTER PEAK MAGNITUDE(RAD/(S\*S)) AND') TYPE 81 FORMAT(1X, 'DURATION(SECONDS) OF HALF SINE PULSE FOR ANGULAR') 81 **•** TYPE 82 82 FORMAT( $1X$ , 'ACCELERATION ABOUT THE Z-AXIS. (2F)') ACCEPT \*,INMAGZ,DURAZ

IF (INMAGZ.EQ.O. )DURAZ-0.1 lAVOID DIVIDE BY ZERO TYPE 84 84 FORMAT(/,1X,'ENTER PEAK MAGNITUDE(G''S) AND')  $\bullet$ TYPE 85 85 FORMAT(1X,'DURATION(SECONDS) OF HALF SINE PULSE FOR LINEAR') TYPE 86 FORMAT(1X,'ACCELERATION ALONG THE X-AXIS. (2F)') 86 ACCEPT \*,RMAGX,DURRX IF (RMAGX.EQ.0.)DURRX-0.1 lAVOID DIVIDE BY ZERO TYPE 88 88 FORMAT(/,1X,'ENTER PEAK MAGNITUDE(G"S) AND') TYPE 89 89 FORMAT(1X,'DURATION(SECONDS) OF HALF SINE PULSE FOR LINEAR') TYPE 90 90 FORMAT(1X,'ACCELERATION ALONG THE Y-AXIS. (2F)') ACCEPT \*,RMAGY,DURRY IF (RMAGY.EQ.0.)DURRY=0.1 lAVOID DIVIDE BY ZERO TYPE 91 91  $FORMAT$ (/,1X,'ENTER PEAK MAGNITUDE(G''S) AND') TYPE 92 92 FORMAT(1X,'DURATION(SECONDS) OF HALF SINE PULSE FOR LINEAR') TYPE 93 93 FORMAT(lX,'ACCELERATION ALONG THE Z-AXIS. (2F)') ACCEPT \*,RMAGZ,DURRZ IF (RMAGZ.EQ.O.)DURRZ=0.1 lAVOID DIVIDE BY ZERO GO TO 50 \*\*\*\*\*\*\*\*\*\*\*\*\*\*\*\*\*\*\*\*\*\*\*\*\*\*\*\*\*\*\*\*\*\*\*\*\*\*\*\*\*\*\*\*\*\*\*\*\*\*\*\*\*\*\*\*\*\*\*\*\*\*\*\*\*\*\*\*\*\*\*\*\*\*  $60$ <br> $61$ TYPE 61 FORMAT $\mathcal{N}(1,X)$ 'ENTER NAME OF EXPERIMENTAL DATA FILE') ACCEPT 21,INFIL3 TYPE 44 ACCEPT 45,NS TYPE 46 ACCEPT \*,DTIME OPEN(UN1T-14,STATUS-'OLD' ,FILE=INFIL3) DO 300 II-1,NS 300 READ(14,\*)T(II),AX(II),BX(II),CX(II),DX(II),EX(II),FX(II) STIME=T(1) FTIME=T(NS) \*\*\*\*\*\*\*\*\*\*\*\*\*\*\*\*\*\*\*\*\*\*\*\*\*\*\*\*\*\*\*\*\*\*\*\*\*\*\*\*\*\*\*\*\*\*\*\*\*\*\*\*\*\*\*\*\*\*\*\*\*\*\*\*\*\*\*\*\*\*\*\*\*\* 50 TYPE51<br>51 FORMAT FORMAT $\left(\frac{1}{1}X, Y\right)$  is a set of output file to be created.') ACCEPT 21,OUTFIL OPEN(UNIT=2,STATUS='NEW',FILE=OUTFIL) e WRITE(2,98) 98  $FORMAT(1X, '$ STIME DTIME FTIME R')  $V=0.$ D $0$ R=1.5DO WRITE(2,100)STIME,DT1ME,FT1ME,R DO 1=1,9

**•** 

 $WRITE(2,100)V,V,V,V,V,V,V, V)$ END DO 100  $FORMAT(1X.9(F9.4.1X))$ WRITE(2,105) WRITE(2,101) **WRITE(2,102)** WRITE(2,103) WRITE(2,104) FORMAT $(1x, '')$ 105 FORMAT(1X, $'$ TIME') 101 FORMAT(1X,' 102 WX WY  $WZ'$ ) 103  $FORMAT(1X,'$ RY **WDOTX** WDOTY **RX**  $RZ$ WDOTZ') ę.  $FORMAT(1X, '$ 104 **QDOTX** QDOTZ **GDOTX** QDOTY **GDOTY** GDOTZ') £.  $\mathbf C$  $\mathbf C$  $\mathsf{C}$ INITIALIZE ANGULAR VELOCITY TERMS, TIME, OTHER CONSTANTS  $\mathsf C$  $WX = 0.DD$  $WY=0.DD$  $WZ = 0.DD$ TIME=STIME  $IJ=2$  $NW = 6$  $N=6$  $X = STIME$ XEND=STIME  $Y(1)=0.00$  $Y(2)=0.00$  $Y(3)=0.00$  $Y(4) = 0.00$  $Y(5) = 0.00$  $Y(6) = 0.$  DO  $TOL = .0001$  $IND=1$ 200 CALL DVERK(N, FCN1, X, Y, XEND, TOL, IND, C, NW, W, IER) IF(IND.LT.0.OR.IER.GT.0) GO TO 210  $WX = Y(1)$  $WY=Y(2)$  $WZ = Y(3)$ CALL OUTP TIME=TIME+DTIME !UPDATE TIME XEND=TIME ETIME=FTIME+DTIME/1000. IF(TIME.GT.ETIME)GO TO 210

GOTO 200

 $\bar{a}$ 

**•** 

 $\bar{z}$ 

**•** 

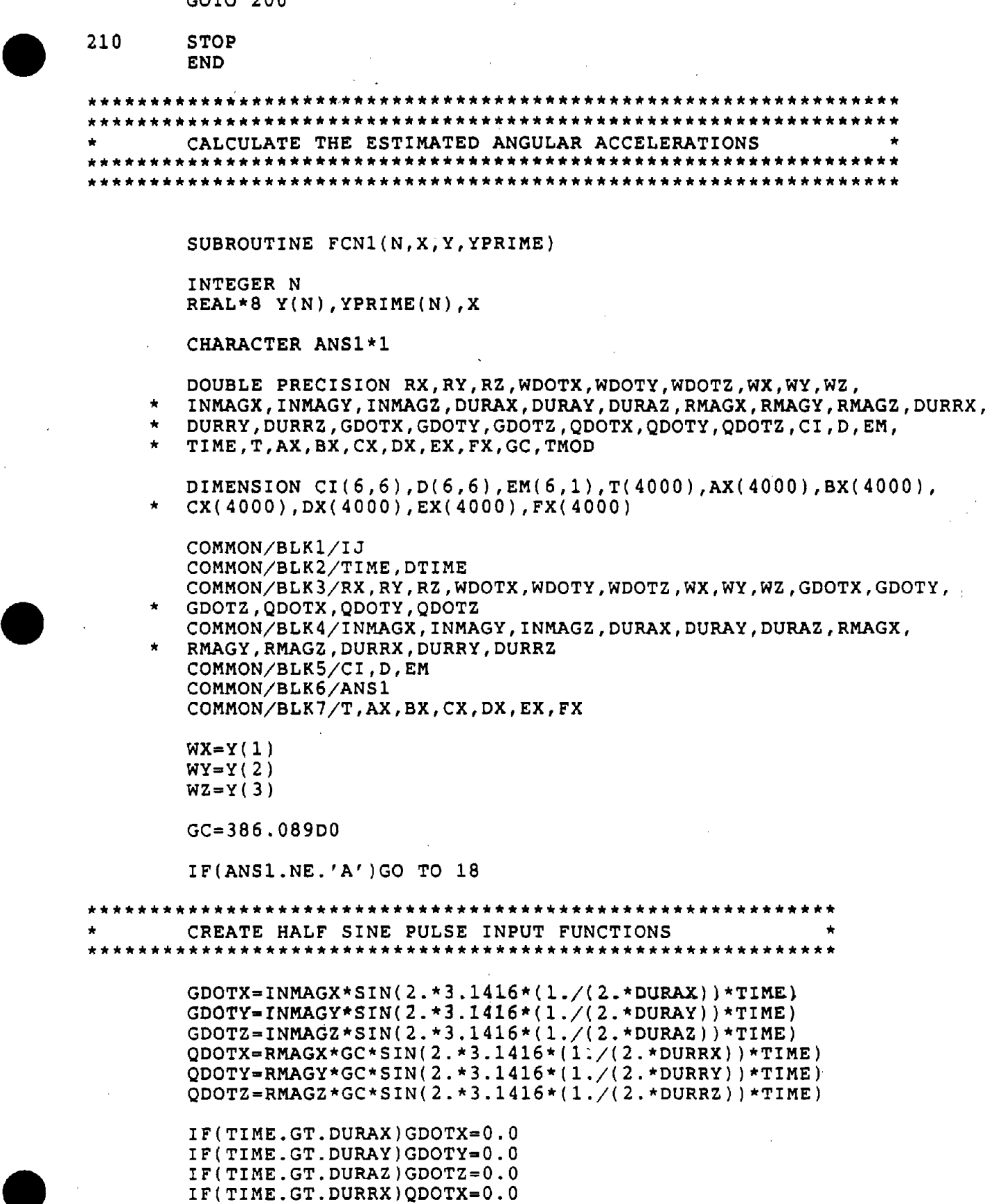

 $\epsilon$ 

 $\bar{z}$ 

IF(TIME.GT.DURRY)QDOTY~O.O IF(TIME.GT.DURRZ)QDOTZ-O.O IF(TIME.GT.DURRZ)QDOTZ=0.0<br>GO TO 12

```
*********.* •••••••*••••••••••••••••••••••••••••••••••*•••••••• **••••••••••••••
   • EXTRAPOLATION ROUTINE FOR HANDLING EXPERIMENTAL AND NAPLAB DATA * •••• *•••••• *•• *•••••••• **.**.**••••••••• *.* •••••• ***.** •• *.*.* •••••• * ••••• *•••
18 TMOD=TIME-DTIME/1000. ITMOD WAS ADDED IN CASE TIME PICKED<br>IF(T(IJ).GE.TMOD)GO TO 320 IUP A BIT ALONG THE WAY
         IF(T(IJ).GE.TMOD)GO TO 320IJ = IJ+1GO TO 18
320 IK=IJ-1DTX=(TIME-T(IK))/(T(IJ)-T(IK))ODOTX=AX(IK)+(AX(IJ)-AX(IK))*DTXQDOTY=BX(IK) + (BX(IJ) - BX(IK)) * DTX
         QDOTZ=CX(IK) + (CX(IJ) - CX(IK)) * DTX
         GDOTX=DX(IK) + (DX(IJ) - DX(IK)) * DTX
         GDOTY=EX(IK)+(EX(IJ)-EX(IK))*DTX
         GDOTZ = FX(IK) + (FX(IJ) - FX(IK)) * DTX*.* •• ****.************.********************.*******
         CALCULATE CORRECTED OUTPUTS
   *********.******.**.*****.**.**********************
12 WDOTX=-EM(1,1)+CI(1,1)*GDOTX+CI(1,2)*GDOTY+CI(1,3)*GDOTZ-<br>2 D(1,1)*WX**2-D(1,2)*WY**2-D(1,3)*WZ**2-D(1,4)*WX*WY-
      2 D(1,1)*WX**2-D(1,2)*WY**2-D(1,3)*WZ**2-D(1,4)*WX*WY-S D(1,5)*WX*WZ-D(1,6)*WY*WZ+CI(1,4)*ODOTX+CI(1,5)*ODOT3 D(1,5)*WX*WZ-D(1,6)*WY*WZ+CI(1,4)*QDOTX+CI(1,5)*QDOTY+<br>4 CI(1.6)*ODOTZ
              CI(1.6) * ODOTZWDOTY=-EM(2,1)+CI(2,1)*GDOTX+CI(2,2)*GDOTY+CI(2,3)*GDOTZ-2 D(2,1)*WX**2-D(2,2)*WY**2-D(2,3)*WZ**2-D(2,4)*WX*WY-
      D(2,5)*WX*WZ-D(2,6)*WY*WZ+CI(2,4)*QDOTX+CI(2,5)*QDOTY+CI(2,6)*ODOTZCI(2,6)*QDOTZWDOTZ=-EM(3,1)+CI(3,1)*GDOTX+CI(3,2)*GDOTY+CI(3,3)*GDOTZ-2 D(3,1)*WX**2-D(3,2)*WY**2-D(3,3)*WZ**2-D(3,4)*WX*WY-
      D(3,5)*WX*WZ-D(3,6)*WY*WZ+CI(3,4)*QDOTX+CI(3,5)*QDOTY+CI(3,6)*QDOTZCI(3,6)*ODOTZ•
ር<br>ር
   CALCULATE THE ESTIMATED LINEAR ACCELERATIONS
C
         RX=-EM(4,1)+CI(4,1)*GDOTX+CI(4,2)*GDOTY+CI(4,3)*GDOTZ-2 D(4,1)*WX**2-D(4,2)*WY**2-D(4,3)*WZ**2-D(4,4)*WX*WY-<br>3 D(4.5)*WX*WZ-D(4.6)*WY*WZ+CI(4.4)*ODOTX+CI(4.5)*ODOT
      0.4, 0.4, 0.4 0.5 0.4 0.4 0.4 0.4 0.4 0.4 0.4 0.4 0.4 0.4 0.4 0.4 0.4 0.4 0.4 0.4 0.4 0.4 0.4 0.4 0.4 0.4 0.4 0.4 0.4 0.4 0.4 0.4 0.4 0.4 0.4 0.4 0.CI(4,6)*QDOTZRY=-EM(5,1)+CI(5,1)*GDOTX+CI(5,2)*GDOTY+CI(5,3)*GDOTL-2 D(5,1)*WX**2-D(S,2)*WY**2-D(S,3)*wZ**2-D(S,4)*WX*WY-
               D(5,5)*WX*WZ-D(5,6)*WY*WZ+CI(5,4)*QDOTX+CI(5,5)*QDOTY+4 CI(S,6)*QDOTZ
         RZ = -EM(6,1)+CI(6,1)*GDOTX+CI(6,2)*GDOTY+CI(6,3)*GDOTZ-2 D(6,1)*WX**2-D(6,2)*WY**2-D(6,3)*WZ**2-D(6,4)*WX*WY-<br>3 D(6,5)*WX*WZ-D(6,6)*WY*WZ+CI(6,4)*ODOTX+CI(6,5)*ODOT
               D(6,5)*WX*WZ-D(6,6)*WY*WZ+CL(6,4)*QDOTX+CI(6,5)*QDOTY+4 CI(6,6)*QDOTZ
          YPRIME(1)=WDOTXYPRIME(2)=WDOTY
                                                                                                 •
```
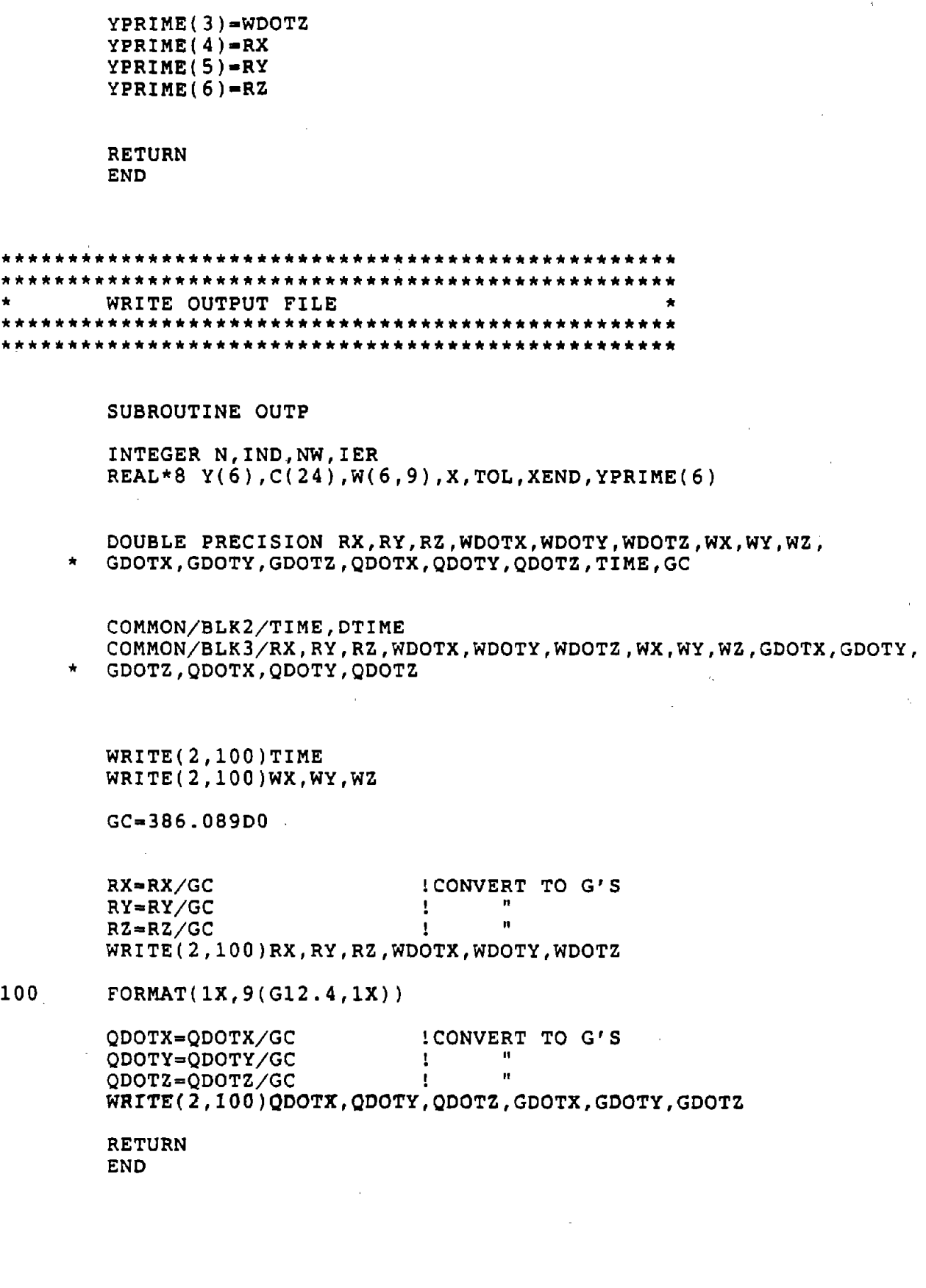

 $\mathcal{L}_{\mathbf{X}}$ 

 $\bar{c}$ 

 $\mathcal{L}^{\mathcal{L}}$ 

**•** 

 $\sim 10^6$  $\bar{z}$ 

 $\mathcal{L}_{\text{eff}}$ 

 $\mathcal{A}$ 

•

 $\sim$ 

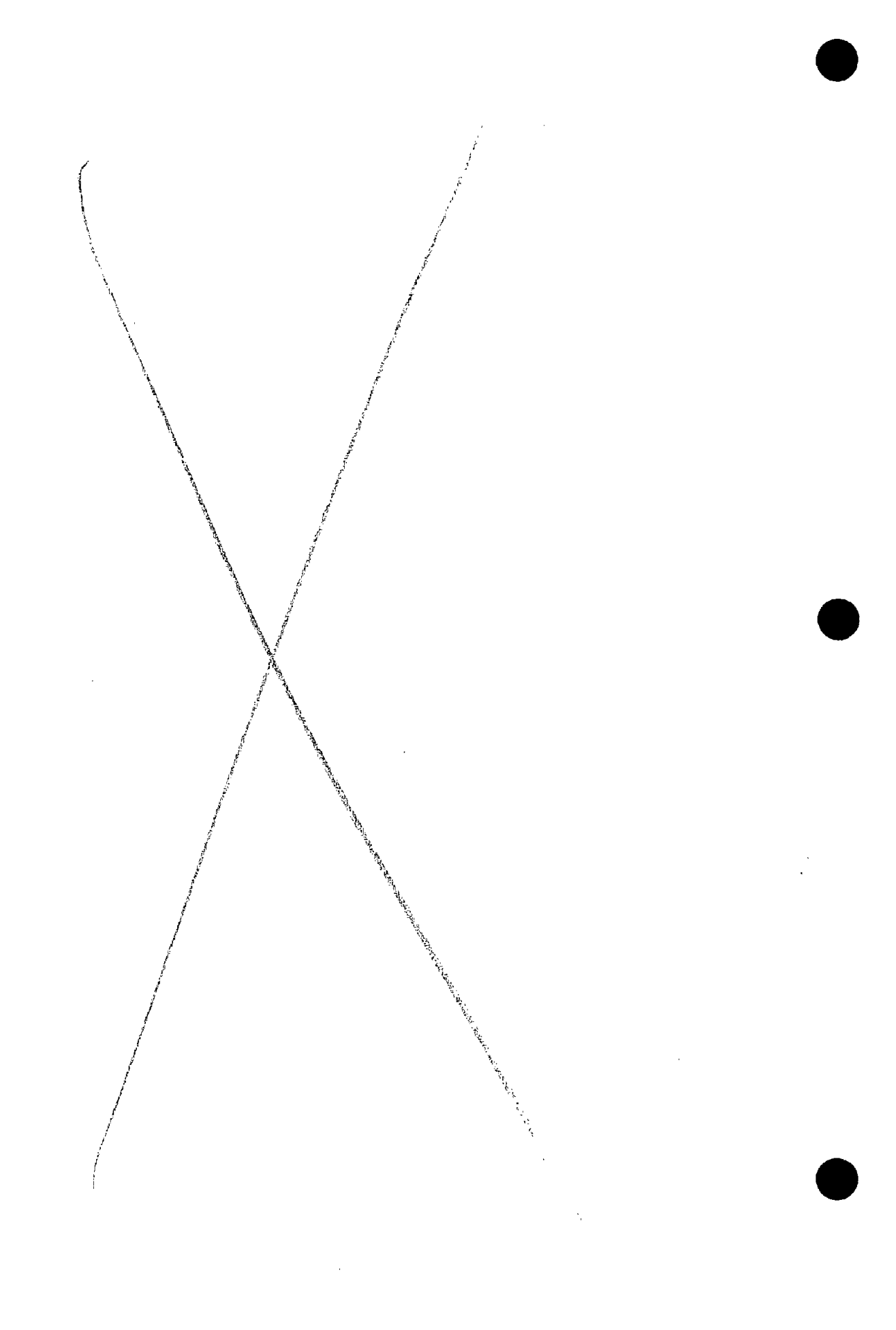

ERROR TERM MATRICES

# APPENDIX $\, {\bf E}$

l,

 $\sim$ 

 $\mathbb{R}^2$ 

 $\sim$   $\sim$ 

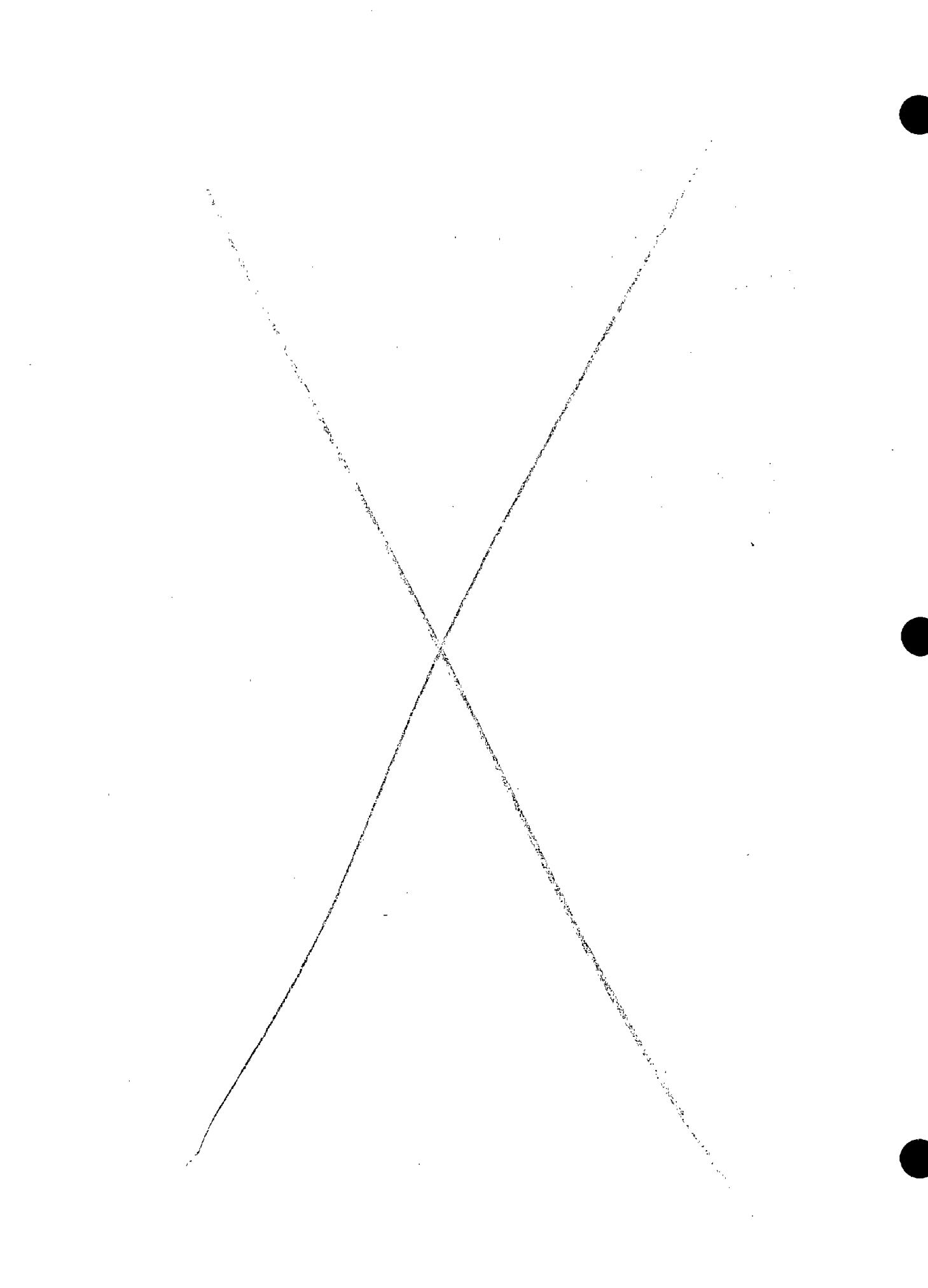

Error matrices have the following format:

STIME,DTIME,FTIHE,R

E010, E011, E012, E013, S011, S012, S013 E020, E021, E022, E023, S021, S022, S023 E030, E031, E032, E033, S031. 5032, S033 E120, E121, E122, E123, S121, S122, S123 E130.E131.E132,E133,S131,S132,S133 E210.E211,E212,E213,S211,S212,.S213 E230,E231.E232,E233,S231,S232,5233 E310,E311.E312,E313.S311,S312,5313 E320.E321,E322, E323. 5321, S322. 5323

Where:

**•** 

**•** 

**•** 

 $STIME$  = The start time of the input pulse. DTlME = The sample interval of the input pulse. FTIME = The finish time of the input pulse.  $E1JK =$  $\varepsilon_{i+k}$  which is error type k (0 - bias plus noise, 1 = uncertainty in scale factor,  $2,3$  = cross axis sensitivity) for accelerometer measuring in the j direction (l=x. 2=y. 3=z) situated. at location i (see Figure 1.1).

SIJK

 $\delta$ <sub>iik</sub> which is location error in k direction for accelerometer measuring in j direction situated at location i.

0,0.001,0.1,1.5 0,0,0,0,0,0,0 0,0,0,0,0,0,0 0,0,0,0,0,0,0 0,0,0,0,0,0,0 0,0,0,0,0,0,0 0,0,0,0,0,0,0 0,0,0,0,0,0,0 0,0,0,0,0,0,0 0,0,0,0,0,0,0

 $\sim 10^{-1}$ 

\* ERTERMOOO.DAT<br>\* NULL SET ASSUMES PERFECT MOUNT AND PERFECT TRANSDUCERS

**•** 

•

**•** 

0,0.001,0.1,1.5 0,0,0,0,-.09, .25, .20 0,0,0,0,.25,-.09,.20 0,0,0,0,.25,.25,-.09 0,0,0,0, .25,-.09, .20 0,0,0,0,.25,.25,-.09 0,0,0,0,-.09,.25,.20 0,0,0,0, .25, .25,-.09 0,0,0,0,-.09, .25, .20 0,0,0,0, .25,-.09, .20 \* ERTERM001.DAT<br>\* STANDARD ENDEVCO MOUNT<br>\* PRINCIPAL AXES COINCIDE WITH EDGES OF MOUNT \* ORIGIN IS AT APEX OF MOUNT<br>\*  $R=1.5$ " \* ASSUMES PERFECT ACCELEROMETERS 0,0.001,0.1,1.5 0,0,0,0,-.34,0,0 0,0,0,0,0,-.34,0 0,0,0,0,0,0,-.29 0,0,0,0,0,-.34,0 0,0,0,0,0,0,-.29 0,0,0,0,-.34,0,0 0,0,0,0,0,0,-.29 0,0,0,0,-.34,0,0 0,0,0,0,0,-.34,0 \* ERTERM002.DAT \* STANDARD ENDEVCO MOUNT

\* PRINCIPAL AXES ARE ALONG THE LINES OF ACTION OF THE THREE TRANSDUCERS AT THE ORIGIN. THE ORIGIN IS AT THE INTERSECTION OF THESE LINES OF ACTION.

\* R=1.5<br>\* ASSUMES PERFECT ACCELEROMETERS

0,0.001,0.1,1.5 0,0,0,0,-.025,-.025,0 0,0,0,0,-.025,-.025,0 0,0,0,0,-.025,0,-.025 0,0,0,0,.025,-.025,0 0,0,0,0,.025,0,-.025 0,0,0,0,-.025,.025,0 0,0,0,0,-.025,0,-.025 0,0,0,0,-.025,-.025,0  $0,0,0,0,-.025,-.025,0$ 

\* ERTERM003.DAT MATRIX WITH UNCERTAINTY IN SEISMIC CENTER LOCATIONS FROM ENDEVCO BLUEPRINT \* ALL DIMENSIONS ARE INCREASED FOR MAXIMUM UNCERTAINTY<br>\* THE UNCERTAINTY IS WITH RESPECT TO THE NULL SET<br>\* R=1.5"

**•** 

**•** 

**•** 

\* ASSUMES PERFECT TRANSDUCERS

0,0.001,0.1,1.5 0,0,0,0,-.115, .225, .20 0,0,0,0,.225,-.115,.20 0,0,0,0, .225, .25,-.115 0,0,0,0, .275,-.115, .20 0,0,0,0, .275, .25,-.115 0,0,0,0,-.115, .275, .20 0,0,0,0,.225,.25,-.115 0,0,0,0,-.115,.225,.20 0,0,0,0, .225,-.115, .20

\* ERTERM004.DAT.

MATRIX WITH UNCERTAINTY IN SEISMIC CENTER LOCATIONS FROM ENDEVCO BLUEPRINT

\* MATRICES ERTERM001 + ERTERM003<br>\*  $R=1.5"$ 

\* ASSUMES PERFECT TRANSDUCERS

0,0.001,0.1,1.5 0,0,0,0,-.115,.225,.20 386.089,0,0,0,.225,-.115,.20 0,0,0,0, .225, .25,-.115 0,0,0,0,.275,-.115,.20 0,0,0,0, .275, .25,-.115 0,0,0,0,-.115, .275, .20 0,0,0,0, .225, .25,-.115 0,0,0,0,-.115,.225,.20 0,0,0,0,.225,-.115,.20

- \* ERTERM005.DAT<br>\* MATRIX WITH UNCERTAINTY IN SEISMIC CENTER LOCATIONS FROM ENDEVCO BLUEPRINT
- \* MATRICES ERTERMOOL + ERTERM003 WITH THE ADDITION OF  $E020 = 386.089 = 1G$ <br>\* R=1.5"

\* ASSUMES PERFECT TRANSDUCERS

 $0.0.001.0.1.1.5$  $0, 0, 0, 0, 0, 0, 0$ 386.089,0,0,0,0,0,0  $0, 0, 0, 0, 0, 0, 0$  $0, 0, 0, 0, 0, 0, 0$  $0, 0, 0, 0, 0, 0, 0$  $0, 0, 0, 0, 0, 0, 0$  $0, 0, 0, 0, 0, 0, 0$  $0, 0, 0, 0, 0, 0, 0$  $0, 0, 0, 0, 0, 0, 0$ \* ERTERM006.DAT \* NULL SET ASSUMES PERFECT MOUNT AND PERFECT TRANSDUCERS WITH THE EXCEPTION OF A 1G BIAS ON THE Y-TRANSDUCER AT THE ORIGIN.  $0, 0.001, 0.1, 1.5$  $0, 0, 0, 0, -365, -025, 0$  $0, 0, 0, 0, -0.025, -0.365, 0$  $0, 0, 0, 0, -.025, 0, -.315$  $0, 0, 0, 0, .025, -.365, 0$  $0, 0, 0, 0, .025, 0, -.315$  $0, 0, 0, 0, -.365, .025, 0$  $0, 0, 0, 0, -0.25, 0, -0.315$  $0, 0, 0, 0, -.365, -.025, 0$  $0, 0, 0, 0, -0.025, -0.365, 0$ \* ERTERM007.DAT \* MATRIX WITH UNCERTAINTY IN SEISMIC CENTER LOCATIONS FROM ENDEVCO BLUEPRINT \* ALL DIMENSIONS ARE INCREASED FOR MAXIMUM UNCERTAINTY \* MATRICES ERTERM002 + ERTERM003 \*  $R = 1.5$ " \* ASSUMES PERFECT TRANSDUCERS  $0, 0.001, 0.1, 1.5$  $0, 0, 0, 0, 0, 0, .29$  $0, 0, 0, 0, .34, -.34, .29$  $\mathbb{R}^2$  $0, 0, 0, 0, .34, 0, 0$  $0, 0, 0, 0, .34, -.34, .29$  $0, 0, 0, 0, .34, 0, 0$  $0, 0, 0, 0, 0, 0, .29$  $0, 0, 0, 0, .34, 0, 0$  $\overline{1}$  $0, 0, 0, 0, 0, 0, .29$  $0, 0, 0, 0, .34, -0.34, .29$ \* ERTERM008.DAT \* MATRIX WITH AXES PASSING THROUGH THE SEIZMIC CENTERS IN THE X-Z PLANE FROM ENDEVCO BLUEPRINT  $\sim 10^6$  $*$  R=1.5"  $\sim$ \* ASSUMES PERFECT TRANSDUCERS

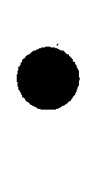

**•** 

**•** 

- 0,0.001,0.1,1.5 0,0,0,0,0, .34, .29 0,0,0,0, .34,0, .29 0,0,0,0,.34, .34,0 0,0,0,0,.34,0,.29 0,0,0,0,.34,.34,0 0,0,0,0,0,.34,.29 0,0,0,0, .34, .34,0 0,0,0,0,0, .34, .29 0,0,0,0,.34,0,.29
- \* ERTERM009.DAT
- \* MATRIX WITH ALL THREE PLANES PASSING THROUGH SEIZMIC CENTERS FROM ENDEVCO BLUEPRINT

 $*$  R=1.5"

\*.ASSUMES PERFECT TRANSDUCERS

0,0.001,0.1,1.5 0,0,0,0,.203,0,0 0,0,0,0,0, .203,0 0,0,0,0,0,0, .203 0,0,0,0,0,.203,0 0,0,0,0,0,0, .203 0,0,0,0,.203,0,0 0,0,0,0,0,0, .203 0,0,0,0,.203,0,0 0,0,0,0,0,.203,0

- \* ERTERMOIO.DAT
- \* PRINCIPAL AXES ARE ALONG THE LINES OF ACTION OF THE THREE TRANSDUCERS AT THE ORIGIN. THE ORIGIN IS AT THE INTERSECTION OF THESE LINES OF ACTION.
- DEFAULT GEOMETRY FROM ROBERT DENTON BLUEPRINT
- \* R=1.5" (FOR THE SAKE OF COMPARISON WITH OTHER MATRICES)
- \* ASSUMES PERFECT TRANSDUCERS

0,0.001,0.1,1.5 0,0,0,0,0,-.203,-.203 0,0,0,0,-.203,0,-.203 0,0,0,0,-.203,-.203,0 0,0,0,0,-.203,0,-.203 0,0,0,0,-.203,-.203,0 0,0,0,0,0,-.203,-.203 0,0,0,0,-.203,-.203,0  $0,0,0,0,0,-.203,-.203$ 0,0,0,0,-.203,0,-.203

- 
- \* ERTERM011.DAT<br>\* MATRIX WITH ORIGEN OF THE SYSTEM MOVED +.203X, +.203Y AND +.203Z<br>FROM ROBERT DENTON BLUEPRINT
- \* R=1.5" (FOR THE SAKE OF COMPARISON WITH OTHER MATRICES)
- \* ASSUMES PERFECT TRANSDUCERS

 $0, 0.001, 0.1, 1.5$  $0, 0, .05, .05, 0, 0, 0$  $0, 0, 0, 0, 0, 0, 0$  $0, 0, .05, .05, 0, 0, 0$  $0, 0, 0, 0, 0, 0, 0$  $0, 0, .05, .05, 0, 0, 0$  $0, 0, 0, 0, 0, 0, 0$  $0, 0, 0, 0, 0, 0, 0$  $0, 0, .05, -.05, 0, 0, 0$  $0, 0, 0, 0, 0, 0, 0$ \* ERTERM012.DAT \* ASSUMES PERFECT MOUNT GEOMETRY \* FOUR TRANSDUCERS IN THE X-Z PLANE HAVE CROSS AXIS SENSITIVITIES OF 5% IN BOTH DIRECTIONS - SIGNS SET FOR MAXIMUM ERROR \*  $R = 1.5$ "  $0, 0.001, 0.1, 1.5$  $0, 0, .04, .04, 0, 0, 0$  $0, 0, 0, 0, 0, 0, 0$  $0, 0, .04, .04, 0, 0, 0$  $0, 0, 0, 0, 0, 0, 0$  $0, 0, .04, .04, 0, 0, 0$  $0, 0, 0, 0, 0, 0, 0$  $0, 0, 0, 0, 0, 0, 0$  $0, 0, .04, -.04, 0, 0, 0$  $0, 0, 0, 0, 0, 0, 0$ \* ERTERM013.DAT \* ASSUMES PERFECT MOUNT GEOMETRY \* FOUR TRANSDUCERS IN THE X-Z PLANE HAVE CROSS AXIS SENSITIVITIES OF 4% IN BOTH DIRECTIONS - SIGNS SET FOR MAXIMUM ERROR \* R =  $1.5"$  $0, 0.001, 0.1, 1.5$  $0, 0, .03, .03, 0, 0, 0$  $0, 0, 0, 0, 0, 0, 0$  $0, 0, .03, .03, 0, 0, 0$  $0, 0, 0, 0, 0, 0, 0$  $0, 0, .03, .03, 0, 0, 0$  $0, 0, 0, 0, 0, 0, 0$  $0, 0, 0, 0, 0, 0, 0$  $0, 0, .03, -.03, 0, 0, 0$  $0, 0, 0, 0, 0, 0, 0$ \* ERTERM014.DAT \* ASSUMES PERFECT MOUNT GEOMETRY \* FOUR TRANSDUCERS IN THE X-Z PLANE HAVE CROSS AXIS SENSITIVITIES OF 3% IN BOTH DIRECTIONS - SIGNS SET FOR MAXIMUM ERROR \* R =  $1.5"$ 

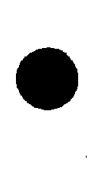

।<br>●<br>।

**•** 

- 0,0.001,0.1,1.5 0,0,.02,.02,0,0,0 0,0,0,0,0,0,0 0,0, .02, .02,0,0,0 0,0,0,0,0,0,0 0,0,.02,.02,0,0,0 0,0,0,0,0,0,0 0,0,0,0,0,0,0 0,0,.02,-.02,0,0,0 0,0,0,0,0,0,0
- 
- \* ERTERM015.DAT<br>\* ASSUMES PERFECT MOUNT GEOMETRY
- \* FOUR TRANSDUCERS IN THE X-2 PLANE HAVE CROSS AXIS SENSITIVITIES OF 2% IN BOTH DIRECTIONS - SIGNS SET FOR MAXIMUM ERROR

 $*$  R = 1.5"

0,0.001,0.1,1.5 0,0,.01,.01,0,0,0 0,0,0,0,0,0,0 0,0, .01, .01,0,0,0 0,0,0,0,0,0,0 0,0, .01, .01,0,0,0 0,0,0,0,0,0,0 0,0,0,0,0,0,0 0,0,.01,-.01,0,0,0 0,0,0,0,0,0,0

- 
- \* ERTERM016.DAT<br>\* ASSUMES PERFECT MOUNT GEOMETRY
- \* FOUR TRANSDUCERS IN THE X-Z PLANE HAVE CROSS AXIS SENSITIVITIES OF 1% IN BOTH DIRECTIONS - SIGNS SET FOR MAXIMUM ERROR
- $*$  R = 1.5"

0., .0005, .01,2.5 0. ,0. ,0. ,0., .203,0. ,0. 0.,0.,0.,0.,0.,.203,0. 0.,0.,0.,0.,0.,0.,.203 0.,0.,0.,0.,0.,.203,0. 0.,0.,0.,0.,0.,0.,.203 0.,0.,0.,0.,.203,0.,.04 0.,0.,0.,0.,0.,0.,.243 0.,0.,0.,0.,.203,.04,0. 0.,0.,0.,0.,0.,.243,0.

- 
- 
- \* ERTERMA.DAT<br>\* Experimental matrix<br>\* Rotation corresponding to .04 inch at one end of 2.5 inch arm (0.92 degrees)

 $\bar{z}$ 

- $0., .0005, .01, 2.5$  $\begin{array}{cccccccccc} 0.7 & 0.7 & 0.7 & 0.7 & 0.7 & 0.7 & 0.4 \\ 0.7 & 0.7 & 0.7 & 0.7 & 0.7 & 0.7 & 0.4 & 0.8 \\ 0.7 & 0.7 & 0.7 & 0.7 & 0.7 & 0.7 & 0.4 & 0.8 \\ \end{array}$  $\sim 10^7$
- \* ERTERMB.DAT
- \* Experimental matrix
- \* Rotation corresponding to .04 inch at one end of 2.5 inch arm  $(0.92$  degrees)
- \* Otherwize presumes perfect locations for transducers (no geometric offsets)

 $\lambda = 1/\sqrt{2}$  $\bar{\bar{z}}$ 

### APPENDIX $\, {\bf F}$

 $\ddot{\phantom{a}}$ 

 $\mathcal{L}_{\mathcal{A}}$ 

### MATRIX INVERSION SUBROUTINE

 $F-1/F-2$ 

 $\cdot$ 

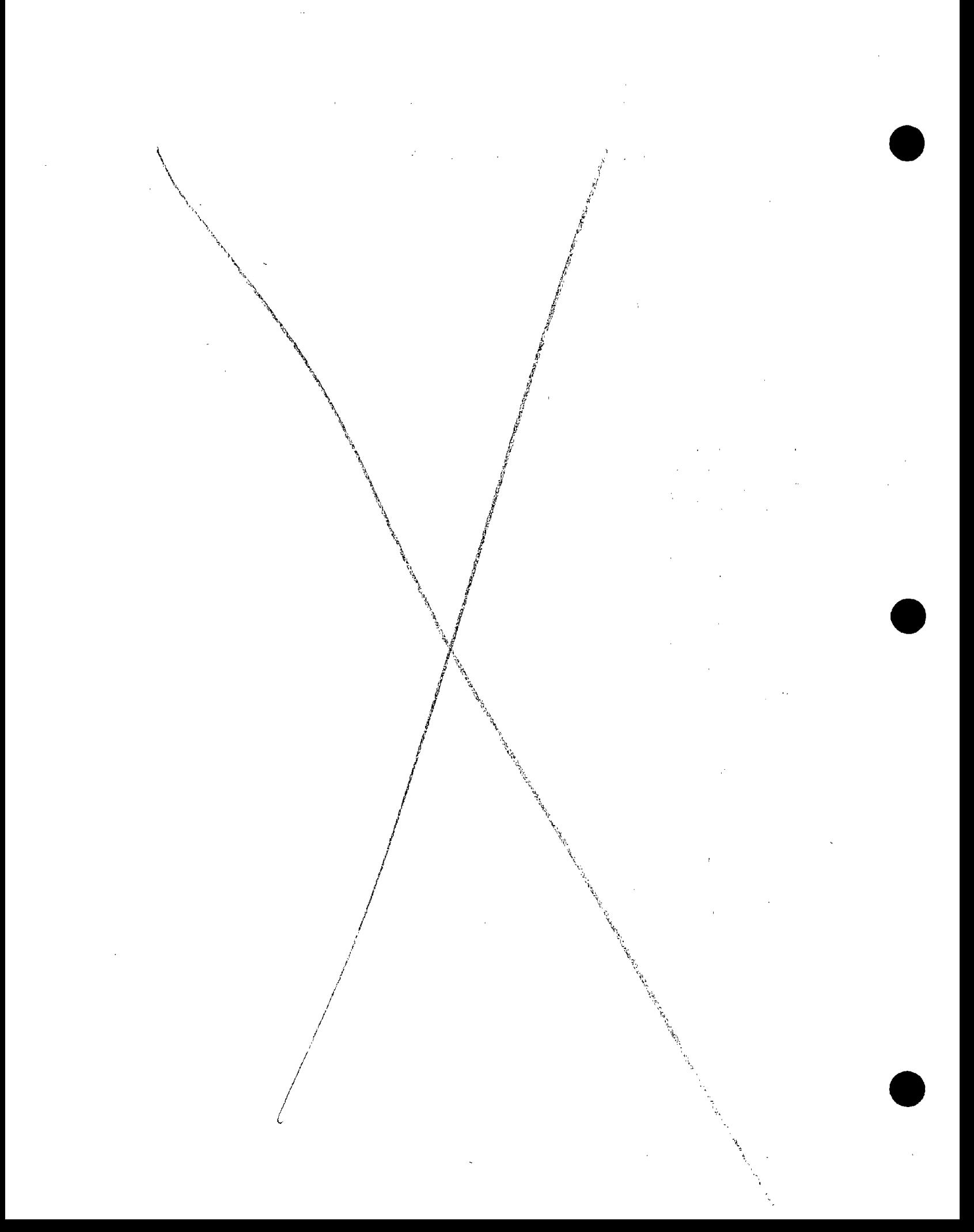

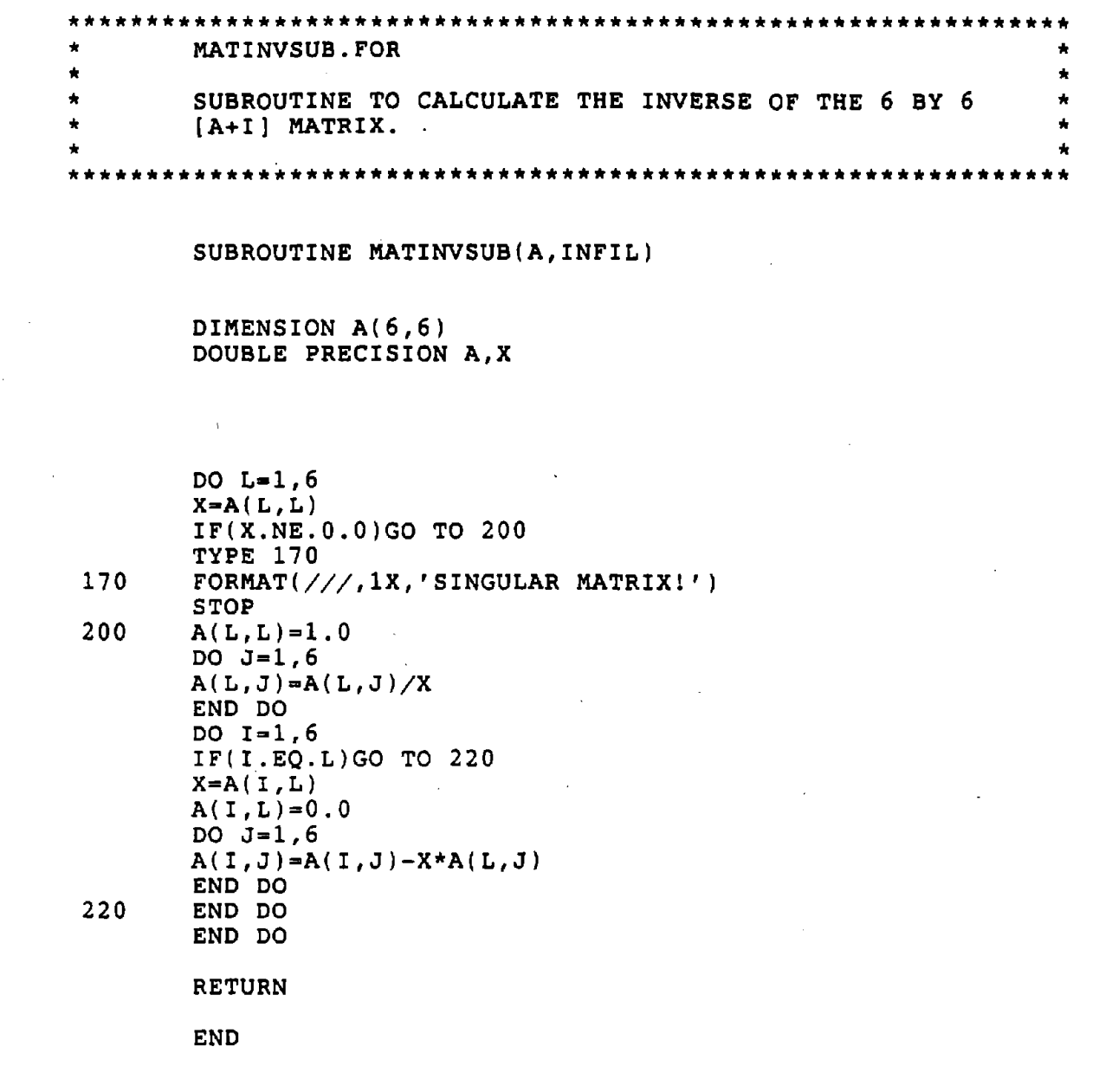

 $\sim$ 

**•** 

**•** 

 $\hat{\vec{r}}$ 

**•** 

 $\sim$   $\alpha$ 

 $\hat{\phantom{a}}$ 

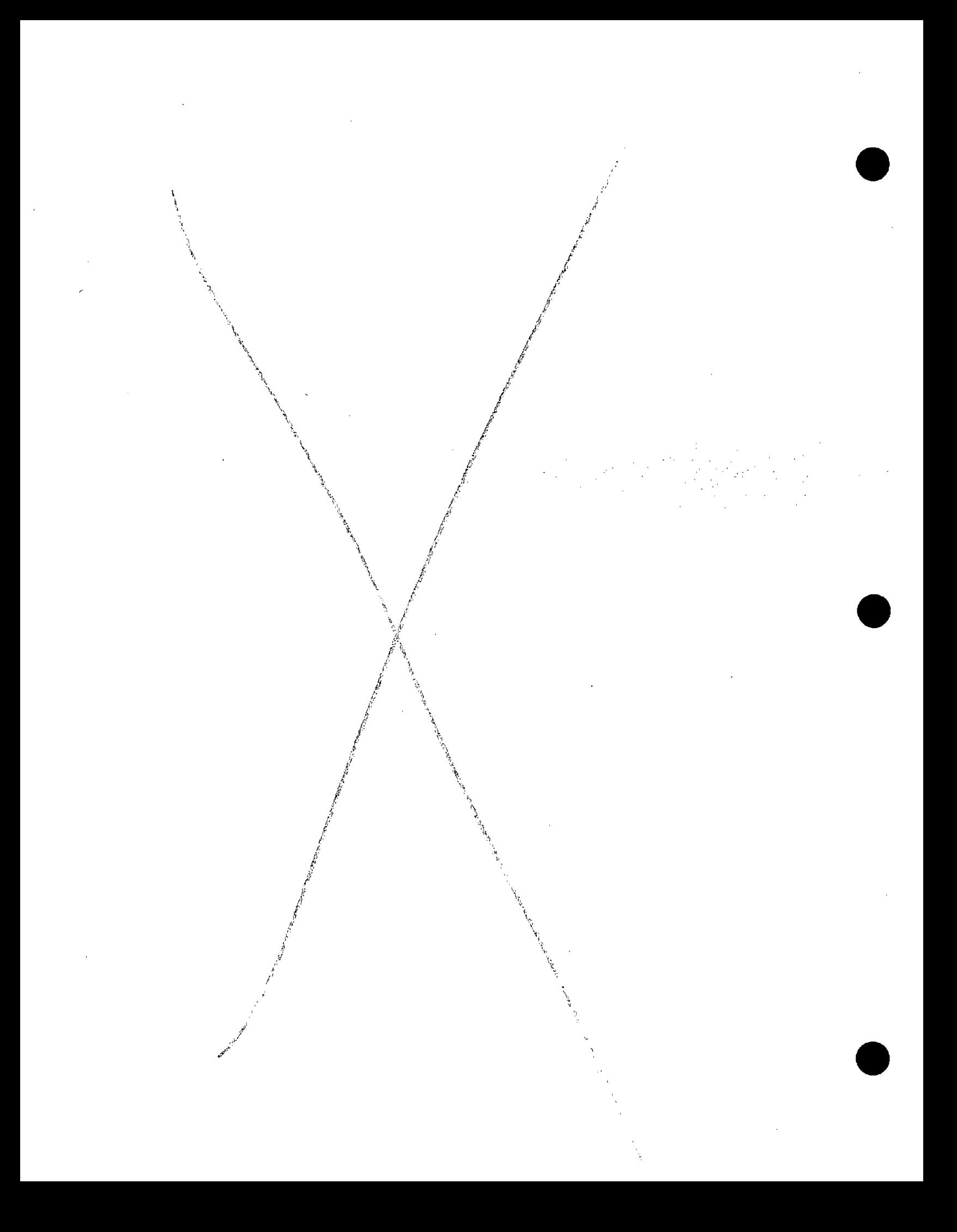

## APPENDIX G

COMPUTER PROGRAM FOR CREATING LABORATORY SYSTEM MATRICES FROM ERROR TERM MATRICES

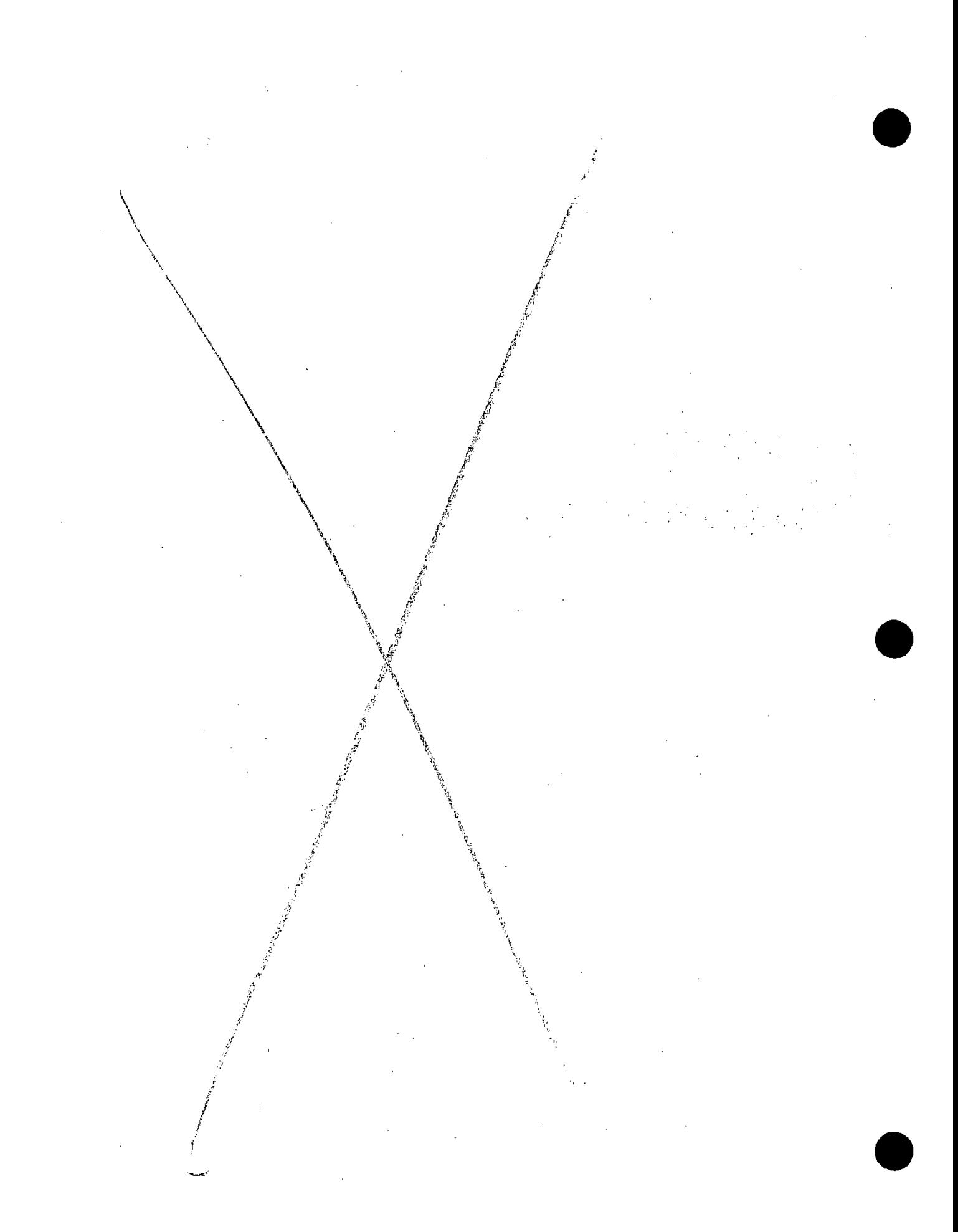

 $\bar{z}$ 

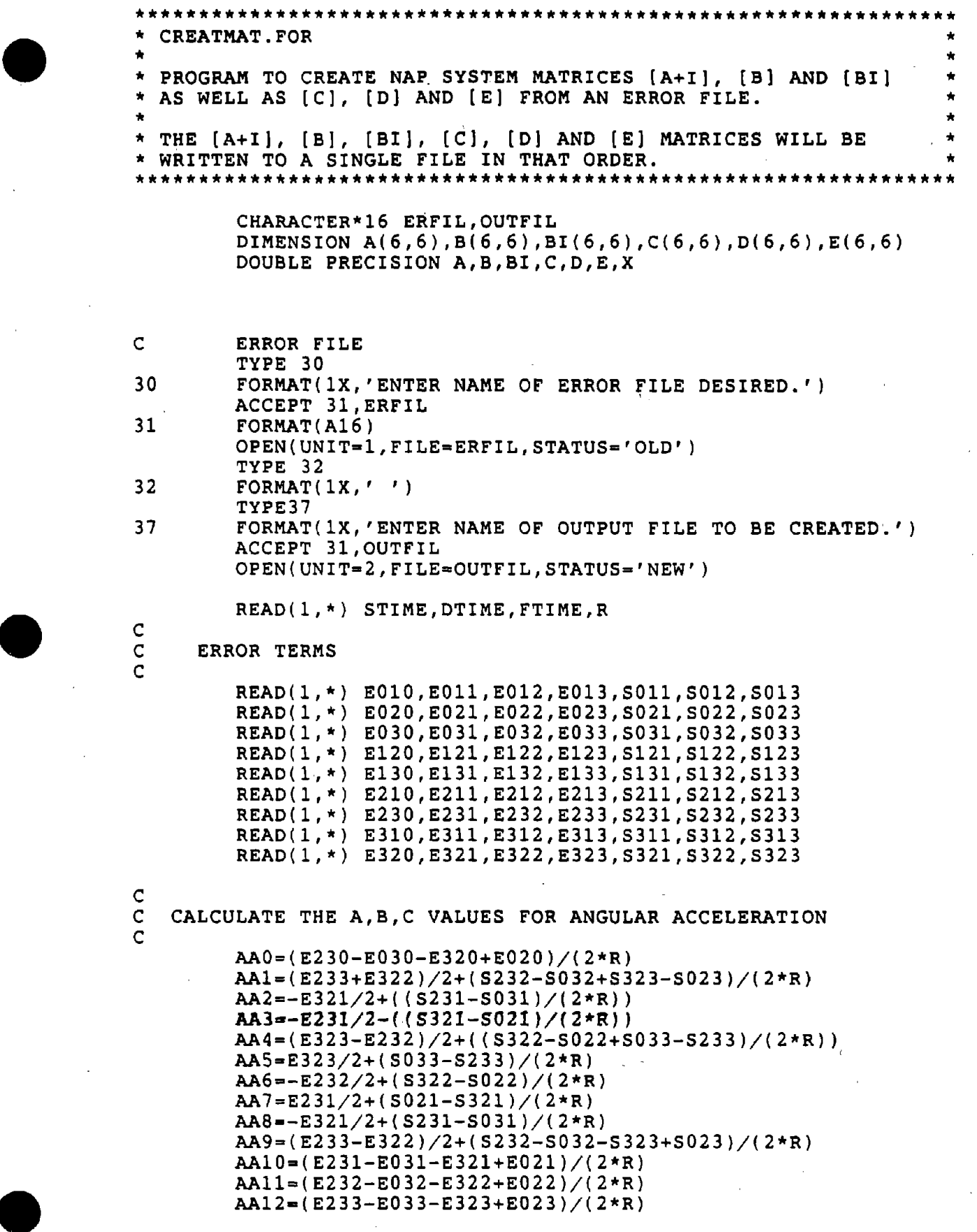

 $\sim$ 

 $\hat{\boldsymbol{\theta}}$ 

 $\bar{\mathcal{A}}$ 

 $\bar{z}$ 

**•** 

 $\sim$   $\lambda$ 

 $\bar{\psi}$ 

 $\sim$ 

 $\sim$   $\alpha$ 

 $\mathcal{A}^{\mathcal{A}}$ 

 $\sim 10$ 

 $\sim$ 

**•** 

 $\hat{\boldsymbol{\gamma}}$ 

c

C

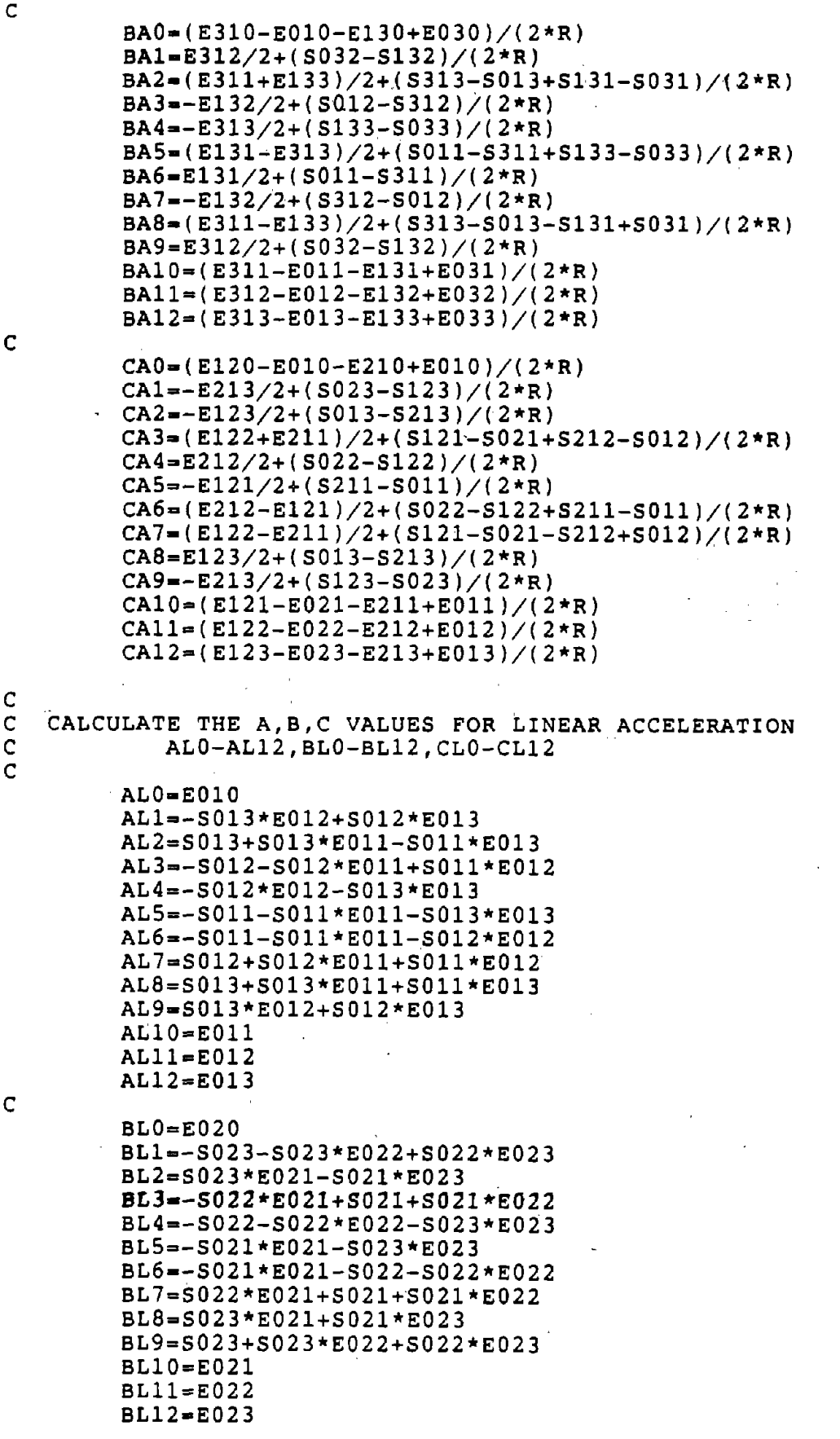

**•** 

**•** 

**•** 

C<br>C

C

C

 $G-4$ 

**•** 

**•** 

**•** 

CLO-E030 CL1--S033\*E032+S032+S03~\*E033 CL2-S033\*E031-S031-S031\*E033 CL3--S032\*E031+S031\*E032 CL4--S032\*E032-S033-S033\*E033 CLS--S031\*E031-S033-S033\*E033 CL6--S031\*E031-S032\*E032 CL7-S032\*E031+S031\*E032 CL8-S033\*E03l+S031+S03l\*E033 CL9=S033\*E032+S032+S032\*E033  $CL10=ED31$ CL1l=E032 CL12-E033

C

AAl1-AA1+1.0 BAI2=BA2+1.0 CAI3=CA3+1.0 ALl10=AL10+1.0 BLI1l=BLll+1.O CLI12=CL12+l.0

#### C WRITE FILE FOR [A+I] MATRIX

WRITE(2,100)AAI1,AA2,AA3,AA10,AA11,AA12 WRITE(2,lOO)BA1,BAI2,BA3,BA10,BA1l,BA12 WRITE(2,lOO)CA1,CA2,CAI3,CA10,CAll,CA12 WRITE(2,100)AL1,AL2,AL3,ALl10,AL11,AL12 WRITE(2,lOO)BL1,BL2,BL3,BL10,BLIll,BL12 WRITE(2,100)CL1,CL2,CL3,CL10,CL11,CLI12  $W$ RITE $(2,110)$ FORMAT(1X)

110

#### C WRITE FILE FOR [B] MATRIX

WRITE(2,lOO)AA4,AAS,AA6,AA7,AA8,AA9 WRITE(2,lOO)BA4,BAS,BA6,BA7,BA8,BA9 WRITE(2,100)CA4,CAS,CA6,CA7,CA8,CA9 WRITE(2,100)AL4,ALS,AL6,AL7,AL8,AL9 WRITE(2,lOO)BL4,BLS,BL6,BL7,BL8,BL9 WRITE(2,lOO)CL4,CLS,CL6,CL7,CL8,CL9 WRITE(2,110)

 $BI(1,1)=AA0$  $B1(2,1)=BA0$  $BI(3,1)=CA0$  $B1(4,1)=ALO$  $BI(5,1)=BL0$  $BI(6,1)=CL0$ 

C WRITE FILE FOR THE BIAS TERMS [BI]

DO 1=1,6 WRITE(2,lOO)BI(I,1) END DO WRITE(2,110)

 $\mathcal{A}(\mathcal{A})$  and  $\mathcal{A}(\mathcal{A})$ 

 $\sim$   $\sim$ 

 $\mathcal{A}^{\mathcal{A}}$ 

 $\mathcal{L}(\mathcal{A})$  and  $\mathcal{L}(\mathcal{A})$ 

 $\sim 10^{11}$ 

 $\label{eq:2.1} \frac{1}{\sqrt{2\pi}}\int_{\mathbb{R}^3}\frac{1}{\sqrt{2\pi}}\left(\frac{1}{\sqrt{2\pi}}\right)^2\frac{1}{\sqrt{2\pi}}\int_{\mathbb{R}^3}\frac{1}{\sqrt{2\pi}}\frac{1}{\sqrt{2\pi}}\frac{1}{\sqrt{2\pi}}\frac{1}{\sqrt{2\pi}}\frac{1}{\sqrt{2\pi}}\frac{1}{\sqrt{2\pi}}\frac{1}{\sqrt{2\pi}}\frac{1}{\sqrt{2\pi}}\frac{1}{\sqrt{2\pi}}\frac{1}{\sqrt{2\pi}}\frac{1}{\sqrt{2\pi}}\frac{$ 

 $\sim 10^{11}$ 

 $\mathcal{L}$ 

 $\hat{L}$ 

 $\sim$   $\alpha$ 

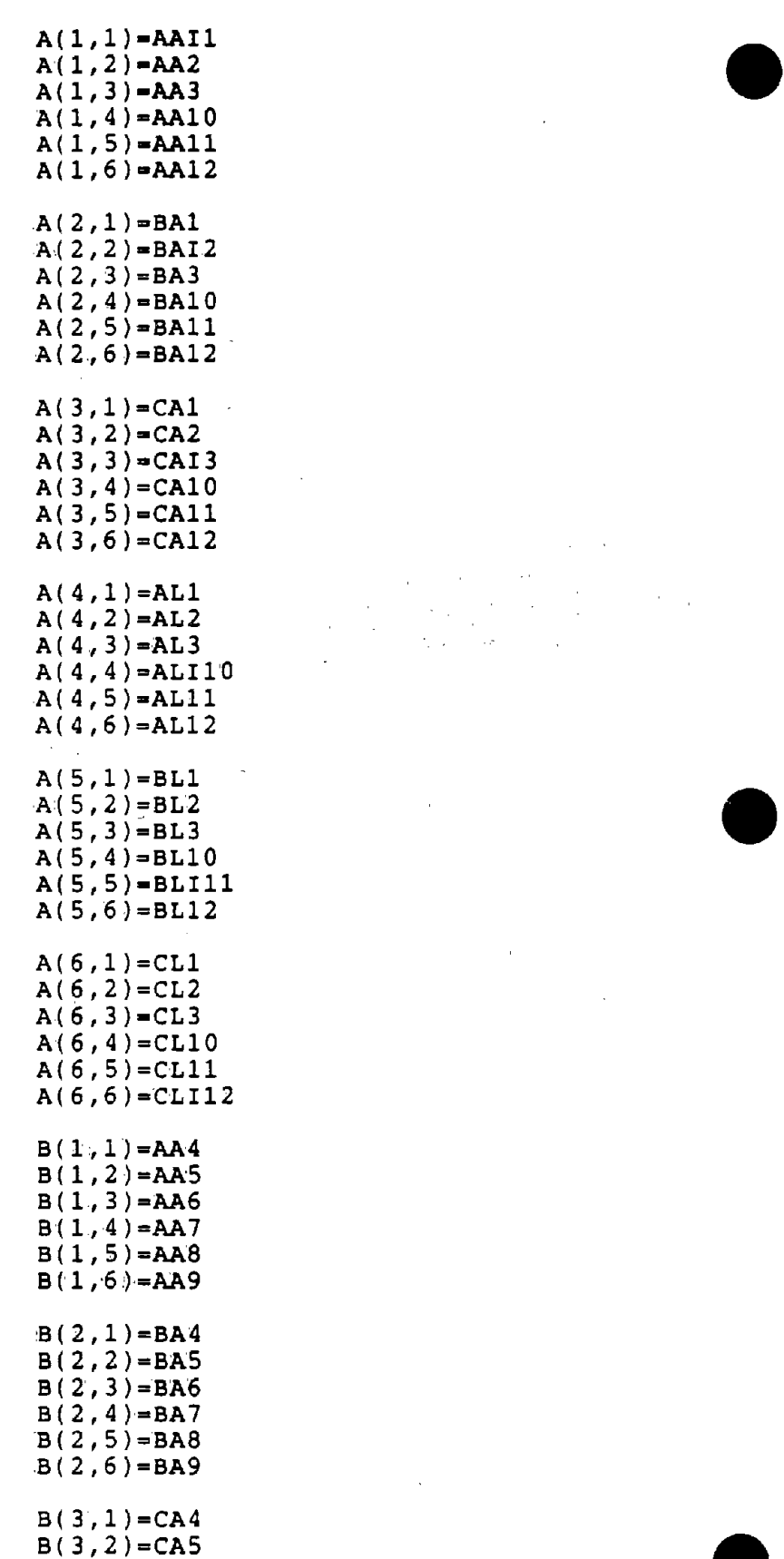

 $\mathcal{A}^{\mathcal{A}}_{\mathcal{A}}$  ,  $\mathcal{A}^{\mathcal{A}}_{\mathcal{A}}$  ,  $\mathcal{L}^{\mathcal{L}}$ 

 $\mathcal{L}^{\text{max}}_{\text{max}}$  and  $\mathcal{L}^{\text{max}}_{\text{max}}$ 

 $\hat{\mathcal{A}}$ 

 $\mathcal{L}^{\text{max}}_{\text{max}}$  and  $\mathcal{L}^{\text{max}}_{\text{max}}$ 

**•** 

 $\bar{\textbf{z}}$ 

 $-G-6$ 

 $\mathcal{L}^{\text{max}}_{\text{max}}$
$B(3,3) = CA6$  $B(3, 4) = CA7$  $B(3, 5) = CAB$  $B(3, 6) = CA9$  $B(4,1) = AL4$  $B(4, 2) = AL5$  $B(4,3) = AL6$  $B(4, 4) = AL7$  $B(4,5) = AL8$  $B(4,6) = AL9$  $B(5,1) = BL4$  $B(5,2)=B<sub>L</sub>5$  $B(5,3)=BLG$  $B(5, 4) = BL7$  $B(5, 5) = BL8$  $B(5,6) = BL9$  $B(6,1)=CL4$  $B(6,2)=CL5$  $B(6,3)=CL6$  $B(6, 4) = CL7$ 

 $B(6, 5) = CL8$  $B(6,6) = CL9$ 

#### \*\*\* CALCULATE THE INVERSE OF THE 6 BY 6 [A+I] MATRIX.

DO L=1,6  $X = A(L, L)$ IF(X.NE.0.0)GO TO 200 **TYPE 170** 170 FORMAT( $///$ , 1X, 'SINGULAR MATRIX!') **STOP**  $200$  $A(L, L) = 1.0$ DO  $J=1,6$  $A(L,J) = A(L,J)/X$ END DO DO  $I=1,6$  $IF(I.EQ.L)GO TO 220$  $X = A(I, L)$  $A(I, L) = 0.0$ DO  $J=1,6$  $A(I,J) = A(I,J) - X*A(L,J)$ END DO 220 END DO END DO DO  $I=1,6$ DO  $J=1,6$  $C(I,J)=A(I,J)$ END DO END DO WRITE FILE FOR  $[C]$  = INVERSE OF  $[A+1]$  MATRIX

 $\mathbf C$ 

```
DO I=1,6WRITE(2,100)(C(1,J),J=1,6)END DO
    WRTTE(2.110)FIND THE PRODUCT [D] = [C] \star [B]\bulletDO I=1,6DO J=1.6D(I,J)=0.0DO K=1,6D(I,J)=D(I,J)+C(I,K)*B(K,J)END DO
    END DO
    END DO
\mathbf CWRITE A FILE FOR THE [D] MATRIX
    DO I=1,6WRITE(2,100)(D(1,J),J=1,6)END DO
    WRITE(2,110)
FIND THE PRODUCT [E] = [C]*[BI]\star\rightarrowDO I=1,6E(I,J)=0.0DO K=1, 6E(I, 1) = E(I, 1) + C(I, K) * BI(K, 1)END DO
    END DO
\mathsf CWRITE FILE FOR [E] MATRIX
    DO I=1.6WRITE(2,100)E(1,1)END DO
    STOP
     END
```
COMPUTER PROGRAM FOR CONVERTING LABORATORY AND FIELD SYSTEM OUTPUTS TO FILES CONTAINING SINGLE PARAMETER TIME HISTORIES

 $\sim$ 

 $\mathcal{L}$ 

Ĵ

APPENDIX H

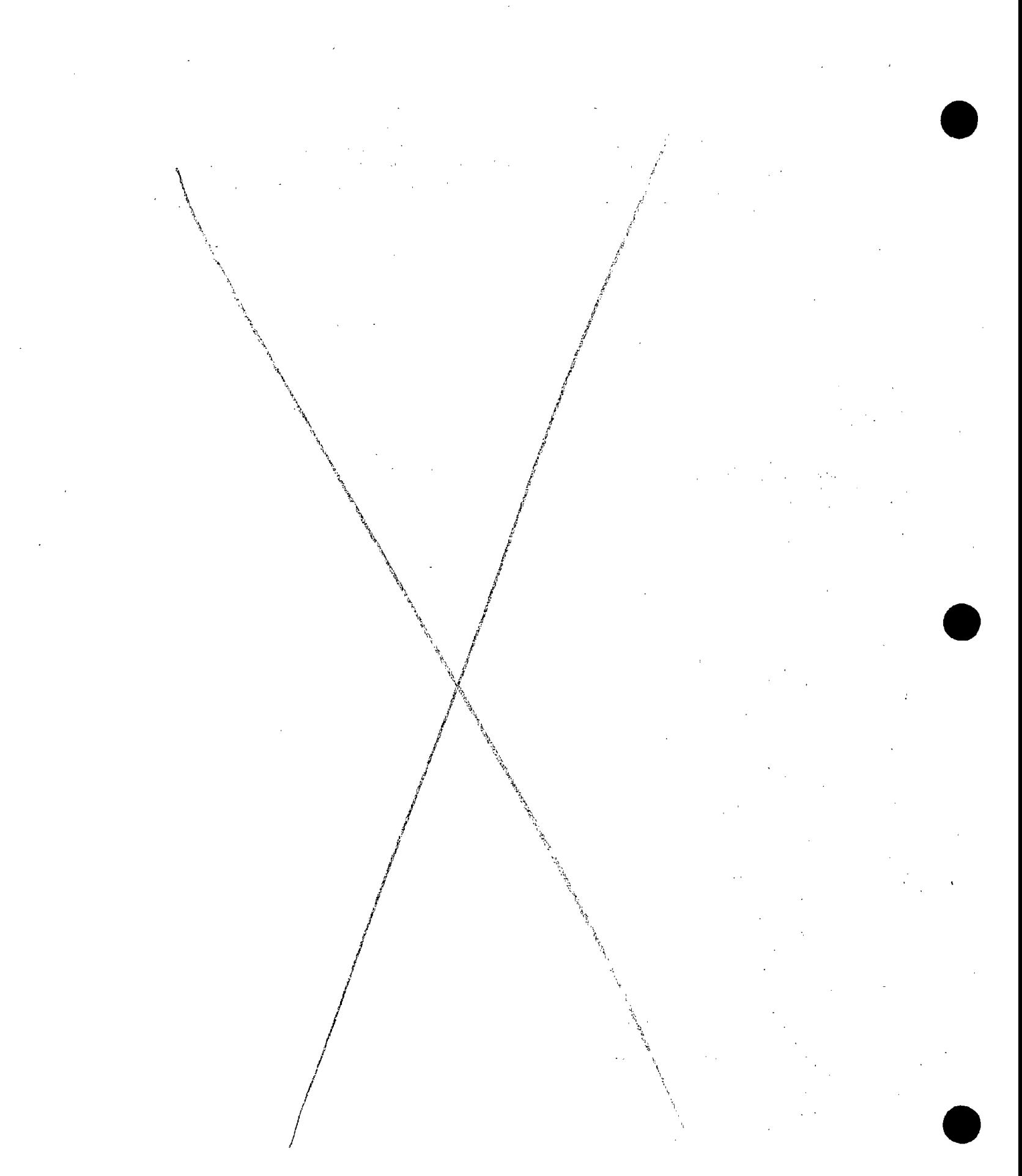

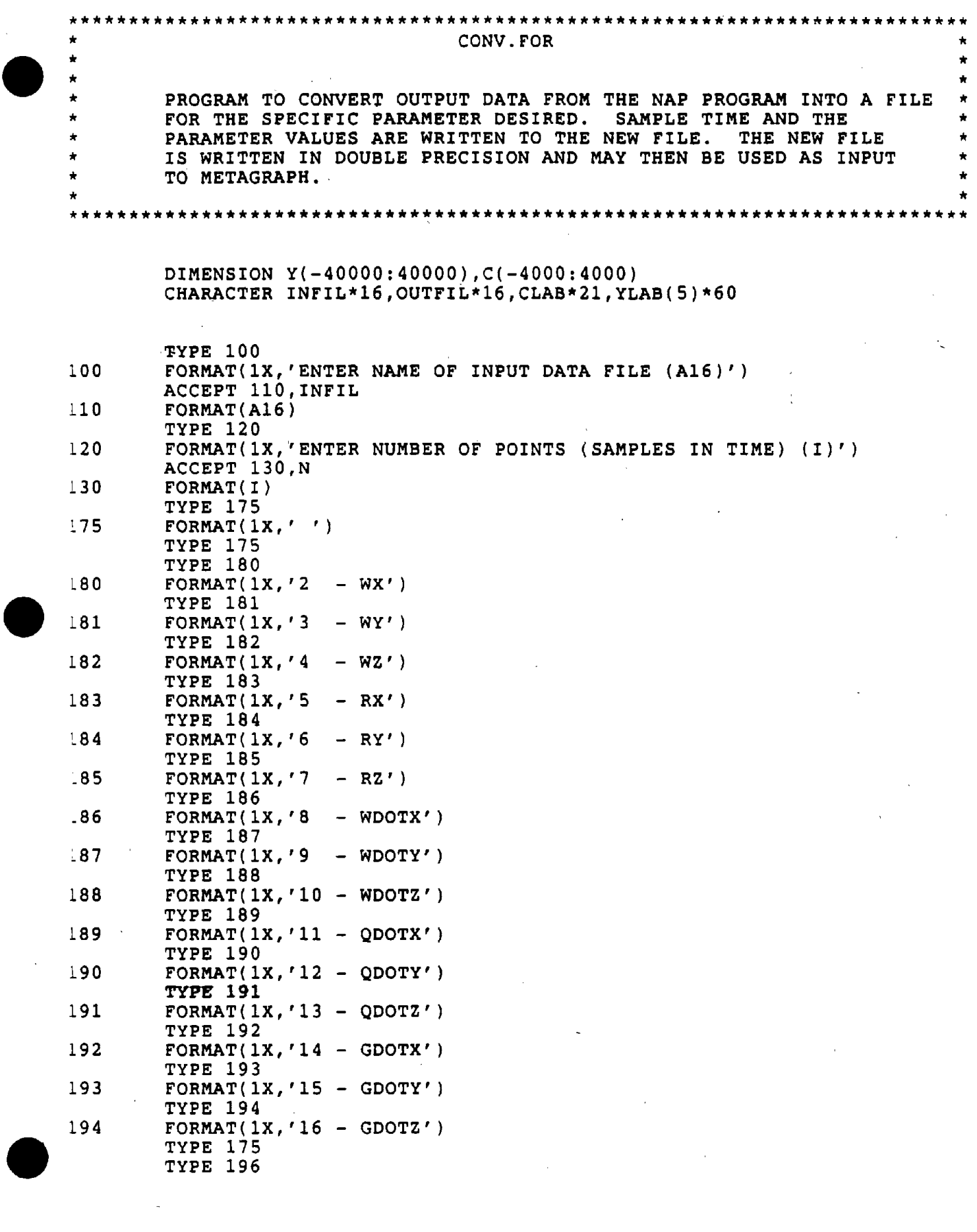

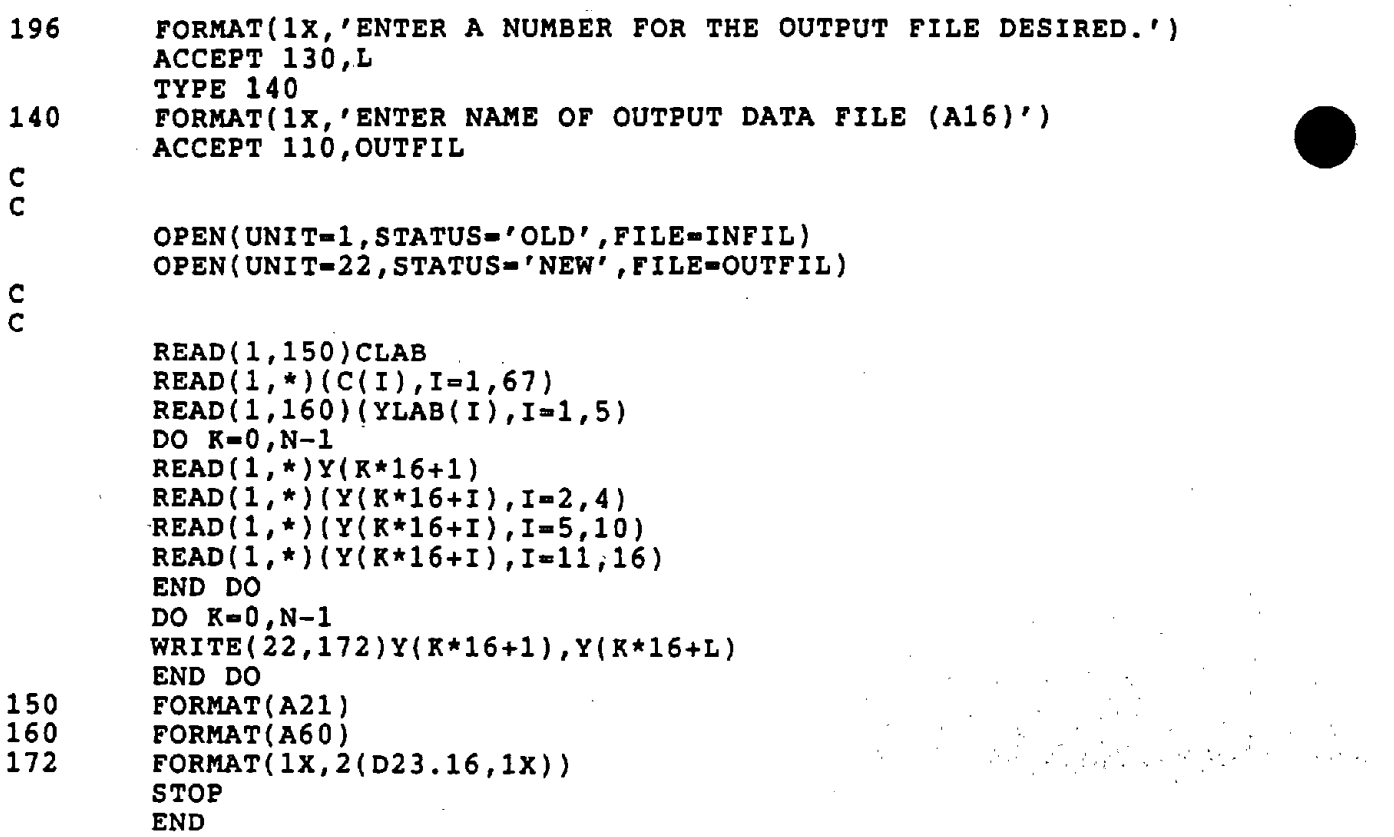

 $\label{eq:2.1} \mathcal{L}(\mathcal{L}^{\mathcal{L}}_{\mathcal{L}}(\mathcal{L}^{\mathcal{L}}_{\mathcal{L}})) = \mathcal{L}(\mathcal{L}^{\mathcal{L}}_{\mathcal{L}}(\mathcal{L}^{\mathcal{L}}_{\mathcal{L}})) = \mathcal{L}(\mathcal{L}^{\mathcal{L}}_{\mathcal{L}}(\mathcal{L}^{\mathcal{L}}_{\mathcal{L}}))$ 

 $\label{eq:2.1} \frac{1}{\sqrt{2}}\left(\frac{1}{\sqrt{2}}\right)^{2} \left(\frac{1}{\sqrt{2}}\right)^{2} \left(\frac{1}{\sqrt{2}}\right)^{2} \left(\frac{1}{\sqrt{2}}\right)^{2} \left(\frac{1}{\sqrt{2}}\right)^{2} \left(\frac{1}{\sqrt{2}}\right)^{2} \left(\frac{1}{\sqrt{2}}\right)^{2} \left(\frac{1}{\sqrt{2}}\right)^{2} \left(\frac{1}{\sqrt{2}}\right)^{2} \left(\frac{1}{\sqrt{2}}\right)^{2} \left(\frac{1}{\sqrt{2}}\right)^{2} \left(\$ 

 $\mathcal{L}^{\text{max}}_{\text{max}}$  and  $\mathcal{L}^{\text{max}}_{\text{max}}$ 

 $\label{eq:2.1} \mathcal{L}(\mathcal{L}) = \mathcal{L}(\mathcal{L}) \mathcal{L}(\mathcal{L}) = \mathcal{L}(\mathcal{L}) \mathcal{L}(\mathcal{L})$ 

 $\mathcal{L}(\mathcal{L}(\mathcal{L}))$  and  $\mathcal{L}(\mathcal{L}(\mathcal{L}))$  . The contribution of  $\mathcal{L}(\mathcal{L})$  is a set of  $\mathcal{L}(\mathcal{L})$ 

 $\sim$ 

 $\sim$   $\sim$ 

**•** 

**•** 

 $\label{eq:2.1} \frac{1}{2} \sum_{i=1}^n \frac{1}{2} \sum_{j=1}^n \frac{1}{2} \sum_{j=1}^n \frac{1}{2} \sum_{j=1}^n \frac{1}{2} \sum_{j=1}^n \frac{1}{2} \sum_{j=1}^n \frac{1}{2} \sum_{j=1}^n \frac{1}{2} \sum_{j=1}^n \frac{1}{2} \sum_{j=1}^n \frac{1}{2} \sum_{j=1}^n \frac{1}{2} \sum_{j=1}^n \frac{1}{2} \sum_{j=1}^n \frac{1}{2} \sum_{j=1}^n \frac{$ 

 $\label{eq:2.1} \frac{1}{\sqrt{2}}\int_{\mathbb{R}^3}\frac{1}{\sqrt{2}}\left(\frac{1}{\sqrt{2}}\right)^2\frac{1}{\sqrt{2}}\left(\frac{1}{\sqrt{2}}\right)^2\frac{1}{\sqrt{2}}\left(\frac{1}{\sqrt{2}}\right)^2\frac{1}{\sqrt{2}}\left(\frac{1}{\sqrt{2}}\right)^2.$ 

 $\label{eq:2.1} \frac{1}{\sqrt{2}}\int_{\mathbb{R}^3}\frac{1}{\sqrt{2}}\left(\frac{1}{\sqrt{2}}\right)^2\frac{1}{\sqrt{2}}\left(\frac{1}{\sqrt{2}}\right)^2\frac{1}{\sqrt{2}}\left(\frac{1}{\sqrt{2}}\right)^2.$ 

 $\label{eq:2.1} \mathcal{L}(\mathcal{L}^{\text{max}}_{\mathcal{L}}(\mathcal{L}^{\text{max}}_{\mathcal{L}})) \leq \mathcal{L}(\mathcal{L}^{\text{max}}_{\mathcal{L}}(\mathcal{L}^{\text{max}}_{\mathcal{L}}))$ 

 $\label{eq:2.1} \frac{1}{\sqrt{2\pi}}\frac{1}{\sqrt{2\pi}}\frac{1}{\sqrt$ 

APPENDIX I

 $\mathcal{L}_{\mathcal{A}}$ 

i.

 $\bar{1}$ 

## COMPUTER PROGRAM FOR CONVERTING UDS FILES

TO ASCII FILES

 $\sim 10^{-1}$ 

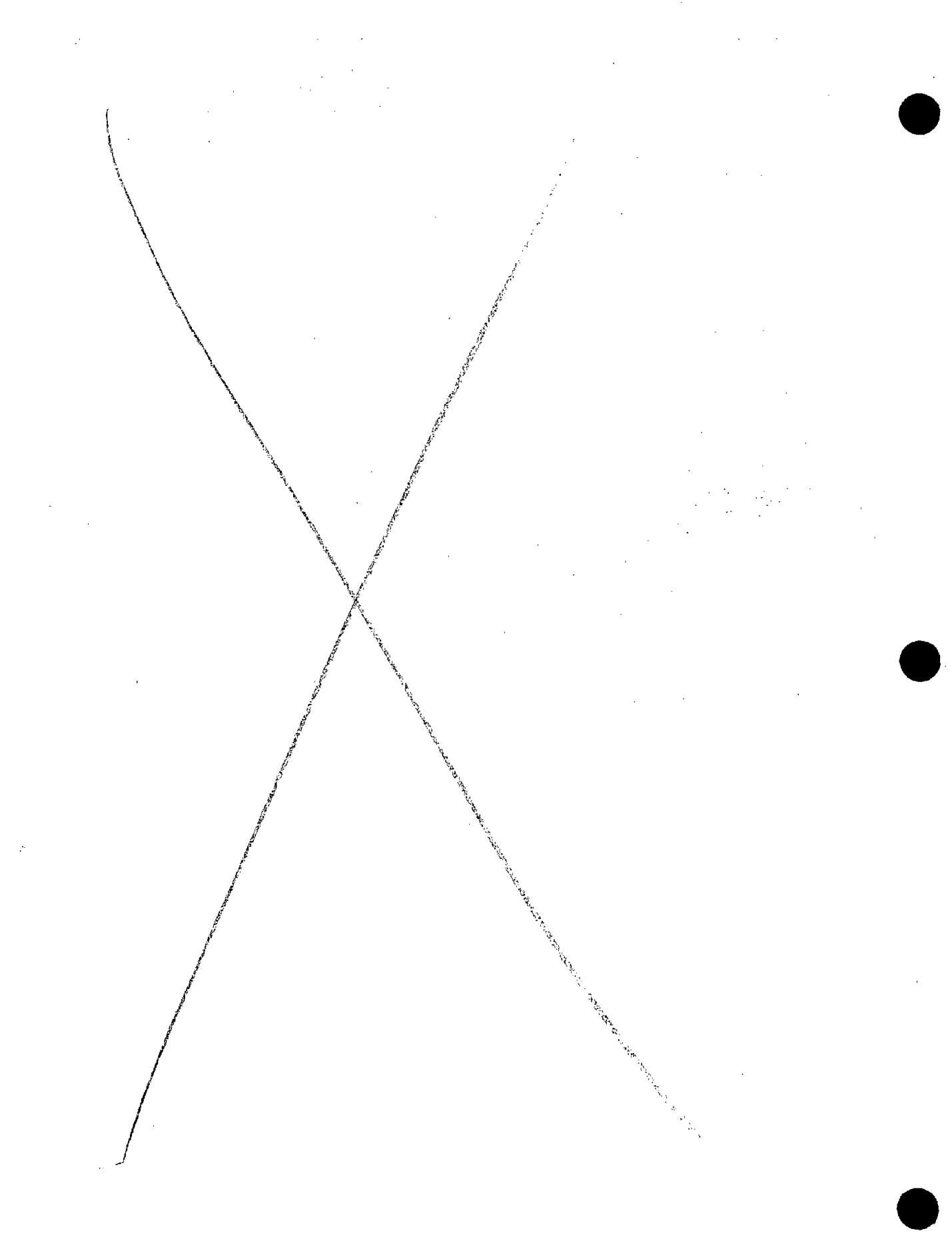

 $\hat{\boldsymbol{\beta}}$ 

 $\hat{\phi}$ 

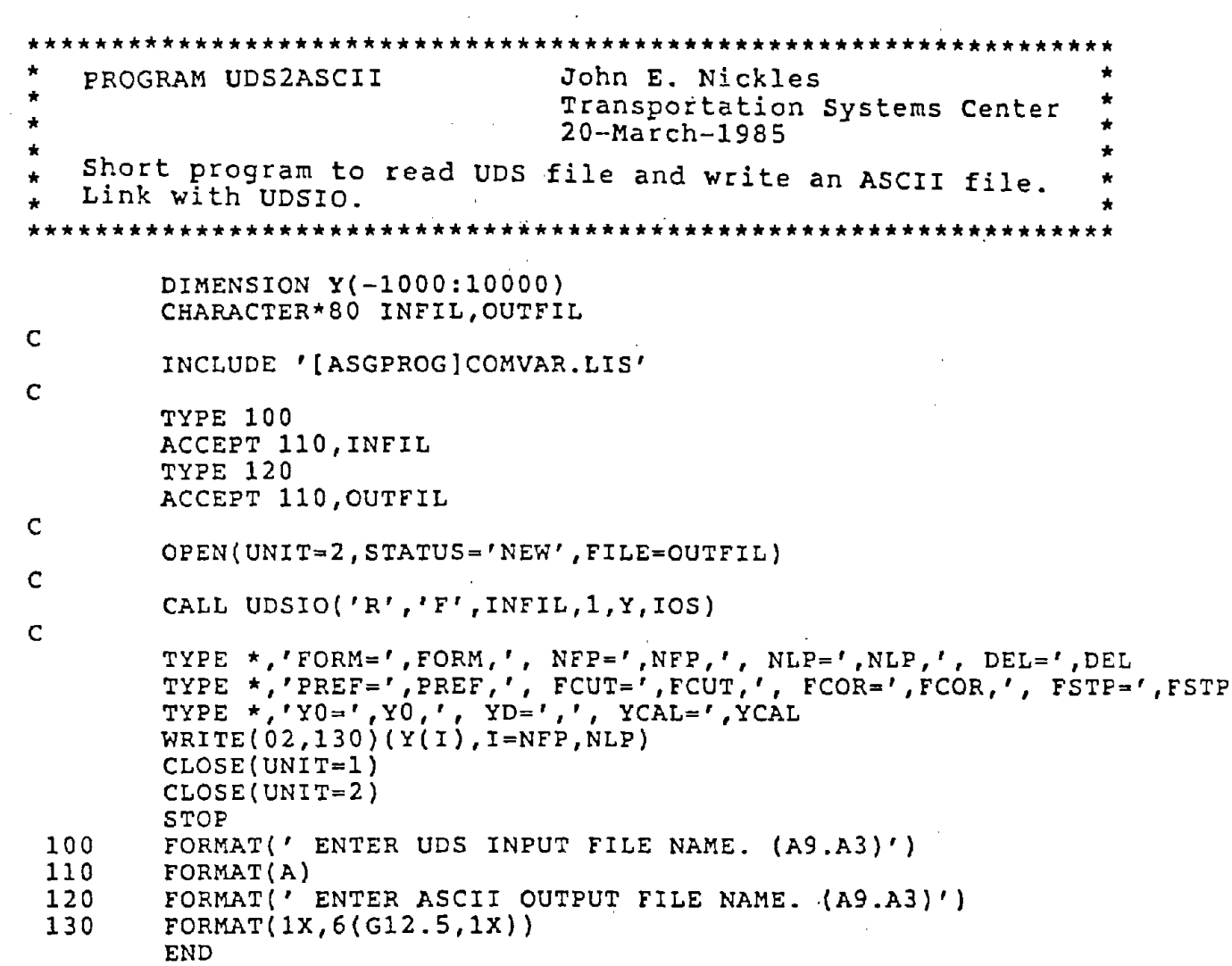

 $\mathcal{L}^{\mathcal{L}}(\mathcal{L}^{\mathcal{L}})$  and  $\mathcal{L}^{\mathcal{L}}(\mathcal{L}^{\mathcal{L}})$  and  $\mathcal{L}^{\mathcal{L}}(\mathcal{L}^{\mathcal{L}})$ 

**•** 

**•** 

**•** 

 $\sim 10^6$ 

 $\sim 10^{-11}$ 

 $\label{eq:2.1} \mathcal{L}(\mathcal{L}^{\text{max}}_{\mathcal{L}}(\mathcal{L}^{\text{max}}_{\mathcal{L}}),\mathcal{L}^{\text{max}}_{\mathcal{L}}(\mathcal{L}^{\text{max}}_{\mathcal{L}}))$ 

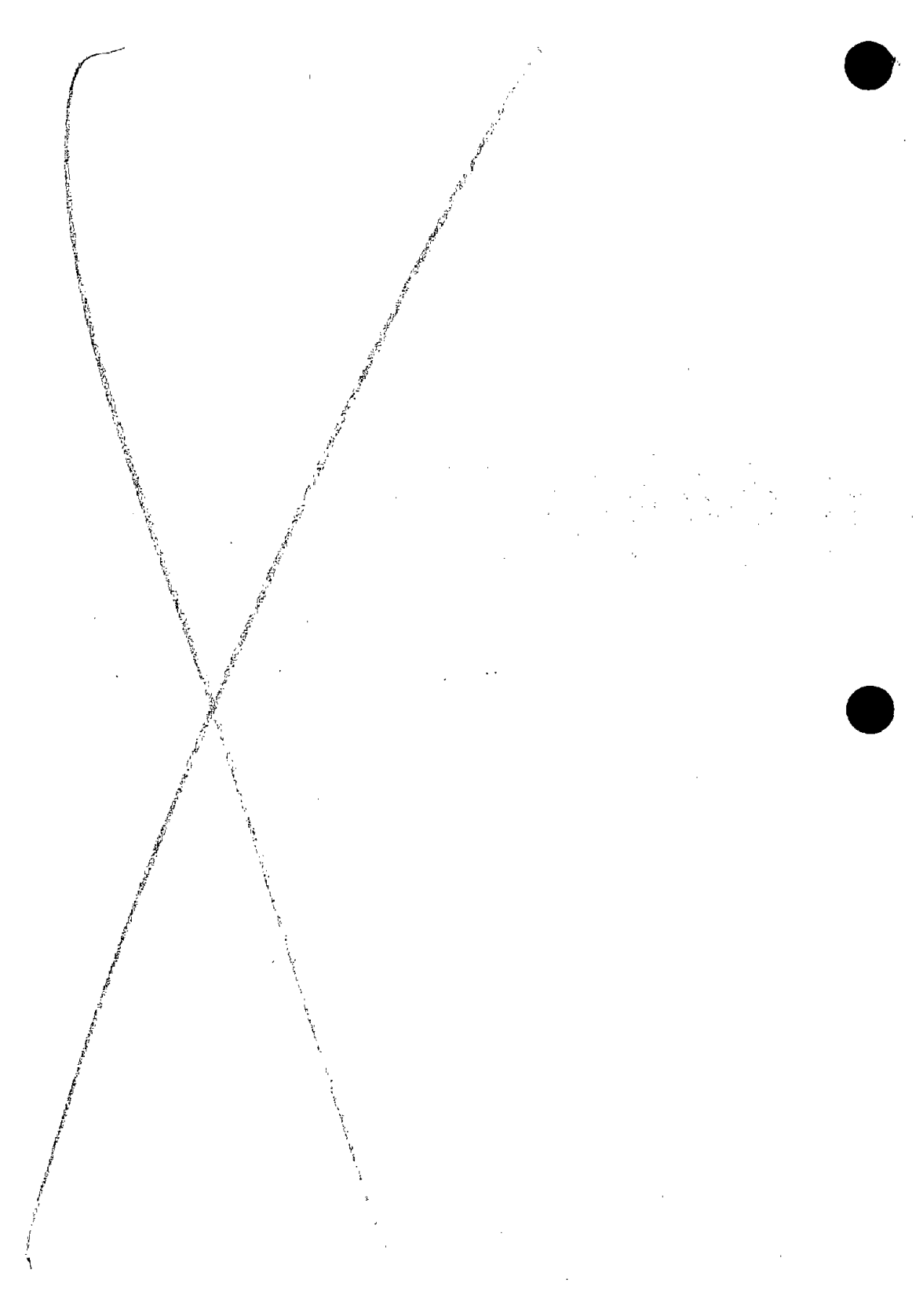

 $\epsilon$ 

 $\bar{\gamma}$ 

 $\bar{1}$ 

### APPENDIX J

# COMPUTER PROGRAM FOR FORMATTING ASCII FILES FOR PROCESSING WITH THE LABORATORY

AND FIELD MODELS

 $\label{eq:1.1} \Delta \left( \frac{1}{\sqrt{2}} \right) = \frac{1}{2} \sum_{i=1}^n \frac{1}{\sqrt{2}} \left( \frac{1}{\sqrt{2}} \right) \left( \frac{1}{\sqrt{2}} \right)$  $\frac{1}{2}$  .  $\mathcal{A}^{\mathcal{A}}$  $\hat{\mathcal{A}}$  $\frac{1}{2}$  $\frac{1}{2}$  $\sim$  $\mathcal{A}^{\mathcal{A}}$  $\hat{\mathcal{L}}$  $\sim$  $\mathcal{A}$  $\frac{1}{2}$  $\hat{\mathcal{F}}$  $\frac{1}{2}$  $\frac{1}{\sqrt{2}}$  $\hat{\mathcal{A}}$  $\tilde{\mathcal{A}}$ 

 $\mathcal{A}^{\mathcal{A}}$  $\mathcal{L}^{\text{max}}_{\text{max}}$ 

 $\label{eq:2} \frac{1}{2} \int_{\mathbb{R}^3} \frac{1}{\sqrt{2\pi}} \, \mathrm{d} \mu \, \mathrm{d} \mu \,$ 

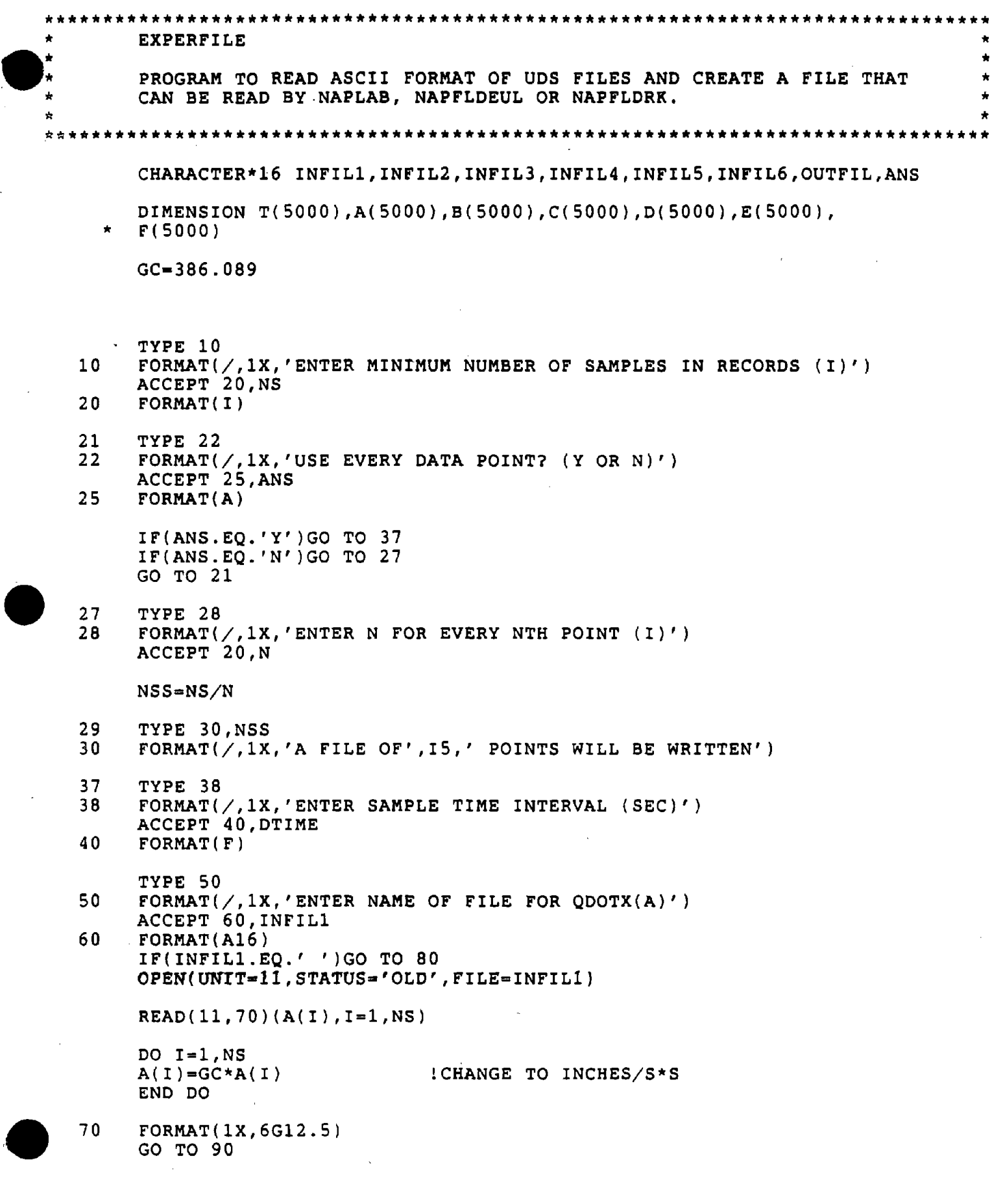

 $\hat{\mathcal{A}}$ 

 $\ddot{\phantom{a}}$ 

 $\lambda$ 

 $\bar{\psi}$ 

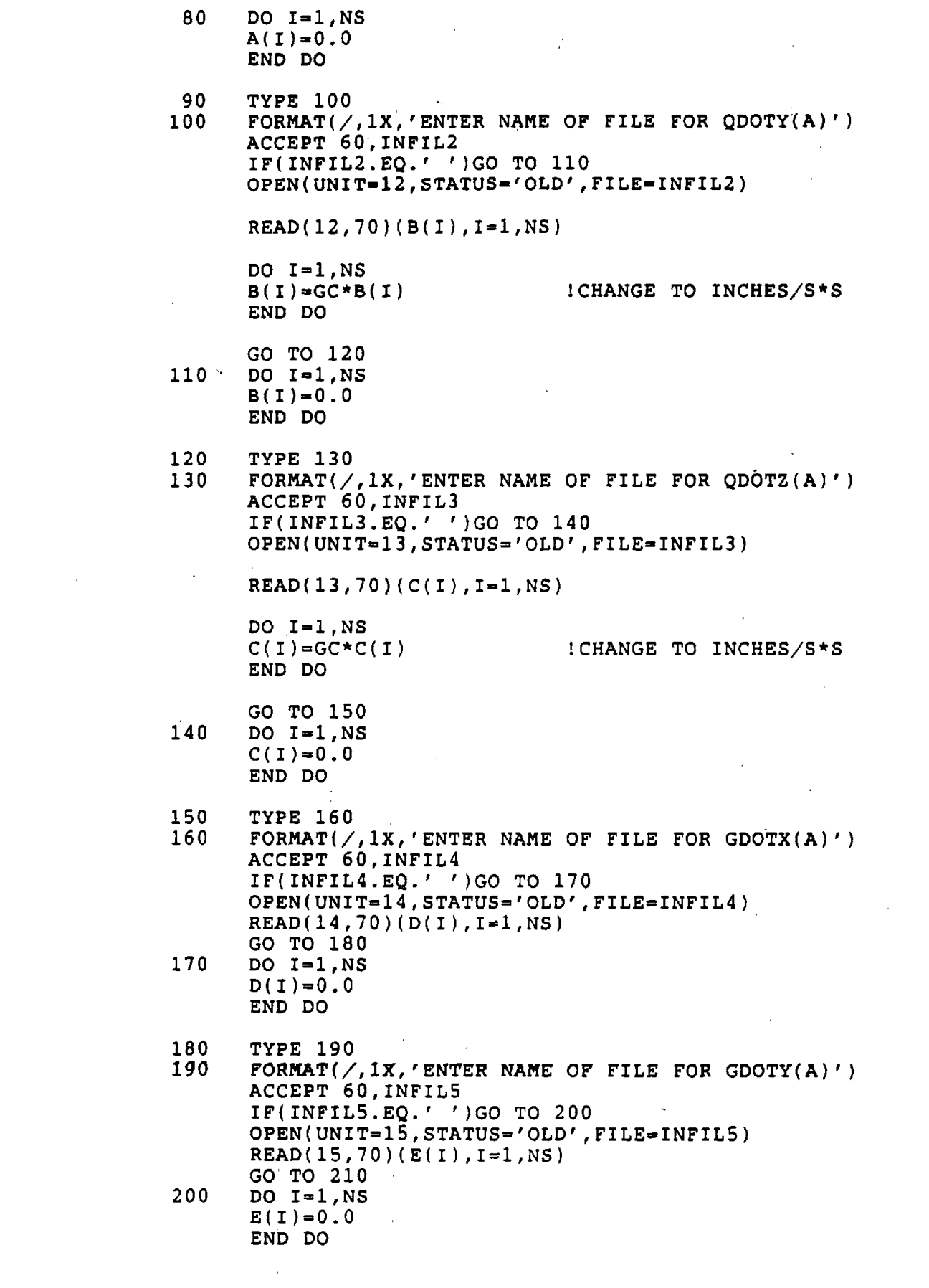

 $\label{eq:2.1} \frac{1}{2} \sum_{i=1}^n \frac{1}{2} \sum_{j=1}^n \frac{1}{2} \sum_{j=1}^n \frac{1}{2} \sum_{j=1}^n \frac{1}{2} \sum_{j=1}^n \frac{1}{2} \sum_{j=1}^n \frac{1}{2} \sum_{j=1}^n \frac{1}{2} \sum_{j=1}^n \frac{1}{2} \sum_{j=1}^n \frac{1}{2} \sum_{j=1}^n \frac{1}{2} \sum_{j=1}^n \frac{1}{2} \sum_{j=1}^n \frac{1}{2} \sum_{j=1}^n \frac{$ 

 $\sim 10^{-1}$ 

 $\mathcal{A}^{(1)}$ 

 $\mathcal{L}^{\text{max}}_{\text{max}}$  and  $\mathcal{L}^{\text{max}}_{\text{max}}$ 

**•** 

**•** 

 $\sim$   $\sim$ 

**•** 

 $\mathcal{A}$ 

J-4

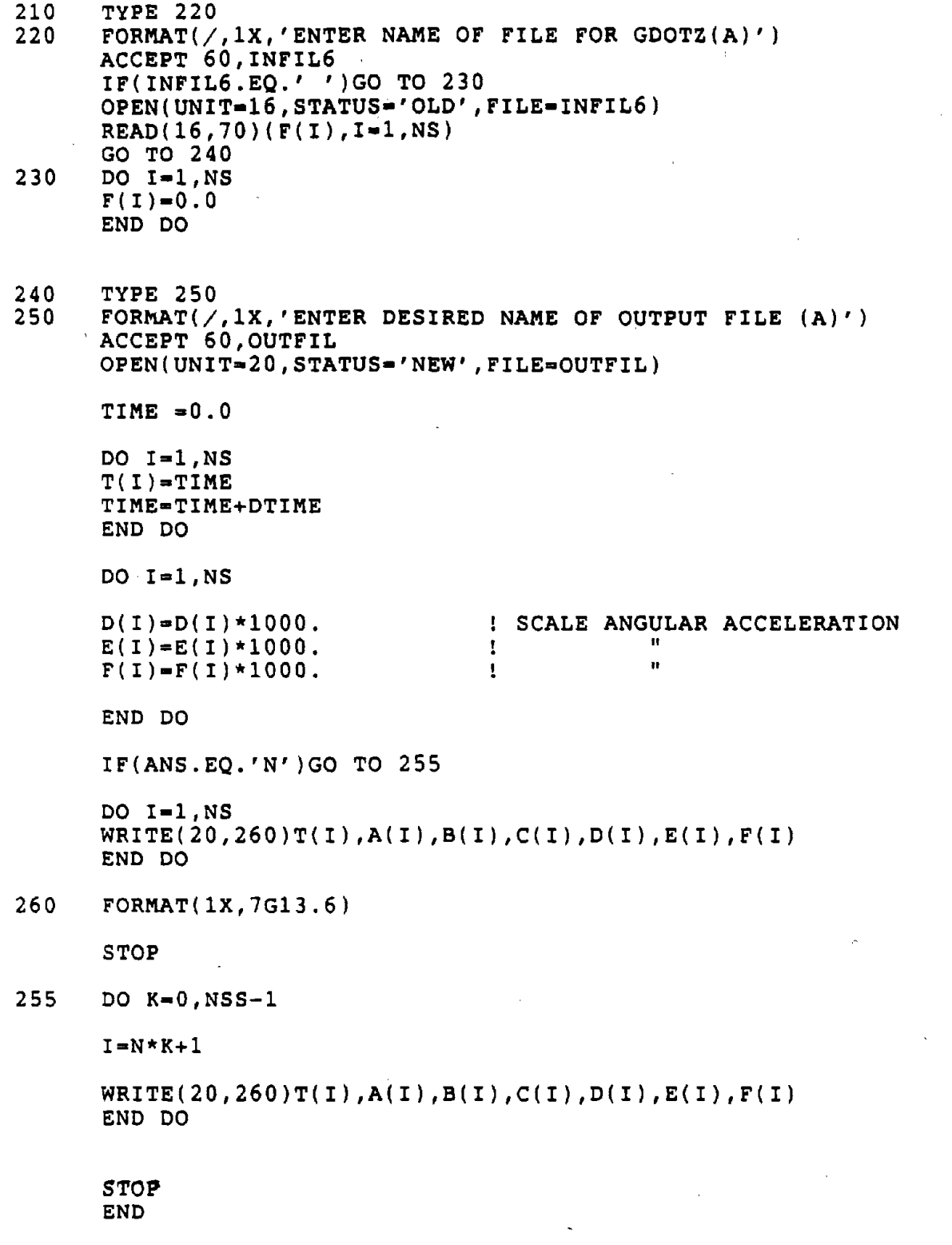

 $\tilde{\lambda}$ 

 $\hat{\mathcal{A}}$ 

 $\alpha$  and  $\beta$ 

 $\langle\cdot\rangle_{\rm{eff}}$ 

 $\hat{\mathcal{A}}$ 

**•** 

 $\sim 10^{-11}$ 

**•** 

 $\sim$   $\sim$ 

 $\mathcal{A}^{\mathcal{A}}$ 

•<br>●

 $\sim 10^{-1}$ 

 $\label{eq:2.1} \frac{1}{\sqrt{2}}\int_{\mathbb{R}^3}\frac{1}{\sqrt{2}}\left(\frac{1}{\sqrt{2}}\right)^2\frac{1}{\sqrt{2}}\left(\frac{1}{\sqrt{2}}\right)^2\frac{1}{\sqrt{2}}\left(\frac{1}{\sqrt{2}}\right)^2\frac{1}{\sqrt{2}}\left(\frac{1}{\sqrt{2}}\right)^2.$ 

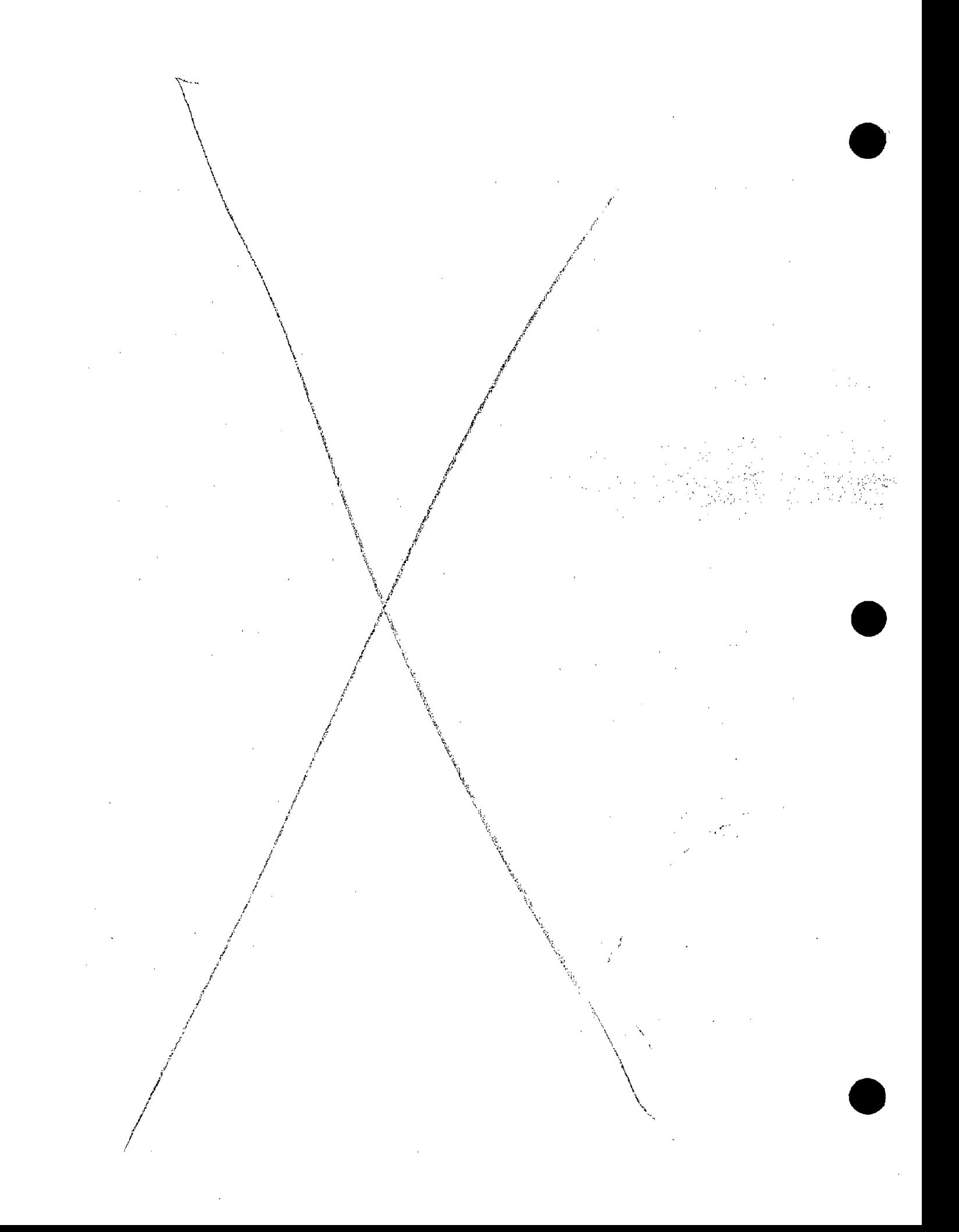

#### REFERENCES

**•** 

**•** 

**•** 

- 1. Ommaya, A. K., "Head Injury Mechanisms," National Institute of Neurological Diseases and Stroke - NIH, Report DOT HS - 800- 959 (October 1973).
- 2. Gennarelli, T. A., A. K. Ornmaya, and L. E. Thibault, "Comparison of Translational and Rotational Head Motions in Experimental Cerebral Concussion," Fifteenth Stapp Car Crash Conference (November 1971).
- 3. Gennarelli, T. A., L. E. Thibault and A. K. Ommaya, "Pathophysiologic Responses to Rotational and Translational Accelerations of the Head," Sixteenth Stapp Car Crash Conference (November 1972).
- 4. Willems, G. C., "A Detailed Evaluation of the ENDEVCO Model 7302 Angular Accelerometer," Naval Biodynamics Laboratory, New Orleans, Louisiana, Report No. NBDL-83R009 (August 1983).
- 5. Hogg, R. D., A. H. Sanders and F. A. Bick, "Exploratory Development of an Angular Accelerometer," Effects Technology Incorporated, Report No. AFAMRL-TR-80-94 (January 1981).
- 6. Alem, N. M. and G. L. Holstein, "Measurement of 3-D Motion," Report UM-HSRI-77-46, Highway Safety Research Institute, Ann Arbor, MI 48109 (October 1977) .
- 7. Padgaonkar, A. J., K. W. Krieger and A. I. King, "Measurement of Angular Acceleration of a Rigid Body Using Linear Accelerometers," Journal of Applied Mechanics, Paper No. 75-APMB-3 (June 1975).
- 8. Becker, E. B. and G. Willems, "An Experimentally Validated 3-D Inertial Tracking Package for Application in Biodynamic Research," Proceedings of the Nineteenth Stapp Car Crash Conference, Society of Automotive Engineers, Inc., Warrendale, PA (1975).
- 9. Lustick, L. S., H. G. Williamson, M. R. Seeman, and J. M. Bartholomew, "Problems of Measurement in Human Analog Research," Naval Biodynamics Laboratory, New Orleans, Louisiana, Report No. NBDL-82R012 (May 1982).
- 10. Levy, S., G. Plank, E. Konigsberg and J. Gilbert, "Nine Channel Accelerometer," 3rd International Symposium on Biotelemetry (May 1976).
- 11. Simons, S., J. Hoffman, N. Ingold, P. Grubel, K. Saenz and H. Norman, "Laboratory Tests of the Nine-Accelerometer Package Calibration (NAPCAL) ," 658Sth Test Group, Holloman AFB, New Mexico, Report No. ADTC-TR-79-Sl (June 1979).
- 12. Instruction Manual for ENDEVCO Piezoresistive Accelerometers, No. 121 (Revised, January 1972) .

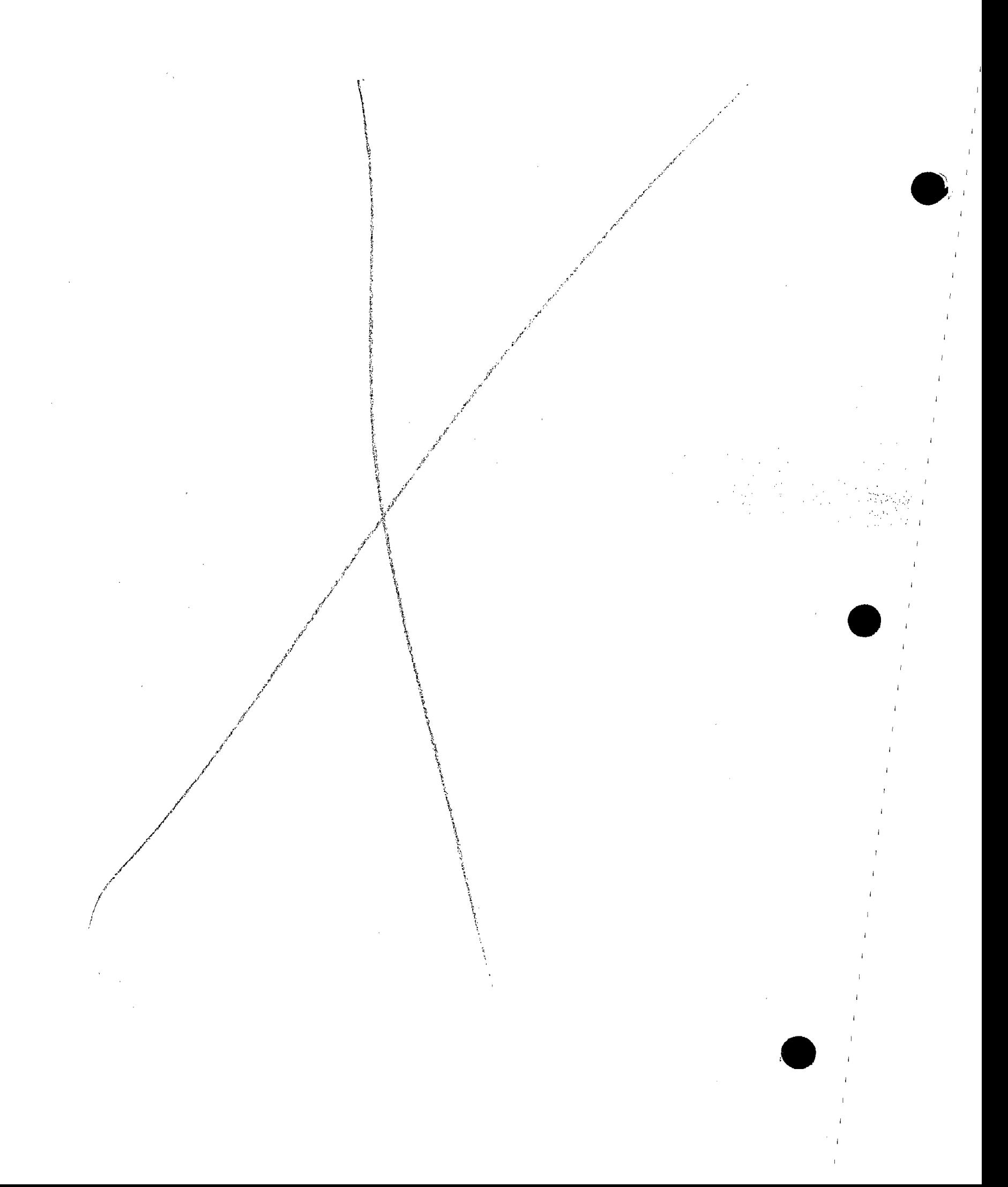